**SimPowerSystems™** Reference (Third Generation)

**R**2013**b**

# MATLAB&SIMULINK®

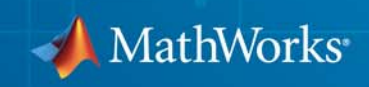

## **How to Contact MathWorks**

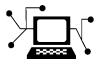

 $\omega$ 

www.mathworks.com Web comp.soft-sys.matlab Newsgroup www.mathworks.com/contact\_TS.html Technical Support

bugs@mathworks.com Bug reports

suggest@mathworks.com Product enhancement suggestions doc@mathworks.com Documentation error reports service@mathworks.com Order status, license renewals, passcodes info@mathworks.com Sales, pricing, and general information

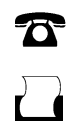

 $\mathbf{X}$ 

508-647-7000 (Phone) 508-647-7001 (Fax)

The MathWorks, Inc. 3 Apple Hill Drive Natick, MA 01760-2098

For contact information about worldwide offices, see the MathWorks Web site.

*SimPowerSystems™ Reference (Third Generation)*

© COPYRIGHT 2013 by The MathWorks, Inc.

The software described in this document is furnished under a license agreement. The software may be used or copied only under the terms of the license agreement. No part of this manual may be photocopied or reproduced in any form without prior written consent from The MathWorks, Inc.

FEDERAL ACQUISITION: This provision applies to all acquisitions of the Program and Documentation by, for, or through the federal government of the United States. By accepting delivery of the Program or Documentation, the government hereby agrees that this software or documentation qualifies as commercial computer software or commercial computer software documentation as such terms are used or defined in FAR 12.212, DFARS Part 227.72, and DFARS 252.227-7014. Accordingly, the terms and conditions of this Agreement and only those rights specified in this Agreement, shall pertain to and govern the use, modification, reproduction, release, performance, display, and disclosure of the Program and Documentation by the federal government (or other entity acquiring for or through the federal government) and shall supersede any conflicting contractual terms or conditions. If this License fails to meet the government's needs or is inconsistent in any respect with federal procurement law, the government agrees to return the Program and Documentation, unused, to The MathWorks, Inc.

#### **Trademarks**

MATLAB and Simulink are registered trademarks of The MathWorks, Inc. See [www.mathworks.com/trademarks](http://www.mathworks.com/trademarks) for a list of additional trademarks. Other product or brand names may be trademarks or registered trademarks of their respective holders.

#### **Patents**

MathWorks products are protected by one or more U.S. patents. Please see [www.mathworks.com/patents](http://www.mathworks.com/patents) for more information.

#### **Revision History**

September 2013 Online only New for Version 6.0 (Release 2013b)

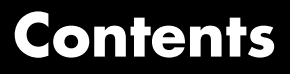

**[Blocks — Alphabetical List](#page-4-0)**

## **[Abbreviations and Naming Conventions in](#page-310-0) [Third Generation Libraries](#page-310-0)**

*[1](#page-4-0)*

**[Index](#page-314-0)**

# <span id="page-4-0"></span>Blocks — Alphabetical List

**1**

## **Asynchronous Machine Measurement**

## **Purpose** Per-unit measurement from asynchronous machine

## **Library** Machines

⊳<del>≖</del>•⊳

**Description** The Asynchronous Machine Measurement block outputs a per-unit measurement associated with a connected Asynchronous Machine Squirrel Cage or Asynchronous Machine Wound Rotor block. The input of the Asynchronous Machine Measurement block connects to the pu output port of the asynchronous machine block.

> You set the **Output** parameter to a per-unit measurement associated with the asynchronous machine. Based on the value you select, the Asynchronous Machine Measurement block:

- **•** Directly outputs the value of an element in the input signal vector
- **•** Calculates the per-unit measurement by using values of elements in the input signal vector in mathematical expressions

The Asynchronous Machine Measurement block outputs a per-unit measurement from the asynchronous machine according to the output value expressions in the table. For example, when you set **Output** to Stator d-axis voltage, the block directly outputs the value of the pu\_vds element in the input signal vector. However, when you set **Output** to Slip, the block calculates the slip value by subtracting the value of the pu velocity element from 1.

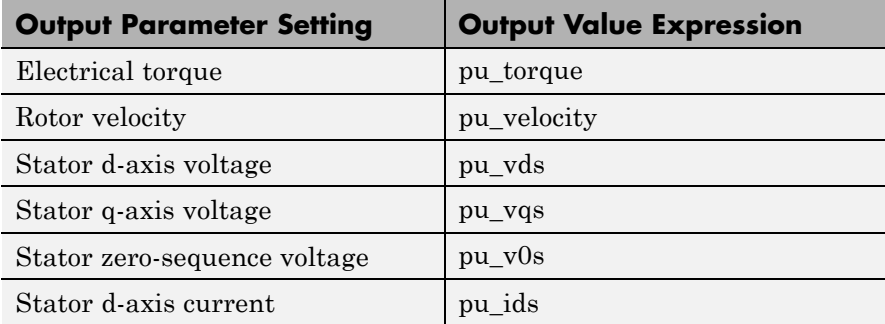

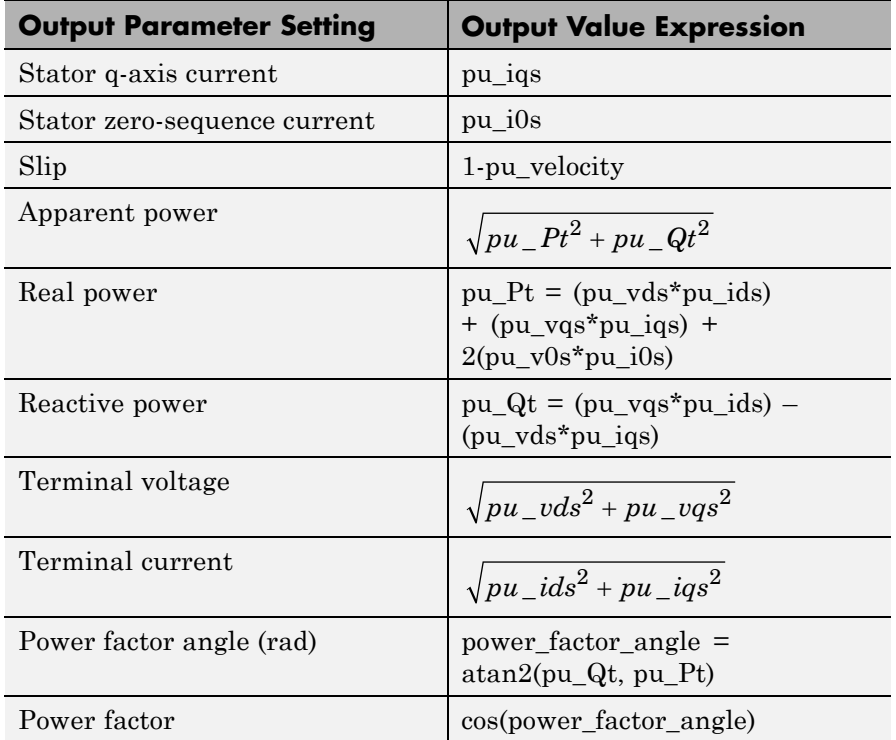

## **Dialog Box and Parameters**

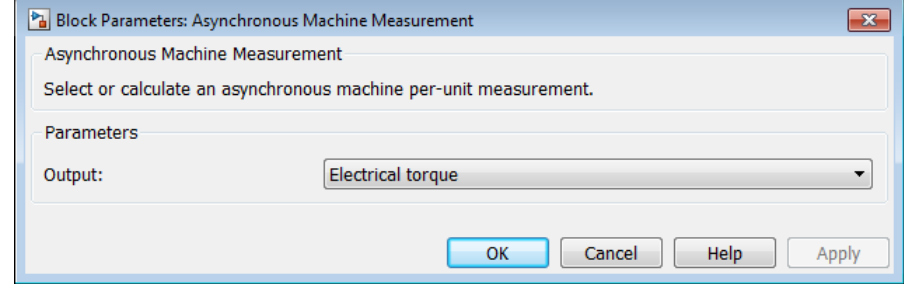

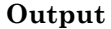

Per-unit measurement from asynchronous machine. The default value is Electrical torque.

**Ports** The block has the following ports:

#### pu

Physical signal vector port associated with per-unit measurements from a connected asynchronous machine. The vector elements are:

- **•** pu\_torque
- **•** pu\_velocity
- **•** pu\_vds
- **•** pu\_vqs
- **•** pu\_v0s
- **•** pu\_ids
- **•** pu\_iqs
- **•** pu\_i0s
- o

Per-unit measurement output port.

**See Also** Asynchronous Machine Squirrel Cage (fundamental) Asynchronous Machine Wound Rotor (fundamental)

## **Asynchronous Machine Squirrel Cage (fundamental)**

**Purpose** Squirrel-cage-rotor asynchronous machine with fundamental parameterization

**Library** Machines / Asynchronous Machine (Squirrel Cage)

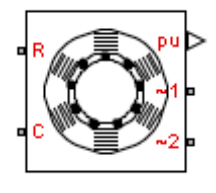

**Description** The Asynchronous Machine Squirrel Cage (fundamental) block models a squirrel-cage-rotor asynchronous machine with parameterization using fundamental parameters. A squirrel-cage-rotor asynchronous machine is a type of induction machine. All stator connections are accessible on the block. Therefore, you can model soft-start regimes using a switch between wye and delta configurations. If you need access to the rotor windings, use the Asynchronous Machine Wound Rotor (fundamental) block instead.

> Connect port ~1 to a three-phase circuit. To connect the stator in delta configuration, connect a Phase Permute block between ports ~1 and  $\sim$ 2. To connect the stator in wye configuration, connect port  $\sim$ 2 to a Grounded Neutral or a Floating Neutral block.

## **Electrical Defining Equations**

The asynchronous machine equations are expressed with respect to a synchronous reference frame, defined by

$$
\theta_e(t) = \int_0^t 2\pi f_{rated} dt,
$$

where  $f_{rad}$  is the value of the **Rated electrical frequency** parameter.

Park's transformation maps stator equations to a reference frame that is stationary with respect to the rated electrical frequency. Park's transformation is defined by

$$
P_s = \frac{2}{3} \begin{bmatrix} \cos \theta_e & \cos(\theta_e - \frac{2\pi}{3}) & \cos(\theta_e + \frac{2\pi}{3}) \\ -\sin \theta_e & -\sin(\theta_e - \frac{2\pi}{3}) & -\sin(\theta_e + \frac{2\pi}{3}) \\ \frac{1}{2} & \frac{1}{2} & \frac{1}{2} \end{bmatrix},
$$

where  $\theta_e$  is the electrical angle.

Park's transformation is used to define the per-unit asynchronous machine equations. The stator voltage equations are defined by

$$
v_{ds} = \frac{1}{\omega_{base}} \frac{d\psi_{ds}}{dt} - \omega \psi_{qs} + R_s i_{ds},
$$

$$
v_{qs}=\frac{1}{\omega_{base}}\frac{d\psi_{qs}}{dt}+\omega\psi_{ds}+R_{s}i_{qs},
$$

and

$$
v_{0s} = \frac{1}{\omega_{base}} \frac{d\psi_{0s}}{dt} + R_s i_{0s},
$$

where:

•  $v_{ds}$ ,  $v_{qs}$ , and  $v_{0s}$  are the d-axis, q-axis, and zero-sequence stator voltages, defined by

$$
\begin{bmatrix} v_{ds} \\ v_{qs} \\ v_{0s} \end{bmatrix} = P_s \begin{bmatrix} v_a \\ v_b \\ v_c \end{bmatrix},
$$

 $\overline{a}$ 

where  $v_a$ ,  $v_b$ , and  $v_c$  are the stator voltages across ports  $\sim$ 1 and  $\sim$ 2.

**•** *ωbase* is the per-unit base electrical speed.

- $\psi_{ds}$ ,  $\psi_{qs}$ , and  $\psi_{0s}$  are the d-axis, q-axis, and zero-sequence stator flux linkages.
- $R_s$  is the stator resistance.
- $\bullet$  *i<sub>ds</sub>*, *i<sub>qs</sub>*, and *i<sub>0s</sub>* are the d-axis, q-axis, and zero-sequence stator currents defined by

$$
\begin{bmatrix} i_{ds} \\ i_{qs} \\ i_{0s} \end{bmatrix} = P_s \begin{bmatrix} i_a \\ i_b \\ i_c \end{bmatrix},
$$

where  $i_a$ ,  $i_b$ , and  $i_c$  are the stator currents flowing from port  $\sim$ 1 to port  $\sim$ 2.

The rotor voltage equations are defined by

$$
v_{dr} = \frac{1}{\omega_{base}} \frac{d\psi_{dr}}{dt} - (\omega - \omega_r)\psi_{qr} + R_{rd}i_{dr} = 0
$$

and

$$
v_{qr} = \frac{1}{\omega_{base}} \frac{d\psi_{qr}}{dt} + (\omega - \omega_r)\psi_{dr} + R_{rd}i_{qr} = 0,
$$

where:

- $v_{dr}$  and  $v_{qr}$  are the d-axis and q-axis rotor voltages.
- $\psi_{dr}$  and  $\psi_{dr}$  are the d-axis and q-axis rotor flux linkages.
- **•** *ω* is the is the per-unit synchronous speed. For a synchronous reference frame, the value is 1.
- **•** *ω<sup>r</sup>* is the per-unit mechanical rotational speed.
- $R_{rd}$  is the rotor resistance referred to the stator.
- $i_{dr}$  and  $i_{qr}$  are the d-axis and q-axis rotor currents.

The stator flux linkage equations are defined by

$$
\psi_{ds}=L_{ss}i_{ds}+L_{m}i_{dr},
$$
  

$$
\psi_{qs}=L_{ss}i_{qs}+L_{m}i_{qr},
$$

and

$$
\psi_{0s}=L_{ss}i_{0s},
$$

where  $L_{ss}$  is the stator self-inductance and  $L_m$  is the magnetizing inductance.

The rotor flux linkage equations are defined by

 $\psi_{dr} = L_{rrd} i_{dr} + L_m i_{ds}$ 

and

 $\psi_{qr} = L_{rrd} i_{qr} + L_{m} i_{qs},$ 

where  $L_{\text{rrd}}$  is the rotor self-inductance referred to the stator.

The rotor torque is defined by

$$
T = \psi_{ds} i_{qs} - \psi_{qs} i_{ds}.
$$

The stator self-inductance  $L_{ss}$ , stator leakage inductance  $L_{ls}$ , and magnetizing inductance  $L_m$  are related by

$$
L_{ss}=L_{ls}+L_m.
$$

The rotor self-inductance  $L_{\text{rrd}}$ , rotor leakage inductance  $L_{\text{lrd}}$ , and magnetizing inductance  $L_m$  are related by

$$
L_{rrd} = L_{lrd} + L_m.
$$

## **Plotting and Displaying Options**

For an asynchronous machine block, you can perform plotting and display actions using the **Power Systems** menu on the block context menu.

Right-click the block. From the context menu, select one of the following from the **Power Systems > Asynchronous Machine** menu:

- **• Display Base Values** displays the machine per-unit base values in the MATLAB® Command Window.
- **• Plot Torque Speed (SI)** plots torque versus speed (both measured in SI units) in a MATLAB figure window using the current machine parameters.
- **• Plot Torque Speed (pu)** plots torque versus speed (both measured in per unit) in a MATLAB figure window using the current machine parameters.

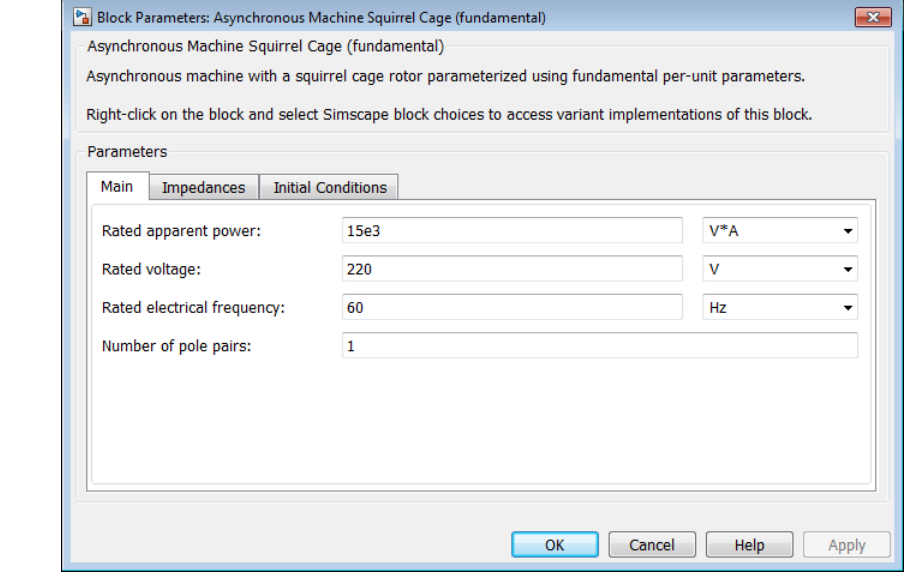

## **Dialog Box and Parameters**

All default parameter values are based on a machine delta-winding configuration.

- **•** "Main Tab" on page 1-10
- **•** "Impedances Tab" on page 1-10
- **•** ["Initial Conditions Tab" on page 1-11](#page-14-0)

## **Main Tab**

## **Rated apparent power**

Rated apparent power of the asynchronous machine. The default value is 15e3 VA.

## **Rated voltage**

RMS line-line voltage. The default value is 220 V.

## **Rated electrical frequency**

Nominal electrical frequency corresponding to the rated apparent power. The default value is 60 Hz.

## **Number of pole pairs**

Number of machine pole pairs. The default value is 1.

## **Impedances Tab**

## **Stator resistance, Rs (pu)**

Stator resistance. The default value is 0.0258.

## **Stator leakage inductance, Lls (pu)**

Stator leakage inductance. The default value is 0.0930.

## **Referred rotor resistance, Rr' (pu)**

Rotor resistance referred to the stator. The default value is 0.0145.

### **Referred rotor leakage inductance, Llr' (pu)**

Rotor leakage inductance referred to the stator. The default value is 0.0424.

# <span id="page-14-0"></span>**Asynchronous Machine Squirrel Cage (fundamental)**

## **Magnetizing inductance, Lm (pu)**

Magnetizing inductance, i.e., the peak value of stator-rotor mutual inductance. The default value is 1.7562.

## **Stator zero-sequence inductance, L0 (pu)**

Stator zero-sequence inductance. The default value is 0.0930.

## **Initial Conditions Tab**

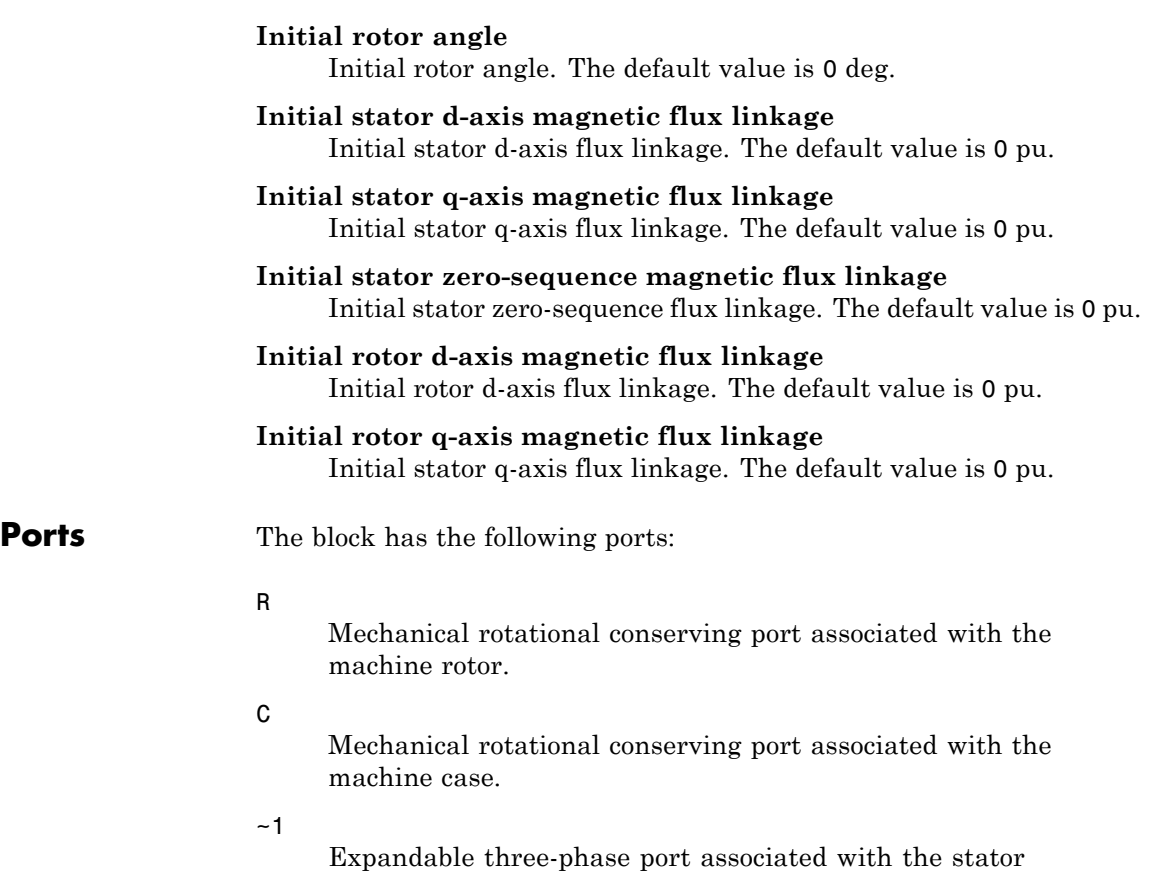

positive-end connections.

## **Asynchronous Machine Squirrel Cage (fundamental)**

## ~2

Expandable three-phase port associated with the stator negative-end connections.

### pu

Physical signal vector port associated with the machine per-unit measurements. The vector elements are:

- **•** pu\_torque
- **•** pu\_velocity
- **•** pu\_vds
- **•** pu\_vqs
- **•** pu\_v0s
- **•** pu\_ids
- **•** pu\_iqs
- **•** pu\_i0s

## **References**

**Examples**

[1] Kundur, P. *Power System Stability and Control.* New York, NY: McGraw Hill, 1993.

[2] Lyshevski, S. E. *Electromechanical Systems, Electric Machines and Applied Mechatronics.* Boca Raton, FL: CRC Press, 1999.

## **See Also** Asynchronous Machine MeasurementAsynchronous Machine Wound Rotor (fundamental)

#### **Related •** "Expand and Collapse Three-Phase Ports on a Block"

**•** [Three-Phase Asynchronous Machine Starting](../examples_v3/three-phase-asynchronous-machine-starting.html)

## **Asynchronous Machine Wound Rotor (fundamental)**

## **Purpose** Wound-rotor asynchronous machine with fundamental parameterization

**Library** Machines / Asynchronous Machine (Wound Rotor)

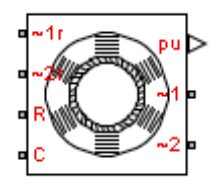

**Description** The Asynchronous Machine Wound Rotor (fundamental) block models a wound-rotor asynchronous machine with parameterization using fundamental parameters. A wound-rotor asynchronous machine is a type of induction machine. All stator and rotor connections are accessible on the block. Therefore, you can model soft-start regimes using a switch between wye and delta configurations or by increasing rotor resistance. If you do not need access to the rotor windings, use the Asynchronous Machine Squirrel Cage (fundamental) block instead.

> Connect port ~1 to a three-phase circuit. To connect the stator in delta configuration, connect a Phase Permute block between ports ~1 and  $\sim$ 2. To connect the stator in wye configuration, connect port  $\sim$ 2 to a Grounded Neutral or a Floating Neutral block. If you do not need to vary rotor resistance, connect rotor port ~1r to a Floating Neutral block and rotor port  $\sim$ 2r to a Grounded Neutral block.

> The rotor circuit is referred to the stator. Therefore, when you use the block in a circuit, you must also refer any additional circuit parameters to the stator.

## **Electrical Defining Equations**

The asynchronous machine equations are expressed with respect to a synchronous reference frame, defined by

$$
\theta_e(t)=\int\limits_0^t2\pi f_{rated}dt,
$$

where  $f_{rad}$  is the value of the **Rated electrical frequency** parameter.

Park's transformation maps stator equations to a reference frame that is stationary with respect to the rated electrical frequency. Park's transformation is defined by

$$
P_s = \frac{2}{3} \begin{bmatrix} \cos \theta_e & \cos(\theta_e - \frac{2\pi}{3}) & \cos(\theta_e + \frac{2\pi}{3}) \\ -\sin \theta_e & -\sin(\theta_e - \frac{2\pi}{3}) & -\sin(\theta_e + \frac{2\pi}{3}) \\ \frac{1}{2} & \frac{1}{2} & \frac{1}{2} \end{bmatrix},
$$

where  $\theta_e$  is the electrical angle.

The rotor equations are mapped to another reference frame, defined by the difference between the electrical angle and the product of rotor angle  $\theta_r$  and number of pole pairs N:

$$
P_r = \frac{2}{3} \begin{bmatrix} \cos(\theta_e - N\theta_r) & \cos(\theta_e - N\theta_r - \frac{2\pi}{3}) & \cos(\theta_e - N\theta_r + \frac{2\pi}{3}) \\ -\sin(\theta_e - N\theta_r) & -\sin(\theta_e - N\theta_r - \frac{2\pi}{3}) & -\sin(\theta_e - N\theta_r + \frac{2\pi}{3}) \\ \frac{1}{2} & \frac{1}{2} & \frac{1}{2} \end{bmatrix}.
$$

Park's transformation is used to define the per-unit asynchronous machine equations. The stator voltage equations are defined by

$$
\label{eq:2} \begin{array}{l} \displaystyle v_{ds}=\frac{1}{\omega_{base}}\frac{d\psi_{ds}}{dt}-\omega\psi_{qs}+R_{s}i_{ds},\\ \\ \displaystyle v_{qs}=\frac{1}{\omega_{base}}\frac{d\psi_{qs}}{dt}+\omega\psi_{ds}+R_{s}i_{qs}, \end{array}
$$

and

$$
v_{0s} = \frac{1}{\omega_{base}} \frac{d\psi_{0s}}{dt} + R_s i_{0s},
$$

where:

•  $v_{ds}$ ,  $v_{qs}$ , and  $v_{0s}$  are the d-axis, q-axis, and zero-sequence stator voltages, defined by

$$
\begin{bmatrix} v_{ds} \\ v_{qs} \\ v_{0s} \end{bmatrix} = P_s \begin{bmatrix} v_a \\ v_b \\ v_c \end{bmatrix},
$$

where  $v_a$ ,  $v_b$ , and  $v_c$  are the stator voltages across ports  $\sim$ 1 and  $\sim$ 2.

- **•** *ωbase* is the per-unit base electrical speed.
- **•** *ψds*, *ψqs*, and *ψ0s* are the d-axis, q-axis, and zero-sequence stator flux linkages.
- $R_s$  is the stator resistance.
- $i_{ds}$ ,  $i_{gs}$  and  $i_{0s}$  are the d-axis, q-axis, and zero-sequence stator currents, defined by

$$
\begin{bmatrix} i_{ds}\\ i_{qs}\\ i_{0s} \end{bmatrix} = P_s \begin{bmatrix} i_a\\ i_b\\ i_c \end{bmatrix},
$$

where  $i_a$ ,  $i_b$ , and  $i_c$  are the stator currents flowing from port  $\sim$ 1 to port  $\sim$ 2.

The rotor voltage equations are defined by

$$
\label{eq:vel} \begin{array}{l} \displaystyle v_{dr}=\frac{1}{\omega_{base}}\frac{d\psi_{dr}}{dt}-(\omega-\omega_{r})\psi_{qr}+R_{rd}i_{dr},\\ \\ \displaystyle v_{qr}=\frac{1}{\omega_{base}}\frac{d\psi_{qr}}{dt}+(\omega-\omega_{r})\psi_{dr}+R_{rd}i_{qr}, \end{array}
$$

and

## **Asynchronous Machine Wound Rotor (fundamental)**

$$
v_{0r} = \frac{1}{\omega_{base}} \frac{d\psi_{0r}}{dt} + R_{rd} i_{0s},
$$

where:

•  $v_{dr}$ ,  $v_{qr}$ , and  $v_{0r}$  are the d-axis, q-axis, and zero-sequence rotor voltages, defined by

$$
\begin{bmatrix} v_{dr} \\ v_{qr} \\ v_{0r} \end{bmatrix} = P_r \begin{bmatrix} v_{ar} \\ v_{br} \\ v_{cr} \end{bmatrix},
$$

where  $v_{ar}$ ,  $v_{br}$ , and  $v_{cr}$  are the rotor voltages across ports ~1r and ~2r.

- $\psi_{dr}$ ,  $\psi_{qr}$ , and  $\psi_{0r}$  are the d-axis, q-axis, and zero-sequence rotor flux linkages.
- **•** *ω* is the per-unit synchronous speed. For a synchronous reference frame, the value is 1.
- **•** *ω<sup>r</sup>* is the per-unit mechanical rotational speed.
- $R_{rd}$  is the rotor resistance referred to the stator.
- $i_{dr}$ ,  $i_{gr}$ , and  $i_{0r}$  are the d-axis, q-axis, and zero-sequence rotor currents, defined by

$$
\begin{bmatrix} i_{dr} \\ i_{qr} \\ i_{0r} \end{bmatrix} = P_r \begin{bmatrix} i_{ar} \\ i_{br} \\ i_{cr} \end{bmatrix},
$$

where  $i_{ar}$ ,  $i_{br}$ , and  $i_{cr}$  are the rotor currents flowing from port ~1r to port  $\sim 2r$ .

The stator flux linkage equations are defined by

$$
\psi_{ds} = L_{ss}i_{ds} + L_m i_{dr},
$$

$$
\psi_{qs} = L_{ss}i_{qs} + L_{m}i_{qr},
$$

and

$$
\psi_{0s}=L_{ss}i_{0s},
$$

where  $L_{ss}$  is the stator self-inductance and  $L_m$  is the magnetizing inductance.

The rotor flux linkage equations are defined by

$$
\psi_{dr} = L_{rrd} i_{dr} + L_{m} i_{ds}
$$
  

$$
\psi_{qr} = L_{rrd} i_{qr} + L_{m} i_{qs},
$$

and

 $\Psi_{0r} = L_{rrd} i_{0r}$ 

where  $L_{rd}$  is the rotor self-inductance referred to the stator.

The rotor torque is defined by

$$
T = \psi_{ds} i_{qs} - \psi_{qs} i_{ds}.
$$

The stator self-inductance  $L_{ss}$ , stator leakage inductance  $L_{ls}$ , and magnetizing inductance  $\mathcal{L}_{\mathbf{m}}$  are related by

$$
L_{ss}=L_{ls}+L_m.
$$

The rotor self-inductance  $L_{\text{rrd}}$ , rotor leakage inductance  $L_{\text{lrd}}$ , and magnetizing inductance  $L_m$  are related by

$$
L_{rrd} = L_{lrd} + L_m.
$$

## **Plotting and Displaying Options**

For an asynchronous machine block, you can perform plotting and display actions using the **Power Systems** menu on the block context menu.

Right-click the block. From the context menu, select one of the following from the **Power Systems > Asynchronous Machine** menu:

- **• Display Base Values** displays the machine per-unit base values in the MATLAB Command Window.
- **• Plot Torque Speed (SI)** plots torque versus speed (both measured in SI units) in a MATLAB figure window using the current machine parameters.
- **• Plot Torque Speed (pu)** plots torque versus speed (both measured in per unit) in a MATLAB figure window using the current machine parameters.

## **Dialog Box and Parameters**

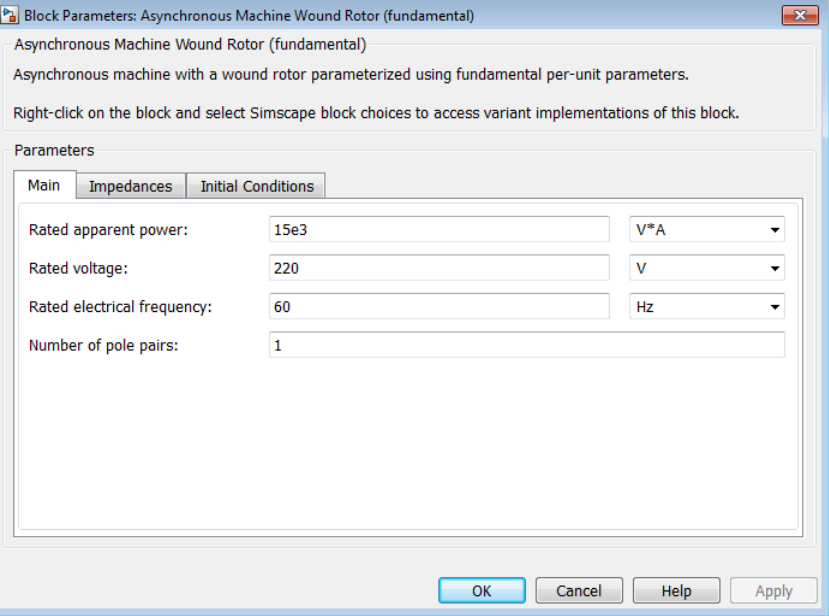

All default parameter values are based on a machine delta-winding configuration.

- **•** "Main Tab" on page 1-19
- **•** ["Impedances Tab" on page 1-20](#page-23-0)
- **•** ["Initial Conditions Tab" on page 1-20](#page-23-0)

## **Main Tab**

## **Rated apparent power**

Rated apparent power of the asynchronous machine. The default value is 15e3 VA.

## **Rated voltage**

RMS line-line voltage. The default value is 220 V.

## <span id="page-23-0"></span>**Rated electrical frequency**

Nominal electrical frequency corresponding to the rated apparent power. The default value is 60 Hz.

## **Number of pole pairs**

Number of machine pole pairs. The default value is 1.

## **Impedances Tab**

## **Stator resistance, Rs (pu)**

Stator resistance. The default value is 0.0258.

## **Stator leakage inductance, Lls (pu)**

Stator leakage inductance. The default value is 0.0930.

## **Referred rotor resistance, Rr' (pu)**

Rotor resistance referred to the stator. The default value is 0.0145.

### **Referred rotor leakage inductance, Llr' (pu)**

Rotor leakage inductance referred to the stator. The default value is 0.0424.

## **Magnetizing inductance, Lm (pu)**

Magnetizing inductance, i.e., the peak value of stator-rotor mutual inductance. The default value is 1.7562.

## **Stator zero-sequence inductance, L0 (pu)**

Stator zero-sequence inductance. The default value is 0.0930.

## **Initial Conditions Tab**

#### **Initial rotor angle**

Initial rotor angle. The default value is 0 deg.

## **Initial stator d-axis magnetic flux linkage**

Initial stator d-axis flux linkage. The default value is 0 pu.

## **Initial stator q-axis magnetic flux linkage**

Initial stator q-axis flux linkage. The default value is 0 pu.

# **Asynchronous Machine Wound Rotor (fundamental)**

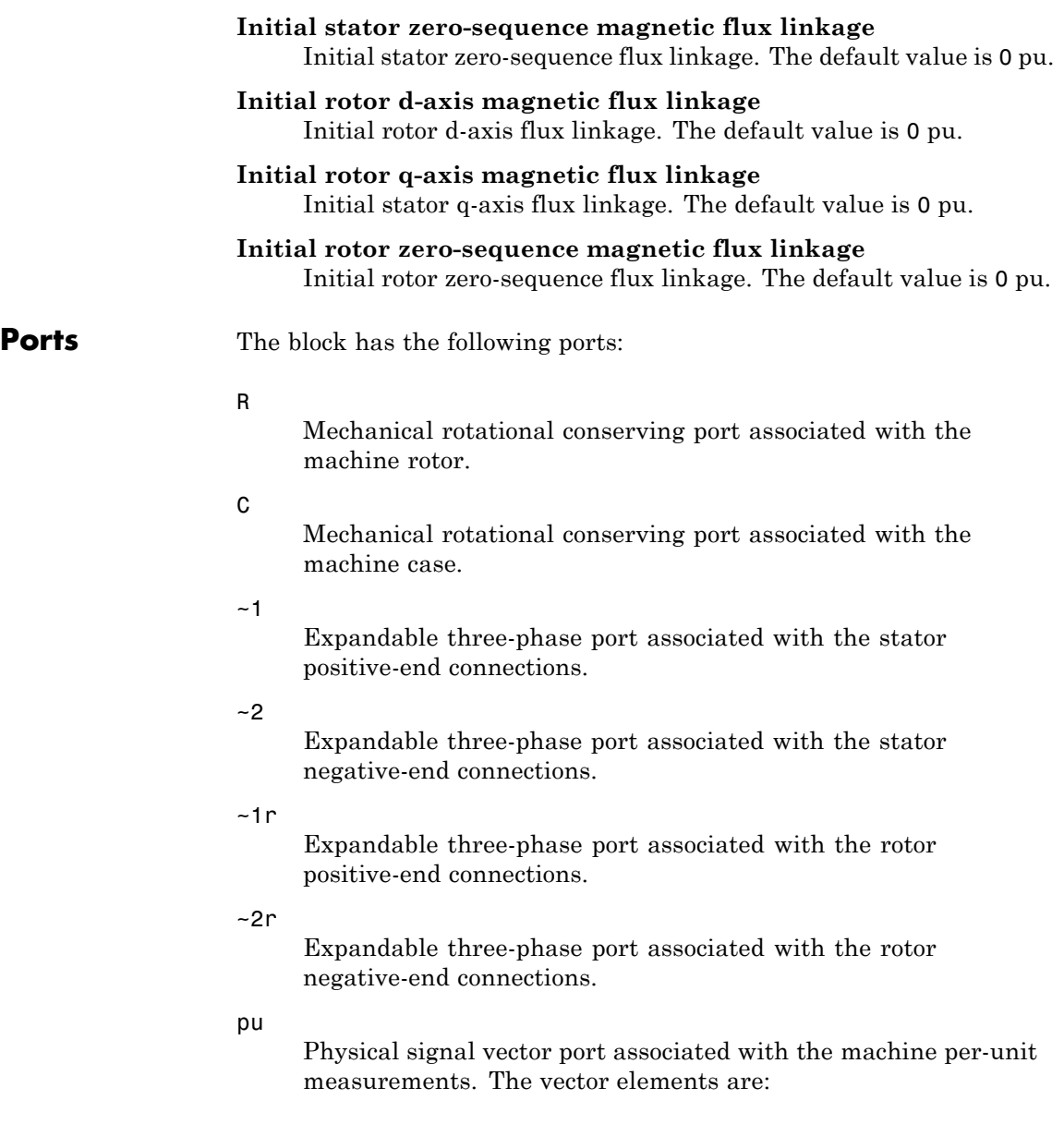

- **•** pu\_torque
- **•** pu\_velocity
- **•** pu\_vds
- **•** pu\_vqs
- **•** pu\_v0s
- **•** pu\_ids
- **•** pu\_iqs
- **•** pu\_i0s

## **References**

[1] Kundur, P. *Power System Stability and Control.* New York, NY: McGraw Hill, 1993.

[2] Lyshevski, S. E. *Electromechanical Systems, Electric Machines and Applied Mechatronics.* Boca Raton, FL: CRC Press, 1999.

**See Also** Asynchronous Machine MeasurementAsynchronous Machine Squirrel Cage (fundamental)

- **•** "Expand and Collapse Three-Phase Ports on a Block"
- **Related Examples**
- **•** [Three-Phase Asynchronous Machine Starting](../examples_v3/three-phase-asynchronous-machine-starting.html)

## **Purpose** Simple battery as finite, charge-dependent voltage source with resistance

## **Library** Sources

**Description** The Battery block models a finite, charge-dependent voltage source with a series resistance. The voltage has a reciprocal relationship with charge defined by the equation

$$
V = V_0 \left[ 1 - \frac{\alpha (1 - x)}{1 - \beta (1 - x)} \right],
$$

where:

- **•** *x* is the ratio of the charge left to the rated or full charge for the battery.
- $V<sub>0</sub>$  is the voltage when the battery is fully charged, which you specify using the **Nominal Voltage, Vnom** block parameter.
- **•** *α* and *β* are curve-fitting constants. The block fits the voltage-charge equation above onto the points  $(0, 0)$  and  $(Q1, V1)$  on a charge-voltage graph and computes *α* and *β* accordingly. Specify Q1 and V1 in the block dialog box.

**Note** This equation is an approximation of actual discharge dynamics in a real battery but is easy to parameterize as you only have to provide voltage-charge data for a single discharge point.

The block includes a self-discharge resistance across the battery terminals. By default, self-discharging is disabled, as the parameter **Self-discharge resistance, R2** is set to inf.

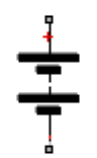

## **Dialog Box and Parameters**

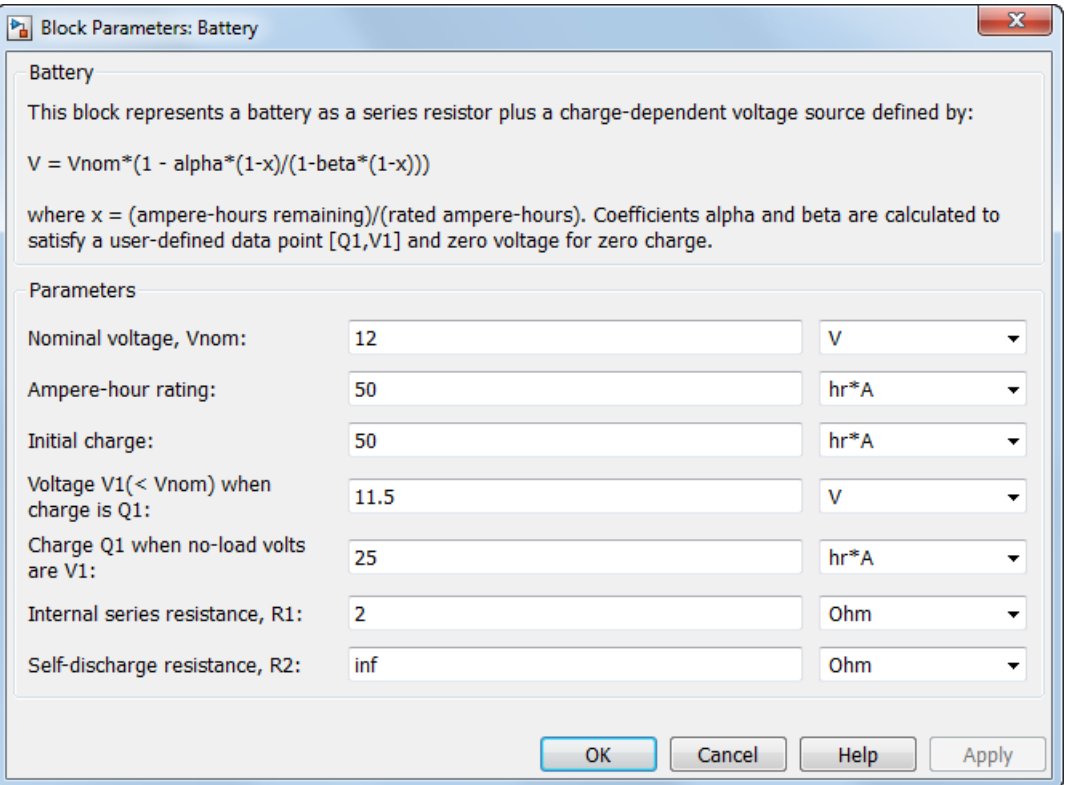

## **Nominal voltage, Vnom**

Voltage of the battery at full charge. The default value is 12 V.

## **Ampere-Hour rating**

Maximum battery charge. The default value is 50 hr\*A.

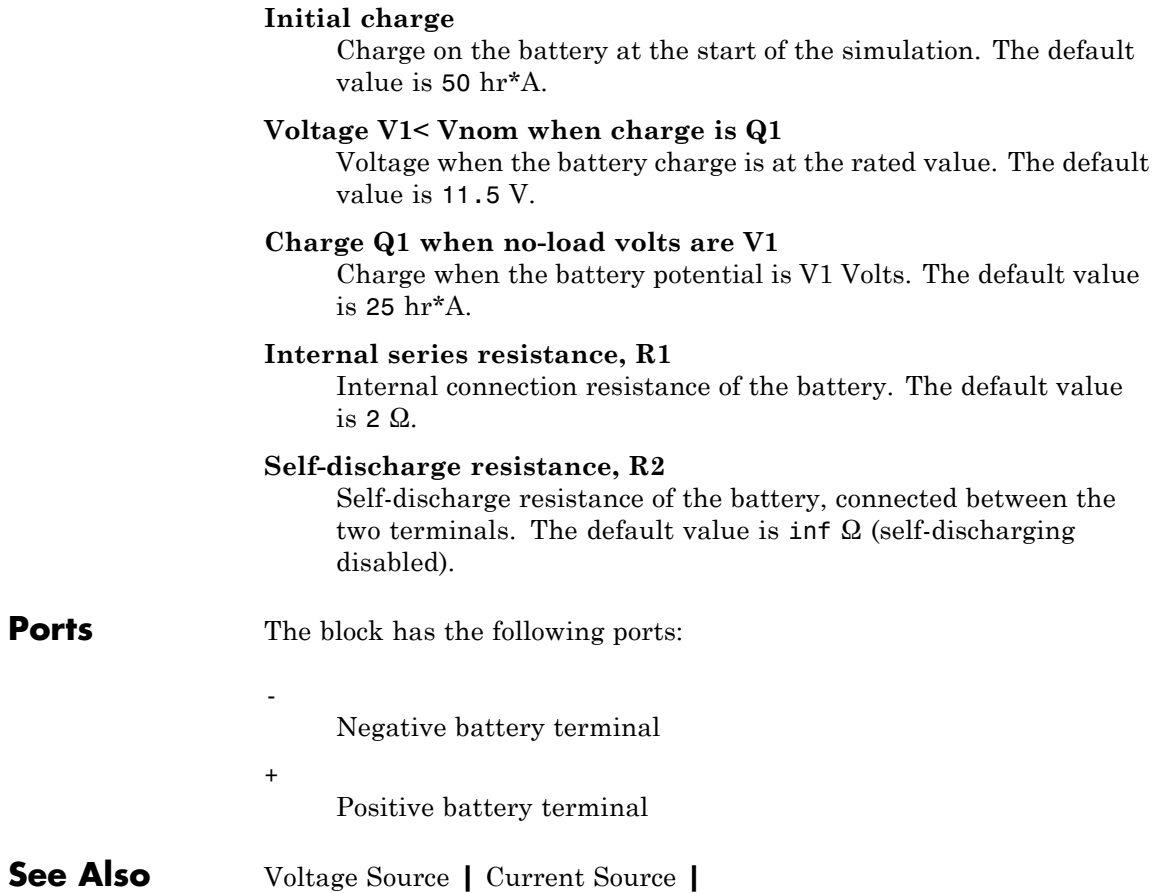

## **Brushless DC Motor**

## **Purpose** Three-winding brushless DC motor with trapezoidal flux distribution

**Library** Machines / Permanent Magnet Rotor

**Description** The Brushless DC Motor block models a permanent magnet synchronous machine with a three-phase wye-wound stator. The figure shows the equivalent electrical circuit for the stator windings.

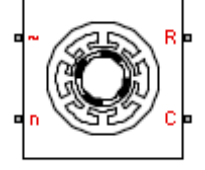

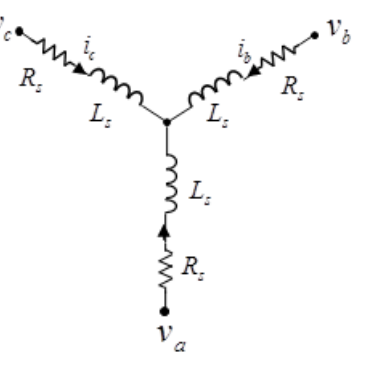

This figure shows the motor construction with a single pole-pair on the rotor.

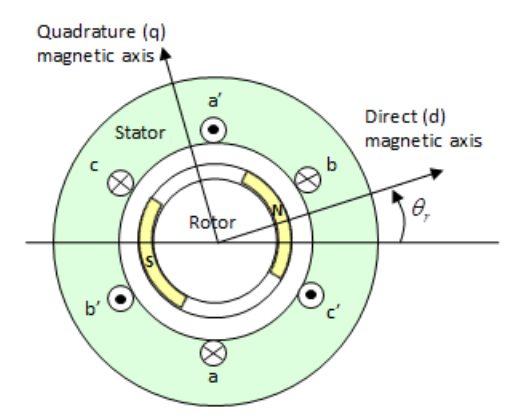

For the axes convention in the preceding figure, the a-phase and permanent magnet fluxes are aligned when rotor angle  $\theta_r$  is zero. The block supports a second rotor axis definition in which rotor angle is defined as the angle between the a-phase magnetic axis and the rotor q axis.

The rotor magnetic field due to the permanent magnet(s) creates a trapezoidal rate of change of flux with rotor angle. The figure shows this rate of change of flux.

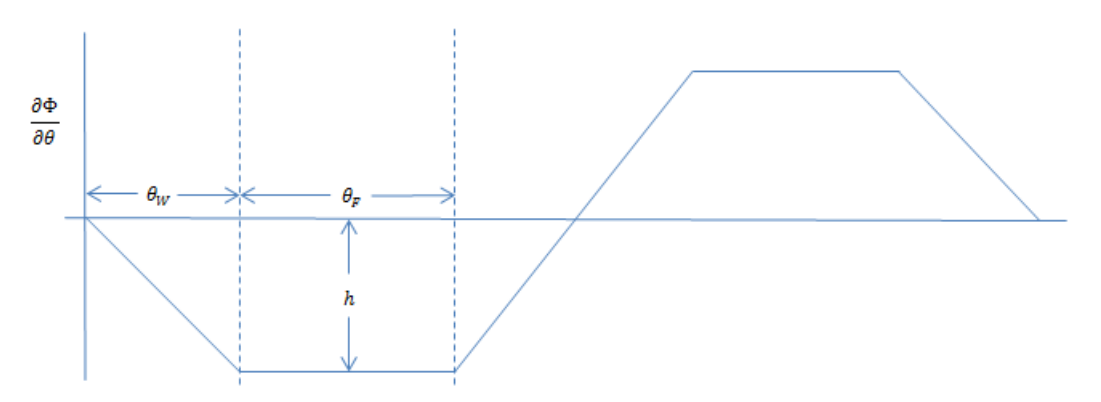

Back emf is the rate of change of flux, defined by

$$
\frac{d\Phi}{dt} = \frac{\partial \Phi}{\partial \theta} \frac{d\theta}{dt} = \frac{\partial \Phi}{\partial \theta} \omega,
$$

where:

- **•** *Φ* is the permanent magnet flux linkage.
- **•** *θ* is the rotor angle.
- **•** *ω* is the mechanical rotational speed.

The height h of the trapezoidal rate of change of flux profile is derived from the permanent magnet peak flux.

Integrating 
$$
\frac{\partial \Phi}{\partial \theta}
$$
 over the range 0 to  $\pi/2$ ,

$$
\varPhi_{max}=\frac{h}{2}(\theta_F+\theta_W),
$$

where:

- **•** *Φmax* is the permanent magnet flux linkage.
- **•** *h* is the rate of change of flux profile height.
- $\theta_F$  is the rotor angle range over which the back emf that the permanent magnet flux induces in the stator is constant.
- $\theta_W$  is the rotor angle range over which back emf increases or decreases linearly when the rotor moves at constant speed.

Rearranging the preceding equation,

$$
h = 2\Phi_{max} / (\theta_F + \theta_W).
$$

## **Electrical Defining Equations**

Voltages across the stator windings are defined by

$$
\begin{bmatrix} v_a \\ v_b \\ v_c \end{bmatrix} = \begin{bmatrix} R_s & 0 & 0 \\ 0 & R_s & 0 \\ 0 & 0 & R_s \end{bmatrix} \begin{bmatrix} i_a \\ i_b \\ i_c \end{bmatrix} + \begin{bmatrix} \frac{d\psi_a}{dt} \\ \frac{d\psi_b}{dt} \\ \frac{d\psi_c}{dt} \end{bmatrix},
$$

where:

- $v_a$ ,  $v_b$ , and  $v_c$  are the external voltages applied to the three motor electrical connections.
- $R_s$  is the equivalent resistance of each stator winding.
- $i_a$ ,  $i_b$ , and  $i_c$  are the currents flowing in the stator windings.

• 
$$
\frac{d\psi_a}{dt}
$$
,  $\frac{d\psi_b}{dt}$ , and  $\frac{d\psi_c}{dt}$ 

are the rates of change of magnetic flux in each stator winding.

The permanent magnet and the three windings contribute to the total flux linking each winding. The total flux is defined by

$$
\begin{bmatrix} \psi_a \\ \psi_b \\ \psi_c \end{bmatrix} = \begin{bmatrix} L_{aa} & L_{ab} & L_{ac} \\ L_{ba} & L_{bb} & L_{bc} \\ L_{ca} & L_{cb} & L_{cc} \end{bmatrix} \begin{bmatrix} i_a \\ i_b \\ i_c \end{bmatrix} + \begin{bmatrix} \psi_{am} \\ \psi_{bm} \\ \psi_{cm} \end{bmatrix},
$$

where:

- $\psi_a$ ,  $\psi_b$ , and  $\psi_c$  are the total fluxes linking each stator winding.
- $L_{aa}$ ,  $L_{bb}$ , and  $L_{cc}$  are the self-inductances of the stator windings.
- $L_{ab}$ ,  $L_{ac}$ ,  $L_{ba}$ , etc. are the mutual inductances of the stator windings.
- $\psi_{am}$ ,  $\psi_{bm}$ , and  $\psi_{cm}$  are the permanent magnet fluxes linking the stator windings.

The inductances in the stator windings are functions of rotor angle, defined by

$$
L_{aa} = L_s + L_m \cos(2\theta_r),
$$
  
\n
$$
L_{bb} = L_s + L_m \cos(2(\theta_r - 2\pi / 3)),
$$
  
\n
$$
L_{cc} = L_s + L_m \cos(2(\theta_r + 2\pi / 3)),
$$
  
\n
$$
L_{ab} = L_{ba} = -M_s - L_m \cos(\theta_r + \pi / 6),
$$
  
\n
$$
L_{bc} = L_{cb} = -M_s - L_m \cos(\theta_r + \pi / 6 - 2\pi / 3),
$$

and

$$
L_{ca} = L_{ac} = -M_s - L_m \cos(\theta_r + \pi / 6 + 2\pi / 3),
$$

where:

- $L<sub>s</sub>$  is the stator self-inductance per phase. This is the average self-inductance of each of the stator windings.
- $L_m$  is the stator inductance fluctuation. This is the amplitude of the fluctuation in self-inductance and mutual inductance with changing rotor angle.
- $M<sub>s</sub>$  is the stator mutual inductance. This is the average mutual inductance between the stator windings.

The permanent magnet flux linking each stator winding follows the trapezoidal profile shown in the figure. The block implements the trapezoidal profile using lookup tables to calculate permanent magnet flux values.

## **Simplified Equations**

The defining voltage and torque equations for the block are

$$
\begin{bmatrix} v_d \\ v_q \\ v_0 \end{bmatrix} = P \begin{bmatrix} v_a \\ v_b \\ v_c \end{bmatrix} - N\omega \begin{bmatrix} \frac{\partial \psi_a}{\partial \theta_r} \\ \frac{\partial \psi_b}{\partial \theta_r} \\ \frac{\partial \psi_c}{\partial \theta_r} \end{bmatrix},
$$

$$
v_d = R_s i_d + L_d \frac{di_d}{dt} - N \omega q L_q,
$$

$$
v_q = R_s i_q + L_q \frac{di_q}{dt} + N \omega i_d L_d,
$$
  

$$
v_0 = R_s i_0 + L_0 \frac{di_0}{dt},
$$

and

$$
T=\frac{3}{2}N\Big(i_qi_dL_d-i_di_qL_q\Big)+\begin{bmatrix}i_a&i_b&i_c\end{bmatrix}\begin{bmatrix}\frac{\partial \psi_a}{\partial \theta_r}\\\\\frac{\partial \psi_b}{\partial \theta_r}\\\\\frac{\partial \psi_c}{\partial \theta_r}\end{bmatrix},
$$

where:

- $v_d$ ,  $v_q$ , and  $v_\theta$  are the d-axis, q-axis, and zero-sequence voltages.
- **•** *P* is Park's Transformation, defined by

$$
P = 2 / 3 \begin{bmatrix} \cos \theta_e & \cos (\theta_e - 2\pi / 3) & \cos (\theta_e + 2\pi / 3) \\ -\sin \theta_e & -\sin (\theta_e - 2\pi / 3) & -\sin (\theta_e + 2\pi / 3) \\ 0.5 & 0.5 & 0.5 \end{bmatrix}.
$$

- **•** *N* is the number of rotor permanent magnet pole pairs.
- **•** *ω* is the rotor mechanical rotational speed.

• 
$$
\frac{\partial \psi_a}{\partial \theta_r}
$$
,  $\frac{\partial \psi_b}{\partial \theta_r}$ , and  $\frac{\partial \psi_c}{\partial \theta_r}$ 

are the partial derivatives of instantaneous permanent magnet flux linking each phase winding.

•  $i_d$ ,  $i_q$ , and  $i_0$  are the d-axis, q-axis, and zero-sequence currents, defined by

$$
\begin{bmatrix} i_d \\ i_q \\ i_0 \end{bmatrix} = P \begin{bmatrix} i_a \\ i_b \\ i_c \end{bmatrix}.
$$

- $L_d = L_s + M_s + 3/2 L_m$ .  $L_d$  is the stator d-axis inductance.
- $L_q = L_s + M_s 3/2 L_m$ .  $L_q$  is the stator q-axis inductance.
- $L_0 = L_s 2M_s$ .  $L_0$  is the stator zero-sequence inductance.
- **•** *T* is the rotor torque. Torque flows from the motor case (block physical port C) to the motor rotor (block physical port R).

## **Dialog Box and Parameters**

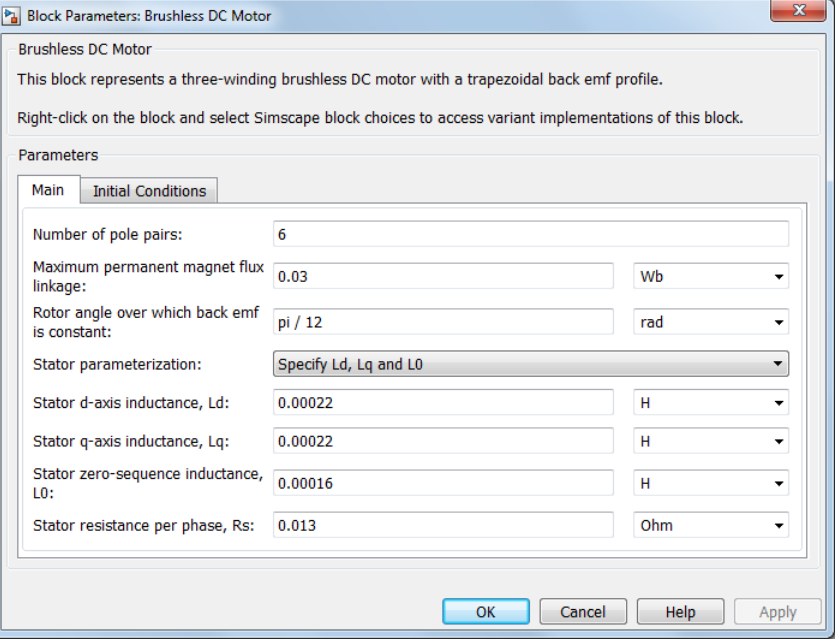
# **Main Tab**

#### **Number of pole pairs**

Number of permanent magnet pole pairs on the rotor. The default value is 6.

#### **Maximum permanent magnet flux linkage**

Peak permanent magnet flux linkage with any of the stator windings. The default value is 0.03 Wb.

#### **Rotor angle over which back emf is constant**

Rotor angle range over which the permanent magnet flux linking the stator winding is constant. This is  $\theta_F$  in the trapezoidal rate of change of flux figure. The default value is pi/12 rad.

#### **Stator parameterization**

Set of stator parameters that the block dialog box shows. The default value is Specify Ld, Lq and L0.

#### **Stator d-axis inductance, Ld**

D-axis inductance. This parameter is visible only if you set **Stator parameterization** to Specify Ld, Lq and L0. The default value is 0.00022 H.

#### **Stator q-axis inductance, Lq**

Q-axis inductance. This parameter is visible only if you set **Stator parameterization** to Specify Ld, Lq and L0. The default value is 0.00022 H.

#### **Stator zero-sequence inductance, L0**

Zero-sequence inductance. This parameter is visible only if you set **Stator parameterization** to Specify Ld, Lq and L0. The default value is 0.00016 H.

#### **Stator self-inductance per phase, Ls**

Average self-inductance of each of the three stator windings. This parameter is visible only if you set **Stator parameterization** to Specify Ls, Lm and Ms. The default value is 0.00002 H.

#### **Stator inductance fluctuation, Lm**

Amplitude of the fluctuation in self-inductance and mutual inductance of the stator windings with rotor angle. This parameter is visible only if you set **Stator parameterization** to Specify Ls, Lm and Ms. The default value is 0 H.

#### **Stator mutual inductance, Ms**

Average mutual inductance between the stator windings. This parameter is visible only if you set **Stator parameterization** to Specify Ls, Lm and Ms. The default value is 0.00002 H.

#### **Stator resistance per phase, Rs**

Resistance of each of the stator windings. The default value is  $0.013 \Omega$ .

# **Initial Conditions Tab**

#### **Initial currents, [i\_d i\_q i\_0]**

Initial d-axis, q-axis, and zero-sequence currents. The default value is [0, 0, 0] A.

#### **Rotor angle definition**

Reference point for the rotor angle measurement. The default value is Angle between the a-phase magnetic axis and the d axis. This definition is shown in the motor construction figure. When you select this value, the rotor and a-phase fluxes are aligned when the rotor angle is zero.

The other value you can choose for this parameter is Angle between the a-phase magnetic axis and the q axis. When you select this value, the a-phase current generates maximum torque when the rotor angle is zero.

#### **Initial rotor angle**

Initial angle of the rotor. The default value is 0 deg.

#### **Ports** ~

Expandable three-phase port.

n Electrical conserving port associated with the neutral phase. R Mechanical rotational conserving port associated with the motor rotor. C Mechanical rotational conserving port associated with the motor case.

# **References**

[1] Kundur, P. *Power System Stability and Control.* New York, NY: McGraw Hill, 1993.

[2] ] Anderson, P. M. *Analysis of Faulted Power Systems.* Hoboken, NJ: Wiley-IEEE Press, 1995.

**Related •** "Expand and Collapse Three-Phase Ports on a Block"

# **Examples**

# **Commutation Diode**

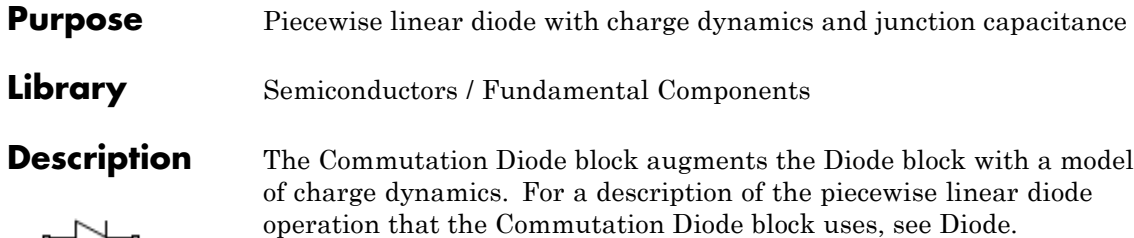

Use the Commutation Diode block in place of the Diode block when you want to specify precisely the charge dynamics of the device as it operates in reverse mode. For example, suppose your model uses the diode to divert inductive currents from a motor drive or inverter. In this case, precise reverse-mode operation is important and an appropriate time to use the Commutation Diode block.

The Commutation Diode uses a charge model proposed by Lauritzen and Ma [1]. The defining expressions for this charge model are:

$$
i = \frac{q_E - q_M}{T_M} \tag{1-1}
$$

$$
\frac{dq_M}{dt} + \frac{q_M}{\tau} - \frac{q_E - q_M}{T_M} = 0\tag{1-2}
$$

$$
q_E = (\tau + T_M)(v_D - v_F(1 - RG)) / R) \quad \text{if} \quad v_D > v_F
$$
  
\n
$$
q_E = (\tau + T_M) G v_D \quad \text{if} \quad v_D \le v_F
$$
\n(1-3)

where:

- **•** *i* is the diode current.
- $q_E$  is the junction charge.
- $q_M$  is the total stored charge.
- $T_M$  is the transit time.
- **•** *τ* is the carrier lifetime.
- $v_D$  is the voltage across the diode.
- $v_F$  is the diode forward voltage.
- **•** *R* is the diode on resistance.
- **•** *G* is the diode off conductance.

This graphic shows a typical reverse-mode current characteristic for a diode device.

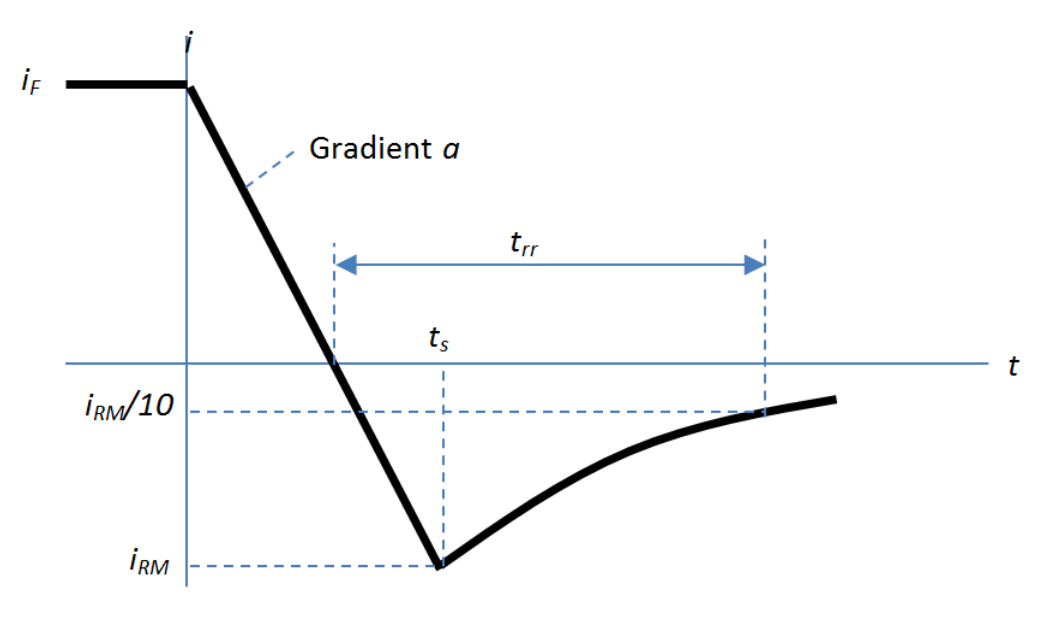

where:

- $i_{RM}$  is the peak reverse current.
- $i_F$  is the starting forward current when measuring  $i_{RM}$ .
- *a* is the rate of change of current when measuring  $i_{RM}$ .
- $t_{rr}$  is the reverse recovery time.

On the Charge Dynamics tab of the block, you specify characteristics of your diode device. The block uses these values to calculate the diode charge dynamics expressed in equations 1–1, 1–2, and 1–3.

Data sheets for diodes quote values for peak reverse current for an initial forward current and a steady rate of change of current. The data sheet might also provide values for reverse recovery time and total recovery charge.

### How the Block Calculates  $T_M$  and Tau

The block calculates transit time  $T_M$  and carrier lifetime  $\tau$  based on the values you enter on the Charge Dynamics tab of the block dialog box. The block uses  $T_M$  and  $\tau$  to solve the charge dynamics equations  $1-1$ ,  $1-2$ , and  $1-3$ .

During initial current drop in reverse mode, the diode is still on, and the rate of change of current is determined by an external test circuit.

Using Equation 1–1,

$$
i_F + at = \frac{q_E - q_M}{T_M}.
$$
\n(1-4)

Substituting Equation 1–4 into Equation 1–2,

$$
\frac{dq_M}{dt} + \frac{q_M}{\tau} = i_F + at.
$$
\n(1-5)

Solving Equation 1–5 for  $q_M$ ,

$$
q_M = i_F \tau - a\tau^2 + \frac{k}{\exp\left(\frac{t}{\tau}\right)} + a\tau t,
$$
\n(1-6)

where *k* is a constant.

When *t* is zero,  $i = i_F$  and  $q_M = \frac{ri_F}{r}$  because the system is in steady state.

Substituting these relationships into Equation 1–6 and solving the equation gives  $k = ar^2$ .

Therefore,

$$
q_M = i_F \tau + a\tau^2 \left(\frac{1}{\exp\left(\frac{t}{\tau}\right)} - 1\right) + a\tau t.
$$
 (1-7)

At time  $t = t_s$ , the current is  $i_{RM}$  and the junction charge  $q_E$  is zero. Substituting these values into Equation 1–1,

$$
i_{RM} = \frac{-q_M}{T_M}.\tag{1-8}
$$

Rearranging Equation 1–8 to solve for  $q_M$  and substituting the result into Equation 1–7,

$$
-T_M i_{RM} = i_F \tau + a\tau^2 \left(\frac{1}{\exp\left(\frac{t_s}{\tau}\right)} - 1\right) + a\tau t_s.
$$
\n(1-9)

Expressing time  $t_s$  in terms of  $i_{RM}$ ,  $i_F$ , and  $a$ ,

$$
t_s = \frac{i_{RM} - i_F}{a}.\tag{1-10}
$$

Consider the diode recovery, i.e., when  $t > t_s$ . The diode is reverse biased, and current and junction charge are effectively zero.

The current is defined by

<span id="page-43-0"></span>
$$
i = i_{RM} \exp\left[\frac{-(t - t_s)}{\tau_{rr}}\right],\tag{1-11}
$$

where

$$
\frac{1}{\tau_{rr}} = \frac{1}{\tau} + \frac{1}{T_M}.
$$
\n(1-12)

The block now relates the expression in Equation 1–12 to the reverse recovery time  $t_{rr}$ .

When 
$$
t = \frac{i_{RM}}{a} + t_{rr}
$$
, the current is  $\frac{i_{RM}}{10}$ .  
Therefore.

1 nerefore,

$$
\exp\left(-\frac{t-t_s}{\tau_{rr}}\right) = 0.1\tag{1-13}
$$

and

$$
t_{rr} = \tau_{rr} \log(10) + \frac{i_{RM}}{a}.\tag{1-14}
$$

The block uses equations 1–9 and 1–14 to calculate values for  $T_M$  and *τ*. The calculation uses an iterative scheme because of the exponential term in Equation 1–9.

## Alternatives to Specifying *t<sub>rr</sub>* Directly

As well as allowing you to specify reverse recovery time  $t_r$  directly, the block supports two alternative parameterizations. The block can derive  $t_{rr}$  from either of these parameters:

- **•** Reverse recovery time stretch factor *λ*
- Reverse recovery charge  $Q_{rr}$ , when the data sheet specifies this value instead of the reverse recovery time.

The relationship between reverse recovery time stretch factor  $\lambda$  and  $t_{rr}$ is expressed by the equation

$$
\lambda = \frac{t_{rr}a}{i_{RM}}.
$$

Reverse recovery time must be greater than *<sup>i</sup> a RM* and a typical value

is 
$$
3\left(\frac{i_{RM}}{a}\right)
$$
.

Therefore, a typical value for  $\lambda$  is 3.  $\lambda$  must be greater than 1.

Reverse recovery charge  $Q_r$  is the integral over time of the reverse current from the point where the current goes negative until it decays back to zero.

The initial charge, to time  $t_s$  (as shown in the figure), is expressed by the equation

$$
Q_s = \frac{1}{2} \times -i_{RM} \times \frac{i_{RM}}{a}.
$$
 (1-15)

Integrating Equation 1–11 gives the charge between times  $t_s$  and inf. This charge is equal to

 $\tau_{rr} i_{RM}$ .

Therefore, total reverse recovery charge is given by the equation

$$
Q_{rr} = -\frac{i_{RM}^2}{2a} + \tau_{rr} i_{RM}.
$$
 (1-16)

Rearranging Equation 1–16 to solve for  $\tau_{rr}$  and substituting the result into Equation 1–14 gives an equation that expresses  $t_r$  in terms of  $Q_r$ : **Dialog Box and Parameters**

 $t_{rr} = \left(\frac{Q}{i_R}\right)$ *i a*  $r_{rr} = \left(\frac{Q_{rr}}{i_{RM}}+\frac{i_{RM}}{2a}\right)\log(10)+\frac{i_{RM}}{a}$  $=\left(\frac{Q_{rr}}{P} + \frac{i_{RM}}{2}\right)\log(10) + \frac{i_{RM}}{2}$ J  $\left(\frac{Q_{rr}}{Q_{rr}}+\frac{i_{RM}}{Q_{rr}}\right)$ J  $\frac{RML}{2a}$   $\left| \log(10) + \frac{RML}{a} \right|$ 

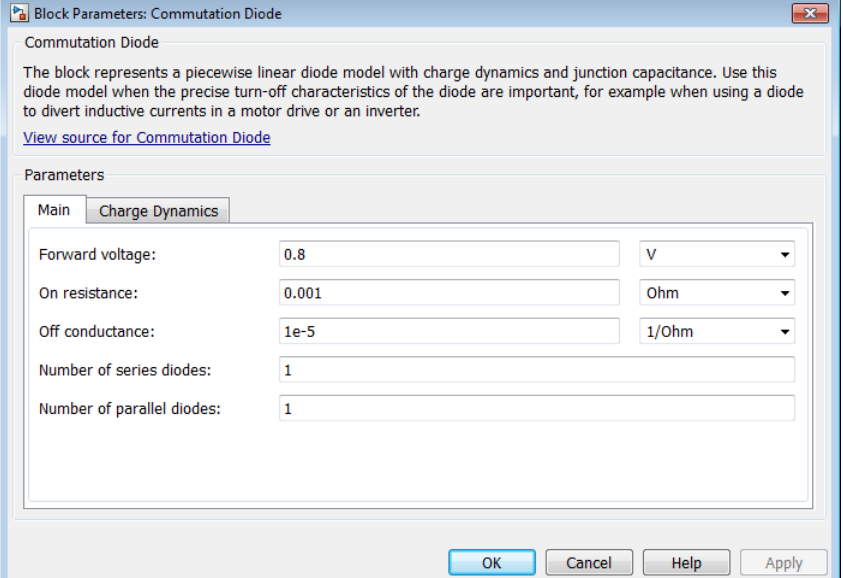

- **•** "Main Tab" on page 1-42
- **•** "Charge [Dynamics Tab" on page 1-43](#page-46-0)

### **Main Tab**

#### **Forward voltage**

Minimum voltage required across the + and - block ports for the gradient of the diode i-v characteristic to be  $1/\rm R_{\rm on},$  where  $\rm R_{\rm on}$  is the value of **On resistance**. The default value is 0.8 V.

#### **On resistance**

Rate of change of voltage versus current above the forward voltage. The default value is 0.001 Ω.

### <span id="page-46-0"></span>**Off conductance**

Conductance of the reverse-biased diode. The default value is 1e-5  $\Omega$ <sup>-1</sup>.

#### **Number of series diodes**

The number of diodes connected in series between the + and block ports. Each diode has the forward voltage, on resistance, and off conductance that you specify in the block dialog box. The default value is 1.

#### **Number of parallel diodes**

The number of parallel diodes, or number of parallel paths of series-connected diodes, between the + and - block ports. Each diode has the forward voltage, on resistance, and off conductance that you specify in the block dialog box. The default value is 1.

# **Charge Dynamics Tab**

#### **Junction capacitance**

Diode junction capacitance. The default value is 50 nF.

#### **Peak reverse current, iRM**

Peak reverse current measured by an external test circuit. This value must be less than zero. The default value is -235 A.

#### **Initial forward current when measuring iRM**

Initial forward current when measuring peak reverse current. This value must be greater than zero. The default value is 300 A.

#### **Rate of change of current when measuring iRM**

Rate of change of current when measuring peak reverse current. This value must be less than zero. The default value is -50 A/μs.

#### **Reverse recovery time parameterization**

Determines how you specify reverse recovery time in the block. The default value is Specify reverse recovery time directly.

If you select Specify stretch factor or Specify reverse recovery charge, you specify a value that the block uses to derive the reverse recovery time. For more information on these options, see ["Alternatives to Specifying](#page-43-0)  $t_r$  Directly" on page 1[-40](#page-43-0).

#### **Reverse recovery time, trr**

Interval between the time when the current initially goes to zero (when the diode turns off) and the time when the current falls to less than 10% of the peak reverse current. The default value is 15 μs.

This parameter is visible only if you set **Reverse recovery time parameterization** to Specify reverse recovery time directly.

The value of the **Reverse recovery time, trr** parameter must be greater than the value of the **Peak reverse current, iRM** parameter divided by the value of the **Rate of change of current when measuring iRM** parameter.

#### **Reverse recovery time stretch factor**

Value that the block uses to calculate **Reverse recovery time, trr**. This value must be greater than 1. The default value is 3.

This parameter is visible only if you set **Reverse recovery time parameterization** to Specify stretch factor.

Specifying the stretch factor is an easier way to parameterize the reverse recovery time than specifying the reverse recovery charge. The larger the value for the stretch factor, the longer it takes for the reverse recovery current to dissipate.

#### **Reverse recovery charge, Qrr**

Value that the block uses to calculate **Reverse recovery time, trr**. Use this parameter if the data sheet for your diode device specifies a value for reverse recovery charge instead of a value for reverse recovery time.

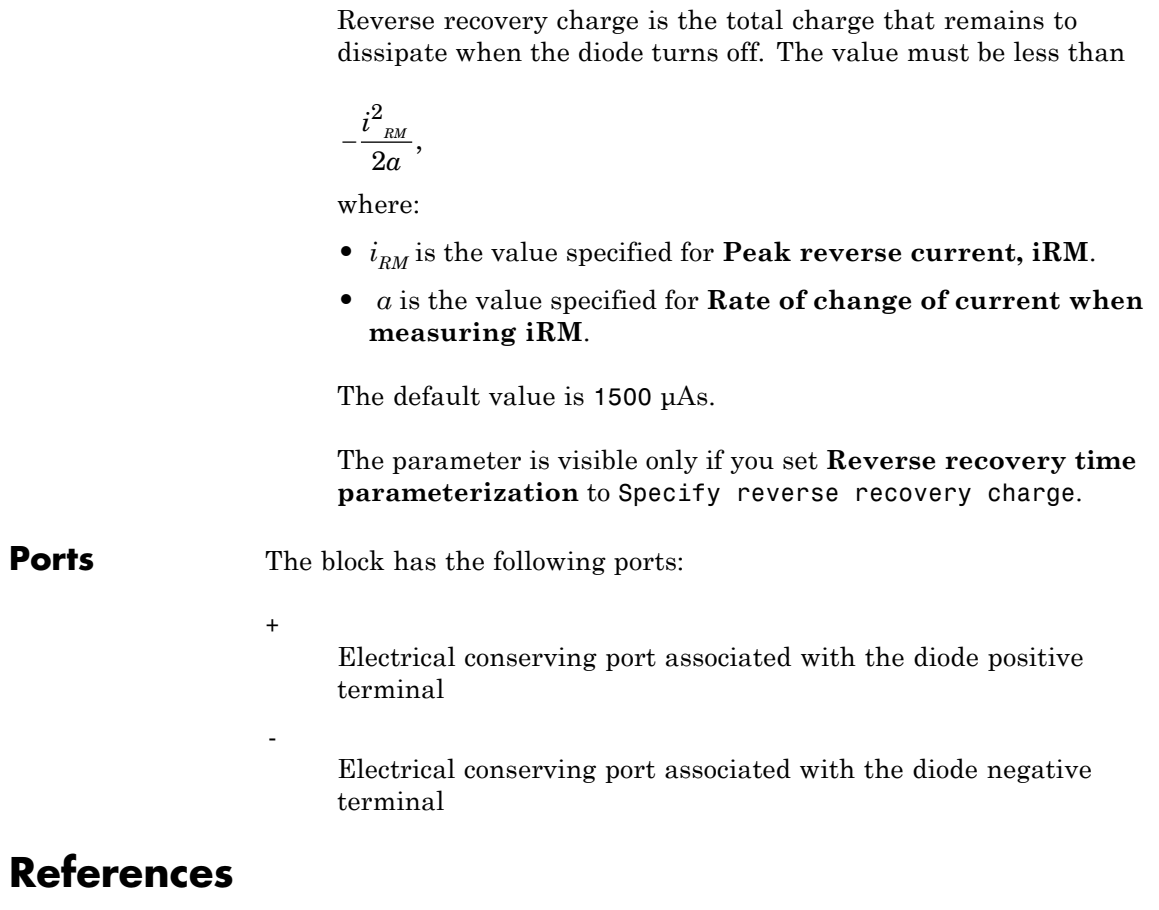

[1] Lauritzen, P.O. & C.L. Ma, "A Simple Diode Model with Reverse Recovery." *IEEE® Transactions on Power Electronics*. Vol. 6, No. 2, 1991, pp. 188–191.

# **Converter**

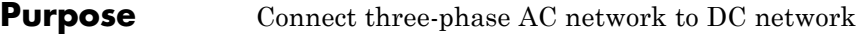

**Library** Semiconductors

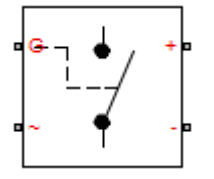

**Description** The Converter block models a three-arm converter circuit that connects a three-phase AC network to a DC network.

> Each component in the three-arm circuit is the same switching device, which you specify using an option on the Converter block dialog box. The switching devices are in the **Semiconductors > Fundamental Components** sublibrary.

The figure shows the equivalent circuit for the block using an Ideal Semiconductor block as the switching device.

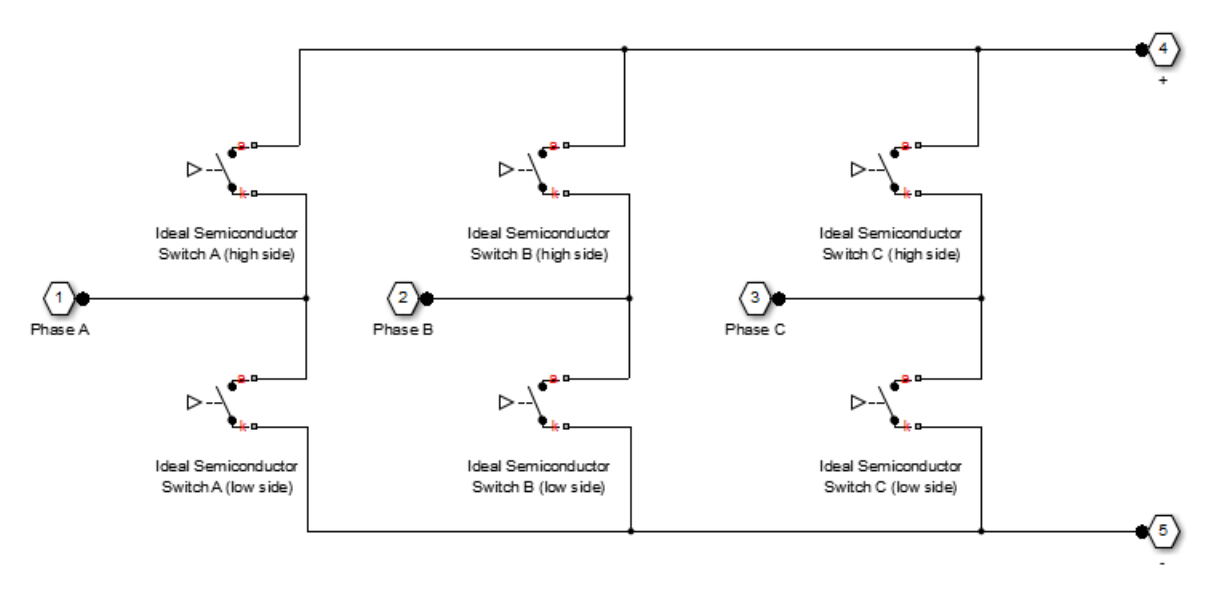

You control the gate ports of the six switching devices via an input to the Converter block G port. To do this:

**1** Use a Six-Pulse Gate Multiplexer block to multiplex all six gate signals into a single vector.

**2** Connect the output of the Six-Pulse Gate Multiplexer block to the Converter block G port.

Using the Integral Diodes tab of the block dialog box, you can include an integral protection diode for each switching device. An integral diode protects the semiconductor device by providing a conduction path for reverse current. An inductive load can produce a high reverse-voltage spike when the semiconductor device suddenly switches off the voltage supply to the load.

The table shows you how to set the **Integral protection diode** parameter based on your goals.

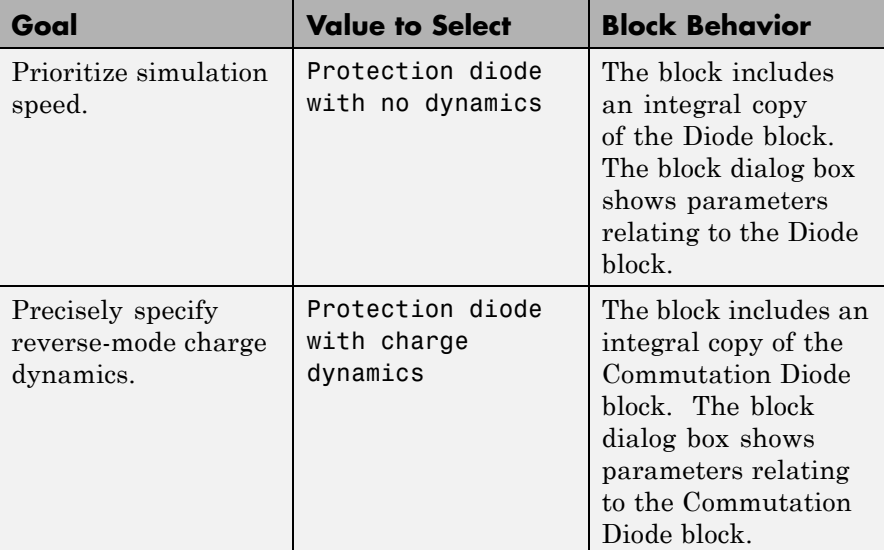

Using the Snubbers tab of the block dialog box, you can include a snubber circuit for each switching device, consisting of a resistor and capacitor connected in series. Typically, a snubber circuit protects a switching device against very high voltages produced by an inductive load when the device turns off the voltage supply to the load. Snubber

# **Converter**

circuits also prevent excessive rates of change of current when a switching device turns on.

**Dialog Box and Parameters**

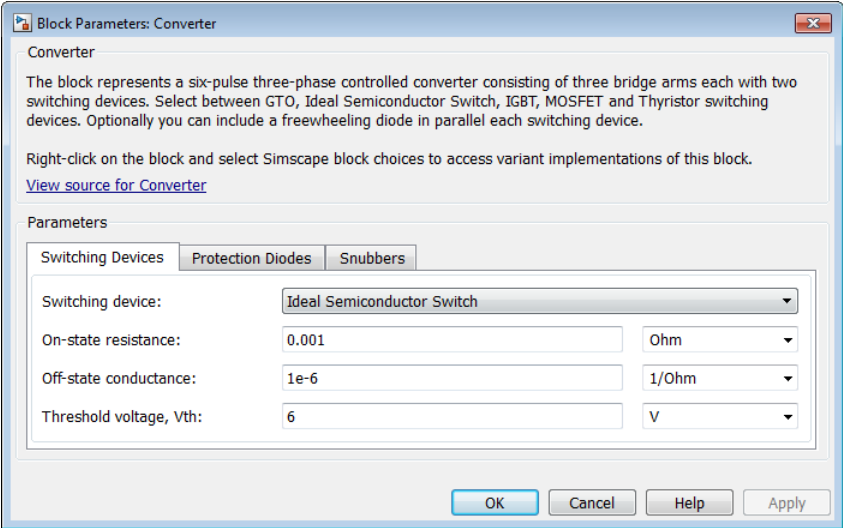

- **•** "Switching Devices Tab" on page 1-48
- **•** ["Protection Diodes Tab" on page 1-52](#page-55-0)
- **•** ["Snubbers Tab" on page 1-56](#page-59-0)

# **Switching Devices Tab**

#### **Switching device**

Converter switching device. The default value is Ideal Semiconductor Switch.

The switching devices you can select are:

- **•** GTO
- **•** Ideal Semiconductor Switch
- **•** IGBT
- **•** MOSFET
- **•** Thyristor

#### **GTO Parameters**

When you select GTO, parameters for the GTO block appear.

#### **Additional GTO Parameters**

#### **Forward voltage, Vf**

Minimum voltage required across the anode and cathode block ports for the gradient of the device i-v characteristic to be  $1/R_{on}$ , where R<sub>on</sub> is the value of **On-state resistance**. The default value is 0.8 V.

#### **On-state resistance**

Rate of change of voltage versus current above the forward voltage. The default value is 0.001 Ω.

#### **Off-state conductance**

Anode-cathode conductance when the device is off. The value must be less than 1/R, where R is the value of **On-state resistance**. The default value is 1e-6  $\Omega$ <sup>-1</sup>.

#### **Gate trigger voltage, Vgt**

Gate-cathode voltage threshold. The device turns on when the gate-cathode voltage is above this value. The default value is 1 V.

#### **Gate turn-off voltage, Vgt\_off**

Gate-cathode voltage threshold. The device turns off when the gate-cathode voltage is below this value. The default value is -1 V.

#### **Holding current**

Current threshold. The device stays on when the current is above this value, even when the gate-cathode voltage falls below the gate trigger voltage. The default value is 1 A.

For more information, see GTO.

#### **Ideal Semiconductor Switch Parameters**

When you select Ideal Semiconductor Switch, parameters for the Ideal Semiconductor Switch block appear.

### **Additional Ideal Semiconductor Switch Parameters**

#### **On-state resistance**

Anode-cathode resistance when the device is on. The default value is 0.001 Ω.

#### **Off-state conductance**

Anode-cathode conductance when the device is off. The value must be less than 1/R, where R is the value of **On-state resistance**. The default value is 1e-6  $\Omega$ <sup>-1</sup>.

#### **Threshold voltage, Vth**

Gate-cathode voltage threshold. The device turns on when the gate-cathode voltage is above this value. The default value is 6 V.

For more information, see Ideal Semiconductor Switch.

#### **IGBT Parameters**

When you select IGBT, parameters for the IGBT block appear.

### **Additional IGBT Parameters**

#### **Forward voltage, Vf**

Minimum voltage required across the collector and emitter block ports for the gradient of the diode i-v characteristic to be  $1/R_{on}$ , where  $R_{on}$  is the value of **On-state resistance**. The default value is 0.8 V.

#### **On-state resistance**

Collector-emitter resistance when the device is on. The default value is 0.001 Ω.

### **Off-state conductance**

Collector-emitter conductance when the device is off. The value must be less than 1/R, where R is the value of **On-state resistance**. The default value is 1e-6  $\Omega$ <sup>-1</sup>.

#### **Threshold voltage, Vth**

Collector-emitter voltage at which the device turns on. The default value is 6 V.

For more information, see IGBT.

#### **MOSFET Parameters**

When you select MOSFET, parameters for the MOSFET block appear.

#### **Additional MOSFET Parameters**

#### **On-state resistance, R\_DS(on)**

Drain-source resistance when the device is on. The default value is 0.001 Ω.

#### **Off-state conductance**

Drain-source conductance when the device is off. The value must be less than 1/R, where R is the value of **On-state resistance**. The default value is  $1e-6 \Omega^{-1}$ .

#### **Threshold voltage, Vth**

Gate-source voltage threshold. The device turns on when the gate-source voltage is above this value. The default value is 6 V.

For more information, see MOSFET.

#### **Thyristor Parameters**

When you select Thyristor, parameters for the Thyristor block appear.

#### **Additional Thyristor Parameters**

#### **Forward voltage, Vf**

Forward voltage at which the device turns on. The default value is 0.8 V.

#### <span id="page-55-0"></span>**On-state resistance**

Anode-cathode resistance when the device is on. The default value is 0.001 Ω.

#### **Off-state conductance**

Anode-cathode conductance when the device is off. The value must be less than 1/R, where R is the value of **On-state resistance**. The default value is 1e-6  $\Omega$ <sup>-1</sup>.

#### **Gate trigger voltage, Vgt**

Gate-cathode voltage threshold. The device turns on when the gate-cathode voltage is above this value. The default value is 1 V.

#### **Holding current**

Current threshold. The device stays on when the current is above this value, even when the gate-cathode voltage falls below the gate trigger voltage. The default value is 1 A.

For more information, see Thyristor.

# **Protection Diodes Tab**

### **Integral protection diode**

Integral protection diode for each switching device. The default value is None.

The diodes you can select are:

- **•** Protection diode with no dynamics
- **•** Protection diode with charge dynamics

### **Parameters for Protection diode with no dynamics**

When you select Protection diode with no dynamics, additional parameters appear.

### **Additional Parameters for Protection diode with no dynamics**

#### **Forward voltage**

Minimum voltage required across the + and - block ports for the gradient of the diode i-v characteristic to be  $1/R_{on}$ , where  $R_{on}$  is the value of **On resistance**. The default value is 0.8 V.

#### **On resistance**

Rate of change of voltage versus current above the forward voltage. The default value is 0.001 Ω.

#### **Off conductance**

Conductance of the reverse-biased diode. The default value is 1e-5  $\Omega$ <sup>-1</sup>.

For more information on these parameters, see Diode.

#### **Parameters for Protection diode with charge dynamics**

When you select Protection diode with charge dynamics, additional parameters appear.

#### **Additional Parameters for Protection diode with charge dynamics**

#### **Forward voltage**

Minimum voltage required across the + and - block ports for the gradient of the diode i-v characteristic to be  $1/R_{on}$ , where  $R_{on}$  is the value of **On resistance**. The default value is 0.8 V.

#### **On resistance**

Rate of change of voltage versus current above the forward voltage. The default value is 0.001 Ω.

#### **Off conductance**

Conductance of the reverse-biased diode. The default value is 1e-5  $\Omega^{-1}$ .

#### **Junction capacitance**

Diode junction capacitance. The default value is 50 nF.

#### **Peak reverse current, iRM**

Peak reverse current measured by an external test circuit. This value must be less than zero. The default value is -235 A.

#### **Initial forward current when measuring iRM**

Initial forward current when measuring peak reverse current. This value must be greater than zero. The default value is 300 A.

#### **Rate of change of current when measuring iRM**

Rate of change of current when measuring peak reverse current. This value must be less than zero. The default value is -50 A/μs.

#### **Reverse recovery time parameterization**

Determines how you specify reverse recovery time in the block. The default value is Specify reverse recovery time directly.

If you select Specify stretch factor or Specify reverse recovery charge, you specify a value that the block uses to derive the reverse recovery time. For more information on these options, see ["Alternatives to Specifying](#page-43-0)  $t_{rr}$  Directly" on page 1[-40](#page-43-0).

#### **Reverse recovery time, trr**

Interval between the time when the current initially goes to zero (when the diode turns off) and the time when the current falls to less than 10% of the peak reverse current. The default value is 15 μs.

This parameter is visible only if you set **Reverse recovery time parameterization** to Specify reverse recovery time directly.

The value of the **Reverse recovery time, trr** parameter must be greater than the value of the **Peak reverse current, iRM** parameter divided by the value of the **Rate of change of current when measuring iRM** parameter.

#### **Reverse recovery time stretch factor**

Value that the block uses to calculate **Reverse recovery time, trr**. This value must be greater than 1. The default value is 3.

This parameter is visible only if you set **Reverse recovery time parameterization** to Specify stretch factor.

Specifying the stretch factor is an easier way to parameterize the reverse recovery time than specifying the reverse recovery charge. The larger the value for the stretch factor, the longer it takes for the reverse recovery current to dissipate.

#### **Reverse recovery charge, Qrr**

Value that the block uses to calculate **Reverse recovery time, trr**. Use this parameter if the data sheet for your diode device specifies a value for reverse recovery charge instead of a value for reverse recovery time.

Reverse recovery charge is the total charge that remains to dissipate when the diode turns off. The value must be less than

$$
-\frac{i^2_{\phantom{2}RM}}{2a},
$$

where:

- $i_{RM}$  is the value specified for **Peak reverse current, iRM**.
- **•** *a* is the value specified for **Rate of change of current when measuring iRM**.

The default value is 1500 μAs.

The parameter is visible only if you set **Reverse recovery time parameterization** to Specify reverse recovery charge.

For more information on these parameters, see Commutation Diode.

# <span id="page-59-0"></span>**Converter**

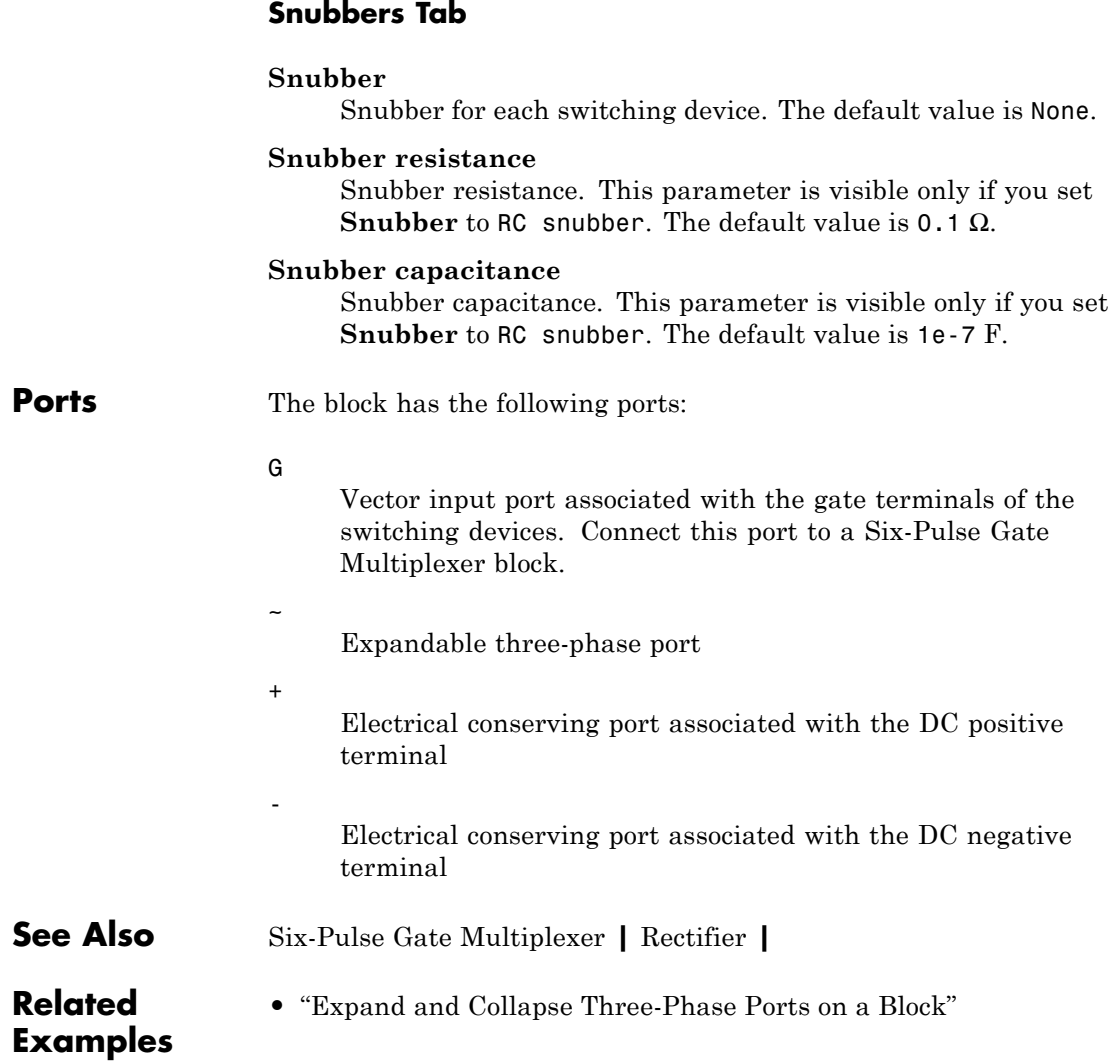

# **Current Sensor**

# **Purpose** Measure phase currents in three-phase system

# **Library** Sensors

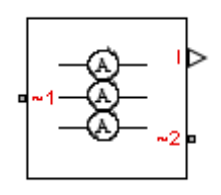

**Description** The Current Sensor block represents an ideal three-phase current sensor. The block measures each of the three currents flowing from port ~1 to port ~2 and outputs a single three-element, physical signal vector. Each element of the physical signal output vector is proportional to the current in its respective phase.

# **Dialog Box and Parameters**

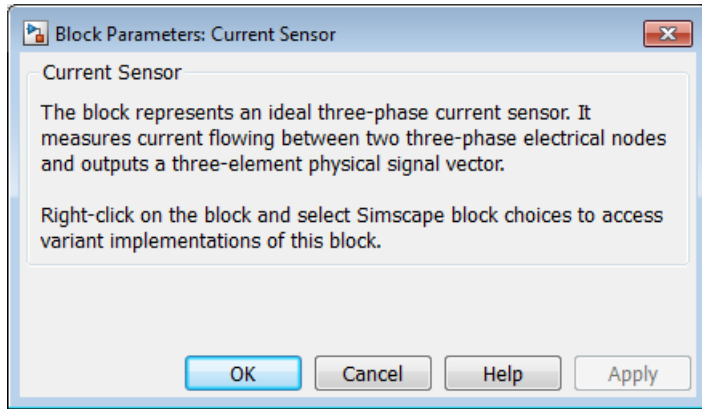

The block has no parameters.

**Ports** The block has the following ports:

 $-1$ 

Expandable three-phase port.

 $-2$ 

Expandable three-phase port.

# **Current Sensor**

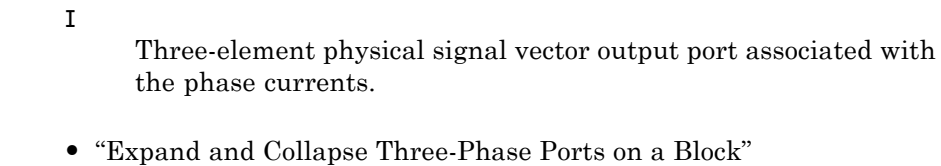

# **Related Examples**

# **Current Source**

# **Purpose** Ideal three-phase current source

# **Library** Sources

**Description** The Current Source block models an ideal three-phase current source that maintains sinusoidal currents of the specified magnitude through its terminals, independent of the voltage across the source.

The output current is defined by the following equations:

 $I_0 = \sqrt{2} \cdot i_{phase}$  rms  $i_a = I_0 \cdot \sin(2\pi \cdot f \cdot t + \varphi)$  $i_b = I_0 \cdot \sin(2\pi \cdot f \cdot t + \varphi - 120^\circ)$  $i_c = I_0 \cdot \sin(2\pi \cdot f \cdot t + \varphi + 120^\circ),$ 

where:

- $I_0$  is the peak phase current.
- $i_{\text{phase rms}}$  is the RMS phase current.
- $i_a$ ,  $i_b$ ,  $i_c$  are the respective phase currents.
- **•** *f* is the frequency.
- **•** *φ* is the phase shift.
- **•** *t* is the time.

The arrow indicates the positive direction of the current flow. The source has a wye configuration, and port n provides a connection to the center of the wye. Port ~ is an expandable three-phase port representing the three phases, a, b, and c.

# **Current Source**

# **Dialog Box and Parameters**

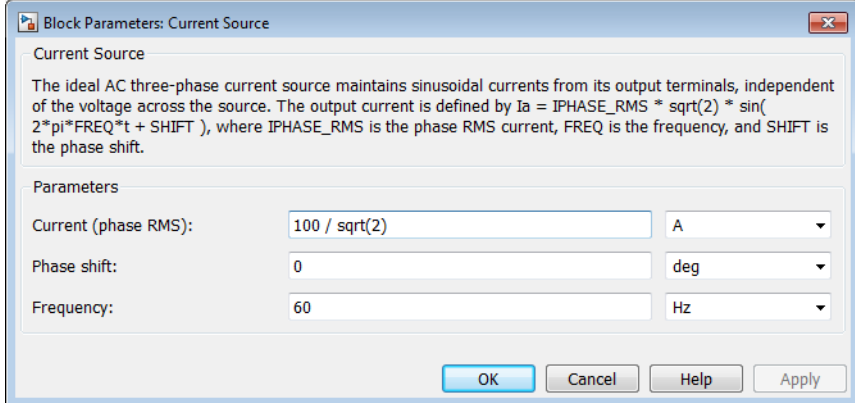

#### **Current (phase RMS)**

RMS phase current. The default value is 100/sqrt(2), or 70.7107, A.

#### **Phase shift**

Phase shift in angular units. The default value is 0 deg.

#### **Frequency**

Current frequency, specified in Hz or units directly convertible to Hz (where Hz is defined as 1/s). For example, kHz and MHz are valid units, but rad/s is not. The default value is 60 Hz.

**Ports** The block has the following ports:

Expandable three-phase port

n

 $\sim$ 

Electrical conserving port associated with the center of the wye

# **See Also** Voltage Source **|**

#### **Related Examples •** "Expand and Collapse Three-Phase Ports on a Block"

# **Purpose** Three-phase circuit breaker controlled by external signal

**Library** Switches & Breakers

**Description** The Circuit Breaker block models a three-phase circuit breaker that uses an external signal and phase current information to break an electrical circuit.

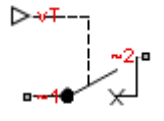

The table shows how the external signal vT controls the block behavior.

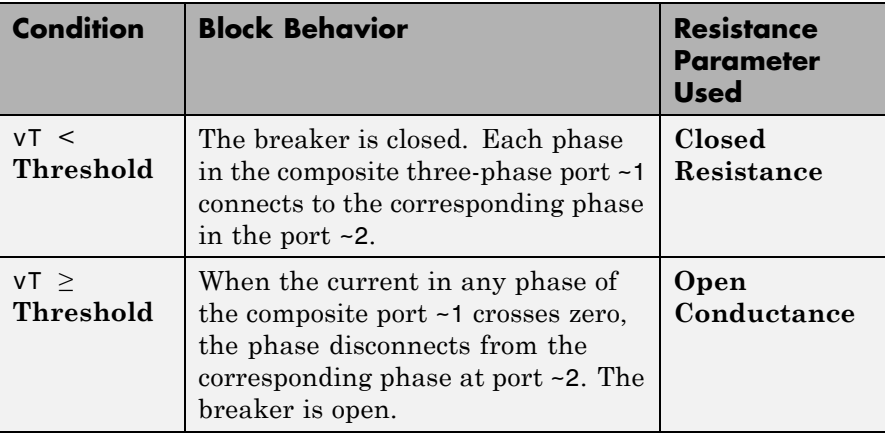

Set the block **Initial State** parameter to match the behavior in the table. If, for example, you set **Initial State** to Open and vT to less than **Threshold**, the block produces invalid results the first time vT exceeds **Threshold**.

# **Dialog Box and Parameters**

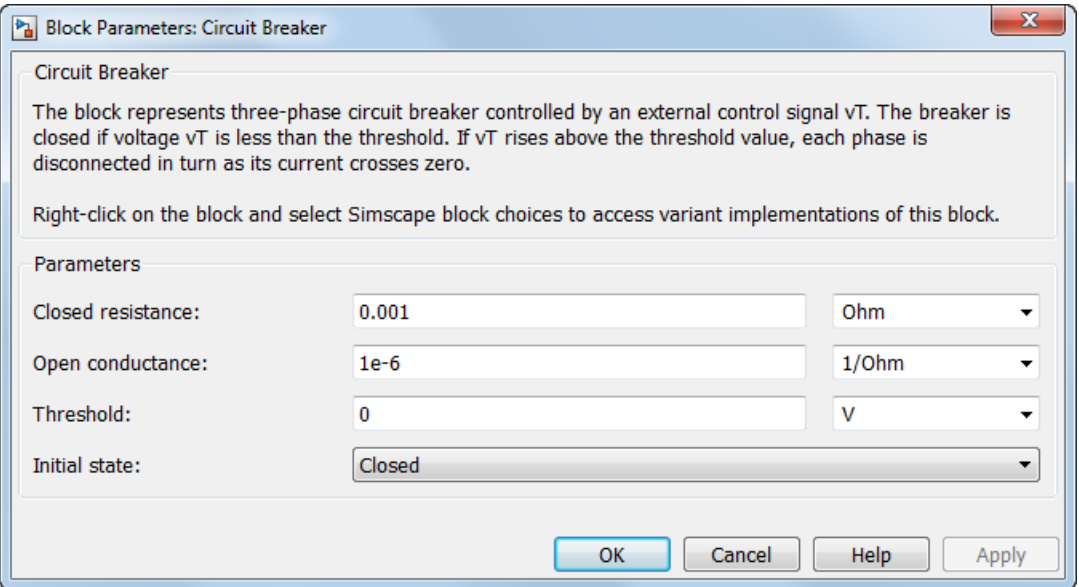

#### **Closed resistance**

Resistance between ports ~1 and ~2 when the breaker is closed. The default value is 0.001 Ω.

#### **Open conductance**

Conductance between ports ~1 and ~2 when the breaker is open. The default value is 1e-6  $\Omega$ <sup>-1</sup>.

#### **Threshold**

Threshold voltage for the control port vT. When the voltage rises above the threshold, the breaker opens each phase as its current crosses zero. When the control port voltage falls below the threshold, the breaker closes. The default value is 0 V.

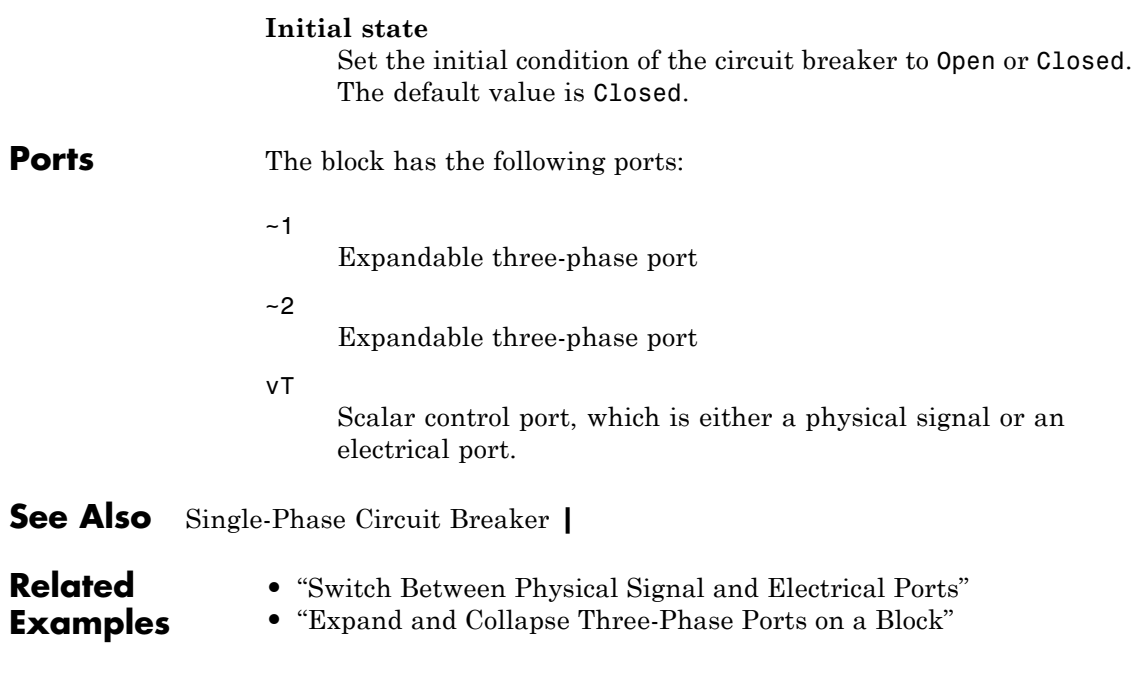

# **Delta-Connected Load**

**Purpose** Three-phase load wired in delta configuration

# **Library** Passive Devices

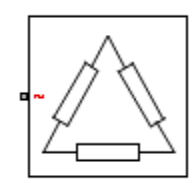

**Description** The Delta-Connected Load block models a three-phase load wired in a delta configuration. Each limb of the load can include any combination of a resistor  $(R)$ , capacitor  $(C)$ , and inductor  $(L)$ , connected in series or in parallel.

> You can specify values for the R, L, and C components directly in terms of resistance, inductance, and capacitance, or by rated powers at a rated voltage and frequency.

- **•** If you parameterize the block directly in terms or R, L, and C values, then for initialization you must provide a three-element row vector of initial voltages for a capacitor, and a three-element row vector of initial currents for an inductor.
- **•** If you parameterize the block in terms of rated powers, then you must specify initial conditions in terms of an initial voltage, initial voltage phase, and initial frequency. For example, if the load is connected directly to a three-phase voltage source, then the initial conditions are identical to the source values for RMS line voltage, frequency, and phase shift. To specify zero initial voltage magnitude, set the initial voltage to 0.

For certain combinations of R, L, and C, you must specify parasitic resistance or conductance values, which can help numerical convergence when simulating some circuit topologies. These parasitic terms ensure that an inductor has a small parallel resistive path and that a capacitor has a small series resistance. When you parameterize the block in terms of rated powers, the rated power values do not account for these small parasitic terms. The rated powers represent only the R, L, and C values of the load itself.

# **Dialog Box and Parameters**

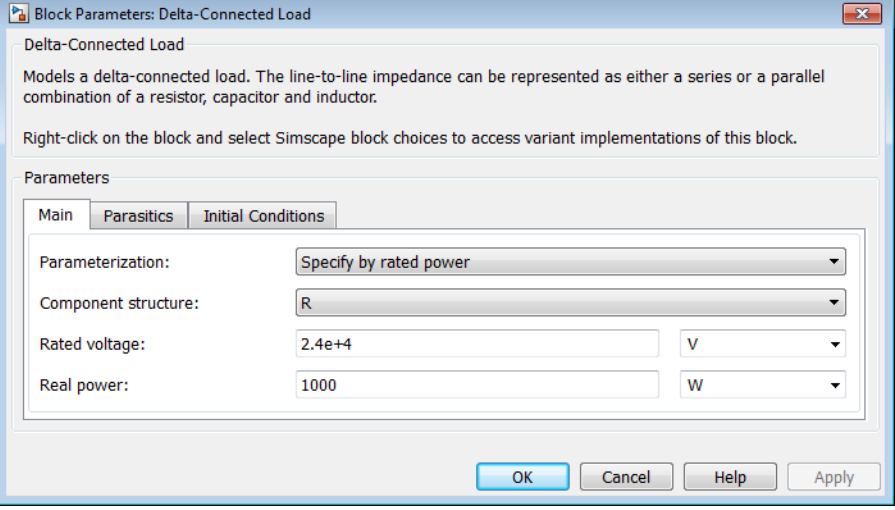

- **•** "Main Tab" on page 1-65
- **•** ["Parasitics Tab" on page 1-67](#page-70-0)
- **•** "Initial [Conditions Tab" on page 1-67](#page-70-0)

## **Main Tab**

#### **Parameterization**

Select one of these values:

- **•** Specify by rated power Specify values for the R, L, and C components by rated powers at a rated voltage and frequency. This is the default.
- **•** Specify component values directly Specify values for the R, L, and C components directly in terms of resistance, inductance, and capacitance.

Switching the **Parameterization** value resets the **Component structure** value. Select the component parameterization option first, and then the component structure. If you later switch the

**Parameterization** value, check the **Component structure** value and reselect it, if necessary.

#### **Component structure**

Select the desired combination of a resistor (R), capacitor (C), and inductor (L), connected in series or in parallel. The default is R, resistor.

#### **Rated voltage**

Voltage for which load powers are specified. This parameter is visible only when you specify values by rated power. The default value is 2.4e4 V.

#### **Real power**

Total real power dissipated by three-phase load when supplied at the rated voltage. This parameter is visible only when you specify values by rated power and select a component structure that includes a resistor. The value must be greater than 0. The default value is 1000 W.

#### **Rated electrical frequency**

Frequency for which reactive load powers are specified. This parameter is visible only when you specify values by rated power. The default value is 60 Hz.

#### **Inductive reactive power**

Total inductive reactive power taken by the three-phase load when supplied at the rated voltage. This parameter is visible only when you specify values by rated power and select a component structure that includes an inductor. The value must be greater than 0. The default value is 100 V\*A.

#### **Capacitive reactive power**

Total capacitive reactive power taken by the three-phase load when supplied at the rated voltage. This parameter is visible only when you specify values by rated power and select a component structure that includes a capacitor. The value must be less than 0. The default value is -100 V\*A.

#### <span id="page-70-0"></span>**Resistance**

The resistance of each of the load limbs. This parameter is visible only when you specify component values directly and select a component structure that includes a resistor. The default value is 1 Ω.

#### **Inductance**

Inductance of each of the load limbs. This parameter is visible only when you specify component values directly and select a component structure that includes an inductor. The default value is 0.001 H.

#### **Capacitance**

Capacitance in each of the load limbs. This parameter is visible only when you specify component values directly and select a component structure that includes a capacitor. The default value is 1e-6 F.

# **Parasitics Tab**

#### **Parasitic series resistance**

Represents small parasitic effects. The parameter value corresponds to the series resistance value added to all instances of capacitors in the load. The default value is 1e-6 Ω.

### **Parasitic parallel conductance**

Represents small parasitic effects. The parameter value corresponds to the parallel conductance value added across all instances of inductors in the load. The default value is 1e-6  $\Omega$ <sup>-1</sup>.

### **Initial Conditions Tab**

### **Terminal voltage magnitude**

Expected initial RMS line voltage at the load. This parameter is visible only when you specify values by rated power. The default value is 2.4e4 V.

### **Terminal voltage angle**

Expected initial phase of the voltage at the load. This parameter is visible only when you specify values by rated power. The default value is 0 deg.

#### **Frequency**

Expected initial frequency at the load. This parameter is visible only when you specify values by rated power. The default value is 60 Hz.

### **Initial inductor current [ Ia Ib Ic ]**

Initial current in the a, b, and c phase inductors, respectively. This parameter is visible only when you specify component values directly and select a component structure that includes an inductor. The default value is [0 0 0] A.

### **Initial capacitor voltage [ Va Vb Vc ]**

Initial voltage across the a, b, and c phase capacitors, respectively. This parameter is visible only when you specify component values directly and select a component structure that includes a capacitor. The default value is [0 0 0] V.

### **Block Parameterization**

The following two tables list the block parameters for each **Component structure**, based on the selected **Parameterization** option:

- **•** Specify by rated power
- **•** Specify component values directly
# **Specify by Rated Power**

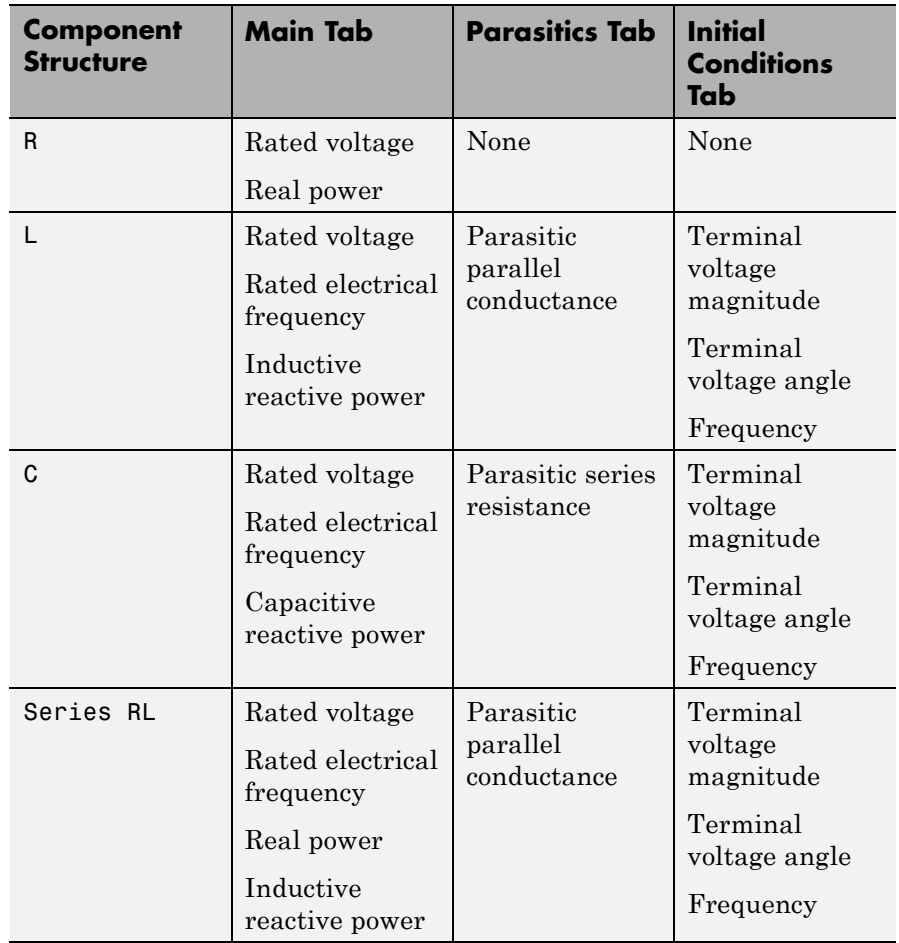

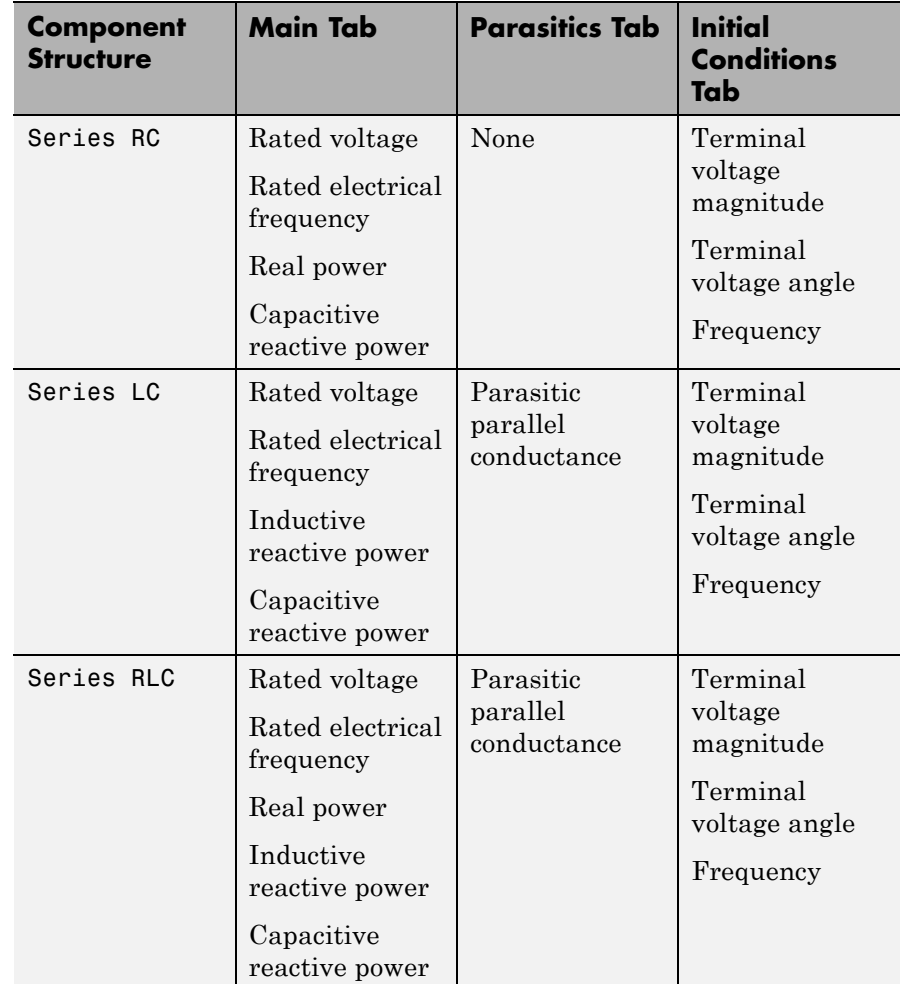

# **Specify by Rated Power (Continued)**

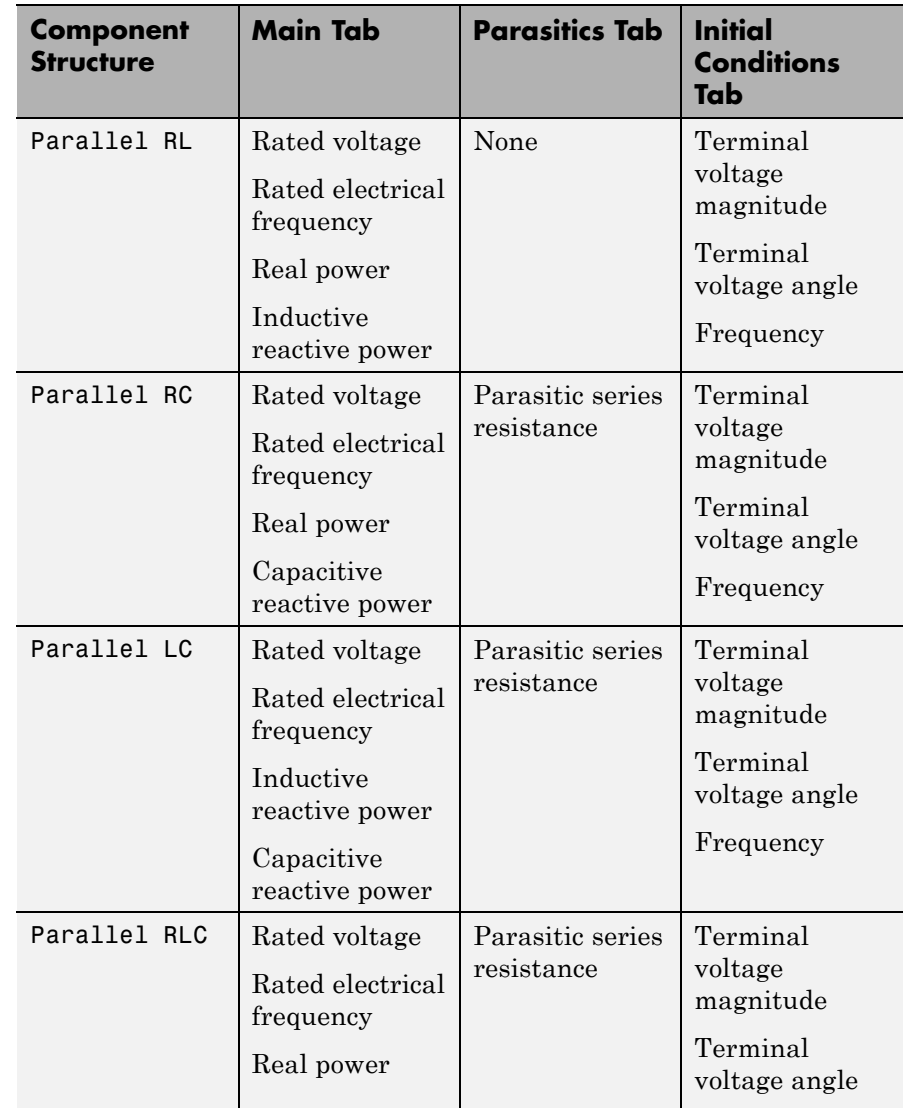

# **Specify by Rated Power (Continued)**

# **Specify by Rated Power (Continued)**

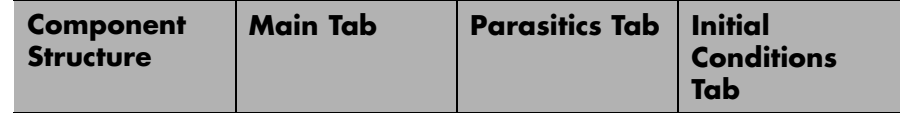

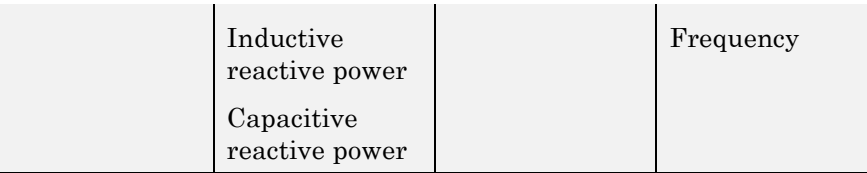

# **Specify Component Values Directly**

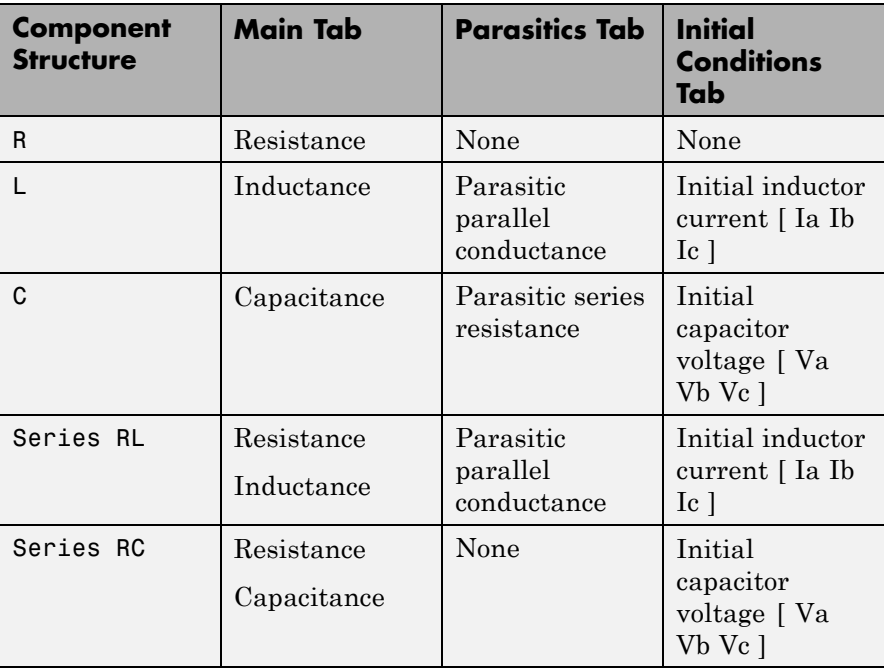

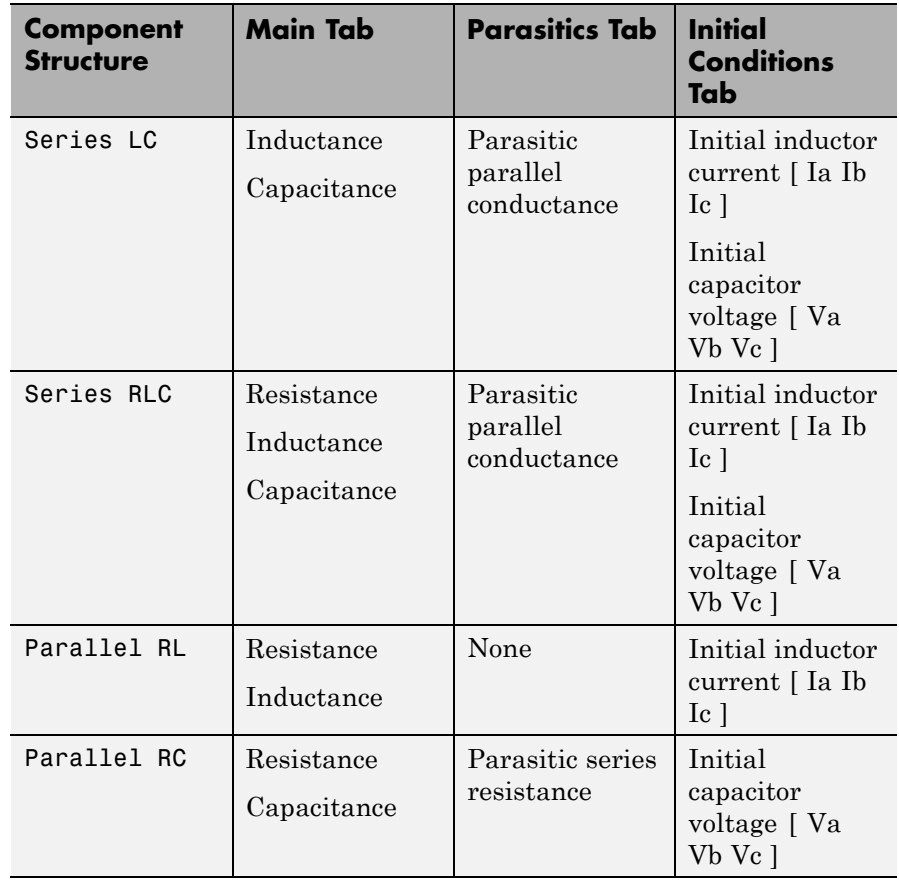

# **Specify Component Values Directly (Continued)**

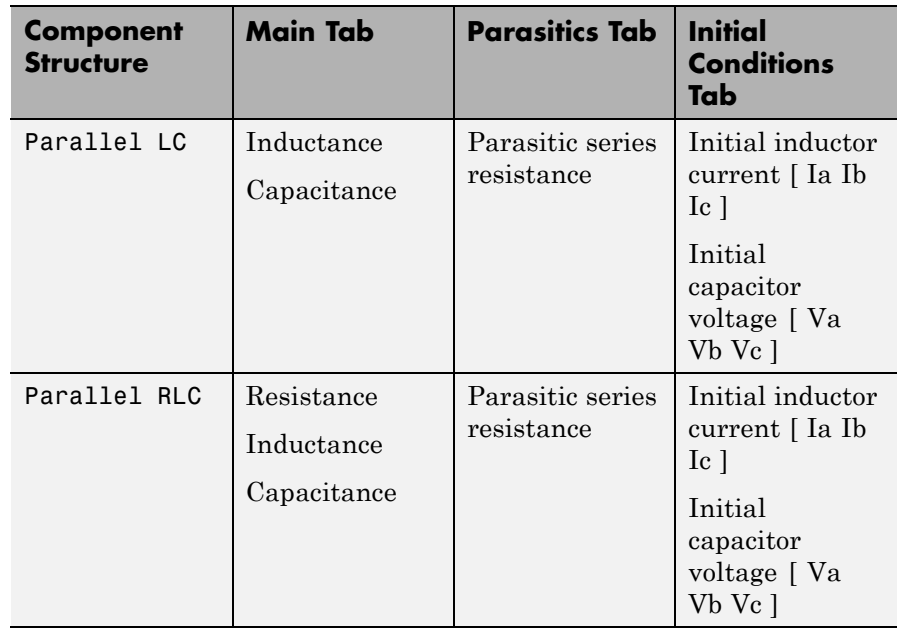

## **Specify Component Values Directly (Continued)**

**Ports** The block has one expandable three-phase port,  $\sim$ .

**See Also** RLC **|** Wye-Connected Load **|**

**•** "Expand and Collapse Three-Phase Ports on a Block"

**Related Examples** **Purpose** Linear non-ideal delta-delta transformer with three-limb core

**Library** Passive Devices / Transformers

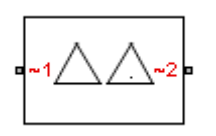

**Description** The Delta-Delta Transformer block models a linear non-ideal transformer with a three-limb core, in which both the primary and the secondary windings are configured in a delta connection. It includes linear winding leakage and linear core magnetization effects.

> The figure shows the equivalent circuit diagram for the delta-delta transformer.

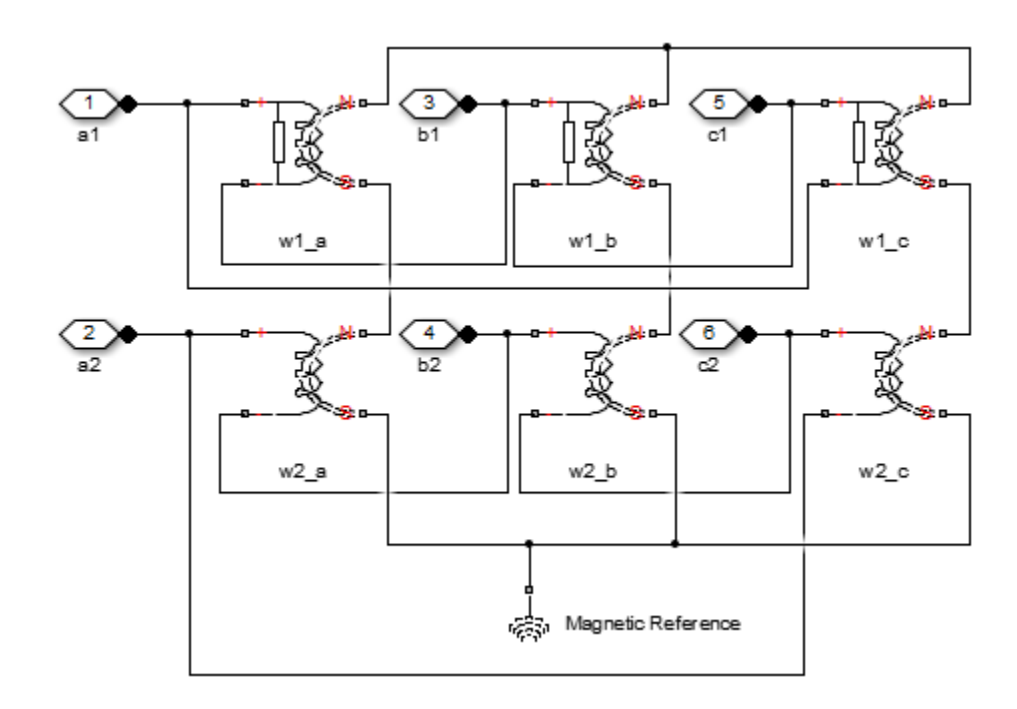

•  $w1_a$  is the primary winding connected between the a-phase and the b-phase.

- $w1_b$  is the primary winding connected between the b-phase and the c-phase.
- w1<sub>c</sub> is the primary winding connected between the c-phase and the a-phase.
- $\bullet\,$  w2 $_{\rm a}$  is the secondary winding connected between the a-phase and the b-phase.
- $\bullet\,$  w2 $_{\textrm{\tiny{b}}}$  is the secondary winding connected between the b-phase and the c-phase.
- $w2<sub>c</sub>$  is the secondary winding connected between the c-phase and the a-phase.

# **Dialog Box and Parameters**

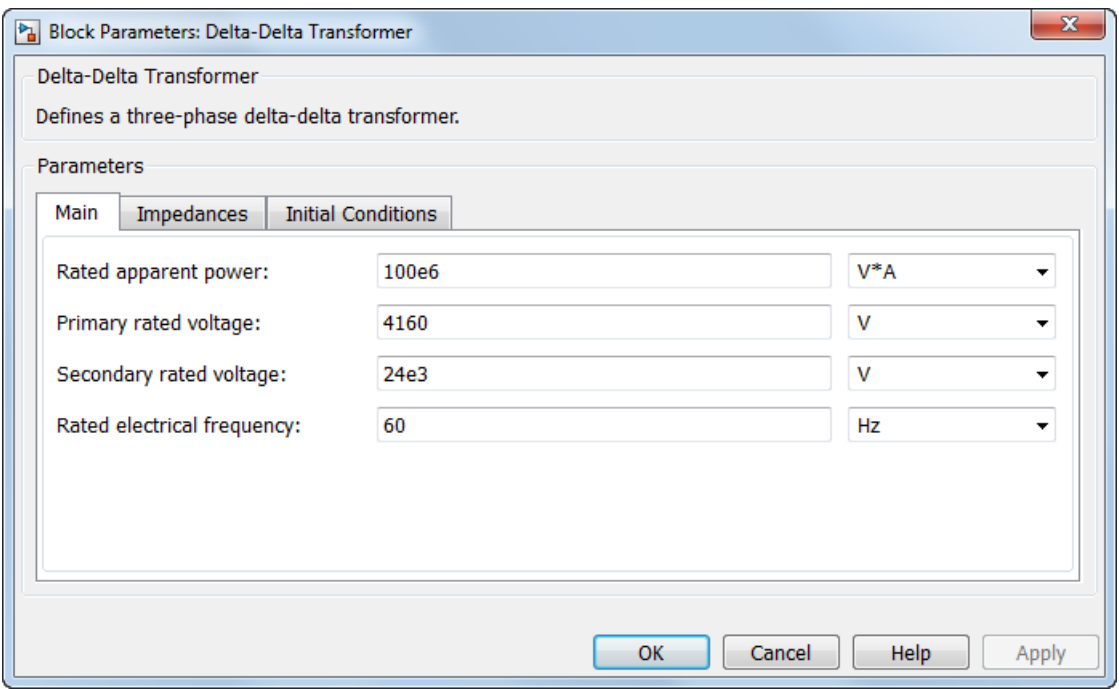

- **•** "Main Tab" on page 1-77
- **•** ["Impedances Tab" on page 1-78](#page-81-0)
- **•** ["Initial Conditions Tab" on page 1-79](#page-82-0)

# **Main Tab**

#### **Rated apparent power**

Apparent power flowing through the transformer when operating at rated capacity. The default value is 100e6 VA.

#### <span id="page-81-0"></span>**Primary rated voltage**

RMS line voltage applied to the primary winding under normal operating conditions. The default value is 4160 V.

#### **Secondary rated voltage**

RMS line voltage applied to the secondary winding under normal operating conditions. The default value is 24e3 V.

#### **Rated electrical frequency**

Rated or nominal frequency of the AC network to which the transformer is connected. The default value is 60 Hz.

### **Impedances Tab**

Parameters in this tab are expressed in per unit (pu). For more information, see "Per-Unit System of Units".

#### **Primary leakage resistance (pu)**

Power loss in the primary winding. The default value is 0.01.

#### **Primary leakage reactance (pu)**

Magnetic flux loss in the primary winding. The default value is 0.001.

#### **Secondary leakage resistance (pu)**

Power loss in the secondary winding. The default value is 0.01.

#### **Secondary leakage reactance (pu)**

Magnetic flux loss in the secondary winding. The default value is 0.001.

#### **Shunt magnetizing resistance (pu)**

Magnetic losses in transformer core. The default value is 500.

#### **Shunt magnetizing reactance (pu)**

Magnetic effects of the transformer core when operating in its linear region. The default value is 500.

<span id="page-82-0"></span>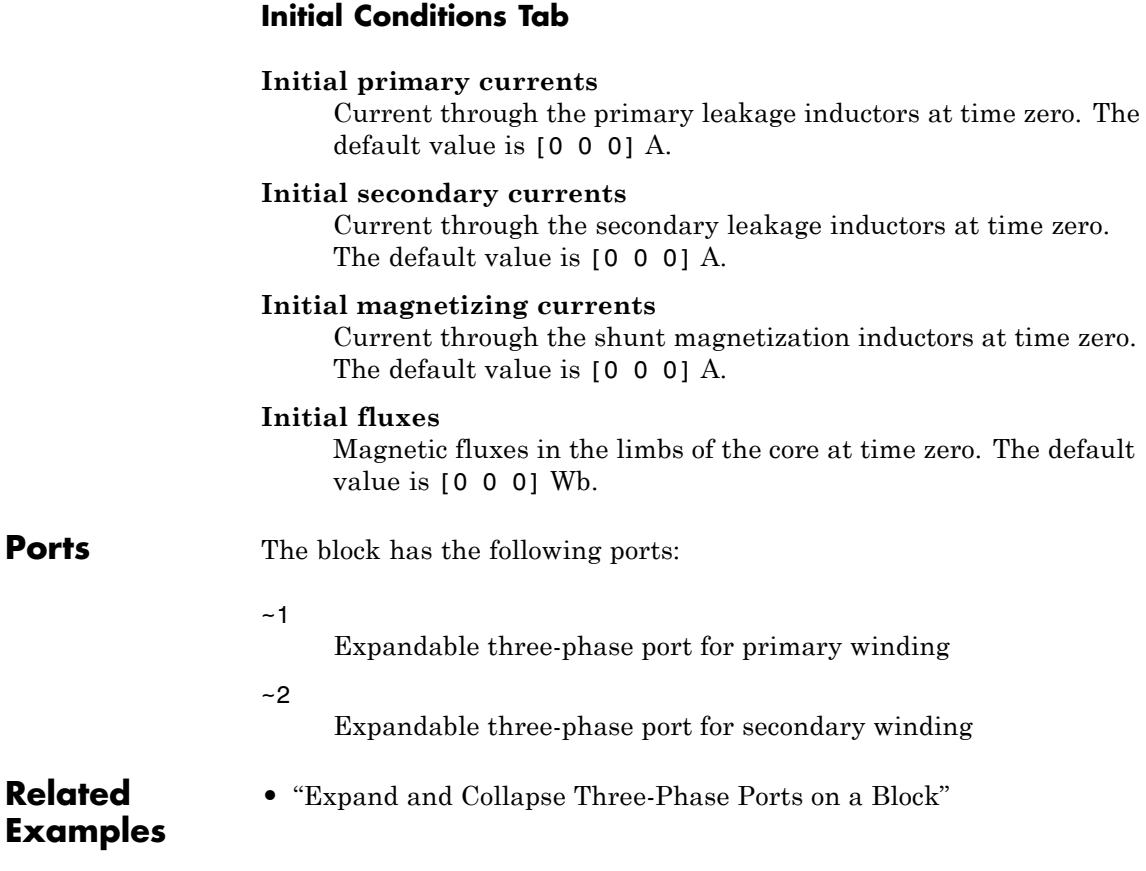

# **Delta1-Delta1-Wye Transformer**

#### **Purpose** Linear non-ideal delta1-delta1-wye transformer with three-limb core

**Library** Passive Devices / Transformers

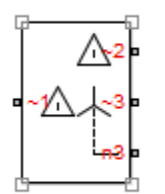

**Description** The Delta1-Delta1-Wye Transformer block models a linear non-ideal transformer with a three-limb core, in which the primary windings are configured in a delta connection, and there are delta secondary windings and wye secondary windings. The delta voltages lag the wye voltages by 30 degrees, hence the name 1 o'clock delta. It includes linear winding leakage and linear core magnetization effects.

> The figure shows the equivalent circuit diagram for the delta1-delta1-wye transformer.

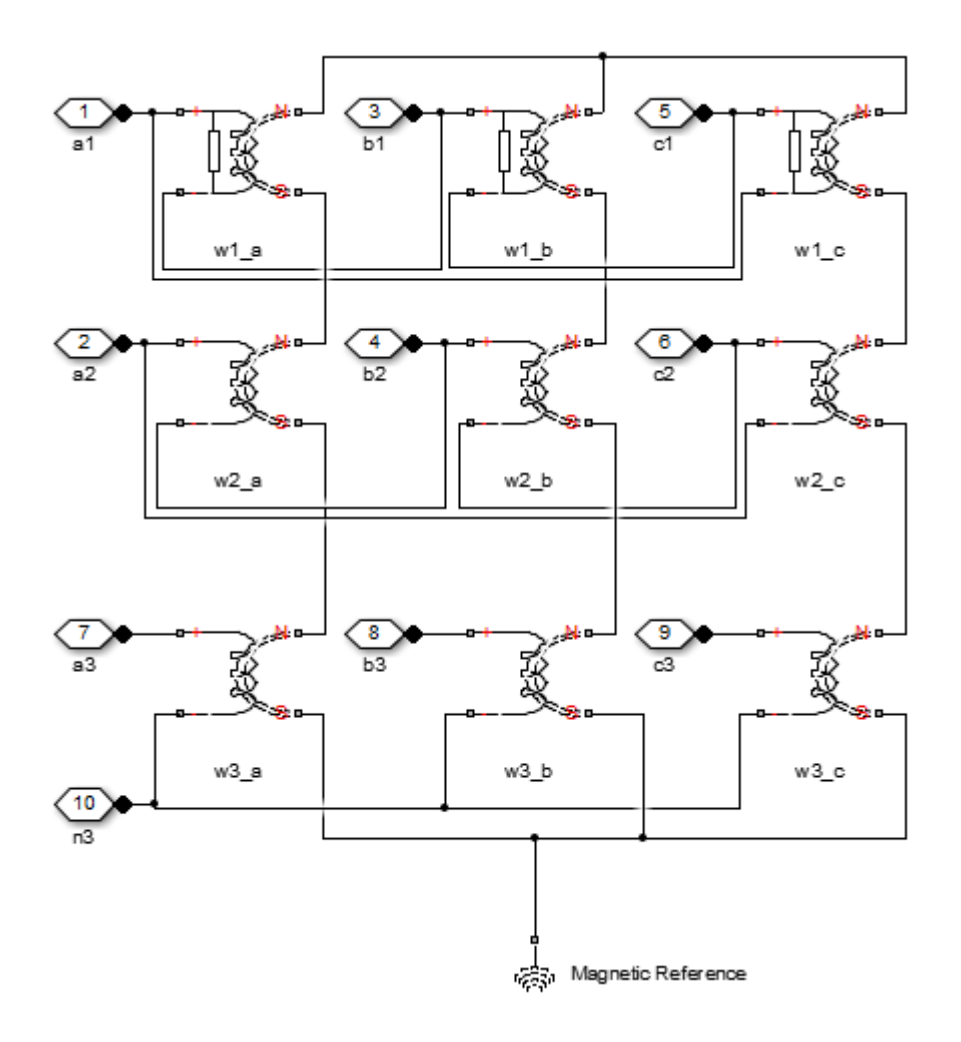

- w1<sub>a</sub> is the primary winding connected between the a-phase and the b-phase.
- $w1_b$  is the primary winding connected between the b-phase and the c-phase.
- w1<sub>c</sub> is the primary winding connected between the c-phase and the a-phase.
- $w2_a$  is the delta secondary winding connected between the a-phase and the b-phase.
- $w2<sub>b</sub>$  is the delta secondary winding connected between the b-phase and the c-phase.
- $w2<sub>c</sub>$  is the delta secondary winding connected between the c-phase and the a-phase.
- w3<sub>a</sub> is the wye secondary winding connected between the a-phase and the secondary neutral point.
- $w3<sub>b</sub>$  is the wye secondary winding connected between the b-phase and the secondary neutral point.
- w3<sub>c</sub> is the wye secondary winding connected between the c-phase and the secondary neutral point.

# **Dialog Box and Parameters**

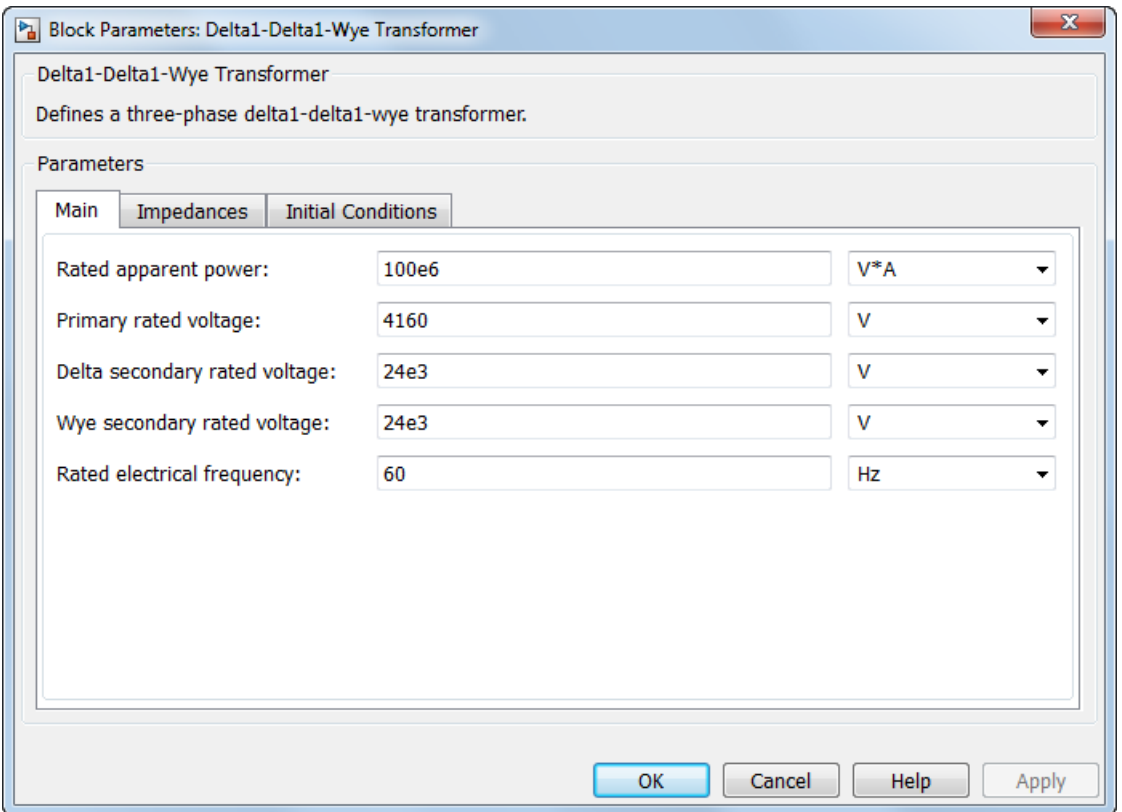

- **•** ["Main Tab" on page 1-84](#page-87-0)
- **•** ["Impedances Tab" on page 1-84](#page-87-0)
- **•** ["Initial Conditions Tab" on page 1-85](#page-88-0)

### <span id="page-87-0"></span>**Main Tab**

#### **Rated apparent power**

Apparent power flowing through the transformer when operating at rated capacity. The default value is 100e6 VA.

#### **Primary rated voltage**

RMS line voltage applied to the primary winding under normal operating conditions. The default value is 4160 V.

#### **Delta secondary rated voltage**

RMS line voltage applied to the delta secondary winding under normal operating conditions. The default value is 24e3 V.

#### **Wye secondary rated voltage**

RMS line voltage applied to the wye secondary winding under normal operating conditions. The default value is 24e3 V.

#### **Rated electrical frequency**

Rated or nominal frequency of the AC network to which the transformer is connected. The default value is 60 Hz.

### **Impedances Tab**

Parameters in this tab are expressed in per unit (pu). For more information, see "Per-Unit System of Units".

#### **Primary leakage resistance (pu)**

Power loss in the primary winding. The default value is 0.01.

#### **Primary leakage reactance (pu)**

Magnetic flux loss in the primary winding. The default value is 0.001.

#### **Delta secondary leakage resistance (pu)**

Power loss in the delta secondary winding. The default value is 0.01.

#### **Delta secondary leakage reactance (pu)**

Magnetic flux loss in the delta secondary winding. The default value is 0.001.

#### <span id="page-88-0"></span>**Wye secondary leakage resistance (pu)**

Power loss in the wye secondary winding. The default value is 0.01.

#### **Wye secondary leakage reactance (pu)**

Magnetic flux loss in the wye secondary winding. The default value is 0.001.

#### **Shunt magnetizing resistance (pu)**

Magnetic losses in transformer core. The default value is 500.

#### **Shunt magnetizing reactance (pu)**

Magnetic effects of the transformer core when operating in its linear region. The default value is 500.

#### **Initial Conditions Tab**

#### **Initial primary currents**

Current through the primary leakage inductors at time zero. The default value is [0 0 0] A.

#### **Initial delta secondary currents**

Current through the delta secondary leakage inductors at time zero. The default value is  $[0 0 0]$  A.

#### **Initial wye secondary currents**

Current through the wye secondary leakage inductors at time zero. The default value is  $[0 0 0]$  A.

#### **Initial magnetizing currents**

Current through the shunt magnetization inductors at time zero. The default value is [0 0 0] A.

#### **Initial fluxes**

Magnetic fluxes in the limbs of the core at time zero. The default value is [0 0 0] Wb.

**Ports** The block has the following ports:

 $-1$ 

Expandable three-phase port for primary winding

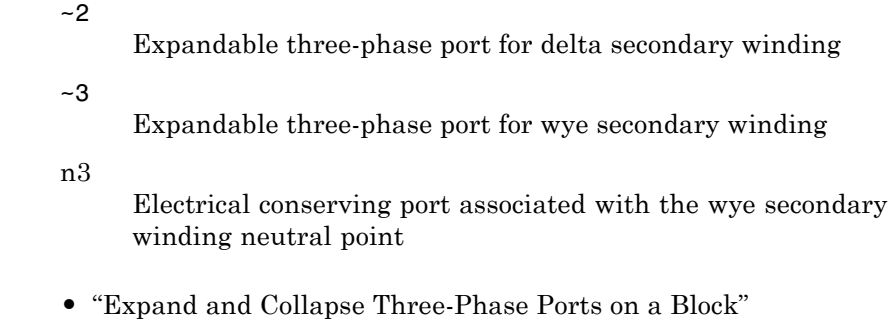

# **Related Examples**

**Purpose** Linear non-ideal delta11-delta11-wye transformer with three-limb core

**Library** Passive Devices / Transformers

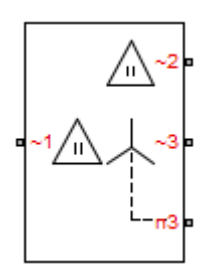

**Description** The Delta11-Delta11-Wye Transformer block models a linear non-ideal transformer with a three-limb core, in which the primary windings are configured in a delta connection, there are delta secondary windings and wye secondary windings. The delta voltages lead the wye voltages by 30 degrees, hence the name 11 o'clock delta. It includes linear winding leakage and linear core magnetization effects.

> The figure shows the equivalent circuit diagram for the delta11-delta11-wye transformer.

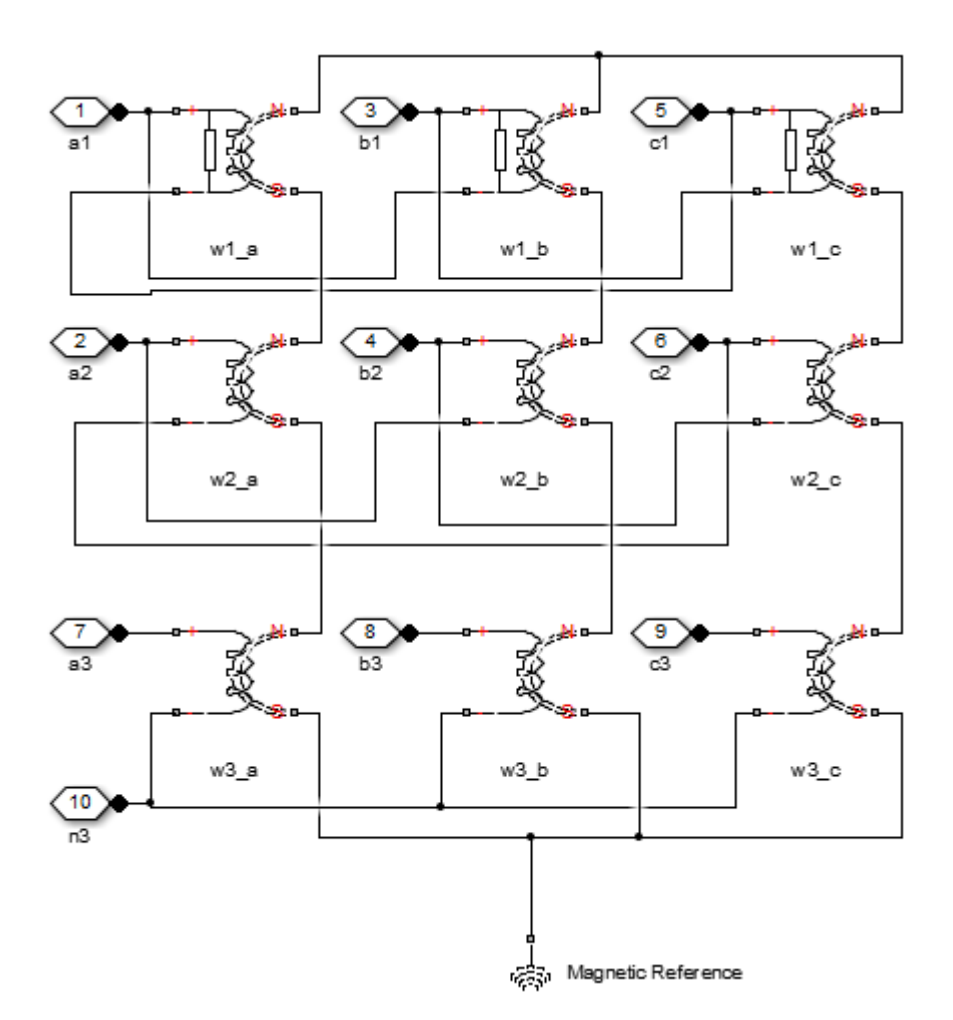

**1-88**

- w1<sub>a</sub> is the primary winding connected between the a-phase and the c-phase.
- $w1<sub>b</sub>$  is the primary winding connected between the b-phase and the a-phase.
- w1<sub>c</sub> is the primary winding connected between the c-phase and the b-phase.
- $w2_a$  is the delta secondary winding connected between the a-phase and the c-phase.
- $w2_b$  is the delta secondary winding connected between the b-phase and the a-phase.
- w2<sub>c</sub> is the delta secondary winding connected between the c-phase and the b-phase.
- w3<sub>a</sub> is the wye secondary winding connected between the a-phase and the secondary neutral point.
- $w3<sub>b</sub>$  is the wye secondary winding connected between the b-phase and the secondary neutral point.
- $\bullet\,$  w3 $_{\rm c}$  is the wye secondary winding connected between the c-phase and the secondary neutral point.

# **Delta11-Delta11-Wye Transformer**

# **Dialog Box and Parameters**

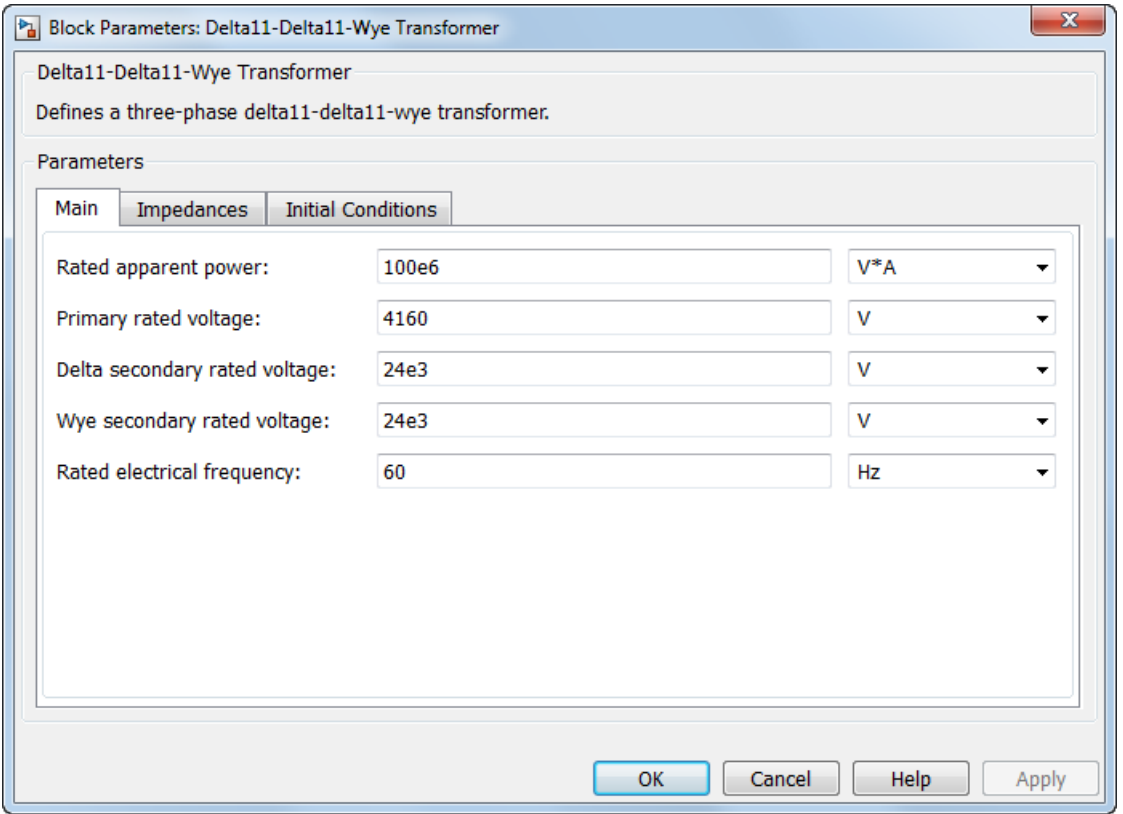

- **•** ["Main Tab" on page 1-91](#page-94-0)
- **•** ["Impedances Tab" on page 1-91](#page-94-0)
- **•** ["Initial Conditions Tab" on page 1-92](#page-95-0)

## <span id="page-94-0"></span>**Main Tab**

#### **Rated apparent power**

Apparent power flowing through the transformer when operating at rated capacity. The default value is 100e6 VA.

#### **Primary rated voltage**

RMS line voltage applied to the primary winding under normal operating conditions. The default value is 4160 V.

#### **Delta secondary rated voltage**

RMS line voltage applied to the delta secondary winding under normal operating conditions. The default value is 24e3 V.

#### **Wye secondary rated voltage**

RMS line voltage applied to the wye secondary winding under normal operating conditions. The default value is 24e3 V.

#### **Rated electrical frequency**

Rated or nominal frequency of the AC network to which the transformer is connected. The default value is 60 Hz.

### **Impedances Tab**

Parameters in this tab are expressed in per-unit (pu). For more information, see "Per-Unit System of Units".

#### **Primary leakage resistance (pu)**

Power loss in the primary winding. The default value is 0.01.

#### **Primary leakage reactance (pu)**

Magnetic flux loss in the primary winding. The default value is 0.001.

#### **Delta secondary leakage resistance (pu)**

Power loss in the delta secondary winding. The default value is 0.01.

#### **Delta secondary leakage reactance (pu)**

Magnetic flux loss in the delta secondary winding. The default value is 0.001.

#### <span id="page-95-0"></span>**Wye secondary leakage resistance (pu)**

Power loss in the wye secondary winding. The default value is 0.01.

#### **Wye secondary leakage reactance (pu)**

Magnetic flux loss in the wye secondary winding. The default value is 0.001.

#### **Shunt magnetizing resistance (pu)**

Magnetic losses in transformer core. The default value is 500.

#### **Shunt magnetizing reactance (pu)**

Magnetic effects of the transformer core when operating in its linear region. The default value is 500.

#### **Initial Conditions Tab**

#### **Initial primary currents**

Current through the primary leakage inductors at time zero. The default value is [0 0 0] A.

#### **Initial delta secondary currents**

Current through the delta secondary leakage inductors at time zero. The default value is [0 0 0] A.

#### **Initial wye secondary currents**

Current through the wye secondary leakage inductors at time zero. The default value is  $[0 0 0]$  A.

#### **Initial magnetizing currents**

Current through the shunt magnetization inductors at time zero. The default value is [0 0 0] A.

#### **Initial fluxes**

Magnetic fluxes in the limbs of the core at time zero. The default value is [0 0 0] Wb.

**Ports** The block has the following ports:

 $-1$ 

Expandable three-phase port for primary winding

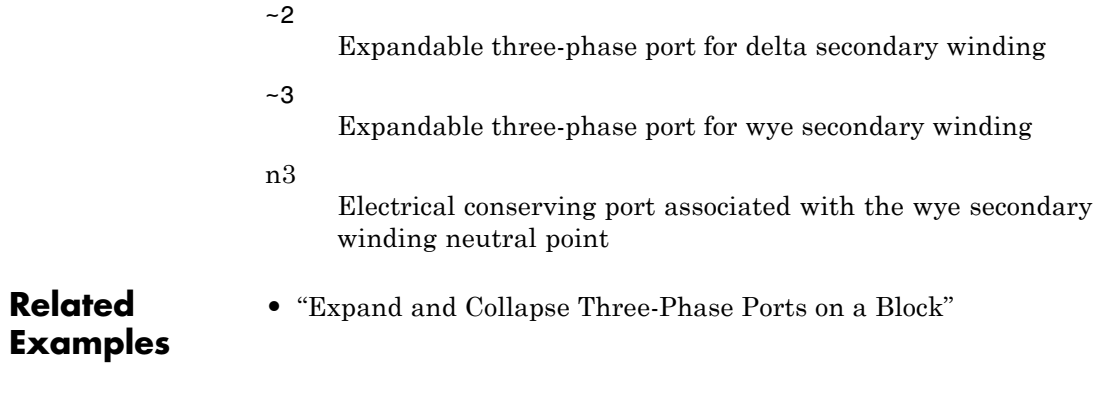

# **Delta Reference**

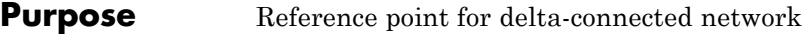

### **Library** Connections

**Description** In a SimPowerSystems<sup>™</sup> Third Generation model, you must connect a Delta Reference block to any part of the three-phase system that is connected in a delta winding configuration. The block provides a reference point for the delta winding, representing the center of the line-to-line vector voltage triangle. The software calculates absolute node voltages relative to the voltage at this reference point.

> For example, suppose you model a transmission system that consists of a generator connected in a wye configuration, a wye-delta transformer, a delta-wye transformer, and a load connected in wye. You must connect a Delta Reference block to the part of the circuit between the two transformers.

# **Dialog Box and Parameters**

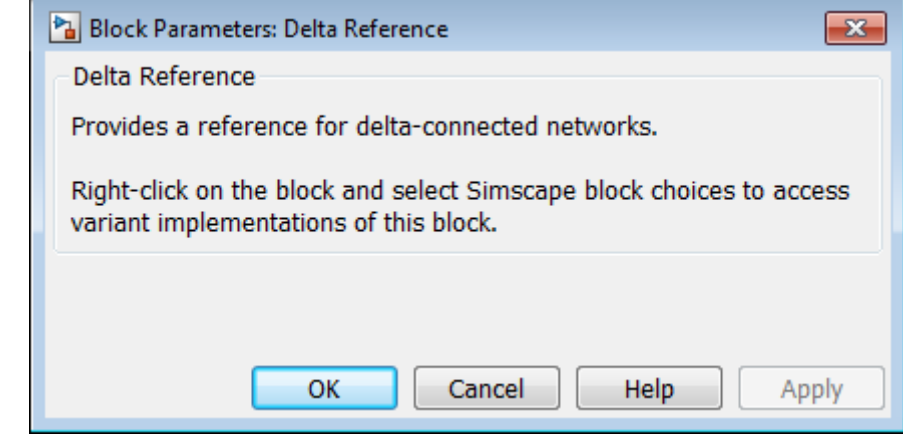

The block has no parameters.

**Ports** The block has the following ports:

Expandable three-phase port

# **Related Examples**

~

**•** "Expand and Collapse Three-Phase Ports on a Block"

# **Diode**

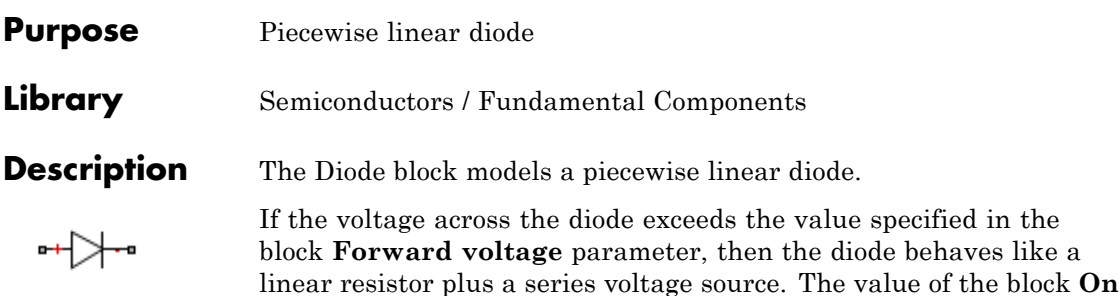

If the voltage across the diode is less than the forward voltage, then the diode behaves like a linear resistor with low conductance specified by the value of the block **Off conductance** parameter.

**resistance** parameter specifies the resistance of the linear resistor.

When forward biased, the series voltage source is described by the equation

$$
V = V_f (1 - R_{on} G_{off}),
$$

where:

- **•** *V* is the voltage supplied by the series voltage source.
- $V_f$  is the forward voltage.
- $R_{on}$  is the on resistance.
- $G_{\text{off}}$  is the off conductance.

The  $R_{\text{o}n}$ <sup>\*</sup> $G_{\text{o}f}$  term ensures that the diode current is exactly zero when the voltage across it is zero.

The figure shows a typical *i-v characteristic* for a diode device.

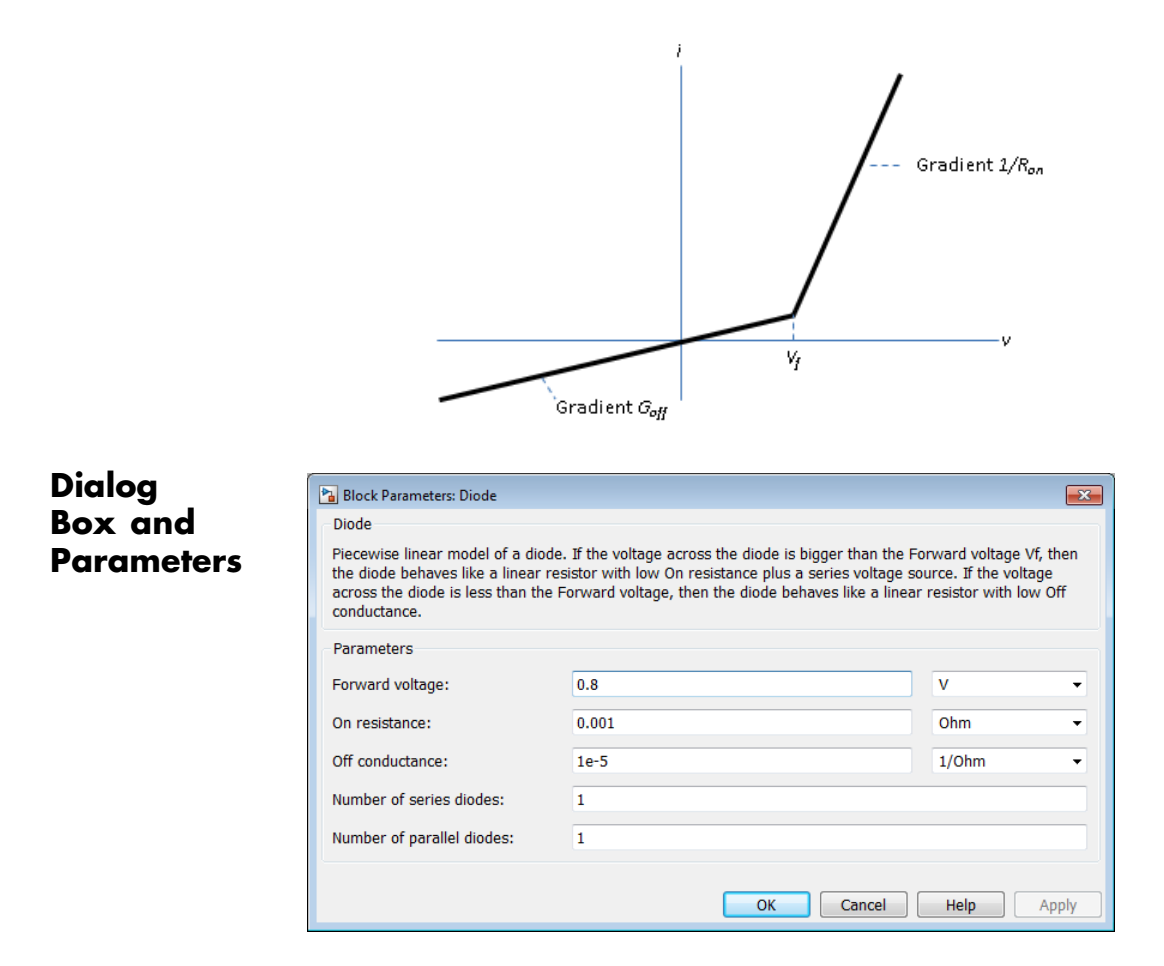

#### **Forward voltage**

Minimum voltage required across the + and - block ports for the gradient of the diode i-v characteristic to be  $1/\rm R_{\rm on},$  where  $\rm R_{\rm on}$  is the value of **On resistance**. The default value is 0.8 V.

#### **On resistance**

Rate of change of voltage versus current above the forward voltage. The default value is 0.001 Ω.

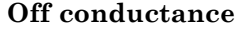

Conductance of the reverse-biased diode. The default value is 1e-5  $\Omega^{-1}$ .

#### **Number of series diodes**

The number of diodes connected in series between the + and block ports. Each diode has the forward voltage, on resistance, and off conductance that you specify in the block dialog box. The default value is 1.

#### **Number of parallel diodes**

The number of parallel diodes, or number of parallel paths of series-connected diodes, between the + and - block ports. Each diode has the forward voltage, on resistance, and off conductance that you specify in the block dialog box. The default value is 1.

**Ports** The block has the following ports:

+

-

Electrical conserving port associated with the diode positive terminal

Electrical conserving port associated with the diode negative terminal

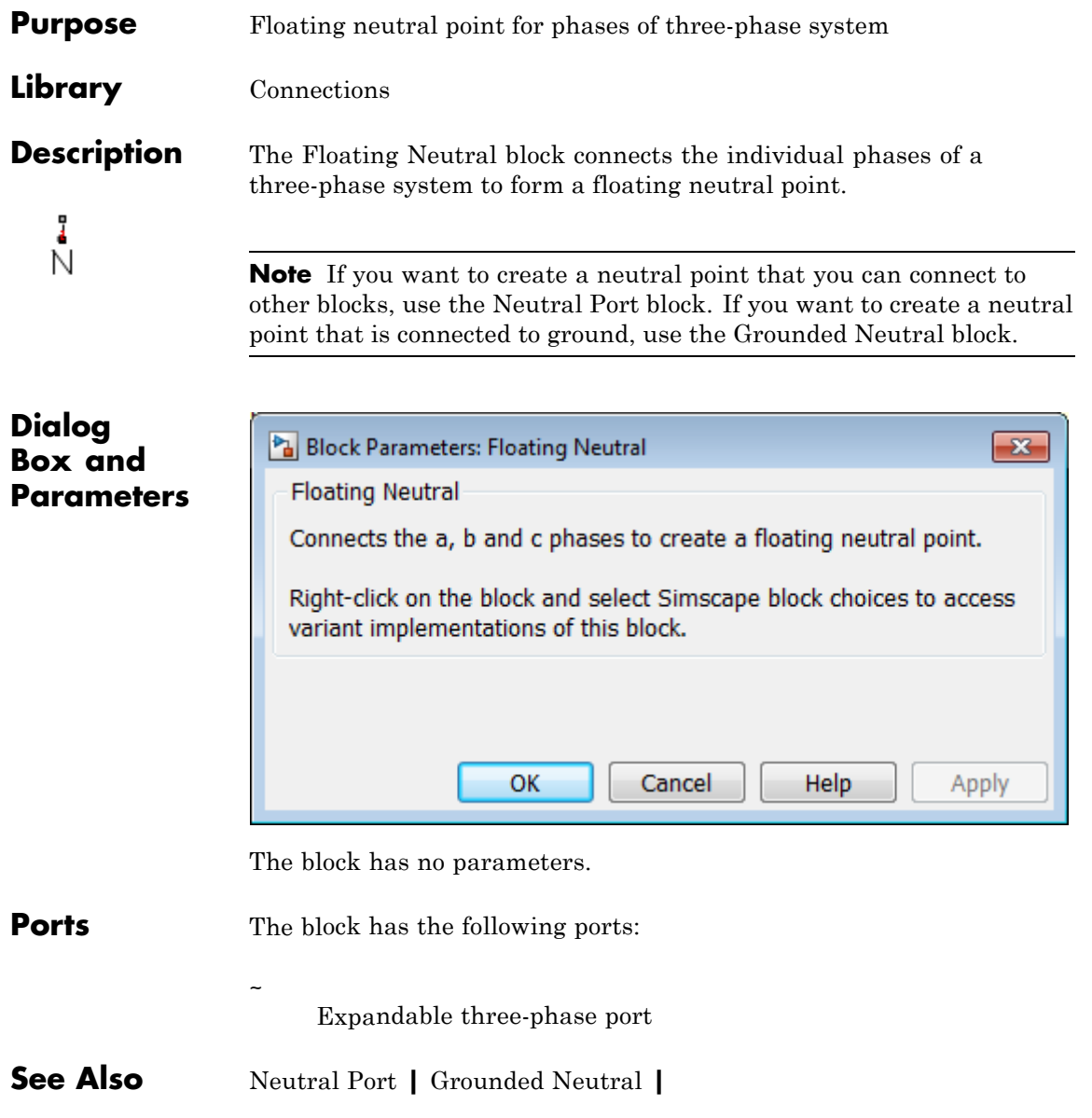

 $\mathsf{l}$ 

**Related Examples •** "Expand and Collapse Three-Phase Ports on a Block"

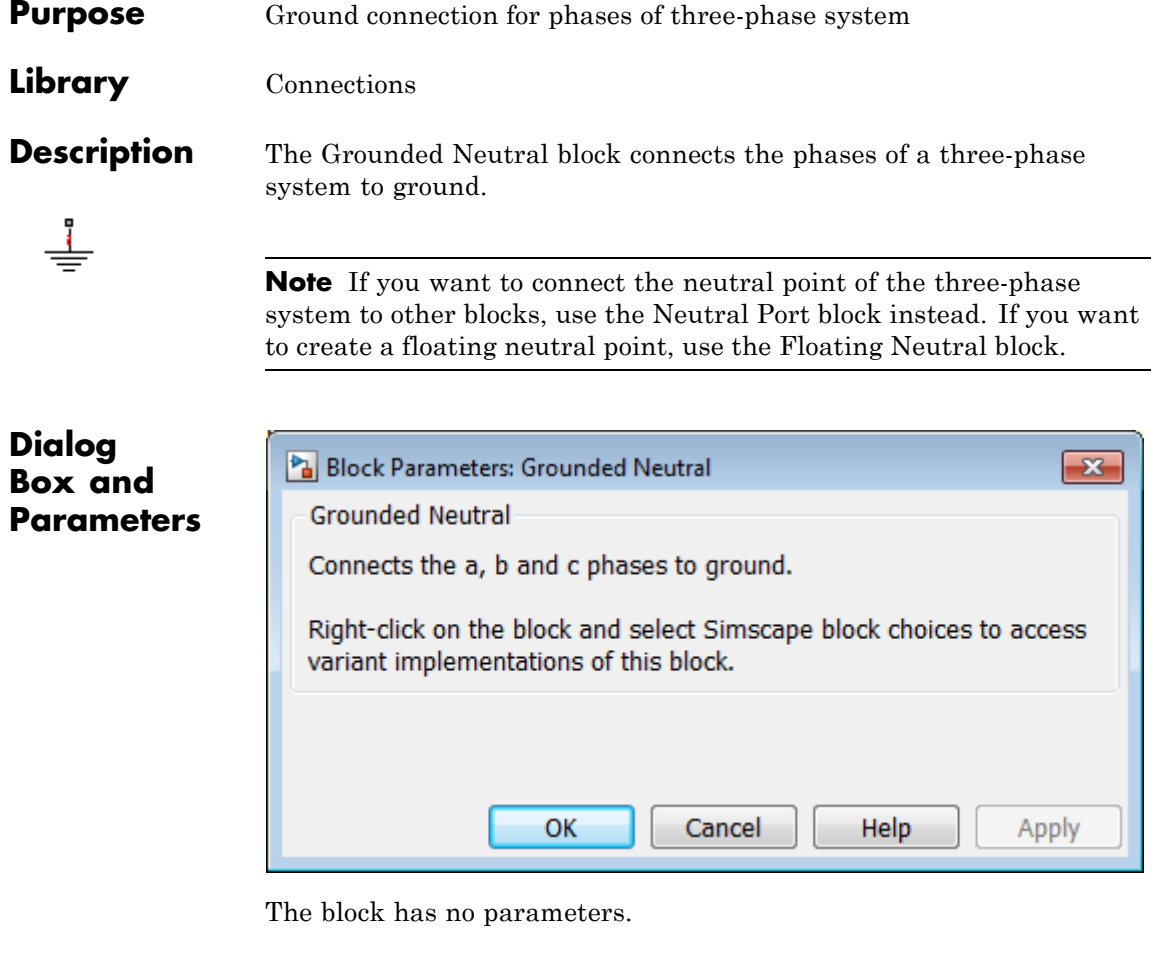

**Ports** The block has the following ports:

~

Expandable three-phase port

**See Also** Neutral Port **|** Floating Neutral **|**

**Related Examples •** "Expand and Collapse Three-Phase Ports on a Block"

## **Purpose** Gate Turn-Off Thyristor

**Library** Semiconductors / Fundamental Components

**Description** The GTO block models a GTO (gate turn-off thyristor). This figure shows a typical *i-v characteristic* for a GTO.

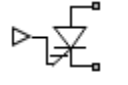

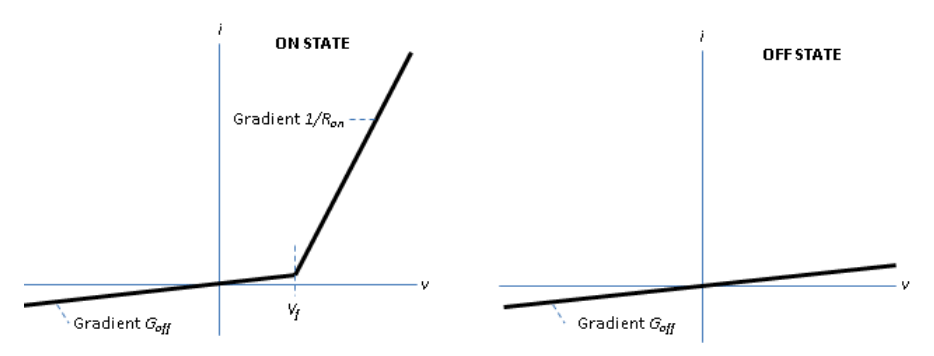

The GTO turns on if the gate-cathode voltage exceeds the specified gate trigger voltage. The device turns off if the gate-cathode voltage falls below the specified gate turn-off voltage value, or if the load current falls below the specified holding-current value.

In the on state, the anode-cathode path behaves like a linear diode with forward-voltage drop  $V_f$  and on-resistance  $R_{on}$ .

In the off state, the anode-cathode path behaves like a linear resistor with a low off-state conductance value  $G_{\text{off}}$ .

The defining Simscape equations for the block are:

```
if ((v > Vf) \& ((G>Vgt) || (i>Ih))) \& ((G>Vgt off))i == (v - Vf*(1-Ron*Goff))/Ron;else
i == v*Goff;end
```
where:

- **•** *v* is the anode-cathode voltage.
- **•** *Vf* is the forward voltage.
- **•** *G* is the gate voltage.
- **•** *Vgt* is the gate trigger voltage.
- **•** *i* is the anode-cathode current.
- *Ih* is the holding current.
- **•** *Vgt\_off* is the gate turn-off voltage.
- **•** *Ron* is the on-state resistance.
- **•** *Goff* is the off-state conductance.

Using the Integral Diode tab of the block dialog box, you can include an integral cathode-anode diode. A GTO that includes an integral cathode-anode diode is known as an asymmetrical GTO (A-GTO) or reverse-conducting GTO (RCGTO). An integral diode protects the semiconductor device by providing a conduction path for reverse current. An inductive load can produce a high reverse-voltage spike when the semiconductor device suddenly switches off the voltage supply to the load.

The table shows you how to set the **Integral protection diode** parameter based on your goals.

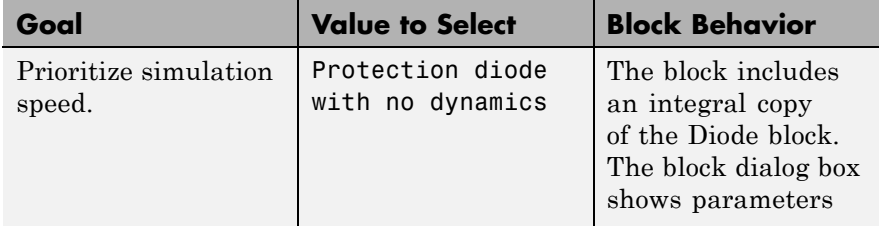
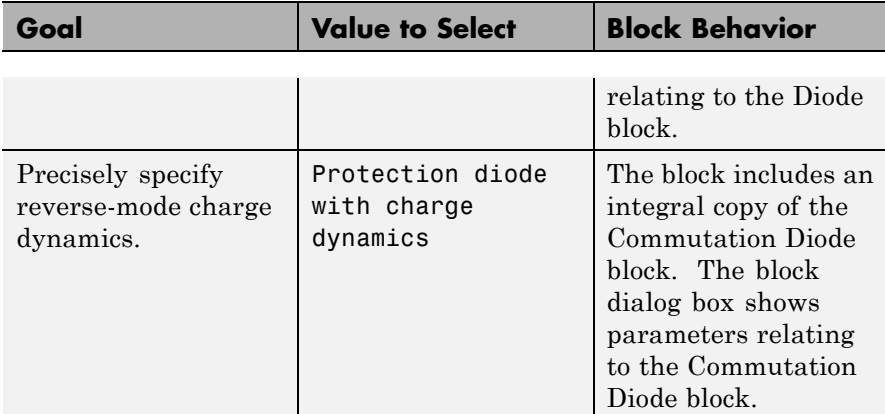

# **Dialog Box and Parameters**

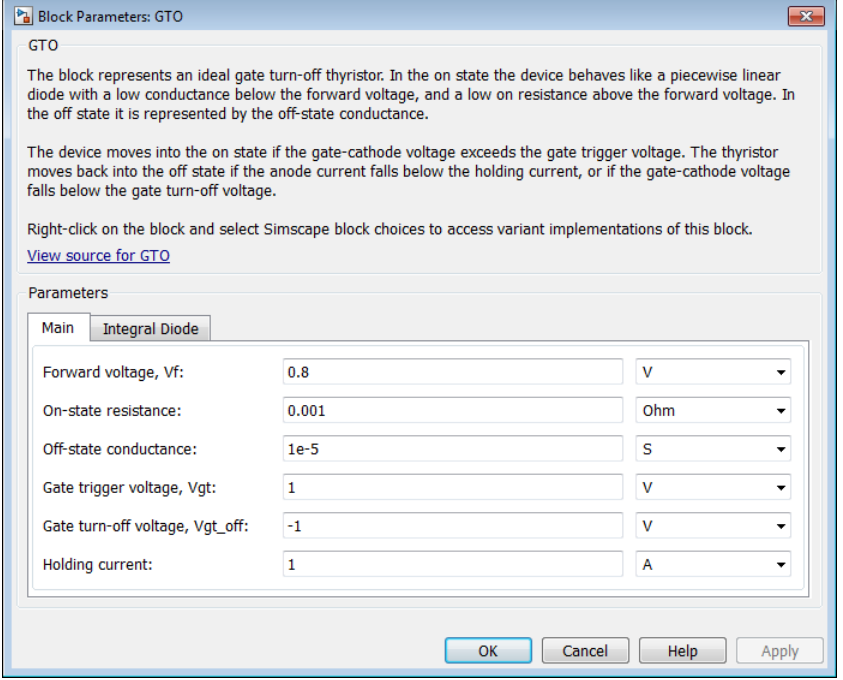

**•** ["Main Tab" on page 1-106](#page-109-0)

<span id="page-109-0"></span>**•** "Integral Diode Tab" on page 1-106

### **Main Tab**

#### **Forward voltage, Vf**

Minimum voltage required across the anode and cathode block ports for the gradient of the device i-v characteristic to be  $1/R_{on}$ , where  $R_{on}$  is the value of **On-state resistance**. The default value is 0.8 V.

#### **On-state resistance**

Rate of change of voltage versus current above the forward voltage. The default value is 0.001 Ω.

#### **Off-state conductance**

Anode-cathode conductance when the device is off. The value must be less than 1/R, where R is the value of **On-state resistance**. The default value is 1e-5  $\Omega$ <sup>-1</sup>.

#### **Gate trigger voltage, Vgt**

Gate-cathode voltage threshold. The device turns on when the gate-cathode voltage is above this value. The default value is 1 V.

#### **Gate turn-off voltage, Vgt\_off**

Gate-cathode voltage threshold. The device turns off when the gate-cathode voltage is below this value. The default value is -1 V.

#### **Holding current**

Current threshold. The device stays on when the current is above this value, even when the gate-cathode voltage falls below the gate trigger voltage. The default value is 1 A.

#### **Integral Diode Tab**

#### **Integral protection diode**

Block integral protection diode. The default value is None.

The diodes you can select are:

**•** Protection diode with no dynamics

**•** Protection diode with charge dynamics

#### **Parameters for Protection diode with no dynamics**

When you select Protection diode with no dynamics, additional parameters appear.

#### **Additional Parameters for Protection diode with no dynamics**

#### **Forward voltage**

Minimum voltage required across the + and - block ports for the gradient of the diode i-v characteristic to be  $1/R_{on}$ , where  $R_{on}$  is the value of **On resistance**. The default value is 0.8 V.

#### **On resistance**

Rate of change of voltage versus current above the forward voltage. The default value is 0.001 Ω.

#### **Off conductance**

Conductance of the reverse-biased diode. The default value is 1e-5  $\Omega^{-1}$ .

For more information on these parameters, see Diode.

#### **Parameters for Protection diode with charge dynamics**

When you select Protection diode with charge dynamics, additional parameters appear.

#### **Additional Parameters for Protection diode with charge dynamics**

#### **Forward voltage**

Minimum voltage required across the + and - block ports for the gradient of the diode i-v characteristic to be  $1/R_{on}$ , where  $R_{on}$  is the value of **On resistance**. The default value is 0.8 V.

#### **On resistance**

Rate of change of voltage versus current above the forward voltage. The default value is 0.001 Ω.

#### **Off conductance**

Conductance of the reverse-biased diode. The default value is 1e-5  $\Omega^{-1}$ .

#### **Junction capacitance**

Diode junction capacitance. The default value is 50 nF.

#### **Peak reverse current, iRM**

Peak reverse current measured by an external test circuit. This value must be less than zero. The default value is -235 A.

#### **Initial forward current when measuring iRM**

Initial forward current when measuring peak reverse current. This value must be greater than zero. The default value is 300 A.

#### **Rate of change of current when measuring iRM**

Rate of change of current when measuring peak reverse current. This value must be less than zero. The default value is -50 A/μs.

#### **Reverse recovery time parameterization**

Determines how you specify reverse recovery time in the block. The default value is Specify reverse recovery time directly.

If you select Specify stretch factor or Specify reverse recovery charge, you specify a value that the block uses to derive the reverse recovery time. For more information on these options, see ["Alternatives to Specifying](#page-43-0)  $t_{rr}$  Directly" on page 1[-40](#page-43-0).

#### **Reverse recovery time, trr**

Interval between the time when the current initially goes to zero (when the diode turns off) and the time when the current falls to less than 10% of the peak reverse current. The default value is 15 μs.

This parameter is visible only if you set **Reverse recovery time parameterization** to Specify reverse recovery time directly.

The value of the **Reverse recovery time, trr** parameter must be greater than the value of the **Peak reverse current, iRM** parameter divided by the value of the **Rate of change of current when measuring iRM** parameter.

#### **Reverse recovery time stretch factor**

Value that the block uses to calculate **Reverse recovery time, trr**. This value must be greater than 1. The default value is 3.

This parameter is visible only if you set **Reverse recovery time parameterization** to Specify stretch factor.

Specifying the stretch factor is an easier way to parameterize the reverse recovery time than specifying the reverse recovery charge. The larger the value for the stretch factor, the longer it takes for the reverse recovery current to dissipate.

#### **Reverse recovery charge, Qrr**

Value that the block uses to calculate **Reverse recovery time, trr**. Use this parameter if the data sheet for your diode device specifies a value for reverse recovery charge instead of a value for reverse recovery time.

Reverse recovery charge is the total charge that remains to dissipate when the diode turns off. The value must be less than

$$
-\frac{i^2_{\phantom{2}RM}}{2a},
$$

where:

- $i_{RM}$  is the value specified for **Peak reverse current, iRM**.
- **•** *a* is the value specified for **Rate of change of current when measuring iRM**.

The default value is 1500 μAs.

The parameter is visible only if you set **Reverse recovery time parameterization** to Specify reverse recovery charge.

For more information on these parameters, see Commutation Diode.

**Ports** This figure shows the block port names.

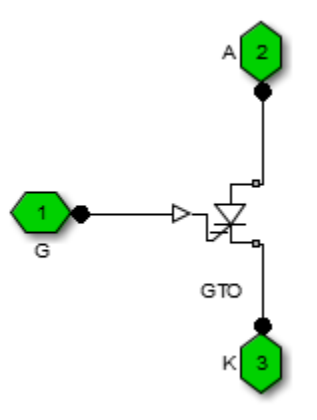

G

Port associated with the gate terminal. You can set the port to either a physical signal or electrical port.

A

Electrical conserving port associated with the anode terminal.

K

Electrical conserving port associated with the cathode terminal.

**•** "Switch Between Physical Signal and Electrical Ports"

# **Related Examples**

**1-110**

**Purpose** Ideal Semiconductor Switch

**Library** Semiconductors / Fundamental Components

**Description** The Ideal Semiconductor Switch block models an ideal semiconductor switching device.

> The figure shows a typical *i-v characteristic* for an ideal semiconductor switch.

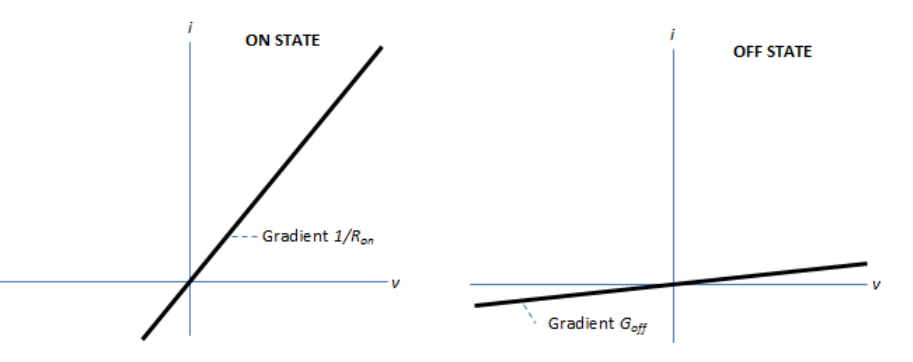

The ideal semiconductor switch is in the on state if the gate-cathode voltage exceeds the specified threshold voltage. Otherwise the device is in the off state.

In the on state, the anode-cathode path behaves like a linear resistor with on-resistance  $R_{on}$ .

In the off state, the anode-cathode path behaves like a linear resistor with a low off-state conductance  $G_{\text{off}}$ .

Using the Integral Diode tab of the block dialog box, you can include an integral cathode-anode diode. An integral diode protects the semiconductor device by providing a conduction path for reverse current. An inductive load can produce a high reverse-voltage spike when the semiconductor device suddenly switches off the voltage supply to the load.

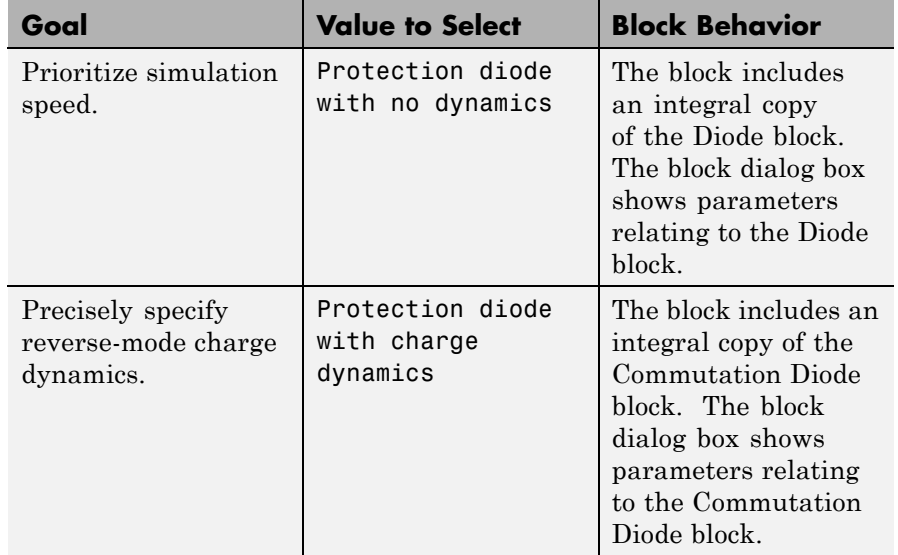

The table shows you how to set the **Integral protection diode** parameter based on your goals.

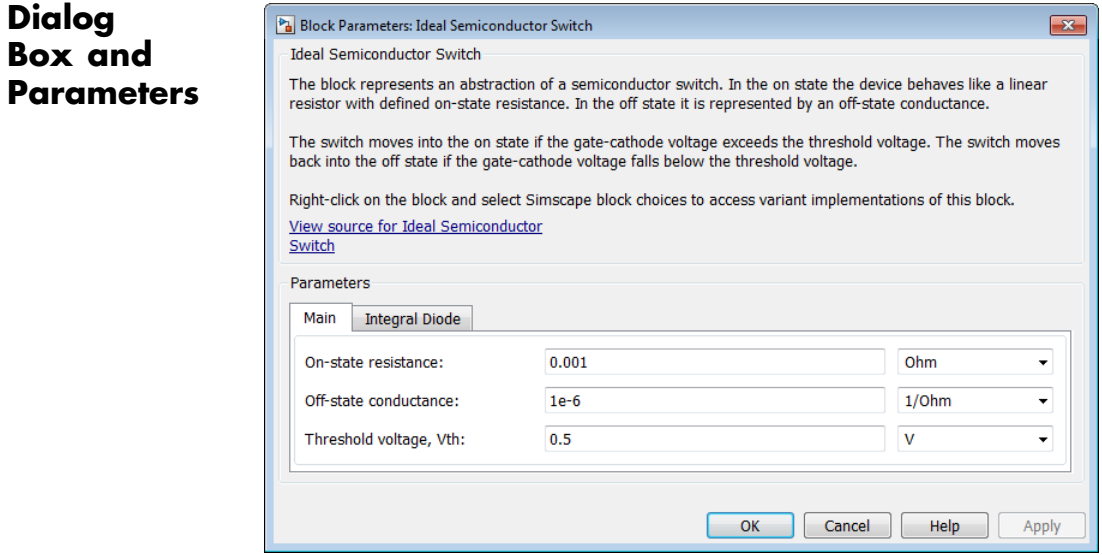

- **•** "Main Tab" on page 1-113
- **•** ["Integral Diode Tab" on page 1-114](#page-117-0)

# **Main Tab**

#### **On-state resistance**

Anode-cathode resistance when the device is on. The default value is 0.001 Ω.

#### **Off-state conductance**

Anode-cathode conductance when the device is off. The value must be less than 1/R, where R is the value of **On-state resistance**. The default value is  $1e-6 \Omega^{-1}$ .

### **Threshold voltage, Vth**

Gate-cathode voltage threshold. The device turns on when the gate-cathode voltage is above this value. The default value is 0.5 V.

# <span id="page-117-0"></span>**Integral Diode Tab**

#### **Integral protection diode**

Specify whether the block includes an integral protection diode. The default value is None.

If you want to include an integral protection diode, there are two options:

- **•** Protection diode with no dynamics
- **•** Protection diode with charge dynamics

#### **Parameters for Protection diode with no dynamics**

When you select Protection diode with no dynamics, additional parameters appear.

#### **Additional Parameters for Protection diode with no dynamics**

#### **Forward voltage**

Minimum voltage required across the + and - block ports for the gradient of the diode i-v characteristic to be  $1/R_{on}$ , where  $R_{on}$  is the value of **On resistance**. The default value is 0.8 V.

#### **On resistance**

Rate of change of voltage versus current above the forward voltage. The default value is 0.001 Ω.

#### **Off conductance**

Conductance of the reverse-biased diode. The default value is 1e-5  $\Omega^{-1}$ .

For more information on these parameters, see Diode.

#### **Parameters for Protection diode with charge dynamics**

When you select Protection diode with charge dynamics, additional parameters appear.

### **Additional Parameters for Protection diode with charge dynamics**

#### **Forward voltage**

Minimum voltage required across the + and - block ports for the gradient of the diode i-v characteristic to be  $1/R_{on}$ , where  $R_{on}$  is the value of **On resistance**. The default value is 0.8 V.

#### **On resistance**

Rate of change of voltage versus current above the forward voltage. The default value is 0.001  $Ω$ .

#### **Off conductance**

Conductance of the reverse-biased diode. The default value is 1e-5  $\Omega^{-1}$ .

#### **Junction capacitance**

Diode junction capacitance. The default value is 50 nF.

#### **Peak reverse current, iRM**

Peak reverse current measured by an external test circuit. This value must be less than zero. The default value is -235 A.

#### **Initial forward current when measuring iRM**

Initial forward current when measuring peak reverse current. This value must be greater than zero. The default value is 300 A.

#### **Rate of change of current when measuring iRM**

Rate of change of current when measuring peak reverse current. This value must be less than zero. The default value is  $-50 \text{ A/µs}$ .

#### **Reverse recovery time parameterization**

Determines how you specify reverse recovery time in the block. The default value is Specify reverse recovery time directly.

If you select Specify stretch factor or Specify reverse recovery charge, you specify a value that the block uses to derive the reverse recovery time. For more information on these options, see ["Alternatives to Specifying](#page-43-0)  $t_{rr}$  Directly" on page 1[-40](#page-43-0).

#### **Reverse recovery time, trr**

Interval between the time when the current initially goes to zero (when the diode turns off) and the time when the current falls to less than 10% of the peak reverse current. The default value is 15 μs.

This parameter is visible only if you set **Reverse recovery time parameterization** to Specify reverse recovery time directly.

The value of the **Reverse recovery time, trr** parameter must be greater than the value of the **Peak reverse current, iRM** parameter divided by the value of the **Rate of change of current when measuring iRM** parameter.

#### **Reverse recovery time stretch factor**

Value that the block uses to calculate **Reverse recovery time, trr**. This value must be greater than 1. The default value is 3.

This parameter is visible only if you set **Reverse recovery time parameterization** to Specify stretch factor.

Specifying the stretch factor is an easier way to parameterize the reverse recovery time than specifying the reverse recovery charge. The larger the value for the stretch factor, the longer it takes for the reverse recovery current to dissipate.

#### **Reverse recovery charge, Qrr**

Value that the block uses to calculate **Reverse recovery time, trr**. Use this parameter if the data sheet for your diode device specifies a value for reverse recovery charge instead of a value for reverse recovery time.

Reverse recovery charge is the total charge that remains to dissipate when the diode turns off. The value must be less than

$$
-\frac{i^2_{\phantom{2}RM}}{2a},
$$

where:

- **•** *iRM* is the value specified for **Peak reverse current, iRM**.
- **•** *a* is the value specified for **Rate of change of current when measuring iRM**.

The default value is 1500 μAs.

The parameter is visible only if you set **Reverse recovery time parameterization** to Specify reverse recovery charge.

For more information on these parameters, see Commutation Diode.

**Ports** This figure shows the block port names.

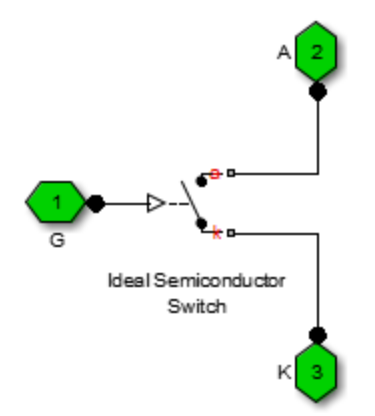

G

Port associated with the gate terminal. You can set the port to either a physical signal or electrical port.

A

Electrical conserving port associated with the anode terminal.

K

Electrical conserving port associated with the cathode terminal.

**Related Examples •** "Switch Between Physical Signal and Electrical Ports"

# **Purpose** Insulated-Gate Bipolar Transistor

**Library** Semiconductors / Fundamental Components

**Description** The IGBT block models an IGBT (insulated-gate bipolar transistor). This graphic shows a typical *i-v characteristic* for an IGBT.

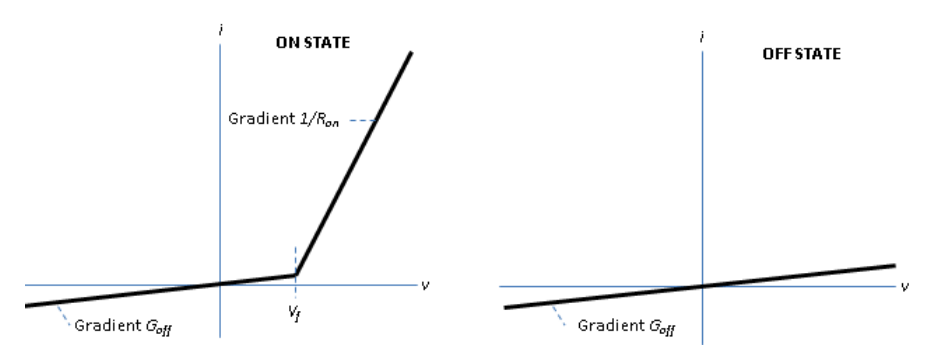

The IGBT is in the on state if the gate-emitter voltage exceeds the specified threshold voltage  $V_{th}$ . Otherwise, the device is in the off state.

In the on state, the collector-emitter path behaves like a linear diode with forward-voltage drop  $V_f$  and on-resistance  $R_{on}$ .

In the off state, the collector-emitter path behaves like a linear resistor with a low off-state conductance value  $G_{\text{off}}$ .

The defining Simscape equations for the block are:

```
if (v>Vf)&&(G>Vth)
   i = (v - Vf^{*}(1-Ron*Goff)) / Ron;else
   i == v*Goff;end
```
where:

**•** *v* is the collector-emitter voltage.

- **•** *Vf* is the forward voltage.
- *G* is the gate-emitter voltage.
- **•** *Vth* is the threshold voltage.
- **•** *i* is the collector-emitter current.
- **•** *Ron* is the on-state resistance.
- **•** *Goff* is the off-state conductance.

Using the Integral Diode tab of the block dialog box, you can include an integral emitter-collector diode. An integral diode protects the semiconductor device by providing a conduction path for reverse current. An inductive load can produce a high reverse-voltage spike when the semiconductor device suddenly switches off the voltage supply to the load.

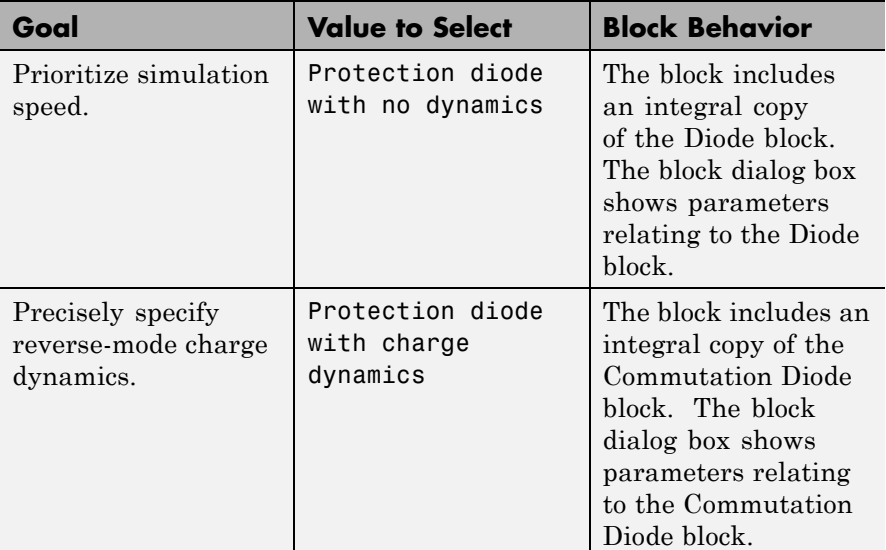

The table shows you how to set the **Integral protection diode** parameter based on your goals.

# **Dialog Box and Parameters**

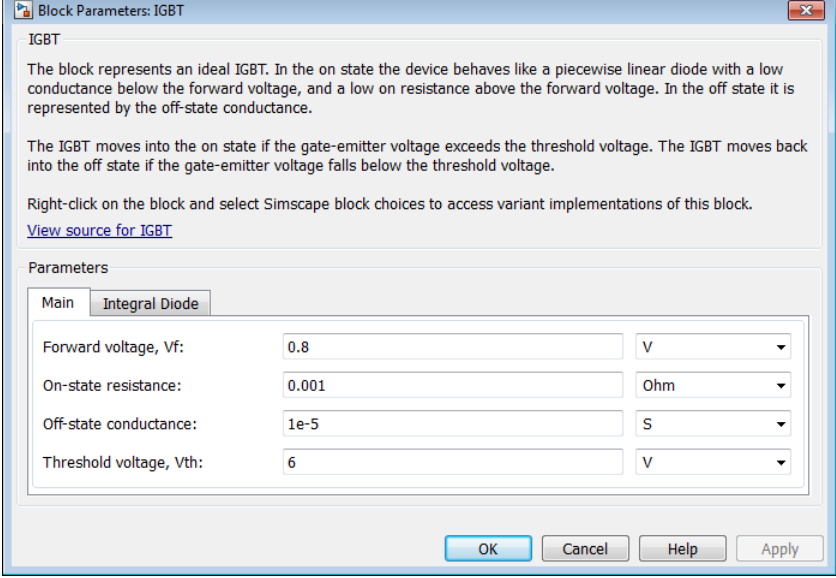

- **•** "Main Tab" on page 1-121
- **•** ["Integral Diode Tab" on page 1-122](#page-125-0)

# **Main Tab**

#### **Forward voltage, Vf**

Minimum voltage required across the collector and emitter block ports for the gradient of the diode i-v characteristic to be  $1/R_{on}$ , where  $R_{on}$  is the value of **On-state resistance**. The default value is  $0.8 V$ .

#### **On-state resistance**

Collector-emitter resistance when the device is on. The default value is 0.001 Ω.

#### <span id="page-125-0"></span>**Off-state conductance**

Collector-emitter conductance when the device is off. The value must be less than 1/R, where R is the value of **On-state resistance**. The default value is 1e-5 Ω-1.

#### **Threshold voltage, Vth**

Collector-emitter voltage at which the device turns on. The default value is 6 V.

## **Integral Diode Tab**

#### **Integral protection diode**

Block integral protection diode. The default value is None.

The diodes you can select are:

- **•** Protection diode with no dynamics
- **•** Protection diode with charge dynamics

#### **Parameters for Protection diode with no dynamics**

When you select Protection diode with no dynamics, additional parameters appear.

#### **Additional Parameters for Protection diode with no dynamics**

#### **Forward voltage**

Minimum voltage required across the + and - block ports for the gradient of the diode i-v characteristic to be  $1/R_{on}$ , where  $R_{on}$  is the value of **On resistance**. The default value is 0.8 V.

#### **On resistance**

Rate of change of voltage versus current above the forward voltage. The default value is 0.001 Ω.

#### **Off conductance**

Conductance of the reverse-biased diode. The default value is 1e-5  $Q^{-1}$ .

For more information on these parameters, see Diode.

### **Parameters for Protection diode with charge dynamics**

When you select Protection diode with charge dynamics, additional parameters appear.

#### **Additional Parameters for Protection diode with charge dynamics**

#### **Forward voltage**

Minimum voltage required across the + and - block ports for the gradient of the diode i-v characteristic to be  $1/R_{on}$ , where  $R_{on}$  is the value of **On resistance**. The default value is 0.8 V.

#### **On resistance**

Rate of change of voltage versus current above the forward voltage. The default value is 0.001 Ω.

#### **Off conductance**

Conductance of the reverse-biased diode. The default value is 1e-5  $\Omega^{-1}$ .

#### **Junction capacitance**

Diode junction capacitance. The default value is 50 nF.

#### **Peak reverse current, iRM**

Peak reverse current measured by an external test circuit. This value must be less than zero. The default value is -235 A.

#### **Initial forward current when measuring iRM**

Initial forward current when measuring peak reverse current. This value must be greater than zero. The default value is 300 A.

#### **Rate of change of current when measuring iRM**

Rate of change of current when measuring peak reverse current. This value must be less than zero. The default value is -50 A/μs.

#### **Reverse recovery time parameterization**

Determines how you specify reverse recovery time in the block. The default value is Specify reverse recovery time directly.

If you select Specify stretch factor or Specify reverse recovery charge, you specify a value that the block uses to derive the reverse recovery time. For more information on these options, see ["Alternatives to Specifying](#page-43-0)  $t_{rr}$  Directly" on page 1[-40](#page-43-0).

#### **Reverse recovery time, trr**

Interval between the time when the current initially goes to zero (when the diode turns off) and the time when the current falls to less than 10% of the peak reverse current. The default value is 15 μs.

This parameter is visible only if you set **Reverse recovery time parameterization** to Specify reverse recovery time directly.

The value of the **Reverse recovery time, trr** parameter must be greater than the value of the **Peak reverse current, iRM** parameter divided by the value of the **Rate of change of current when measuring iRM** parameter.

#### **Reverse recovery time stretch factor**

Value that the block uses to calculate **Reverse recovery time, trr**. This value must be greater than 1. The default value is 3.

This parameter is visible only if you set **Reverse recovery time parameterization** to Specify stretch factor.

Specifying the stretch factor is an easier way to parameterize the reverse recovery time than specifying the reverse recovery charge. The larger the value for the stretch factor, the longer it takes for the reverse recovery current to dissipate.

#### **Reverse recovery charge, Qrr**

Value that the block uses to calculate **Reverse recovery time, trr**. Use this parameter if the data sheet for your diode device specifies a value for reverse recovery charge instead of a value for reverse recovery time.

Reverse recovery charge is the total charge that remains to dissipate when the diode turns off. The value must be less than

$$
-\frac{i^2_{\phantom{2}RM}}{2a},
$$

where:

- $i_{RM}$  is the value specified for **Peak reverse current, iRM**.
- **•** *a* is the value specified for **Rate of change of current when measuring iRM**.

The default value is 1500 μAs.

The parameter is visible only if you set **Reverse recovery time parameterization** to Specify reverse recovery charge.

For more information on these parameters, see Commutation Diode.

**Ports** This figure shows the block port names.

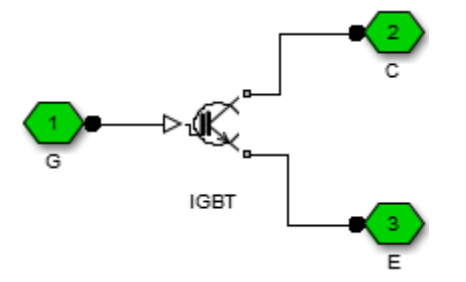

G

Port associated with the gate terminal. You can set the port to either a physical signal or electrical port.

C

Electrical conserving port associated with the collector terminal.

### **1-125**

E

Electrical conserving port associated with the emitter terminal.

# **Related Examples**

**•** "Switch Between Physical Signal and Electrical Ports"

# **Purpose** Measure line voltages in three-phase system

# **Library** Sensors

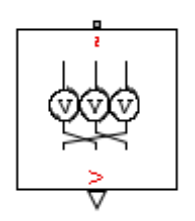

**Description** The Line Voltage Sensor block represents an ideal three-phase line voltage sensor. The block measures the line-line voltages of a three-phase system and outputs a three-element physical signal vector. Each element of the physical signal output vector is proportional to the voltage between the phases as follows:

- Element 1:  $V_{ab} = V_a V_b$
- Element 2:  $V_{bc} = V_b V_c$
- Element 3:  $V_{ca} = V_c V_a$

where  $V_a$ ,  $V_b$  and  $V_c$  are the absolute phase voltages.

**Dialog Box and Parameters**

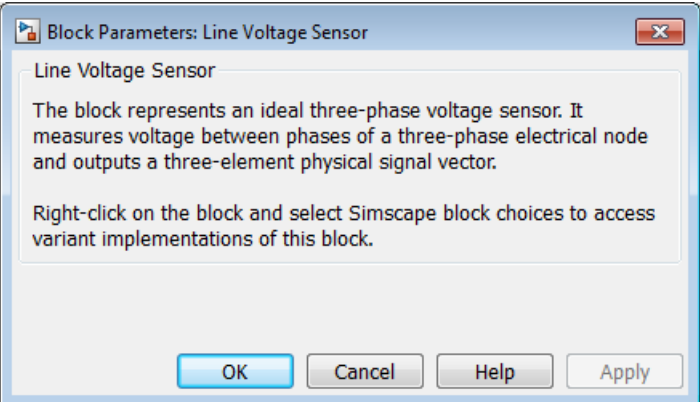

The block has no parameters.

**Ports** The block has the following ports:

 $-1$ 

Expandable three-phase port

# **Line Voltage Sensor**

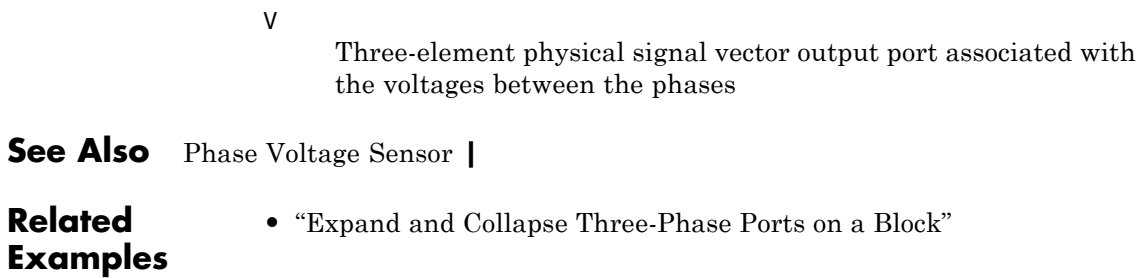

# **Machine Inertia**

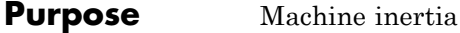

# **Library** Machines

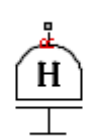

**Description** The Machine Inertia block models inertia and damping that you connect to the mechanical rotational R port of a three-phase machine. The block has an internal connection to a mechanical rotational reference. The figure shows an equivalent configuration to the Machine Inertia block using Simscape™ mechanical rotational components.

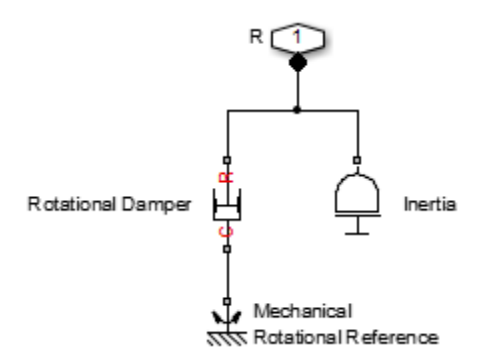

Based on the value you select for the Specify inertia parameterization by parameter, you specify inertia J directly or using the machine inertia constant H.

If you specify the inertia constant, the block calculates inertia by

$$
J=\frac{2HS_{rated}}{2\pi F_{rated}\;/\;N},
$$

where:

- **•** *J* is inertia in kgm2.
- **•** *H* is the inertia constant in sW/VA.
- **•** *Srated* is the machine rated apparent power in VA.
- **•** *Frated* is the machine rated electrical frequency in Hz.

**•** *N* is the number of machine pole pairs.

You specify damping that represents viscous friction between the machine rotor and mechanical rotational reference. Based on the value you select for the Specify damper parameterization by parameter, you specify a damping coefficient in SI units or in per unit. If you specify the damping coefficient in per unit, the block calculates the damping coefficient in SI units by

$$
\omega_{base} = \frac{2\pi F_{rated}}{N},
$$
  

$$
T_{base} = \frac{S_{rated}}{\omega_{base}},
$$

$$
D_{base} = \frac{T_{base}}{\omega_{base}},
$$

and

$$
D=D_{pu}D_{base},
$$

where:

- **•** *ωbase* is the base mechanical speed in rad/s.
- $T_{base}$  is the base damping torque in Nm.
- $D_{base}$  is the base damping coefficient in Nm/(rad/s).
- $D_{\nu\mu}$  is the damping coefficient in per unit.
- **•** *D* is the damping coefficient in SI units of Nm/(rad/s).

**Parameter Display Option** You can display the inertia parameter and per-unit base values using the **Power Systems** menu on the block context menu.

Right-click the block. From the context menu, select **Display Parameters** on the **Power Systems > Machine Inertia** menu. The block displays parameter values in the MATLAB Command Window.

# **Dialog Box and Parameters**

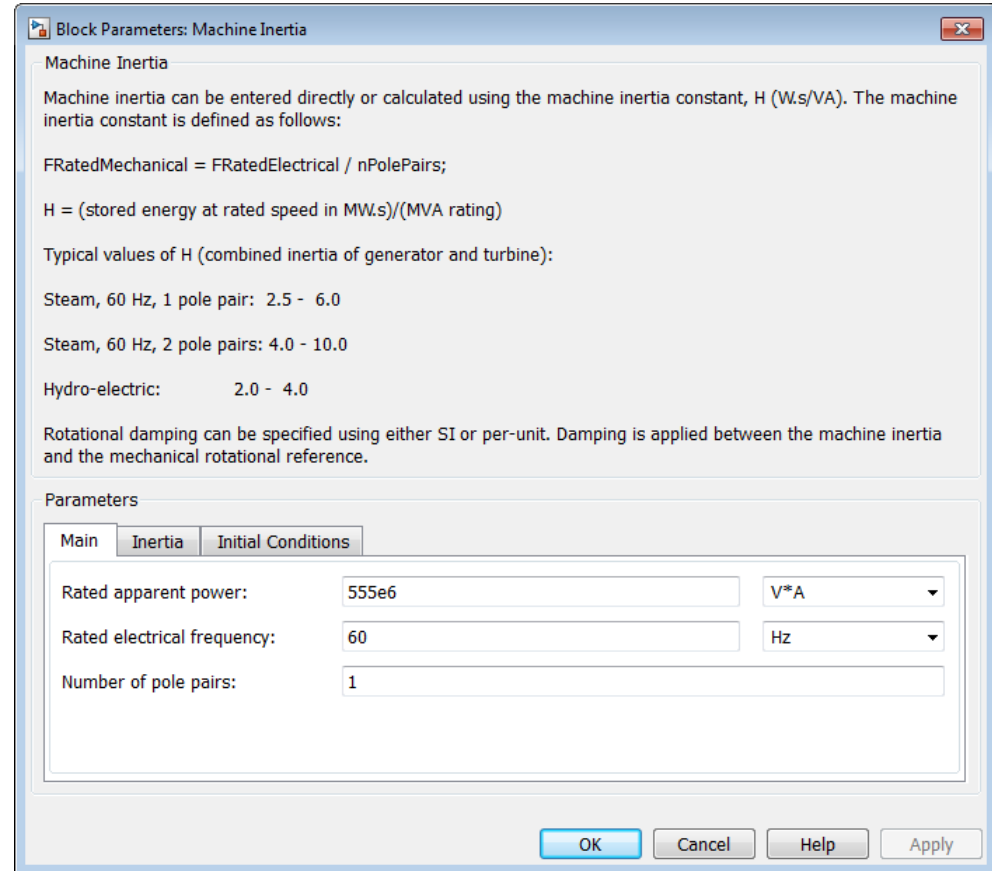

- **•** ["Main Tab" on page 1-132](#page-135-0)
- **•** ["Inertia Tab" on page 1-132](#page-135-0)
- **•** ["Initial Conditions Tab" on page 1-133](#page-136-0)

# <span id="page-135-0"></span>**Main Tab**

#### **Rated apparent power**

Machine rated apparent power. The default value is 555e6 VA.

#### **Rated electrical frequency**

Nominal electrical frequency corresponding to the machine rated apparent power. The default value is 60 Hz.

#### **Number of pole pairs**

Number of machine pole pairs. The default value is 1.

### **Inertia Tab**

#### **Specify inertia parameterization by**

Inertia specification. The default value is Inertia constant, H.

#### **Inertia constant, H**

Inertia constant. This parameter is visible only if you set **Specify inertia parameterization by** to Inertia constant, H. The default value is 3.525 sW/VA.

#### **Actual inertia, J**

Inertia. This parameter is visible only if you set **Specify inertia parameterization by** to Actual inertia, J. The default value is 27548 kgm2.

#### **Specify damper parameterization by**

Damping specification. The default value is Per-unit damping coefficient, pu\_D.

#### **Per-unit damping coefficient**

Damping coefficient in per unit. This parameter is visible only if you set **Specify damper parameterization by** to Per-unit damping coefficient, pu D. The default value is 0.01.

#### **SI damping coefficient**

Damping coefficient in SI units. This parameter is visible only if you set **Specify damper parameterization by** to SI damping coefficient, D. The default value is 39.0509 Nm/(rad/s).

<span id="page-136-0"></span>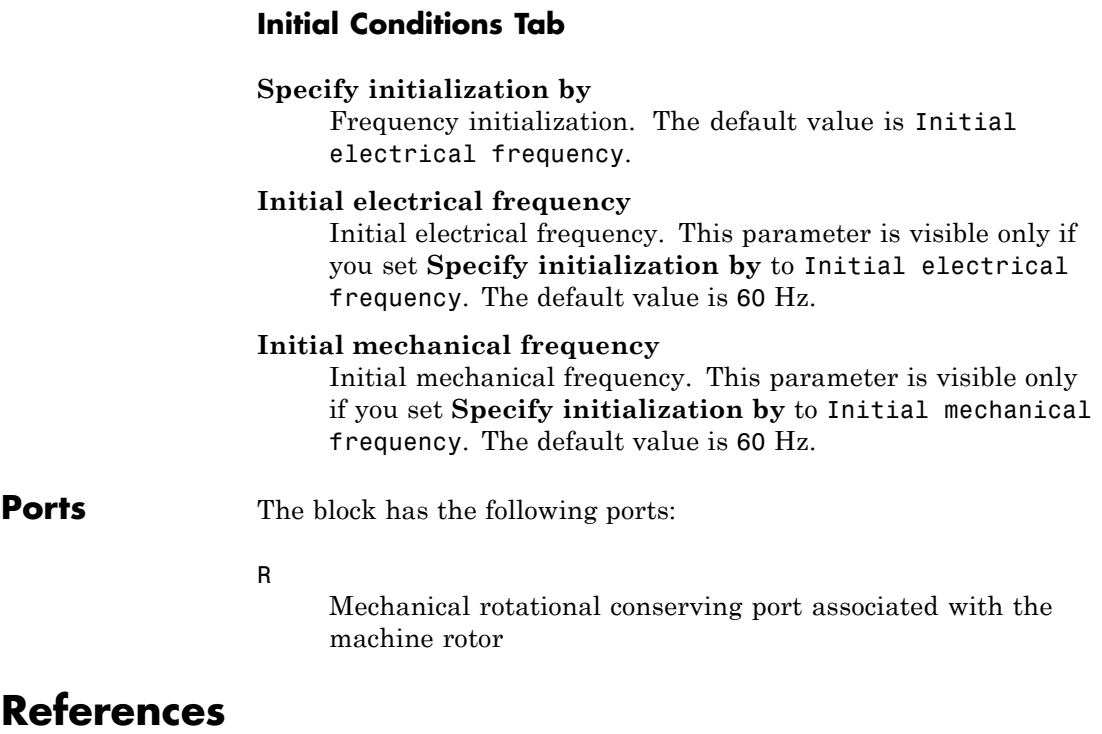

[1] Kundur, P. *Power System Stability and Control.* New York, NY: McGraw Hill, 1993.

# **MOSFET**

⊳∤ह्म\*

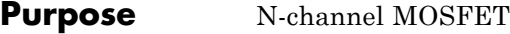

**Library** Semiconductors / Fundamental Components

**Description** The MOSFET block models an n-channel MOSFET (metal-oxide-semiconductor field-effect transistor).

The figure shows typical *i-v characteristic* for an n-channel MOSFET.

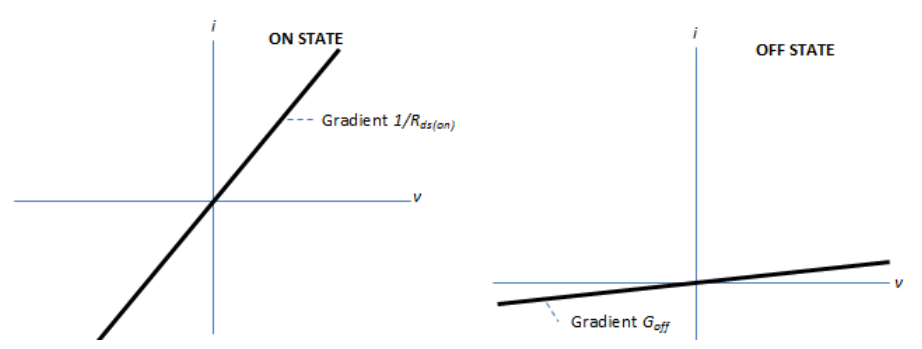

The MOSFET is in the on state if the gate-source voltage exceeds the specified threshold voltage. Otherwise the device is in the off state.

In the on state, the drain-source path behaves like a linear resistor with resistance  $R_{ds\ on}$ .

In the off state, the drain-source path behaves like a linear resistor with low off-state conductance  $G_{\text{off}}$ .

The defining Simscape equations for the block are:

```
if G > Vthv == i*Rds on;
else
 v = i/Goff;
end
```
where:

- **•** *G* is the gate-source voltage.
- **•** *Vth* is the threshold voltage.
- **•** *v* is the drain-source voltage.
- **•** *i* is the drain-source current.
- **•** *Rds\_on* is the on-state resistance.
- **•** *Goff* is the off-state conductance.

Using the Integral Diode tab of the block dialog box, you can include an integral source-drain diode. An integral diode protects the semiconductor device by providing a conduction path for reverse current. An inductive load can produce a high reverse-voltage spike when the semiconductor device suddenly switches off the voltage supply to the load.

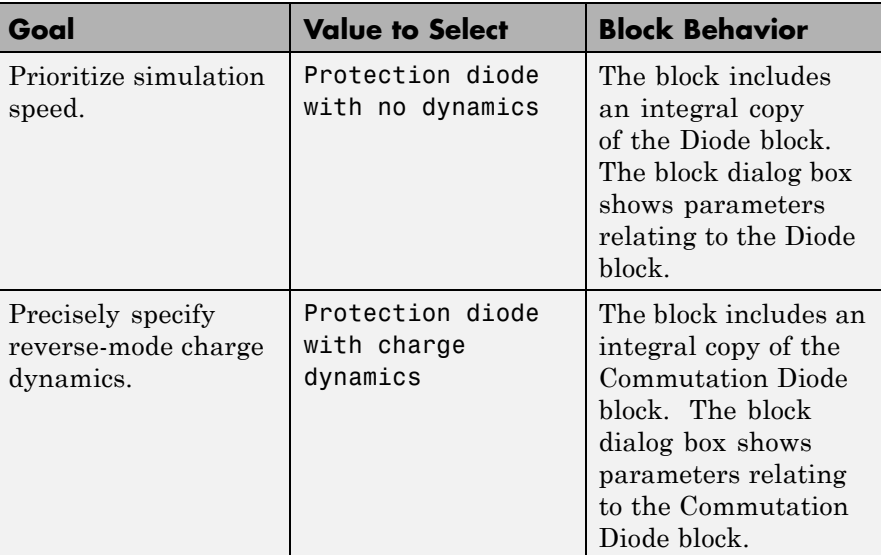

The table shows you how to set the **Integral protection diode** parameter based on your goals.

# **MOSFET**

**Dialog Box and Parameters**

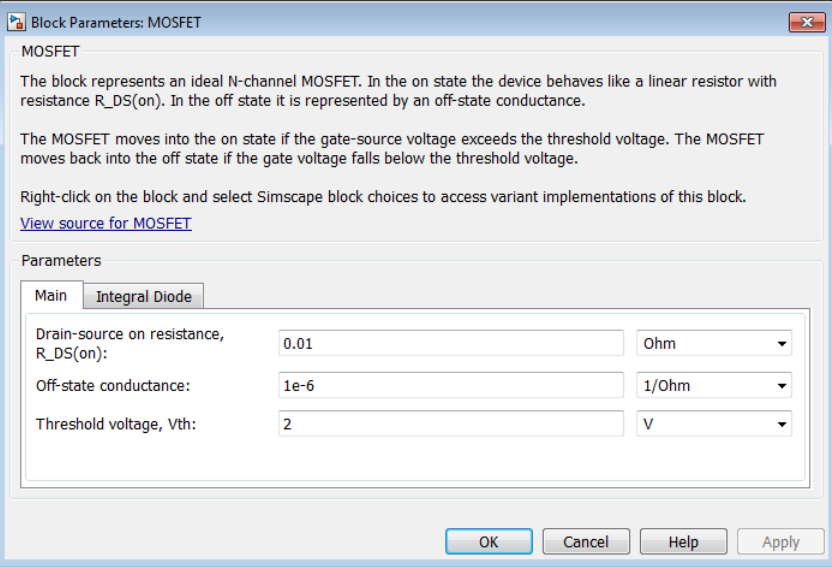

- **•** "Main Tab" on page 1-136
- **•** ["Integral Diode Tab" on page 1-137](#page-140-0)

# **Main Tab**

#### **On-state resistance, R\_DS(on)**

Drain-source resistance when the device is on. The default value is 0.001 Ω.

#### **Off-state conductance**

Drain-source conductance when the device is off. The value must be less than 1/R, where R is the value of **On-state resistance**. The default value is  $1e-6 \Omega^{-1}$ .

#### **Threshold voltage, Vth**

Gate-source voltage threshold. The device turns on when the gate-source voltage is above this value. The default value is 2 V.

# <span id="page-140-0"></span>**Integral Diode Tab**

#### **Integral protection diode**

Block integral protection diode. The default value is Protection diode with no dynamics.

The diodes you can select are:

- **•** Protection diode with no dynamics
- **•** Protection diode with charge dynamics

### **Parameters for Protection diode with no dynamics**

When you select Protection diode with no dynamics, additional parameters appear.

# **Additional Parameters for Protection diode with no dynamics**

#### **Forward voltage**

Minimum voltage required across the + and - block ports for the gradient of the diode i-v characteristic to be  $1/R_{on}$ , where  $R_{on}$  is the value of **On resistance**. The default value is 0.8 V.

#### **On resistance**

Rate of change of voltage versus current above the forward voltage. The default value is 0.001 Ω.

#### **Off conductance**

Conductance of the reverse-biased diode. The default value is 1e-5  $\Omega^{-1}$ .

For more information on these parameters, see Diode.

### **Parameters for Protection diode with charge dynamics**

When you select Protection diode with charge dynamics, additional parameters appear.

#### **Additional Parameters for Protection diode with charge dynamics**

#### **Forward voltage**

Minimum voltage required across the + and - block ports for the gradient of the diode i-v characteristic to be  $1/R_{on}$ , where  $R_{on}$  is the value of **On resistance**. The default value is 0.8 V.

#### **On resistance**

Rate of change of voltage versus current above the forward voltage. The default value is 0.001 Ω.

#### **Off conductance**

Conductance of the reverse-biased diode. The default value is 1e-5  $\Omega^{-1}$ .

#### **Junction capacitance**

Diode junction capacitance. The default value is 50 nF.

#### **Peak reverse current, iRM**

Peak reverse current measured by an external test circuit. This value must be less than zero. The default value is -235 A.

#### **Initial forward current when measuring iRM**

Initial forward current when measuring peak reverse current. This value must be greater than zero. The default value is 300 A.

#### **Rate of change of current when measuring iRM**

Rate of change of current when measuring peak reverse current. This value must be less than zero. The default value is -50 A/μs.

#### **Reverse recovery time parameterization**

Determines how you specify reverse recovery time in the block. The default value is Specify reverse recovery time directly.

If you select Specify stretch factor or Specify reverse recovery charge, you specify a value that the block uses to derive the reverse recovery time. For more information on these options, see ["Alternatives to Specifying](#page-43-0)  $t_{rr}$  Directly" on page 1[-40](#page-43-0).

#### **Reverse recovery time, trr**

Interval between the time when the current initially goes to zero (when the diode turns off) and the time when the current falls to less than 10% of the peak reverse current. The default value is 15 μs.

This parameter is visible only if you set **Reverse recovery time parameterization** to Specify reverse recovery time directly.

The value of the **Reverse recovery time, trr** parameter must be greater than the value of the **Peak reverse current, iRM** parameter divided by the value of the **Rate of change of current when measuring iRM** parameter.

#### **Reverse recovery time stretch factor**

Value that the block uses to calculate **Reverse recovery time, trr**. This value must be greater than 1. The default value is 3.

This parameter is visible only if you set **Reverse recovery time parameterization** to Specify stretch factor.

Specifying the stretch factor is an easier way to parameterize the reverse recovery time than specifying the reverse recovery charge. The larger the value for the stretch factor, the longer it takes for the reverse recovery current to dissipate.

#### **Reverse recovery charge, Qrr**

Value that the block uses to calculate **Reverse recovery time, trr**. Use this parameter if the data sheet for your diode device specifies a value for reverse recovery charge instead of a value for reverse recovery time.

Reverse recovery charge is the total charge that remains to dissipate when the diode turns off. The value must be less than

$$
-\frac{i^2_{\phantom{2}RM}}{2a},
$$

# **MOSFET**

where:

- **•** *iRM* is the value specified for **Peak reverse current, iRM**.
- **•** *a* is the value specified for **Rate of change of current when measuring iRM**.

The default value is 1500 μAs.

The parameter is visible only if you set **Reverse recovery time parameterization** to Specify reverse recovery charge.

For more information on these parameters, see Commutation Diode.

**Ports** This figure shows the block port names.

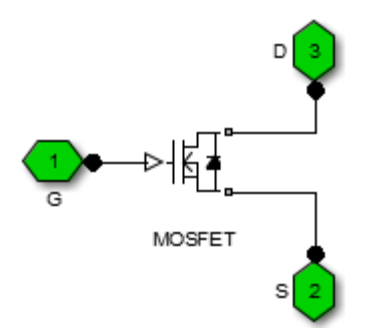

G

Port associated with the gate terminal. You can set the port to either a physical signal or electrical port.

S

Electrical conserving port associated with the source terminal.

D

Electrical conserving port associated with the drain terminal.
### **Related Examples •** "Switch Between Physical Signal and Electrical Ports"

# **Neutral Port**

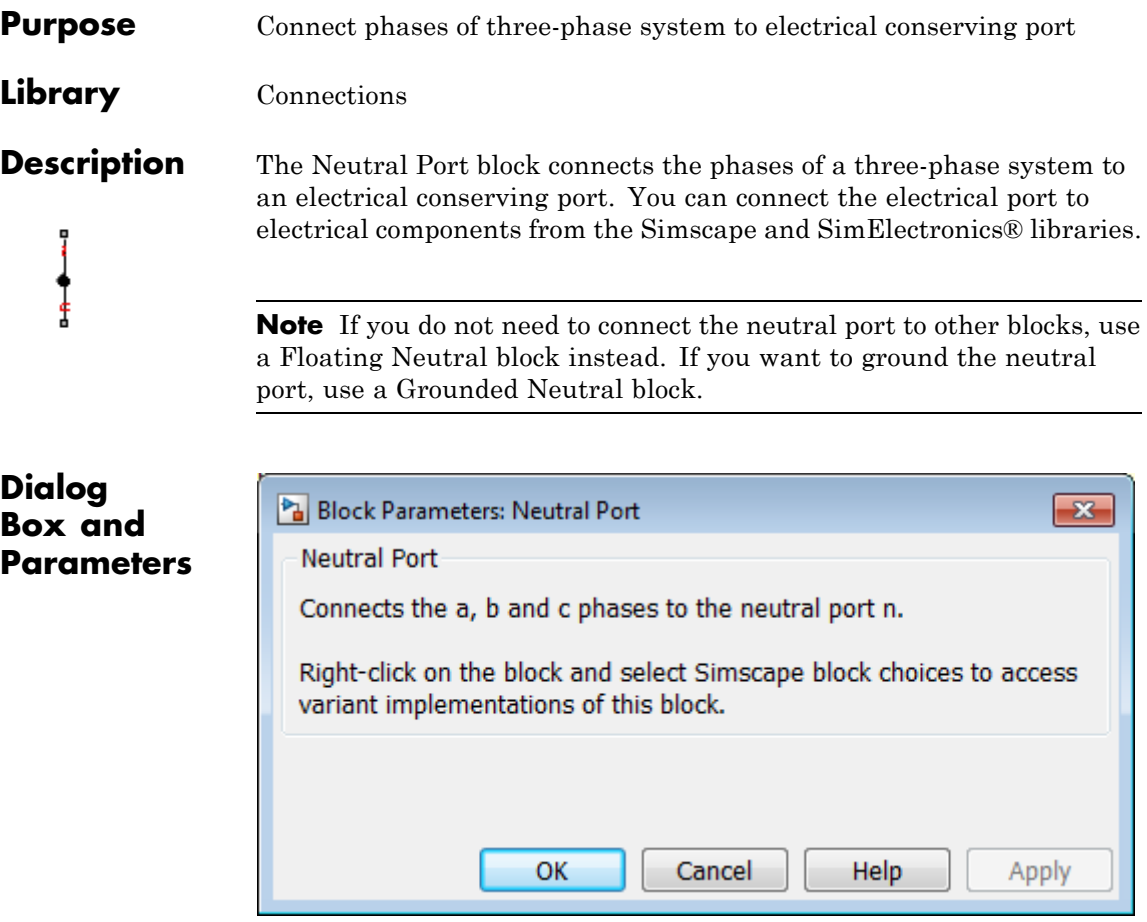

The block has no parameters.

**Ports** The block has the following ports:

~

Expandable three-phase port

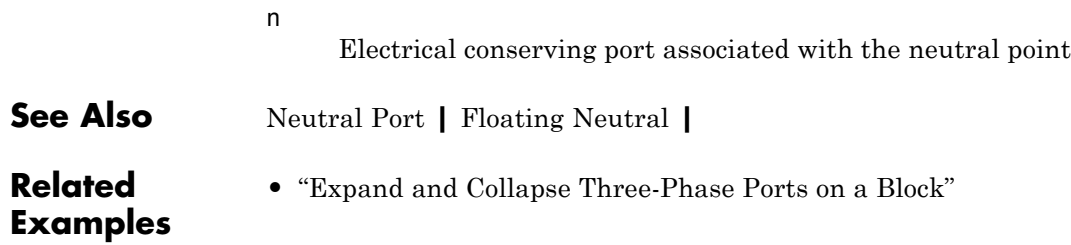

# **Open Circuit**

- **Purpose** Three-phase connection that draws no current
- **Library** Connections

**Description** The Open Circuit block models a three-phase connection that draws no current on any of the three phases. In Simscape, physical network block diagrams do not allow unconnected conserving ports. Therefore, use the Į Open Circuit block to terminate three-phase electrical ports on other blocks that you want to leave open-circuit.

# **Dialog Box and Parameters**

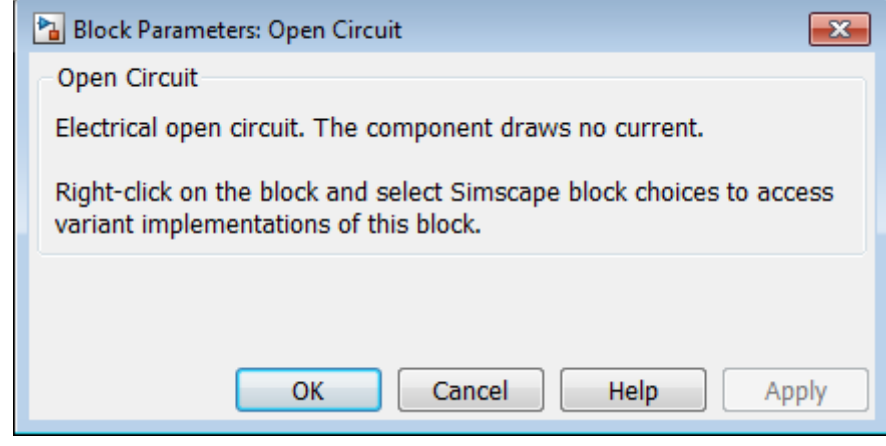

The block has no parameters.

**Ports** The block has the following ports:

~

- Expandable three-phase port
- **•** "Expand and Collapse Three-Phase Ports on a Block"

**Related Examples**

**Purpose** Permanent magnet synchronous motor with sinusoidal flux distribution

**Library** Machines / Permanent Magnet Rotor

**Description** The Permanent Magnet Synchronous Motor block models a permanent magnet synchronous motor with a three-phase wye-wound stator. The figure shows the equivalent electrical circuit for the stator windings.

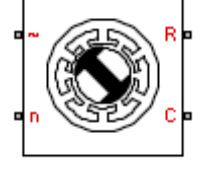

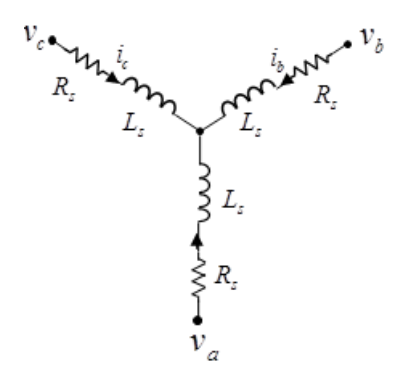

This figure shows the motor construction with a single pole-pair on the rotor.

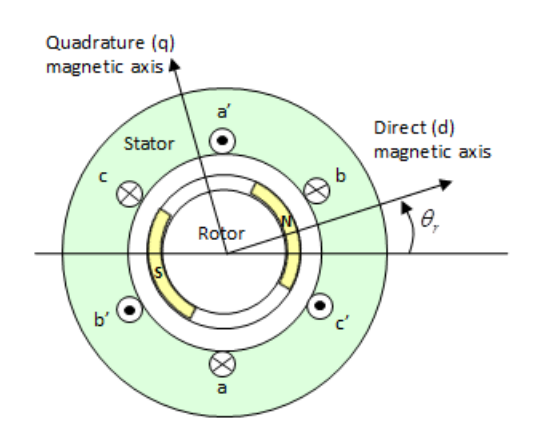

The rotor magnetic field due to the permanent magnet(s) creates a sinusoidal rate of change of flux with rotor angle.

For the axes convention in the preceding figure, the a-phase and permanent magnet fluxes are aligned when rotor angle  $\theta_r$  is zero. The block supports a second rotor axis definition in which rotor angle is defined as the angle between the a-phase magnetic axis and the rotor q axis.

## **Electrical Defining Equations**

Voltages across the stator windings are defined by

$$
\begin{bmatrix} v_a \\ v_b \\ v_c \end{bmatrix} = \begin{bmatrix} R_s & 0 & 0 \\ 0 & R_s & 0 \\ 0 & 0 & R_s \end{bmatrix} \begin{bmatrix} i_a \\ i_b \\ i_c \end{bmatrix} + \begin{bmatrix} \frac{d\psi_a}{dt} \\ \frac{d\psi_b}{dt} \\ \frac{d\psi_c}{dt} \end{bmatrix},
$$

where:

- $v_a$ ,  $v_b$ , and  $v_c$  are the individual phase voltages across the stator windings.
- $R_s$  is the equivalent resistance of each stator winding.
- $i_a$ ,  $i_b$ , and  $i_c$  are the currents flowing in the stator windings.

• 
$$
\frac{d\psi_a}{dt}
$$
,  $\frac{d\psi_b}{dt}$ , and  $\frac{d\psi_c}{dt}$ 

are the rates of change of magnetic flux in each stator winding.

The permanent magnet and the three windings contribute to the total flux linking each winding. The total flux is defined by

$$
\begin{bmatrix} \psi_a \\ \psi_b \\ \psi_c \end{bmatrix} = \begin{bmatrix} L_{aa} & L_{ab} & L_{ac} \\ L_{ba} & L_{bb} & L_{bc} \\ L_{ca} & L_{cb} & L_{cc} \end{bmatrix} \begin{bmatrix} i_a \\ i_b \\ i_c \end{bmatrix} + \begin{bmatrix} \psi_{am} \\ \psi_{bm} \\ \psi_{cm} \end{bmatrix},
$$

where:

- $\psi_a$ ,  $\psi_b$ , and  $\psi_c$  are the total fluxes linking each stator winding.
- $L_{aa}$ ,  $L_{bb}$ , and  $L_{cc}$  are the self-inductances of the stator windings.
- $L_{ab}$ ,  $L_{ac}$ ,  $L_{ba}$ , etc. are the mutual inductances of the stator windings.
- **•** *ψam*, *ψbm*, and *ψcm* are the permanent magnet fluxes linking the stator windings.

The inductances in the stator windings are functions of rotor angle, defined by

```
L_{\alpha\alpha} = L_{\alpha} + L_{\alpha} \cos(2\theta_r),L_{hh} = L_s + L_m \cos(2(\theta_r - 2\pi / 3)),L_{cc} = L_s + L_m \cos(2(\theta_r + 2\pi / 3)),L_{ab} = L_{ba} = -M_s - L_m \cos(\theta_r + \pi / 6),L_{bc} = L_{cb} = -M_s - L_m \cos(\theta_r + \pi / 6 - 2\pi / 3),and
```

$$
L_{ca} = L_{ac} = -M_s - L_m \cos(\theta_r + \pi / 6 + 2\pi / 3),
$$

where:

•  $L<sub>s</sub>$  is the stator self-inductance per phase. This is the average self-inductance of each of the stator windings.

- $L_m$  is the stator inductance fluctuation. This is the amplitude of the fluctuation in self-inductance and mutual inductance with changing rotor angle.
- $M_s$  is the stator mutual inductance. This is the average mutual inductance between the stator windings.

The permanent magnet flux linking winding a is a maximum when  $\theta_r =$ 0° and zero when  $\theta_r = 90$ °. Therefore, the linked motor flux is defined by

$$
\begin{bmatrix} \psi_{am} \\ \psi_{bm} \\ \psi_{cm} \end{bmatrix} = \begin{bmatrix} \psi_m \cos \theta_r \\ \psi_m \cos (\theta_r - 2\pi / 3) \\ \psi_m \cos (\theta_r + 2\pi / 3) \end{bmatrix}.
$$

## **Simplified Electrical Equations**

Applying Park's transformation to the block electrical defining equations produces an expression for torque that is independent of rotor angle.

Park's transformation is defined by

$$
P = 2 / 3 \begin{bmatrix} \cos \theta_e & \cos (\theta_e - 2\pi / 3) & \cos (\theta_e + 2\pi / 3) \\ -\sin \theta_e & -\sin (\theta_e - 2\pi / 3) & -\sin (\theta_e + 2\pi / 3) \\ 0.5 & 0.5 & 0.5 \end{bmatrix}.
$$

where  $\theta_e$  is the electrical angle defined as  $\text{N}\theta_\text{r}$ . N is the number of pole pairs.

The inverse of Park's transformation is defined by

$$
P^{-1} = \begin{bmatrix} \cos \theta_e & -\sin \theta_e & 1\\ \cos \left(\theta_e - 2\pi / 3\right) & -\sin \left(\theta_e - 2\pi / 3\right) & 1\\ \cos \left(\theta_e + 2\pi / 3\right) & -\sin \left(\theta_e + 2\pi / 3\right) & 1 \end{bmatrix}.
$$

Applying Park's transformation to the first two electrical defining equations produces the following equations that define the block behavior:

$$
v_d = R_s i_d + L_d \frac{di_d}{dt} - N \omega q L_q,
$$

$$
v_q=R_s i_q+L_q\,\frac{di_q}{dt}+N\omega(i_dL_d+\psi_m),
$$

$$
v_0 = R_s i_0 + L_0 \frac{di_0}{dt},
$$

and

$$
T=\frac{3}{2}N(i_q(i_dL_d+\psi_m)-i_d i_qL_q),
$$

where:

•  $v_d$ ,  $v_q$ , and  $v_0$  are the d-axis, q-axis, and zero-sequence voltages, defined by

$$
\begin{bmatrix} v_d \\ v_q \\ v_0 \end{bmatrix} = P \begin{bmatrix} v_a \\ v_b \\ v_c \end{bmatrix}.
$$

•  $i_d$ ,  $i_q$ , and  $i_p$  are the d-axis, q-axis, and zero-sequence currents, defined by

$$
\begin{bmatrix} i_d \\ i_q \\ i_0 \end{bmatrix} = P \begin{bmatrix} i_a \\ i_b \\ i_c \end{bmatrix}.
$$

# **Permanent Magnet Synchronous Motor**

- $L_d = L_s + M_s + 3/2 L_m$ .  $L_d$  is the stator d-axis inductance.
- $L_q = L_s + M_s 3/2 L_m$ .  $L_q$  is the stator q-axis inductance.
- $L_0 = L_s 2M_s$ .  $L_0$  is the stator zero-sequence inductance.
- **•** *ω* is the rotor mechanical rotational speed.
- **•** *N* is the number of rotor permanent magnet pole pairs.
- **•** *T* is the rotor torque. Torque flows from the motor case (block physical port C) to the motor rotor (block physical port R).

# **Dialog Box and Parameters**

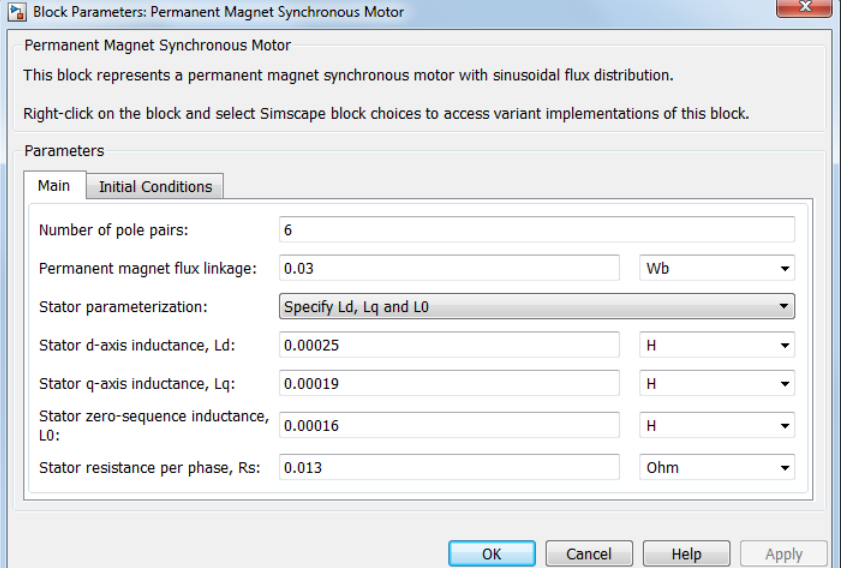

## **Main Tab**

### **Number of pole pairs**

Number of permanent magnet pole pairs on the rotor. The default value is 6.

### **Permanent magnet flux linkage**

Peak permanent magnet flux linkage with any of the stator windings. The default value is 0.03 Wb.

### **Stator parameterization**

Set of stator parameters that the block dialog box shows. The default value is Specify Ld, Lq and L0.

### **Stator d-axis inductance, Ld**

D-axis inductance. This parameter is visible only if you set **Stator parameterization** to Specify Ld, Lq and L0. The default value is 0.00025 H.

### **Stator q-axis inductance, Lq**

Q-axis inductance. This parameter is visible only if you set **Stator parameterization** to Specify Ld, Lq and L0. The default value is 0.00019 H.

### **Stator zero-sequence inductance, L0**

Zero-sequence inductance. This parameter is visible only if you set **Stator parameterization** to Specify Ld, Lq and L0. The default value is 0.00016 H.

### **Stator self-inductance per phase, Ls**

Average self-inductance of each of the three stator windings. This parameter is visible only if you set **Stator parameterization** to Specify Ls, Lm and Ms. The default value is 0.0002 H.

### **Stator inductance fluctuation, Lm**

Amplitude of the fluctuation in self-inductance and mutual inductance of the stator windings with rotor angle. This parameter is visible only if you set **Stator parameterization** to Specify Ls, Lm and Ms. The default value is 0.00002 H.

### **Stator mutual inductance, Ms**

Average mutual inductance between the stator windings. This parameter is visible only if you set **Stator parameterization** to Specify Ls, Lm and Ms. The default value is 0.00002 H.

### **Stator resistance per phase, Rs**

Resistance of each of the stator windings. The default value is  $0.013 \Omega$ .

## **Initial Conditions Tab**

### **Initial currents, [i\_d i\_q i\_0]**

Initial d-axis, q-axis, and zero-sequence currents. The default value is [0, 0, 0] A.

### **Rotor angle definition**

Reference point for the rotor angle measurement. The default value is Angle between the a-phase magnetic axis and the d axis. This definition is shown in the motor construction figure. When you select this value, the rotor and a-phase fluxes are aligned when the rotor angle is zero.

The other value you can choose for this parameter is Angle between the a-phase magnetic axis and the q axis. When you select this value, the a-phase current generates maximum torque when the rotor angle is zero.

### **Initial rotor angle**

Initial angle of the rotor. The default value is 0 deg.

### **Ports** ~

Expandable three-phase port.

n

Electrical conserving port associated with the neutral phase.

R

Mechanical rotational conserving port associated with the motor rotor.

C

Mechanical rotational conserving port associated with the motor case.

# **References**

[1] Kundur, P. *Power System Stability and Control.* New York, NY: McGraw Hill, 1993.

[2] ] Anderson, P. M. *Analysis of Faulted Power Systems.* Hoboken, NJ: Wiley-IEEE Press, 1995.

**Related Examples** **•** "Expand and Collapse Three-Phase Ports on a Block"

# **Phase Permute**

- **Purpose** Permute phases of three-phase system
- **Library** Connections

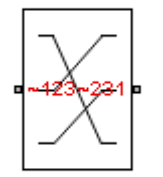

**Description** The Phase Permute block cyclically permutes (changes the order of) the phases of a three-phase system.

> The block has two three-phase connections associated with its terminals. If you consider the side of the block labeled **~123** (**a1,b1,c1** in expanded view) as side 1 and the side of the block labeled **~231** (**a2,b2,c2**) as side 2, then the block connects phases as shown in the table.

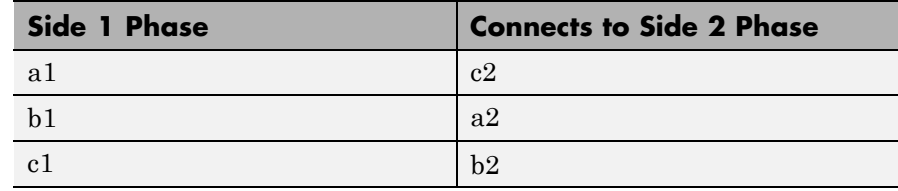

# **Dialog Box and Parameters**

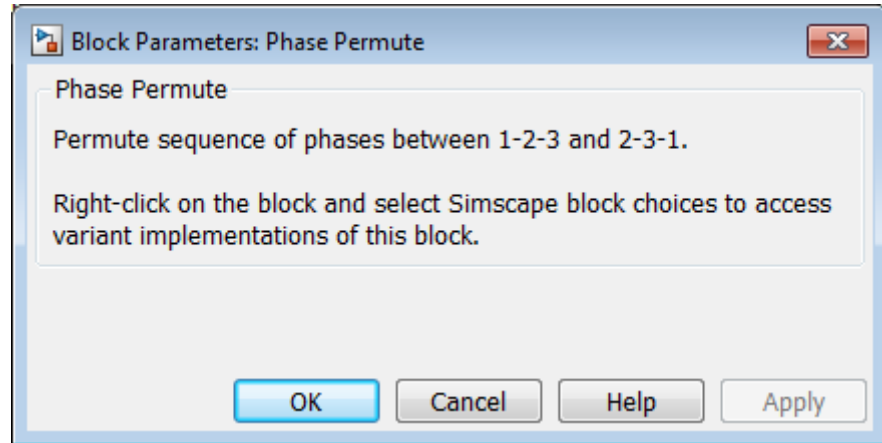

The block has no parameters.

**Ports** The block has the following ports:

~123 Expandable three-phase port ~231 Expandable three-phase port **•** "Expand and Collapse Three-Phase Ports on a Block"

# **Related Examples**

# **Phase Splitter**

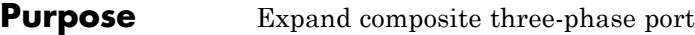

**Library** Connections

**Description** The Phase Splitter block expands a composite three-phase port into its constituent phases.

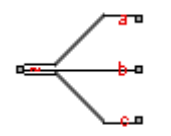

The expanded output ports are electrical conserving ports. Therefore, you can connect the output ports to electrical components from the Simscape and SimElectronics® libraries.

# **Dialog Box and Parameters**

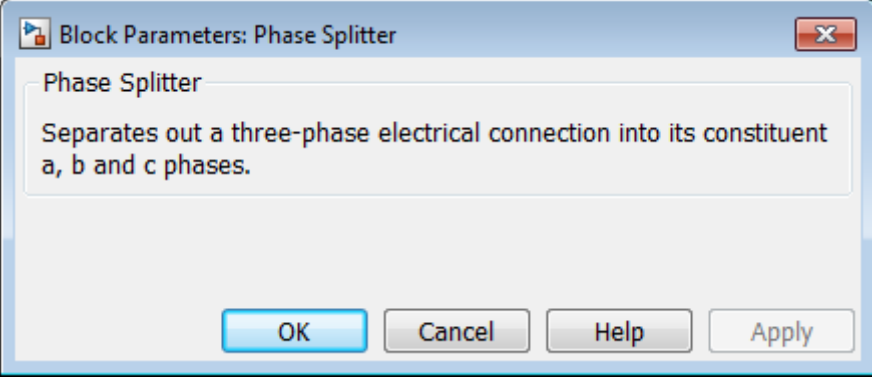

The block has no parameters.

**Ports** The block has the following ports:

Composite three-phase port

a,b,c

~

Constituent phases of the expanded three-phase port

### **Related Examples •** "Expand and Collapse Three-Phase Ports on a Block"

# **Phase Voltage Sensor**

- **Purpose** Measure phase voltages in three-phase system
- **Library** Sensors

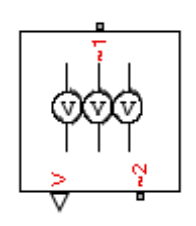

**Description** The Phase Voltage Sensor block represents an ideal three-phase voltage sensor. It measures the voltages across the three-phase ports  $\sim$ 1 and ~2 and outputs a single three-element, physical signal vector. Each element of the physical signal output vector is equal to the voltage in the respective phase.

# **Dialog Box and Parameters**

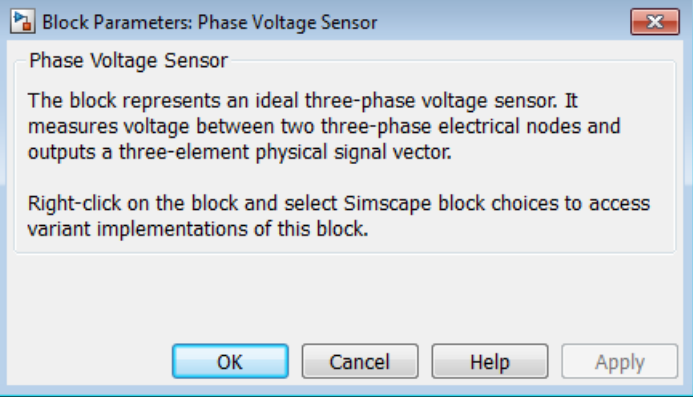

The block has no parameters.

**Ports** The block has the following ports:

 $~1~$ 

Expandable three-phase port

 $-2$ 

Expandable three-phase port

V

Three-element physical signal vector output port associated with the phase voltages

- **See Also** Line Voltage Sensor **|**
	- **•** "Expand and Collapse Three-Phase Ports on a Block"

# **Examples**

**Related**

# **Primary Winding**

**Purpose** Linear non-ideal transformer winding

**Library** Passive Devices / Transformers / Fundamental Components

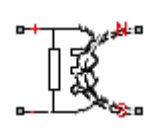

**Description** The Primary Winding block models linear non-ideal winding of a transformer with linear winding leakage and linear core magnetization effects. Although magnetization effects occur in the magnetic core, it is common practice to place mathematically equivalent electrical components on the electrical winding and parameterize them using electrical parameters. The figure shows the equivalent circuit diagram for the primary winding.

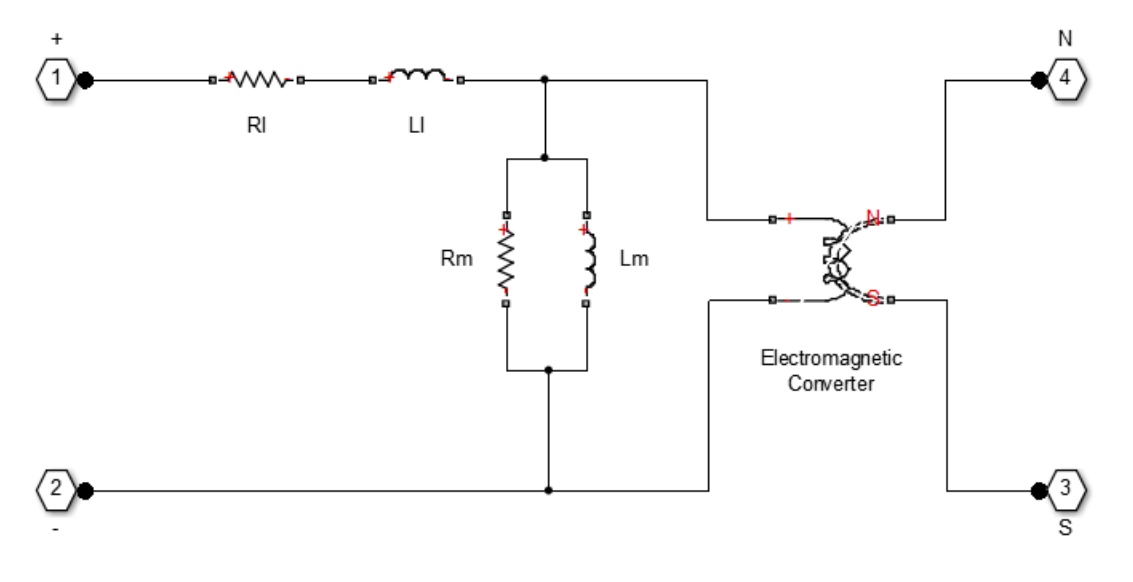

- $R_1$  is the leakage resistance.
- $L_1$  is the leakage inductance.
- $R_m$  is the magnetization resistance.
- L<sub>m</sub> is the magnetization inductance.

# **Dialog Box and Parameters**

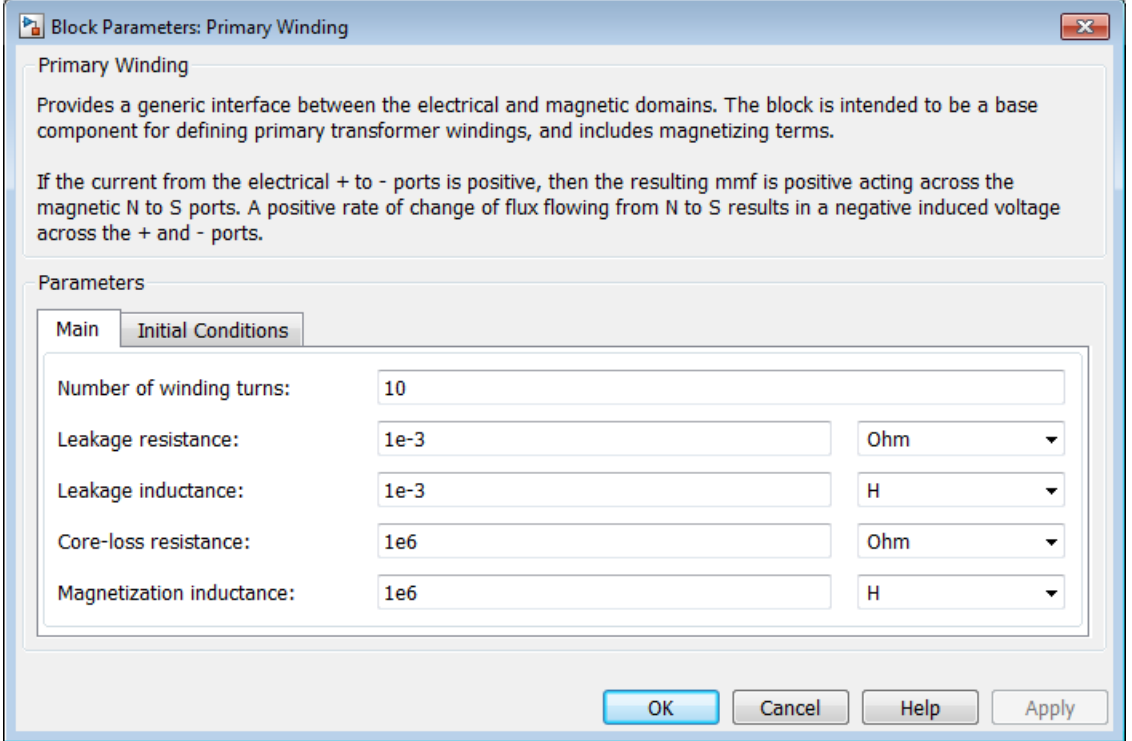

- **•** "Main Tab" on page 1-161
- **•** ["Initial Conditions Tab" on page 1-162](#page-165-0)

# **Main Tab**

### **Number of winding turns**

Number of wire turns on the transformer winding. The default value is 10.

### <span id="page-165-0"></span>**Leakage resistance**

Power loss in the winding. The default value is 1e-3 Ω.

### **Leakage inductance**

Magnetic flux loss in the winding. The default value is 1e-3 H.

### **Core-loss resistance**

Magnetic losses in the transformer core. The default value is 1e6 $\Omega$ .

### **Magnetization inductance**

Magnetic effects in the transformer core when operating in its linear region. The default value is 1e6 H.

## **Initial Conditions Tab**

### **Leakage inductance initial current**

Current through the leakage inductance at the start of the simulation. The default value is 0 A.

### **Magnetization inductance initial current**

Current through the magnetization inductance at the start of the simulation. The default value is 0 A.

### **Initial magnetic flux**

Magnetic flux in the core at the start of the simulation. The default value is 0 Wb.

**Ports** The block has the following ports:

+

Positive electrical conserving port

- Negative electrical conserving port
- N

S

-

North magnetic conserving port

**See Also** Electromagnetic Converter **|** Secondary Winding **|**

# **Rectifier**

**Purpose** Convert three-phase AC voltage to fixed DC voltage

**Library** Semiconductors

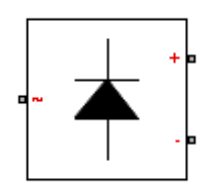

**Description** The Rectifier block models a three-arm diode bridge circuit that converts a three-phase AC voltage to a fixed DC voltage. The figure shows the equivalent circuit for the three-arm diode bridge.

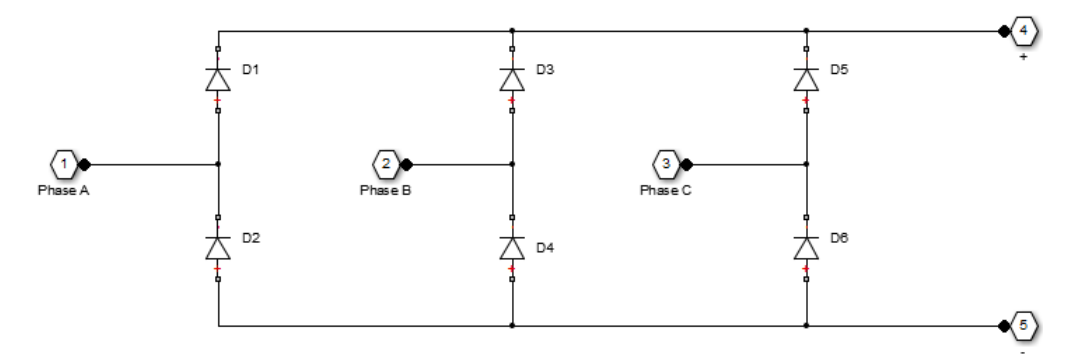

Using the Charge Dynamics tab of the block dialog box, you can choose the type of diode that the three-arm bridge circuit uses. The table shows you how to set the **Model dynamics** parameter based on your goals.

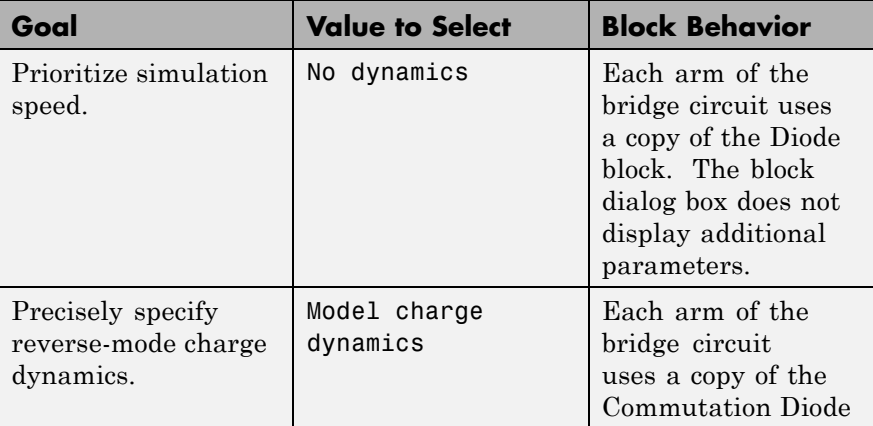

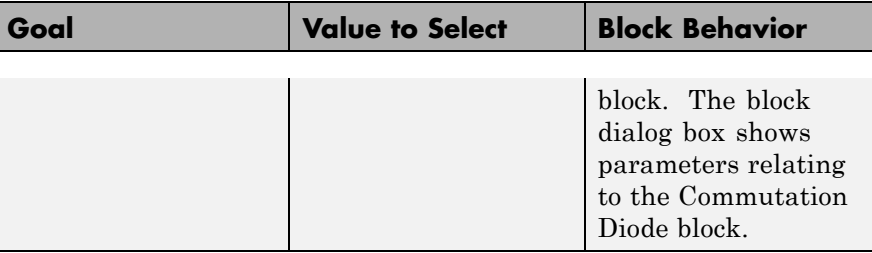

**Dialog Box and Parameters**

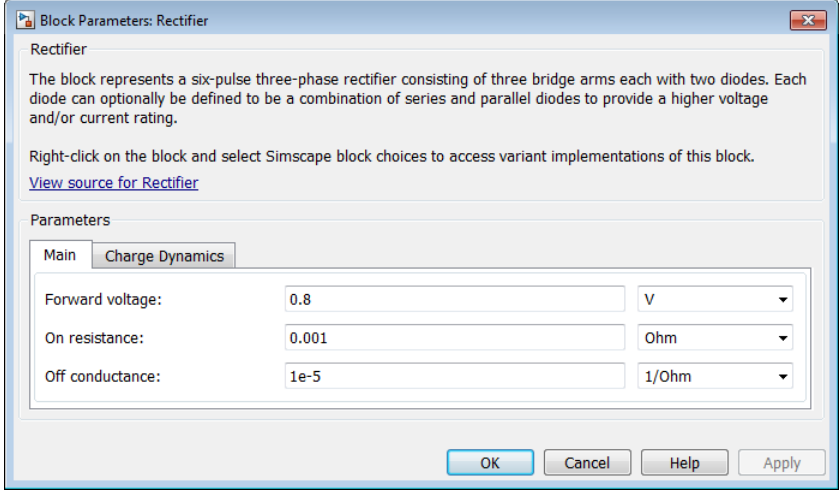

- **•** "Main Tab" on page 1-165
- **•** ["Charge Dynamics Tab" on page 1-166](#page-169-0)

## **Main Tab**

### **Forward voltage**

Minimum voltage required across the + and - ports of each diode for the gradient of the diode i-v characteristic to be  $1/R_{on}$ , where  $\rm R_{on}$  is the value of  $\rm On$   $\rm resistance$ . The default forward voltage value is 0.8 V.

### <span id="page-169-0"></span>**On resistance**

Rate of change of voltage versus current above the forward voltage for each diode. The default value is 0.001 Ω.

### **Off conductance**

Conductance of each reverse-biased diode. The default value is 1e-5  $Q^{-1}$ .

### **Charge Dynamics Tab**

### **Model dynamics**

Diode charge dynamics. The default value is No dynamics.

The charge dynamics options you can select are:

- **•** No dynamics
- **•** Model charge dynamics

### **Parameters for Model charge dynamics**

When you select Model charge dynamics, additional parameters appear.

### **Additional Parameters for Model charge dynamics**

### **Junction capacitance**

Diode junction capacitance. The default value is 50 nF.

### **Peak reverse current, iRM**

Peak reverse current measured by an external test circuit. This value must be less than zero. The default value is -235 A.

### **Initial forward current when measuring iRM**

Initial forward current when measuring peak reverse current. This value must be greater than zero. The default value is 300 A.

### **Rate of change of current when measuring iRM**

Rate of change of current when measuring peak reverse current. This value must be less than zero. The default value is -50 A/μs.

### **Reverse recovery time parameterization**

Determines how you specify reverse recovery time in the block. The default value is Specify reverse recovery time directly.

If you select Specify stretch factor or Specify reverse recovery charge, you specify a value that the block uses to derive the reverse recovery time. For more information on these options, see ["Alternatives to Specifying](#page-43-0)  $t_{rr}$  Directly" on page 1[-40](#page-43-0).

### **Reverse recovery time, trr**

Interval between the time when the current initially goes to zero (when the diode turns off) and the time when the current falls to less than 10% of the peak reverse current. The default value is 15 μs.

This parameter is visible only if you set **Reverse recovery time parameterization** to Specify reverse recovery time directly.

The value of the **Reverse recovery time, trr** parameter must be greater than the value of the **Peak reverse current, iRM** parameter divided by the value of the **Rate of change of current when measuring iRM** parameter.

### **Reverse recovery time stretch factor**

Value that the block uses to calculate **Reverse recovery time, trr**. This value must be greater than 1. The default value is 3.

This parameter is visible only if you set **Reverse recovery time parameterization** to Specify stretch factor.

Specifying the stretch factor is an easier way to parameterize the reverse recovery time than specifying the reverse recovery charge. The larger the value for the stretch factor, the longer it takes for the reverse recovery current to dissipate.

### **Reverse recovery charge, Qrr**

Value that the block uses to calculate **Reverse recovery time, trr**. Use this parameter if the data sheet for your diode device specifies a value for reverse recovery charge instead of a value for reverse recovery time.

Reverse recovery charge is the total charge that remains to dissipate when the diode turns off. The value must be less than

$$
-\frac{i^2_{\phantom{2}RM}}{2a},
$$

where:

- $i_{RM}$  is the value specified for **Peak reverse current, iRM**.
- **•** *a* is the value specified for **Rate of change of current when measuring iRM**.

The default value is 1500 μAs.

The parameter is visible only if you set **Reverse recovery time parameterization** to Specify reverse recovery charge.

For more information on these parameters, see Commutation Diode.

**Ports** The block has the following ports:

~

+

-

Expandable three-phase port

- Electrical conserving port associated with the positive terminal
	- Electrical conserving port associated with the negative terminal

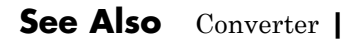

### **Related Examples •** "Expand and Collapse Three-Phase Ports on a Block"

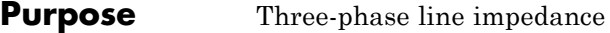

# **Library** Passive Devices

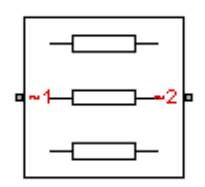

**Description** The RLC block models a three-phase impedance with two three-phase connections. Each of the three identical impedance components can include any combination of a resistor (R), capacitor (C), and inductor (L), connected in series or in parallel.

> Define the values for the R, L, and C components by specifying the appropriate block parameters. Do not set the parameter values to zero or infinity to remove terms; instead, select the correct option for the **Component structure** parameter.

For certain combinations of R, L, and C, you must specify parasitic resistance or conductance values, which can help numerical convergence when simulating some circuit topologies. These parasitic terms ensure that an inductor has a small parallel resistive path and that a capacitor has a small series resistance.

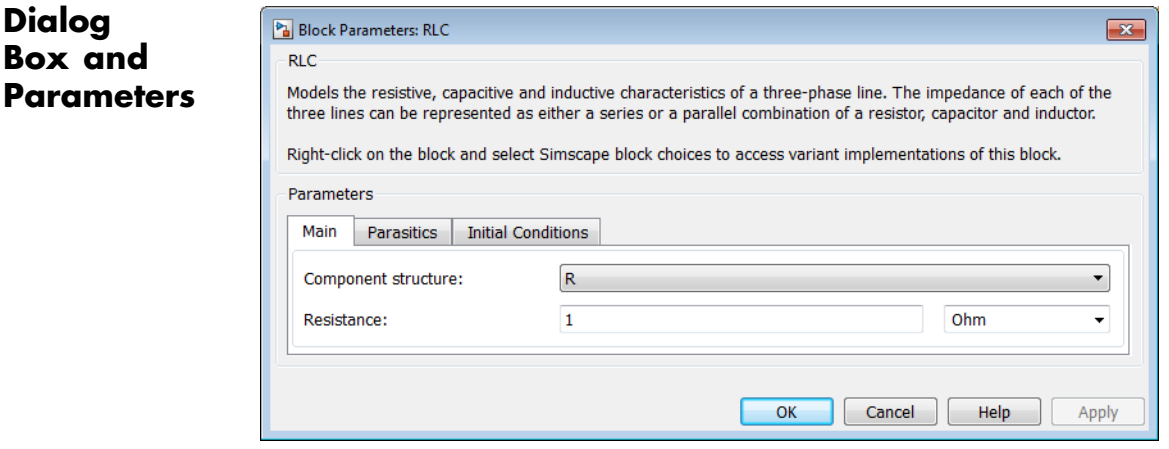

- **•** ["Main Tab" on page 1-171](#page-174-0)
- **•** ["Parasitics Tab" on page 1-171](#page-174-0)

<span id="page-174-0"></span>**•** ["Initial Conditions Tab" on page 1-172](#page-175-0)

## **Main Tab**

### **Component structure**

Select the desired combination of a resistor (R), capacitor (C), and inductor (L), connected in series or in parallel. The default is R, resistor.

### **Resistance**

Resistance of each of the line impedances. This parameter is visible only when you select a component structure that includes a resistor. The default value is 1 Ω.

### **Inductance**

Inductance of each of the line impedances. This parameter is visible only when you select a component structure that includes an inductor. The default value is 0.001 H.

### **Capacitance**

Capacitance in each of the line impedances. This parameter is visible only when you select a component structure that includes a capacitor. The default value is 1e-6 F.

## **Parasitics Tab**

### **Parasitic series resistance**

Represents small parasitic effects. The parameter value corresponds to the series resistance value added to all instances of capacitors in the load. The default value is 1e-6 Ω.

### **Parasitic parallel conductance**

Represents small parasitic effects. The parameter value corresponds to the parallel conductance value added across all instances of inductors in the load. The default value is 1e-6 1/Ω.

## <span id="page-175-0"></span>**Initial Conditions Tab**

### **Initial inductor current [ Ia Ib Ic ]**

Initial current in the a, b, and c phase inductors, respectively. This parameter is visible only when you select a component structure that includes an inductor. The default value is [0 0 0] A.

### **Initial capacitor voltage [ Va Vb Vc ]**

Initial voltage across the a, b, and c phase capacitors, respectively. This parameter is visible only when you select a component structure that includes a capacitor. The default value is [0 0 0] V.

### **Block Parameterization**

The following table lists the block parameters for each of the configurations, based on the selected **Component structure** option.

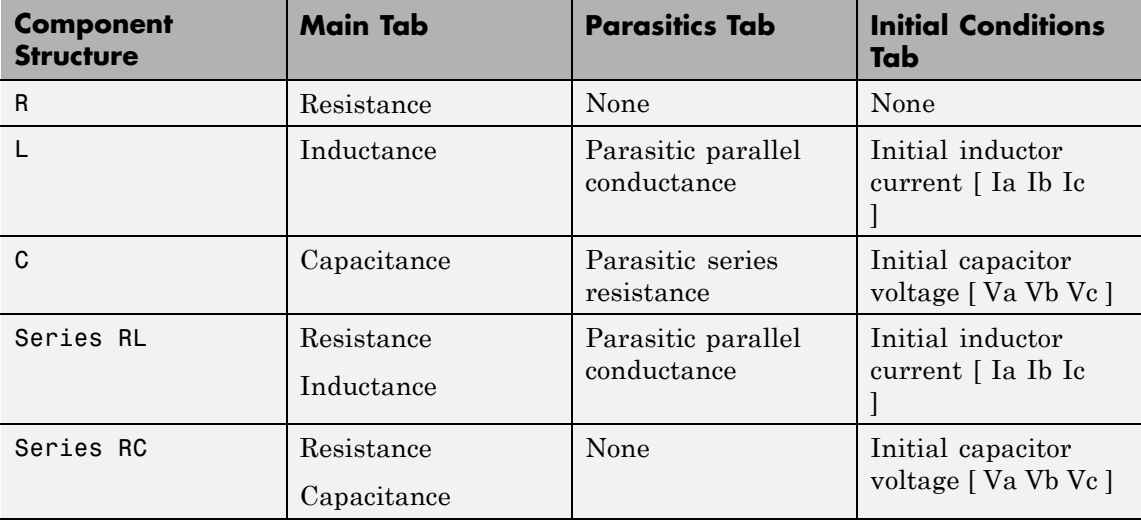

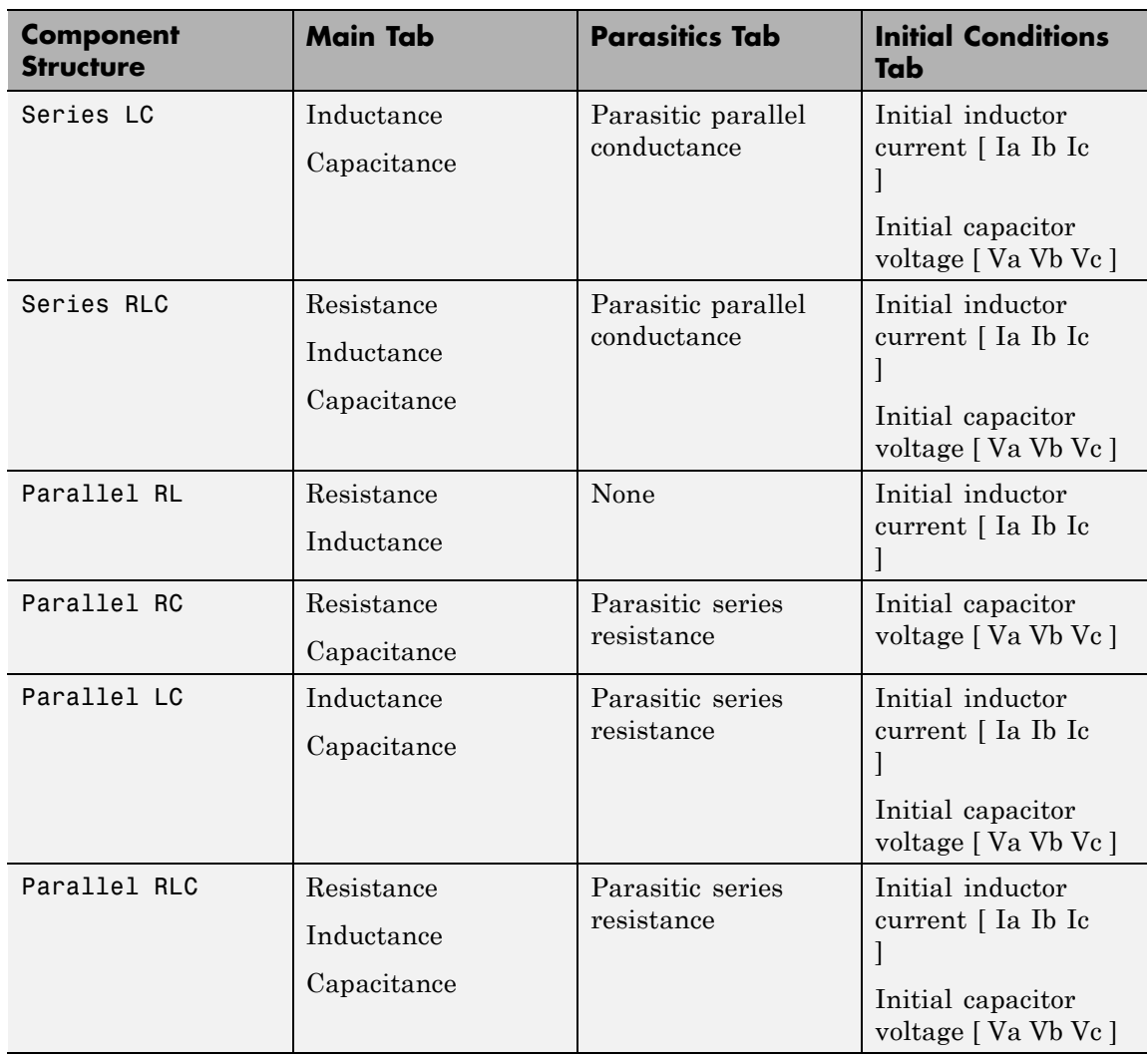

## **Ports** The block has two expandable three-phase ports, ~1 and ~2, representing the two terminals of the three-phase line.

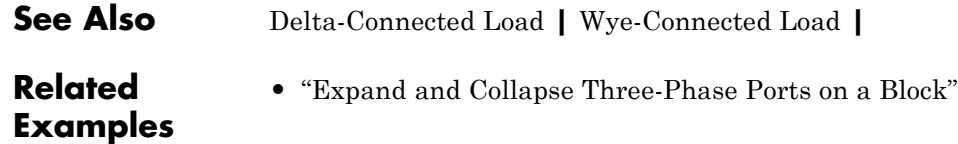

- **Purpose** Linear non-ideal transformer winding
- **Library** Passive Devices / Transformers / Fundamental Components

Łα

**Description** The Secondary Winding block models linear non-ideal winding of a transformer with linear winding leakage effects. The figure shows the equivalent circuit diagram for the secondary winding.

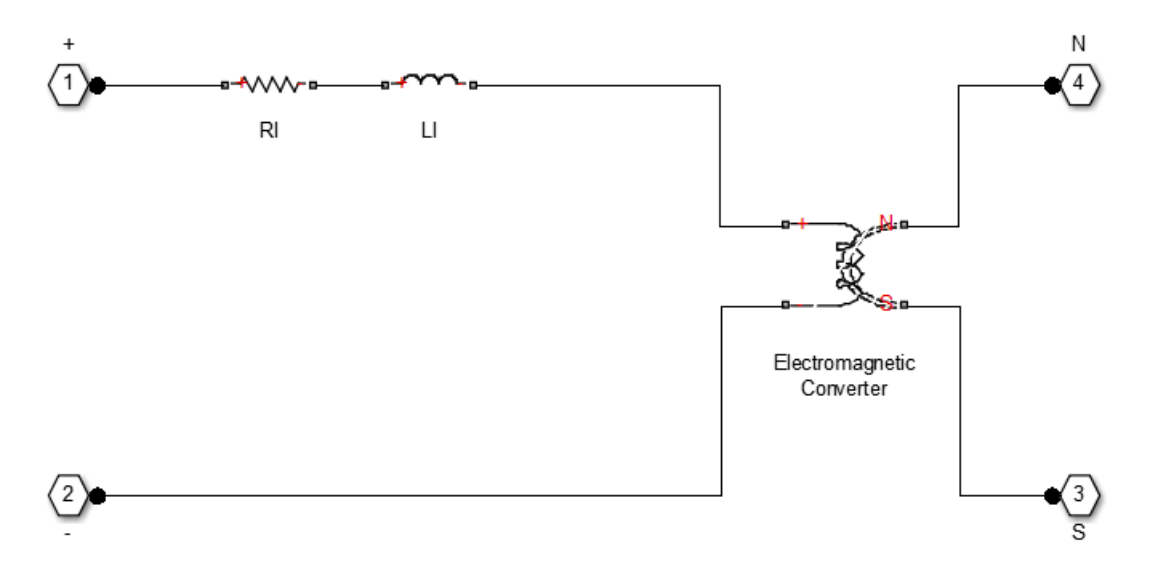

- $R_1$  is the leakage resistance.
- $L_1$  is the leakage inductance.

# **Secondary Winding**

# **Dialog Box and Parameters**

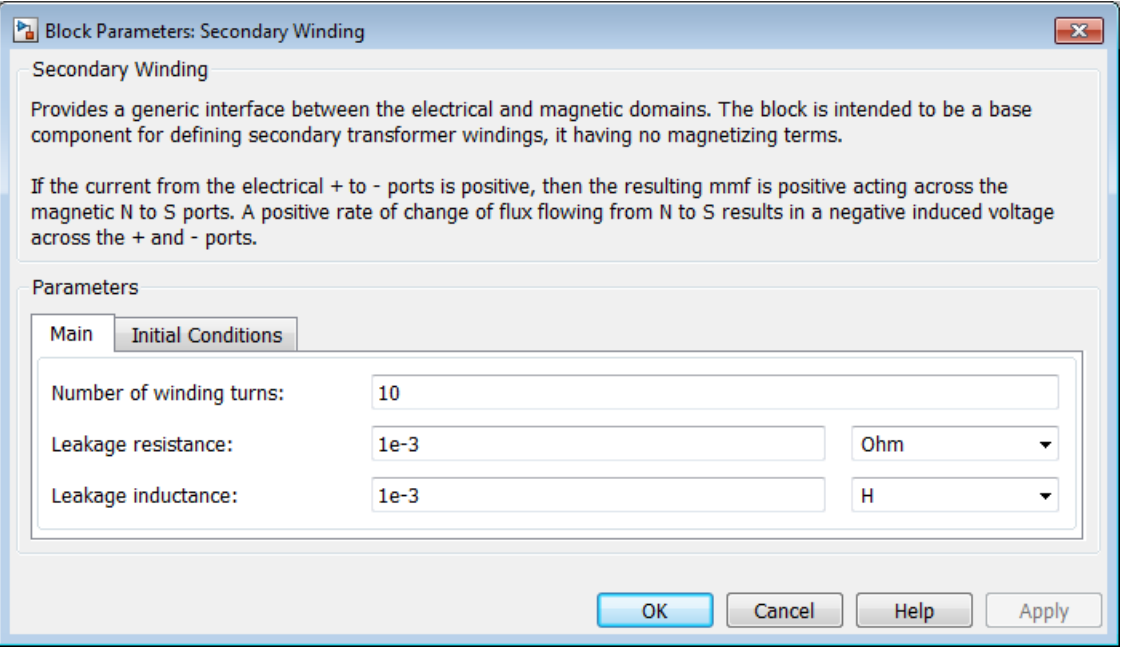

- **•** "Main Tab" on page 1-176
- **•** ["Initial Conditions Tab" on page 1-177](#page-180-0)

### **Main Tab**

### **Number of winding turns**

Number of wire turns on the transformer winding. The default value is 10.

### **Leakage resistance**

Power loss in the winding. The default value is 1e-3 Ω.
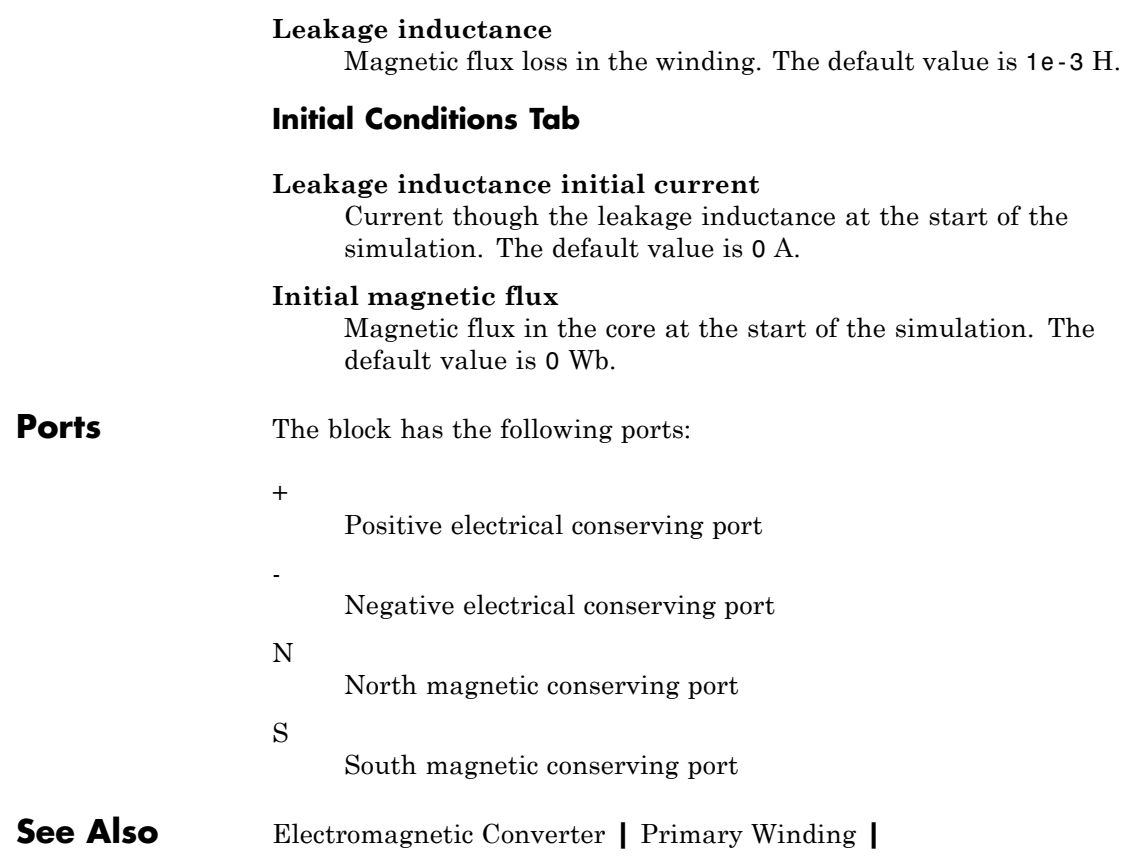

# **Single-Phase Circuit Breaker**

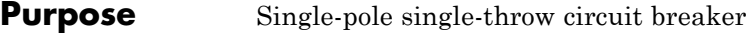

**Library** Switches & Breakers / Fundamental Components

**Description** The Single-Phase Circuit Breaker block models a single-phase circuit breaker that uses an external signal and phase current information to break an electrical circuit.

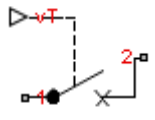

The table shows how the external signal vT controls the block behavior.

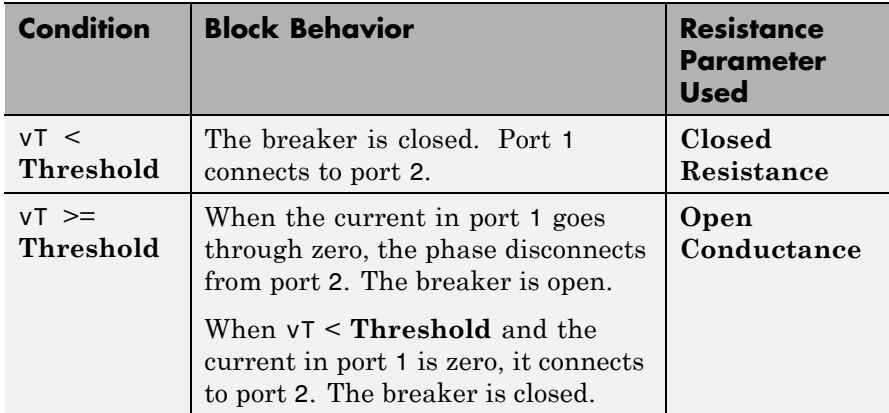

Set the block **Initial State** parameter to match the behavior in the table. If, for example, you set **Initial State** to Open and vT to less than **Threshold**, the block produces invalid results the first time vT exceeds **Threshold**.

# **Dialog Box and Parameters**

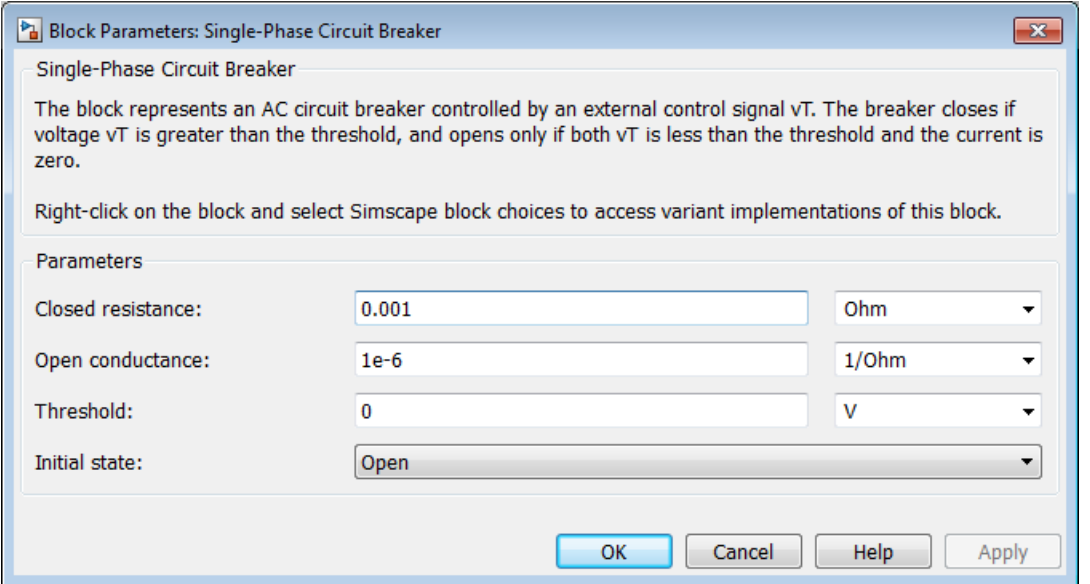

#### **Closed resistance**

Resistance between ports 1 and 2 when the breaker is closed. The default value is 0.001 Ω.

#### **Open conductance**

Conductance between ports 1 and 2 when the breaker is open. The default value is 1e-6  $\Omega$ <sup>-1</sup>.

#### **Threshold**

Threshold voltage for the control port vT. When the voltage rises above the threshold, the breaker opens as the phase current goes through zero. When the control port voltage falls below the threshold, the breaker closes. The default value is 0 V.

### **Initial state**

Set the initial condition of the circuit breaker to Open or Closed. The default value is Closed.

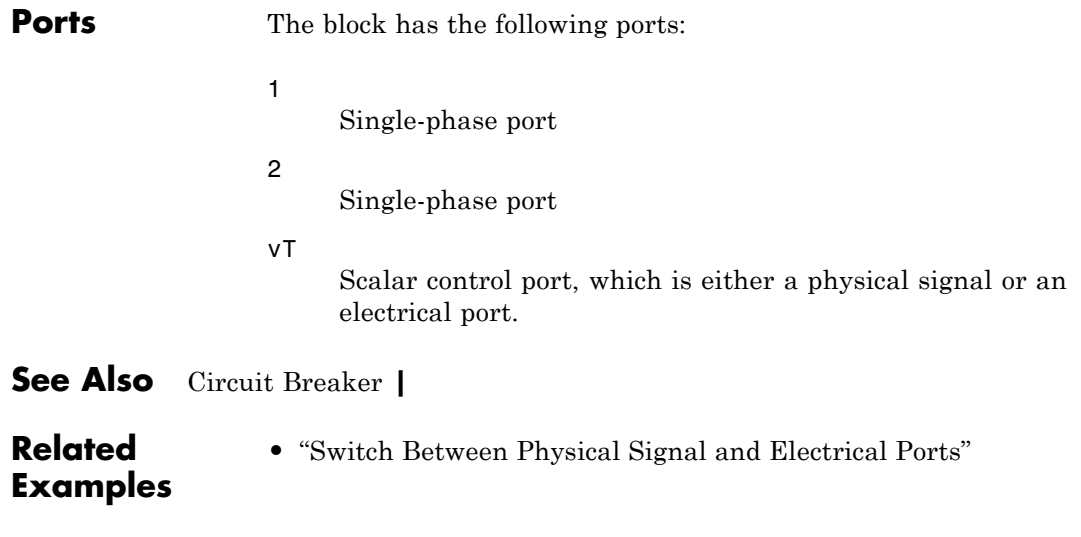

**Purpose** Single-pole single-throw switch

**Library** Switches & Breakers / Fundamental Components

**Description** The Single-Phase Switch block models a single-pole single-throw switch that uses an external signal to connect port 1 to port 2 via internal resistance.

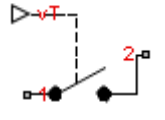

The table shows how the external signal vT controls the block behavior.

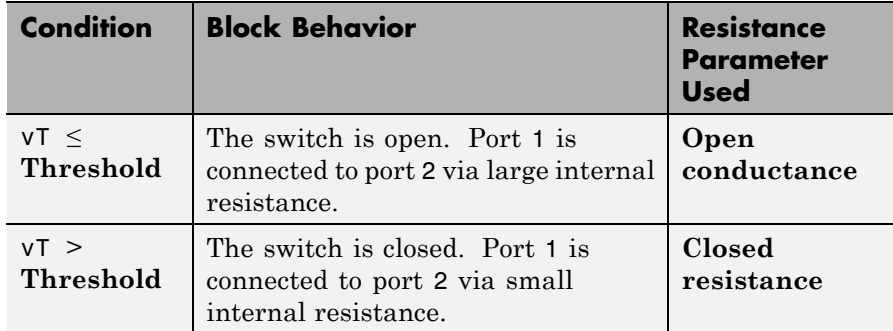

# **Single-Phase Switch**

# **Dialog Box and Parameters**

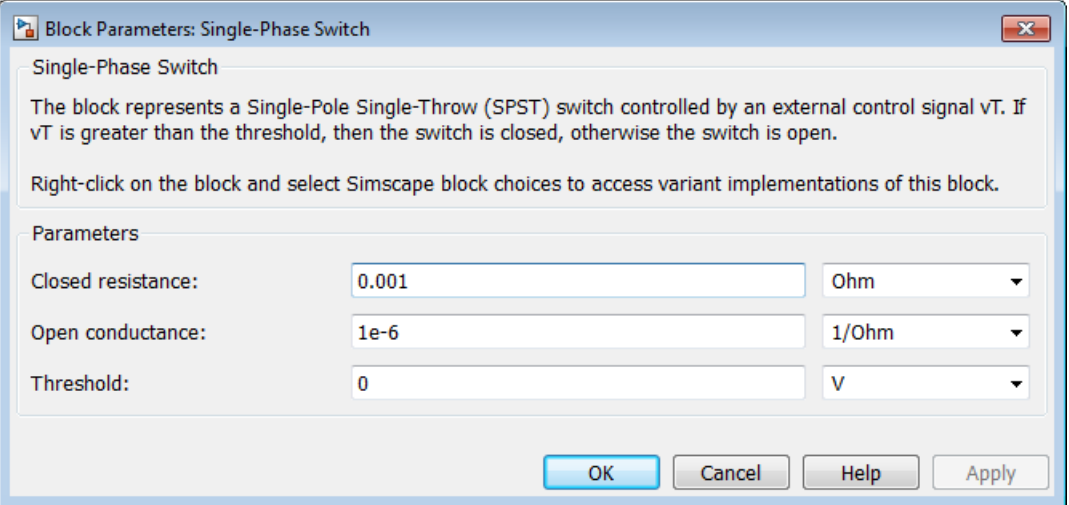

#### **Closed resistance**

Resistance between ports 1 and 2 when the switch is closed. The default value is 0.001 Ω.

#### **Open conductance**

Conductance between ports 1 and 2 when the switch is open. The default value is 1e-6  $\Omega^{-1}$ .

### **Threshold**

Threshold voltage for the control port vT. When the voltage is above the threshold, the switch is closed. The default value is 0 V.

# **Ports** The block has the following ports:

1

Single-phase port

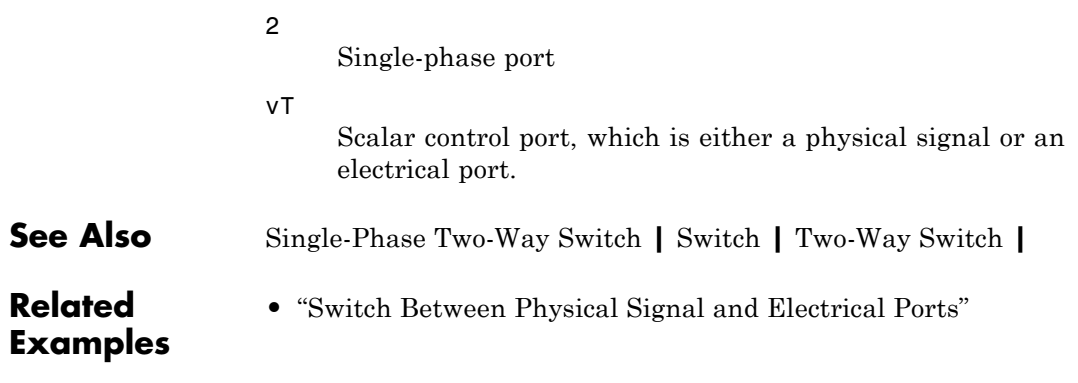

# **Single-Phase Two-Way Switch**

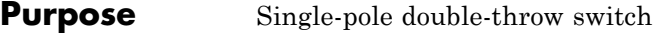

**Library** Switches & Breakers / Fundamental Components

**Description** The Single-Phase Two-Way Switch block models a single-pole double-throw switch that uses an external signal to connect the port 1 to either of two ports 2 or 3 via internal resistance.

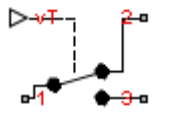

The table shows how the external signal vT controls the block behavior.

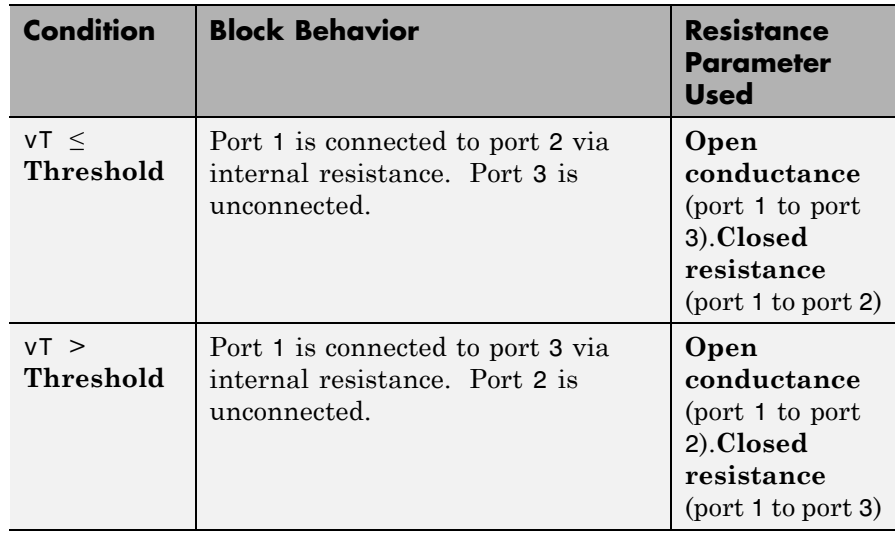

# **Dialog Box and Parameters**

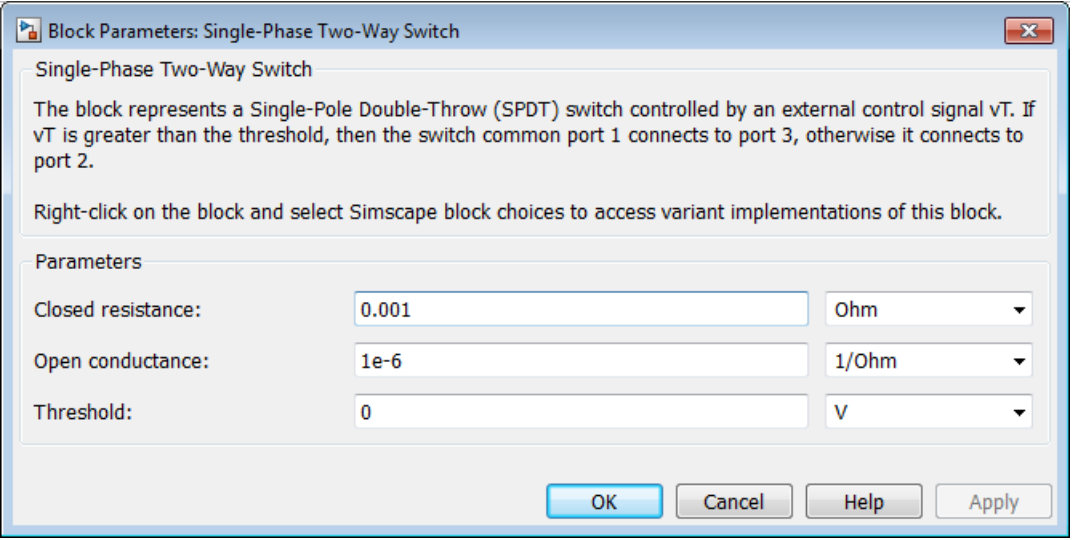

#### **Closed resistance**

Resistance between ports 1 and 3 when the switch is closed. The default value is 0.001 Ω.

#### **Open conductance**

Conductance between ports 1 and 2 when the switch is open. The default value is 1e-6  $\Omega$ <sup>-1</sup>.

#### **Threshold**

Threshold voltage for the control port vT. When the voltage is above the threshold, the switch is closed. The default value is 0 V.

# **Ports** The block has the following ports:

1

Single-phase port

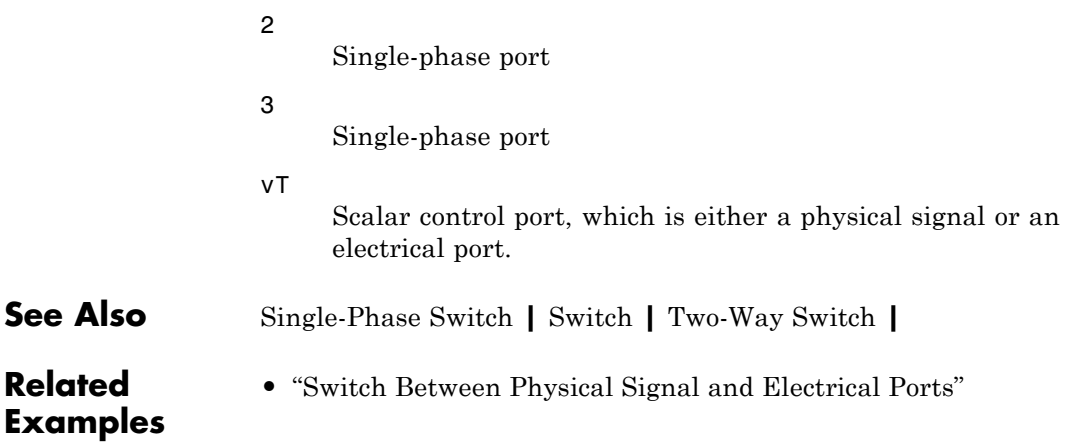

**Purpose** Multiplex gate input signals to Converter block

**Library** Semiconductors

# **Description**

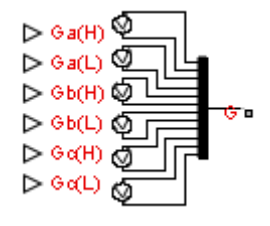

The Six-Pulse Gate Multiplexer block routes gate voltage signals to the six switching devices in a Converter block. The block multiplexes the six separate gate signals into a single vector.

If you want to use SimElectronics to model the electronics that drive the Converter block, you can switch the input ports of the Six-Pulse Gate Multiplexer block from physical signal ports to electrical ports.

When you switch the block inputs to electrical ports, the block shows additional electrical reference input ports. The additional electrical reference ports are associated with the individual phase voltages that connect to the high-side switching devices in the Converter block and the negative DC voltage common to each low-side switching device in the Converter block.

# **Six-Pulse Gate Multiplexer**

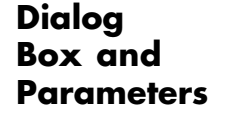

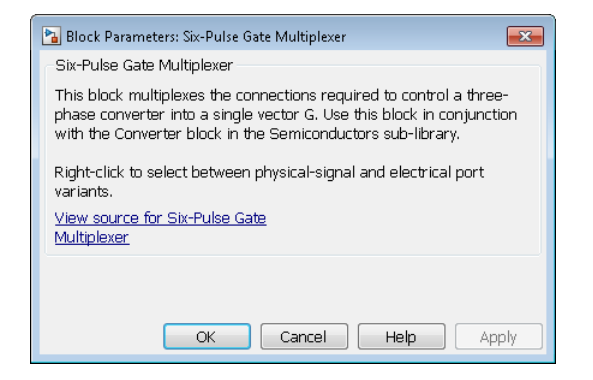

The block has no parameters.

**Ports** The block has the following ports:

#### $Ga(H)$ ,  $Gb(H)$ ,  $Gc(H)$

Ports associated with the gate terminals of the Converter block high-side switching devices. You can set the ports to either physical signal or electrical ports.

#### $Ga(L)$ ,  $Gb(L)$ ,  $Gc(L)$

Ports associated with the gate terminals of the Converter block low-side switching devices. You can set the ports to either physical signal or electrical ports.

#### G

Vector output port associated with the multiplexed gate signals. Connect this port to the G port of the Converter block.

#### a,b,c

Electrical conserving ports associated with the individual phase voltages that connect to the high-side switching devices of the Converter block. These ports are visible only if you set the input ports of the Six-Pulse Gate Multiplexer block to electrical ports.

L

Electrical conserving port associated with the negative DC voltage common to each low-side switching device in the Converter block.

These ports are visible only if you set the input ports of the Six-Pulse Gate Multiplexer block to electrical ports.

**See Also** Converter **|**

**•** "Switch Between Physical Signal and Electrical Ports"

**Related Examples**

# **Switch**

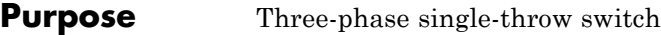

**Library** Switches & Breakers

**Description** The Switch block models a three-phase single-throw switch that uses an

The table shows how the external signal vT controls the block behavior.

external signal to connect each phase of port ~1 with the corresponding

phase of port ~2 via internal resistance.

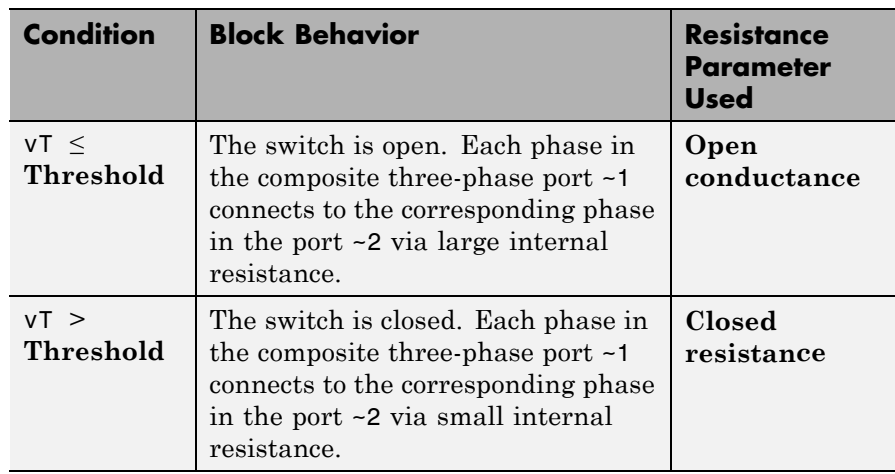

# **Dialog Box and Parameters**

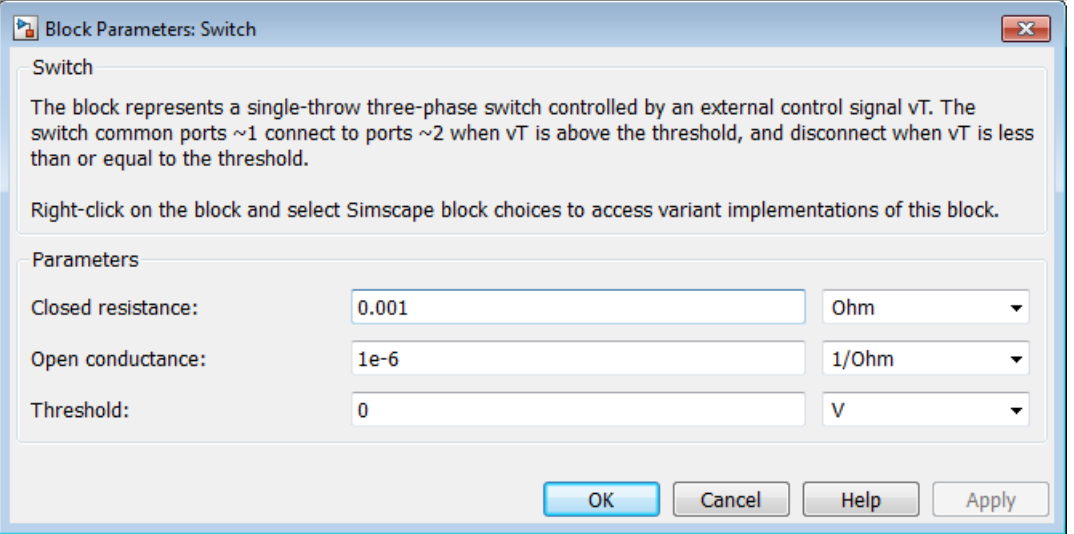

#### **Closed resistance**

Resistance between ports ~1 and ~2 when the switch is closed. The default value is 0.001 Ω.

#### **Open conductance**

Conductance between ports ~1 and ~2 when the switch is open. The default value is 1e-6  $\Omega$ <sup>-1</sup>.

#### **Threshold**

Threshold voltage for the control port vT. When the voltage is above the threshold, the switch is closed. The default value is 0 V.

# **Ports** The block has the following ports:

 $~1~$ 

Expandable three-phase port

# **Switch**

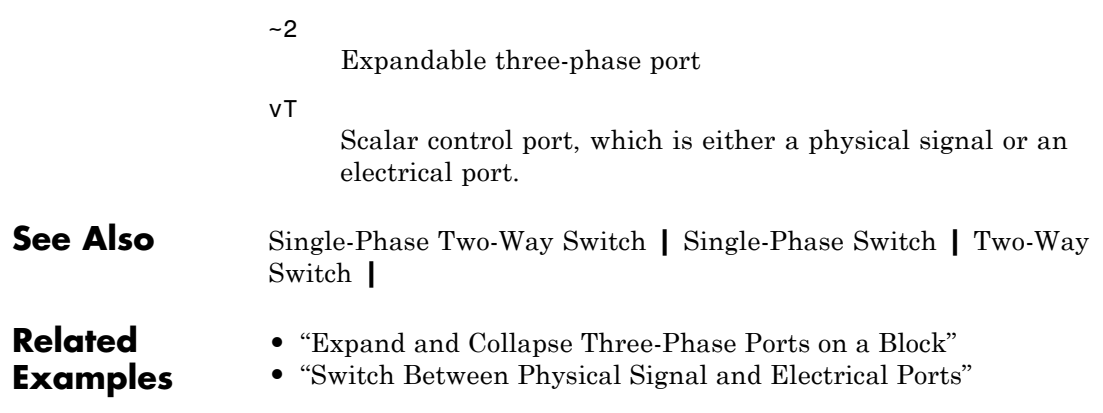

**Purpose** Per-unit measurement from synchronous machine

# **Library** Machines

▷<del>=</del>∾⊳

**Description** The Synchronous Machine Measurement block outputs a per-unit measurement associated with a connected Synchronous Machine Round Rotor or Synchronous Machine Salient Pole block. The input of the Synchronous Machine Measurement block connects to the pu output port of the synchronous machine block.

> You set the **Output** parameter to a per-unit measurement associated with the synchronous machine. Based on the value you select, the Synchronous Machine Measurement block:

- **•** Directly outputs the value of an element in the input signal vector
- **•** Calculates the per-unit measurement by using values of elements in the input signal vector in mathematical expressions

The Synchronous Machine Measurement block outputs a per-unit measurement from the synchronous machine according to the output value expressions in the table. For example, when you set **Output** to Stator d-axis voltage, the block directly outputs the value of the pu\_ed element in the input signal vector. However, when you set **Output** to Reactive power, the block calculates the value from the pu ed, pu eq, pu id, and pu iq elements.

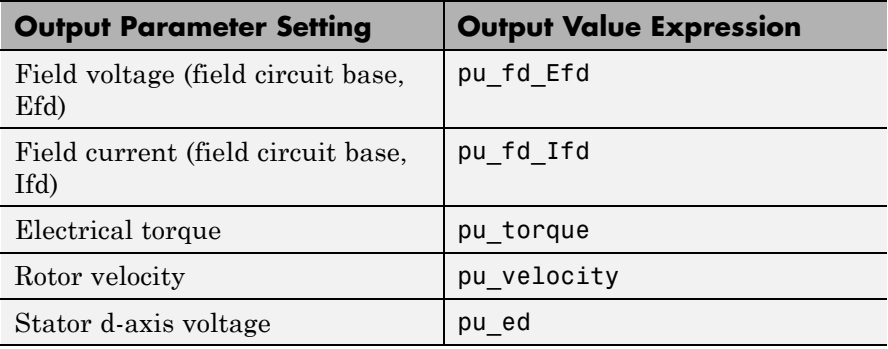

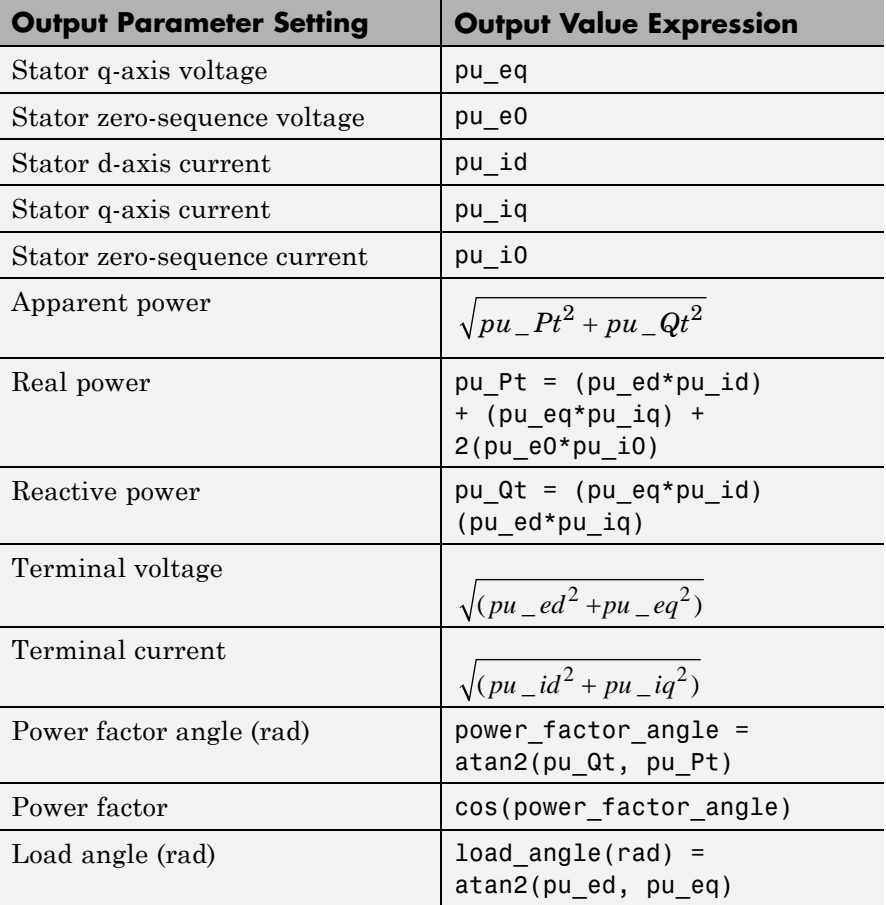

# **Dialog Box and Parameters**

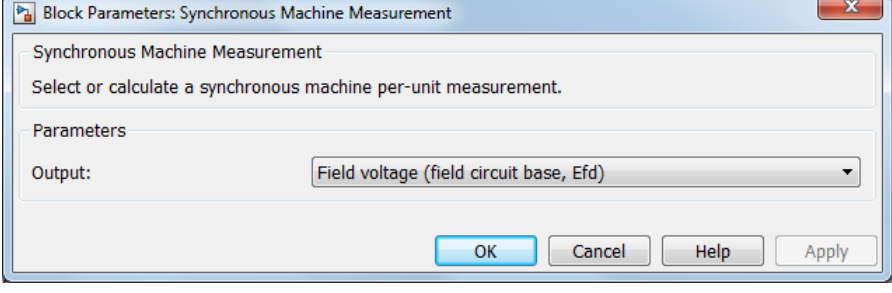

#### **Output**

Per-unit measurement from synchronous machine. The default value is Field voltage (field circuit base, Efd).

**Ports** The block has the following ports:

#### pu

Physical signal vector port associated with per-unit measurements from a connected synchronous machine. The vector elements are:

- **•** pu\_fd\_Efd
- **•** pu\_fd\_Ifd
- **•** pu\_torque
- **•** pu\_velocity
- **•** pu\_ed
- **•** pu\_eq
- **•** pu\_e0
- **•** pu\_id
- **•** pu\_iq
- **•** pu\_i0

o

Per-unit measurement output port.

**See Also** Synchronous Machine Round Rotor (standard) | Synchronous Machine Round Rotor (fundamental) **|** Synchronous Machine Salient Pole (standard) **|** Synchronous Machine Salient Pole (fundamental) **|**

# **Purpose** Round-rotor synchronous machine with fundamental parameterization

**Library** Machines / Synchronous Machine (Round Rotor)

**Description** The Synchronous Machine Round Rotor (fundamental) block models a round-rotor synchronous machine with parameterization using fundamental parameters.

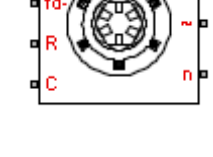

**Electrical Defining Equations**

The synchronous machine equations are expressed with respect to a rotating reference frame defined by the equation

 $\theta_e(t) = N^* \theta_r(t),$ 

where:

- $\theta_e$  is the electrical angle.
- *N* is the number of pole pairs.
- $\theta_r$  is the rotor angle.

Park's transformation maps the synchronous machine equations to the rotating reference frame with respect to the electrical angle. Park's transformation is defined by

$$
P_s = \frac{2}{3} \begin{bmatrix} \cos \theta_e & \cos(\theta_e - \frac{2\pi}{3}) & \cos(\theta_e + \frac{2\pi}{3}) \\ -\sin \theta_e & -\sin(\theta_e - \frac{2\pi}{3}) & -\sin(\theta_e - \frac{2\pi}{3}) \\ \frac{1}{2} & \frac{1}{2} & \frac{1}{2} \end{bmatrix}.
$$

Park's transformation is used to define the per-unit synchronous machine equations. The stator voltage equations are defined by

$$
e_d = \frac{1}{\omega_{base}} \frac{\mathrm{d}\psi_d}{\mathrm{d}t} - \Psi_q \omega_r - R_a i_d,
$$

$$
e_q = \frac{1}{\omega_{base}} \frac{\mathrm{d}\psi_q}{\mathrm{d}t} + \Psi_d \omega_r - R_a i_q,
$$

and

$$
e_0 = \frac{1}{\omega_{base}} \frac{d\Psi_0}{dt} - R_a i_0,
$$

where:

•  $e_d$ ,  $e_q$ , and  $e_0$  are the d-axis, q-axis, and zero-sequence stator voltages, defined by

$$
\begin{bmatrix} e_d \\ e_q \\ e_0 \end{bmatrix} = P_s \begin{bmatrix} v_a \\ v_b \\ v_c \end{bmatrix},
$$

where  $v_a$ ,  $v_b$ , and  $v_c$  are the stator voltages measured from port  $\sim$  to neutral port n.

- **•** *ωbase* is the per-unit base electrical speed.
- $\psi_d$ ,  $\psi_q$ , and  $\psi_0$  are the d-axis, q-axis, and zero-sequence stator flux linkages.
- **•** *ω<sup>r</sup>* is the per-unit rotor rotational speed.
- $R_a$  is the stator resistance.
- $i_d$ ,  $i_q$  and  $i_q$  are the d-axis, q-axis, and zero-sequence stator currents, defined by

$$
\begin{bmatrix} i_d \\ i_q \\ i_0 \end{bmatrix} = P_s \begin{bmatrix} i_a \\ i_b \\ i_c \end{bmatrix},
$$

where  $i_a$ ,  $i_b$ , and  $i_c$  are the stator currents flowing from port  $\sim$  to port n.

The rotor voltage equations are defined by

$$
e_{fd} = \frac{1}{\omega_{base}} \frac{d\Psi_{fd}}{dt} + R_{fd}i_{fd},
$$
  

$$
e_{1d} = \frac{1}{\omega_{base}} \frac{d\Psi_{1d}}{dt} + R_{1d}i_{1d} = 0,
$$
  

$$
e_{1q} = \frac{1}{\omega_{base}} \frac{d\Psi_{1q}}{dt} + R_{1q}i_{1q} = 0,
$$

and

$$
e_{2q} = \frac{1}{\omega_{base}} \frac{d\Psi_{2q}}{dt} + R_{2q} i_{2q} = 0,
$$

where:

- $e_{td}$  is the field voltage.
- $e_{1d}$ ,  $e_{1q}$ , and  $e_{2q}$  are the voltages across the d-axis damper winding 1, q-axis damper winding 1, and q-axis damper winding 2. They are all equal to 0.
- $\psi_{fd}$ ,  $\psi_{1d}$ ,  $\psi_{1q}$ , and  $\psi_{2q}$  are the magnetic fluxes linking the field circuit, d-axis damper winding 1, q-axis damper winding 1, and q-axis damper winding 2.
- $R_{fd}$ ,  $R_{1d}$ ,  $R_{1q}$ , and  $R_{2q}$  are the resistances of rotor field circuit, d-axis damper winding 1, q-axis damper winding 1, and q-axis damper winding 2.

•  $i_{fd}$ ,  $i_{1d}$ ,  $i_{1q}$ , and  $i_{2q}$  are the currents flowing in the field circuit, d-axis damper winding 1, q-axis damper winding 1, and q-axis damper winding 2.

The stator flux linkage equations are defined by

$$
\Psi_d = -(L_{ad} + L_i)i_d + L_{ad}i_{fd} + L_{ad}i_{1d},
$$
  

$$
\Psiq = -(L_{aq} + L_i)i_q + L_{aq}i_{1q} + L_{aq}i_{2q},
$$

and

$$
\Psi_0 = -L_0 i_0,
$$

where:

- $L_i$  is the stator leakage inductance.
- **•** *Lad* and *Laq* are the mutual inductances of the stator d-axis and q-axis.

The rotor flux linkage equations are defined by

$$
\psi_{fd} = L_{ffd}i_{fd} + L_{f1d}i_{1d} - L_{ad}i_d,
$$
  
\n
$$
\psi_{1d} = L_{f1d}i_{fd} + L_{11d}i_{1d} - L_{ad}i_d,
$$
  
\n
$$
\psi_{1q} = L_{11q}i_{1q} + L_{aq}i_{2q} - L_{aq}i_q,
$$

and

$$
\psi_{2q} = L_{aq}i_{1q} + L_{22q}i_{2q} - L_{aq}i_q,
$$

where:

•  $L_{\text{fid}}$ ,  $L_{11d}$ ,  $L_{11q}$ , and  $L_{22q}$  are the self-inductances of the rotor field circuit,  $\overline{d}$ -axis damper winding 1, q-axis damper winding 1 and q-axis damper winding 2.  $L_{fid}$  is the rotor field circuit and d-axis damper winding 1 mutual inductance. They are defined by the following equations.

 $L_{\text{ffd}} = L_{ad} + L_{\text{fd}}$  $L_{f1d} = L_{fdd} - L_{fd}$  $L_{11d} = L_{f1d} + L_{1d}$  $L_{11q} = L_{aq} + L_{1q}$  $L_{22q} = L_{aq} + L_{2q}$ 

These equations assume that per-unit mutual inductance  $L_{12q} = L_{qq}$ , i.e., the stator and rotor currents in the q-axis all link a single mutual flux represented by  $L_{aa}$ .

The rotor torque is defined by

 $T_e = \Psi_d i_q - \Psi_q i_d$ .

# **Display Options**

For synchronous machine blocks, you can perform display actions using the **Power Systems** menu on the block context menu.

Right-click the block. From the context menu, select one of the following from the **Power Systems > Synchronous Machine** menu:

- **• Display Base Values** displays the machine per-unit base values at the MATLAB command prompt.
- **• Display Associated Base Values** displays associated per-unit base values at the MATLAB command prompt.
- **• Associated Initial Conditions** displays associated initial conditions at the MATLAB command prompt.

# **Dialog Box and Parameters**

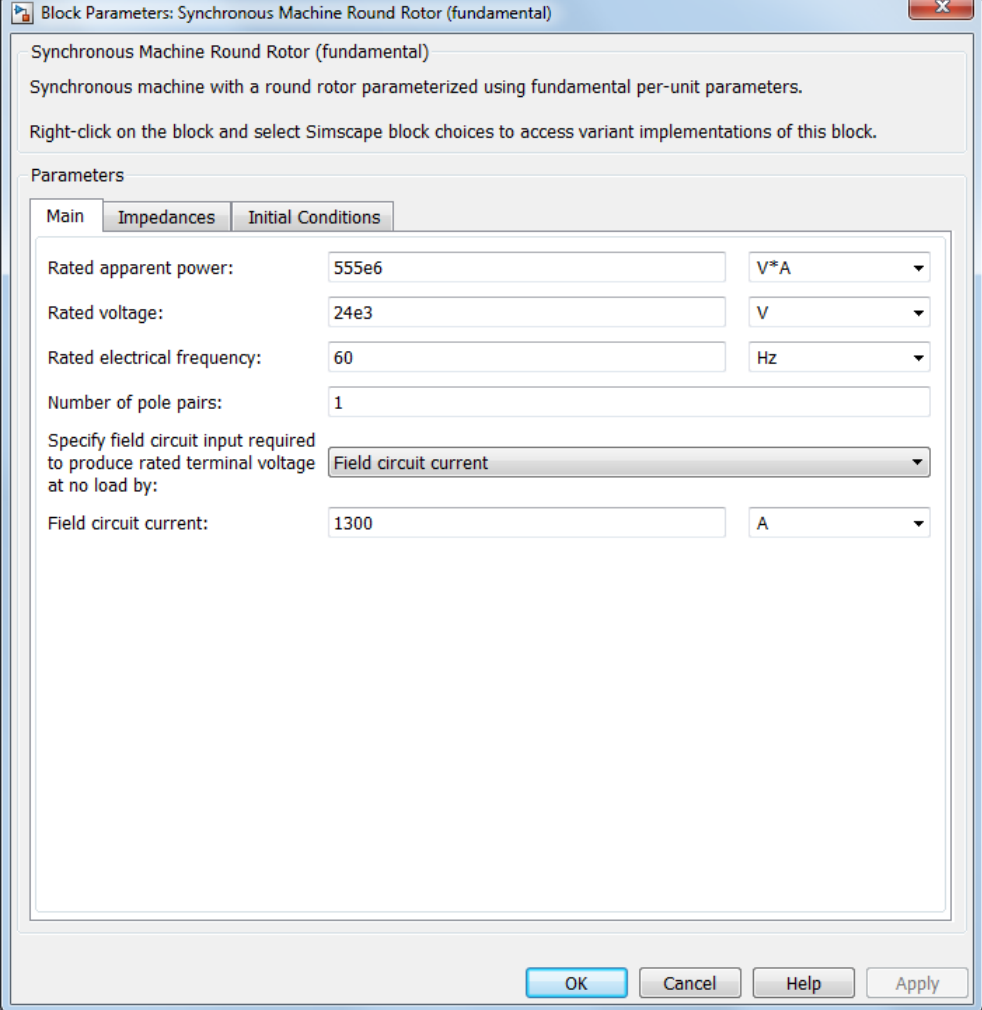

- **•** ["Main Tab" on page 1-203](#page-206-0)
- **•** ["Impedances Tab" on page 1-203](#page-206-0)
- **•** ["Initial Conditions Tab" on page 1-205](#page-208-0)

# <span id="page-206-0"></span>**Main Tab**

## **Rated apparent power**

Rated apparent power. The default value is 555e6 VA.

## **Rated voltage**

RMS rated line-line voltage. The default value is 24e3 V.

## **Rated electrical frequency**

Nominal electrical frequency at which rated apparent power is quoted. The default value is 60 Hz.

### **Number of pole pairs**

Number of machine pole pairs. The default value is 1.

### **Specify field circuit input required to produce rated terminal voltage at no load by**

Choose between Field circuit voltage and Field circuit current. The default value is Field circuit current.

### **Field circuit current**

This parameter is visible only when **Specify field circuit input required to produce rated terminal voltage at no load by** is set to Field circuit current. The default value is 1300 A.

## **Field circuit voltage**

This parameter is visible only when **Specify field circuit input required to produce rated terminal voltage at no load by** is set to Field circuit voltage. The default value is 92.95 V.

# **Impedances Tab**

#### **Stator d-axis mutual inductance, Lad**

Stator d-axis mutual inductance, Lad. The default value is 1.66 pu.

## **Stator q-axis mutual inductance, Laq**

Stator q-axis mutual inductance, Laq. The default value is 1.61 pu.

**Stator zero-sequence inductance, L0**

Stator zero-sequence inductance, L0. The default value is 0 pu. **Stator leakage inductance, Ll** Stator leakage inductance. The default value is 0.15 pu. **Stator resistance, Ra** Stator resistance. The default value is 0.003 pu. **Rotor field circuit inductance, Lfd** Rotor field circuit inductance. The default value is 0.0165 pu. **Rotor field circuit resistance, Rfd** Rotor field circuit resistance. The default value is 0.0006 pu. **Rotor d-axis damper winding 1 inductance, L1d** Rotor d-axis damper winding 1 inductance. The default value is 0.1713 pu. **Rotor d-axis damper winding 1 resistance, R1d** Rotor d-axis damper winding 1 resistance. The default value is 0.0284 pu. **Rotor q-axis damper winding 1 inductance, L1q** Rotor q-axis damper winding 1 inductance. The default value is 0.7252 pu. **Rotor q-axis damper winding 1 resistance, R1q** Rotor q-axis damper winding 1 resistance. The default value is 0.00619 pu. **Rotor q-axis damper winding 2 inductance, L2q** Rotor q-axis damper winding 2 inductance. The default value is 0.125 pu. **Rotor q-axis damper winding 2 resistance, R2q**

Rotor q-axis damper winding 2 resistance. The default value is 0.02368 pu.

# <span id="page-208-0"></span>**Initial Conditions Tab**

# **Specify initialization by**

Select between Mechanical and magnetic states or Electrical power and voltage. The default value is Electrical power and voltage.

## **Terminal voltage magnitude**

Initial RMS line-line voltage. This parameter is visible only when **Specify initialization by** is set to Electrical power and voltage. The default value is 24e3 V.

## **Terminal voltage angle**

Initial voltage angle. This parameter is visible only when **Specify initialization by** is set to Electrical power and voltage. The default value is 0 deg.

## **Terminal active power**

Initial active power. This parameter is visible only when **Specify initialization by** is set to Electrical power and voltage. The default value is 500e6 VA.

## **Terminal reactive power**

Initial reactive power. This parameter is visible only when **Specify initialization by** is set to Electrical power and voltage. The default value is 0 VA.

## **Initial rotor angle**

Initial rotor angle. During steady-state operation, set this parameter to the sum of the load angle and required terminal voltage offset. This parameter is visible only when **Specify initialization by** is set to Mechanical and magnetic states. The default value is0 deg.

## **Initial stator d-axis magnetic flux linkage**

Stator d-axis initial flux linkage. This parameter is visible only when **Specify initialization by** is set to Mechanical and magnetic states. The default value is 0 pu.

#### **Initial stator q-axis magnetic flux linkage**

Stator q-axis inital flux linkage. This parameter is visible only when **Specify initialization by** is set to Mechanical and magnetic states. The default value is 0 pu.

#### **Initial stator zero-sequence magnetic flux linkage**

Zero-sequence initial flux linkage. This parameter is visible only when **Specify initialization by** is set to Mechanical and magnetic states. The default value is 0 pu.

#### **Initial field circuit magnetic flux linkage**

Field circuit initial flux linkage. This parameter is visible only when **Specify initialization by** is set to Mechanical and magnetic states. The default value is 0 pu.

#### **Initial d-axis damper winding 1 magnetic flux linkage** d-axis damper winding 1 initial flux linkage. This parameter is

visible only when **Specify initialization by** is set to Mechanical and magnetic states. The default value is 0 pu.

#### **Initial q-axis damper winding 1 magnetic flux linkage** The q-axis damper winding 1 initial flux linkage. This parameter is visible only when **Specify initialization by** is set to Mechanical and magnetic states. The default value is 0 pu.

### **Initial q-axis damper winding 2 magnetic flux linkage** The q-axis damper winding 2 initial flux linkage. This parameter is visible only when **Specify initialization by** is set to Mechanical and magnetic states. The default value is 0 pu.

**Ports** The block has the following ports:

#### fd+

Electrical conserving port corresponding to the field winding positive terminal

#### fd-

Electrical conserving port corresponding to the field winding negative terminal

R

Mechanical rotational conserving port associated with the machine rotor

C

Mechanical rotational conserving port associated with the machine case

pu

Physical signal vector port associated with the machine per-unit measurements. The vector elements are:

- **•** pu\_fd\_Efd
- **•** pu\_fd\_Ifd
- **•** pu\_torque
- **•** pu\_velocity
- **•** pu\_ed
- **•** pu\_ed
- **•** pu\_e0
- **•** pu\_id
- **•** pu\_iq
- **•** pu\_i0
- ~

Expandable three-phase port associated with the stator windings

n

Electrical conserving port associated with the neutral point of the wye winding configuration

# **References**

[1] Kundur, P. *Power System Stability and Control.* New York, NY: McGraw Hill, 1993.

[2] Lyshevski, S. E. *Electromechanical Systems, Electric Machines and Applied Mechatronics.* Boca Raton, FL: CRC Press, 1999.

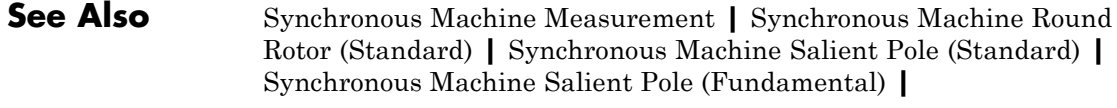

**•** "Expand and Collapse Three-Phase Ports on a Block"

**Related Examples**

**•** Three-Phase Synchronous Machine Control

# **Purpose** Round-rotor synchronous machine with standard parameterization

**Library** Machines / Synchronous Machine (Round Rotor)

**Description** The Synchronous Machine Round Rotor (standard) block models a round-rotor synchronous machine with parameterization using standard parameters.

# **Electrical Defining Equations**

The synchronous machine equations are expressed with respect to a rotating reference frame defined by the equation

$$
\theta_e(t) = N^* \theta_r(t),
$$

where:

- $\theta_e$  is the electrical angle.
- *N* is the number of pole pairs.
- $\theta_r$  is the rotor angle.

Park's transformation maps the synchronous machine equations to the rotating reference frame with respect to the electrical angle. Park's transformation is defined by

$$
P_s = \frac{2}{3} \begin{bmatrix} \cos \theta_e & \cos(\theta_e - \frac{2\pi}{3}) & \cos(\theta_e + \frac{2\pi}{3}) \\ -\sin \theta_e & -\sin(\theta_e - \frac{2\pi}{3}) & -\sin(\theta_e - \frac{2\pi}{3}) \\ \frac{1}{2} & \frac{1}{2} & \frac{1}{2} \end{bmatrix}.
$$

Park's transformation is used to define the per-unit synchronous machine equations. The stator voltage equations are defined by

$$
e_d = \frac{1}{\omega_{base}} \frac{\mathrm{d}\psi_d}{\mathrm{d}t} - \Psi_q \omega_r - R_a i_d,
$$

$$
e_q = \frac{1}{\omega_{base}} \frac{\mathrm{d}\psi_q}{\mathrm{d}t} + \Psi_d \omega_r - R_a i_q,
$$

and

$$
e_0 = \frac{1}{\omega_{base}} \frac{d\Psi_0}{dt} - R_a i_0,
$$

where:

•  $e_d$ ,  $e_q$ , and  $e_0$  are the d-axis, q-axis, and zero-sequence stator voltages, defined by

$$
\begin{bmatrix} e_d \\ e_q \\ e_0 \end{bmatrix} = P_s \begin{bmatrix} v_a \\ v_b \\ v_c \end{bmatrix},
$$

where  $v_a$ ,  $v_b$ , and  $v_c$  are the stator voltages measured from port  $\sim$  to neutral port n.

- **•** *ωbase* is the per-unit base electrical speed.
- $\psi_d$ ,  $\psi_q$ , and  $\psi_0$  are the d-axis, q-axis, and zero-sequence stator flux linkages.
- **•** *ω<sup>r</sup>* is the per-unit rotor rotational speed.
- $R_a$  is the stator resistance.
- $i_d$ ,  $i_q$  and  $i_q$  are the d-axis, q-axis, and zero-sequence stator currents, defined by

$$
\begin{bmatrix} i_d \\ i_q \\ i_0 \end{bmatrix} = P_s \begin{bmatrix} i_a \\ i_b \\ i_c \end{bmatrix},
$$

where  $i_a$ ,  $i_b$ , and  $i_c$  are the stator currents flowing from port  $\sim$  to port n.

The rotor voltage equations are defined by

$$
e_{fd} = \frac{1}{\omega_{base}} \frac{d\Psi_{fd}}{dt} + R_{fd}i_{fd},
$$
  

$$
e_{1d} = \frac{1}{\omega_{base}} \frac{d\Psi_{1d}}{dt} + R_{1d}i_{1d} = 0,
$$
  

$$
e_{1q} = \frac{1}{\omega_{base}} \frac{d\Psi_{1q}}{dt} + R_{1q}i_{1q} = 0,
$$

and

$$
e_{2q} = \frac{1}{\omega_{base}} \frac{d\Psi_{2q}}{dt} + R_{2q} i_{2q} = 0,
$$

where:

- $e_{td}$  is the field voltage.
- $e_{1d}$ ,  $e_{1q}$ , and  $e_{2q}$  are the voltages across the d-axis damper winding 1, q-axis damper winding 1, and q-axis damper winding 2. They are all equal to 0.
- $\psi_{fd}$ ,  $\psi_{1d}$ ,  $\psi_{1q}$ , and  $\psi_{2q}$  are the magnetic fluxes linking the field circuit, d-axis damper winding 1, q-axis damper winding 1, and q-axis damper winding 2.
- $R_{fd}$ ,  $R_{1d}$ ,  $R_{1q}$ , and  $R_{2q}$  are the resistances of rotor field circuit, d-axis damper winding 1, q-axis damper winding 1, and q-axis damper winding 2.

•  $i_{fd}$ ,  $i_{1d}$ ,  $i_{1q}$ , and  $i_{2q}$  are the currents flowing in the field circuit, d-axis damper winding 1, q-axis damper winding 1, and q-axis damper winding 2.

The stator flux linkage equations are defined by

$$
\Psi_d = -(L_{ad} + L_i)i_d + L_{ad}i_{fd} + L_{ad}i_{1d},
$$
  

$$
\Psiq = -(L_{aq} + L_i)i_q + L_{aq}i_{1q} + L_{aq}i_{2q},
$$

and

$$
\Psi_0 = -L_0 i_0,
$$

where:

- $L_i$  is the stator leakage inductance.
- **•** *Lad* and *Laq* are the mutual inductances of the stator d-axis and q-axis.

The rotor flux linkage equations are defined by

$$
\psi_{fd} = L_{ffd}i_{fd} + L_{f1d}i_{1d} - L_{ad}i_d,
$$
  
\n
$$
\psi_{1d} = L_{f1d}i_{fd} + L_{11d}i_{1d} - L_{ad}i_d,
$$
  
\n
$$
\psi_{1q} = L_{11q}i_{1q} + L_{aq}i_{2q} - L_{aq}i_q,
$$

and

$$
\psi_{2q} = L_{aq}i_{1q} + L_{22q}i_{2q} - L_{aq}i_q,
$$

where:

•  $L_{\text{fid}}$ ,  $L_{11d}$ ,  $L_{11q}$ , and  $L_{22q}$  are the self-inductances of the rotor field circuit, d-axis damper winding 1, q-axis damper winding 1, and q-axis damper winding 2.  $L_{fid}$  is the rotor field circuit and d-axis damper winding 1 mutual inductance. They are defined by the following equations.
$L_{\text{ffd}} = L_{ad} + L_{\text{fd}}$  $L_{f1d} = L_{fdd} - L_{fd}$  $L_{11d} = L_{f1d} + L_{1d}$  $L_{11q} = L_{aq} + L_{1q}$  $L_{22a} = L_{aa} + L_{2a}$ 

These equations assume that per-unit mutual inductance  $L_{12q} = L_{qq}$ , i.e., the stator and rotor currents in the q-axis all link a single mutual flux represented by  $L_{aa}$ .

The rotor torque is defined by

 $T_e = \Psi_d i_a - \Psi_d i_d$ .

These defining equations do not describe the time constants you can set in the dialog box. To see their relationship with the equation coefficients, see [1].

## **Display Options**

For synchronous machine blocks, you can perform display actions using the **Power Systems** menu on the block context menu.

Right-click the block. From the context menu, select one of the following from the **Power Systems > Synchronous Machine** menu:

- **• Display Base Values** displays the machine per-unit base values at the MATLAB command prompt.
- **• Display Associated Base Values** displays associated per-unit base values at the MATLAB command prompt.
- **• Associated Initial Conditions** displays associated initial conditions at the MATLAB command prompt.

## **Synchronous Machine Round Rotor (standard)**

**Dialog Box and Parameters**

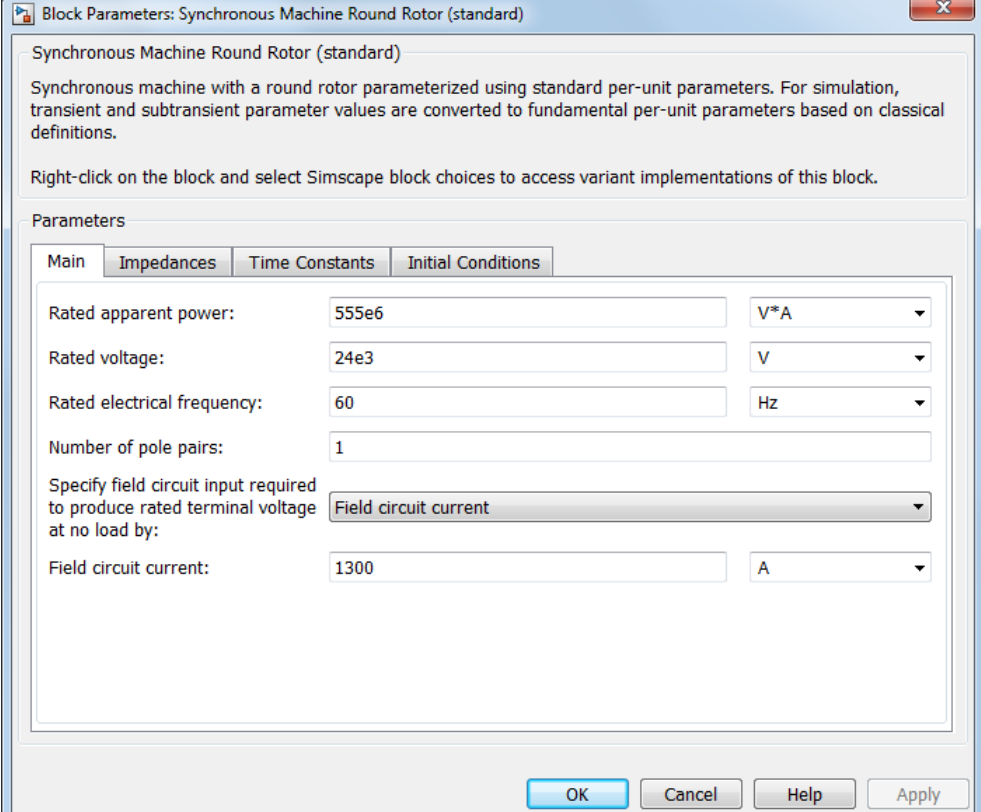

- **•** "Main Tab" on page 1-214
- **•** ["Impedances Tab" on page 1-215](#page-218-0)
- **•** ["Time Constants Tab" on page 1-216](#page-219-0)
- **•** ["Initial Conditions Tab" on page 1-217](#page-220-0)

### **Main Tab**

#### **Rated apparent power**

Rated apparent power. The default value is 555e6 VA.

#### <span id="page-218-0"></span>**Rated voltage**

RMS rated line-line voltage. The default value is 24e3 V.

#### **Rated electrical frequency**

Nominal electrical frequency at which rated apparent power is quoted. The default value is 60 Hz.

#### **Number of pole pairs**

Number of machine pole pairs. The default value is 1.

#### **Specify field circuit input required to produce rated terminal voltage at no load by**

Choose between Field circuit voltage and Field circuit current. The default value is Field circuit current.

#### **Field circuit current**

This parameter is visible only when **Specify field circuit input required to produce rated terminal voltage at no load by** is set to Field circuit current. The default value is 1300 A.

#### **Field circuit voltage**

This parameter is visible only when **Specify field circuit input required to produce rated terminal voltage at no load by** is set to Field circuit voltage. The default value is 92.95 V.

### **Impedances Tab**

#### **Stator resistance, Ra**

Stator resistance. The default value is 0.003 pu.

#### **Stator leakage reactance, Xl**

Stator leakage reactance. The default value is 0.15 pu.

#### **d-axis synchronous reactance, Xd**

The d-axis synchronous reactance. The default value is 1.81 pu.

#### **q-axis synchronous reactance, Xq**

The q-axis synchronous reactance. The default value is 1.76 pu.

#### **zero-sequence reactance, X0**

The zero-sequence reactance. The default value is 0 pu.

## <span id="page-219-0"></span>**Synchronous Machine Round Rotor (standard)**

#### **d-axis transient reactance, Xd'**

The d-axis transient reactance. The default value is 0.3 pu.

#### **q-axis transient reactance, Xq'**

The q-axis transient reactance. The default value is 0 pu.

#### **d-axis subtransient reactance, Xd''**

The d-axis subtransient reactance. The default value is 0.23 pu.

#### **q-axis subtransient reactance, Xq''**

The q-axis subtransient reactance. The default value is 0.25 pu.

#### **Time Constants Tab**

#### **Specify d-axis transient time constant**

Select between Open circuit value and Short circuit value. The default value is Open circuit value.

#### **d-axis transient open circuit, Td0'**

The d-axis transient open circuit time constant. This parameter is visible only when **Specify d-axis transient time constant** is set to Open circuit value. The default value is 8 s.

#### **d-axis transient short circuit, Td'**

The d-axis transient short circuit time constant. This parameter is visible only when **Specify d-axis transient time constant** is set to Short circuit value. The default value is 1.326 s.

#### **Specify d-axis subtransient time constant**

Select between Open circuit value and Short circuit value. The default value is Open circuit value.

#### **d-axis subtransient open circuit, Td0''**

The d-axis subtransient open circuit time constant. This parameter is visible only when **Specify d-axis subtransient time constant** is set to Open circuit value. The default value is 0.03 s.

#### **d-axis subtransient short circuit, Td''**

The d-axis subtransient short circuit time constant. This parameter is visible only when **Specify d-axis subtransient** **time constant** is set to Short circuit value. The default value is 0.023 s.

#### <span id="page-220-0"></span>**Specify q-axis transient time constant**

Select between Open circuit value and Short circuit value. The default value is Open circuit value.

#### **q-axis transient open circuit, Tq0'**

The q-axis transient open circuit time constant. This parameter is visible only when **Specify q-axis transient time constant** is set to Open circuit value. The default value is 1 s.

#### **q-axis transient short circuit, Tq'**

The q-axis transient short circuit time constant. This parameter is visible only when **Specify q-axis transient time constant** is set to Short circuit value. The default value is 0.3693 s.

#### **Specify q-axis subtransient time constant**

Select between Open circuit value and Short circuit value. The default value is Open circuit value.

#### **q-axis subtransient open circuit, Tq0''**

The q-axis subtransient open circuit time constant. This parameter is visible only when **Specify q-axis subtransient time constant** is set to Open circuit value. The default value is 0.07 s.

#### **q-axis subtransient short circuit, Tq''**

The q-axis subtransient short circuit time constant. This parameter is visible only when **Specify q-axis subtransient time constant** is set to Short circuit value. The default value is 0.0269 s.

## **Initial Conditions Tab**

#### **Specify initialization by**

Select between Mechanical and magnetic states or Electrical power and voltage. The default value is Electrical power and voltage.

#### **Terminal voltage magnitude**

Initial RMS line-line voltage. This parameter is visible only when **Specify initialization by** is set to Electrical power and voltage. The default value is 24e3 V.

#### **Terminal voltage angle**

Initial voltage angle. This parameter is visible only when **Specify initialization by** is set to Electrical power and voltage. The default value is 0 deg.

#### **Terminal active power**

Initial active power. This parameter is visible only when **Specify initialization by** is set to Electrical power and voltage. The default value is 500e6 VA.

#### **Terminal reactive power**

Initial reactive power. This parameter is visible only when **Specify initialization by** is set to Electrical power and voltage. The default value is 0 VA.

#### **Initial rotor angle**

Initial rotor angle. During steady-state operation, set this parameter to the sum of the load angle and required terminal voltage offset. This parameter is visible only when **Specify initialization by** is set to Mechanical and magnetic states. The default value is0 deg.

#### **Initial stator d-axis magnetic flux linkage**

Stator d-axis initial flux linkage. This parameter is visible only when **Specify initialization by** is set to Mechanical and magnetic states. The default value is 0 pu.

#### **Initial stator q-axis magnetic flux linkage**

Stator q-axis inital flux linkage. This parameter is visible only when **Specify initialization by** is set to Mechanical and magnetic states. The default value is 0 pu.

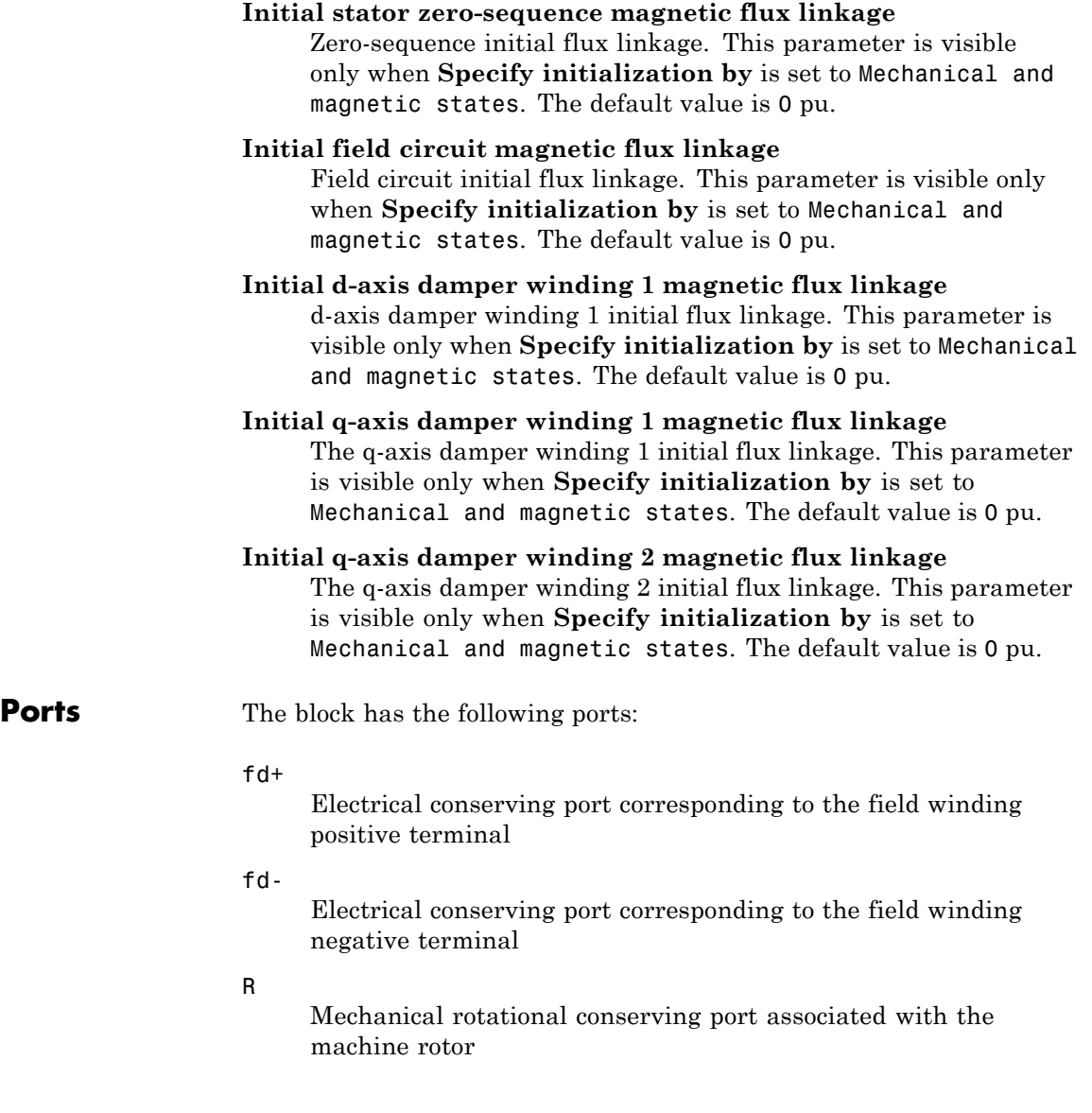

## **Synchronous Machine Round Rotor (standard)**

#### C

Mechanical rotational conserving port associated with the machine case

#### pu

Physical signal vector port associated with the machine per-unit measurements. The vector elements are:

- **•** pu\_fd\_Efd
- **•** pu\_fd\_Ifd
- **•** pu\_torque
- **•** pu\_velocity
- **•** pu\_ed
- **•** pu\_ed
- **•** pu\_e0
- **•** pu\_id
- **•** pu\_iq
- **•** pu\_i0
- ~

Expandable three-phase port associated with the stator windings

n

Electrical conserving port associated with the neutral point of the wye winding configuration

## **References**

[1] Kundur, P. *Power System Stability and Control.* New York, NY: McGraw Hill, 1993.

[2] Lyshevski, S. E. *Electromechanical Systems, Electric Machines and Applied Mechatronics.* Boca Raton, FL: CRC Press, 1999.

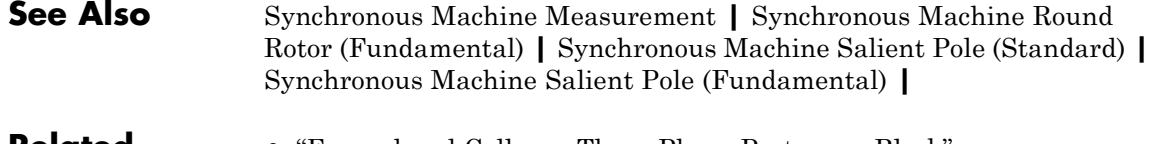

#### **Related Examples**

- **•** "Expand and Collapse Three-Phase Ports on a Block"
- **•** Three-Phase Synchronous Machine Control

## **Synchronous Machine Salient Pole (fundamental)**

## **Purpose** Salient-pole synchronous machine with fundamental parameterization

**Library** Machines / Synchronous Machine (Salient Pole)

**Description** The Synchronous Machine Salient Pole (fundamental) block models a salient-pole synchronous machine with parameterization using fundamental parameters.

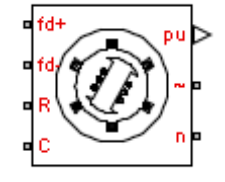

## **Electrical Defining Equations**

The synchronous machine equations are expressed with respect to a rotating reference frame defined by the equation

 $\theta_e(t) = N^* \theta_r(t),$ 

where:

- $\theta_e$  is the electrical angle.
- *N* is the number of pole pairs.
- $\theta_r$  is the rotor angle.

Park's transformation maps the synchronous machine equations to the rotating reference frame with respect to the electrical angle. Park's transformation is defined by

$$
P_s = \frac{2}{3} \begin{bmatrix} \cos \theta_e & \cos(\theta_e - \frac{2\pi}{3}) & \cos(\theta_e + \frac{2\pi}{3}) \\ -\sin \theta_e & -\sin(\theta_e - \frac{2\pi}{3}) & -\sin(\theta_e - \frac{2\pi}{3}) \\ \frac{1}{2} & \frac{1}{2} & \frac{1}{2} \end{bmatrix}.
$$

Park's transformation is used to define the per-unit synchronous machine equations. The stator voltage equations are defined by

$$
e_d = \frac{1}{\omega_{base}} \frac{\mathrm{d}\psi_d}{\mathrm{d}t} - \Psi_q \omega_r - R_a \dot{i}_d,
$$

$$
e_q = \frac{1}{\omega_{base}} \frac{\mathrm{d}\psi_q}{\mathrm{d}t} + \Psi_d \omega_r - R_a i_q,
$$

and

$$
e_0 = \frac{1}{\omega_{base}} \frac{d\Psi_0}{dt} - R_a i_0,
$$

where:

•  $e_d$ ,  $e_q$ , and  $e_\theta$  are the d-axis, q-axis, and zero-sequence stator voltages, defined by

$$
\begin{bmatrix} e_d \\ e_q \\ e_0 \end{bmatrix} = P_s \begin{bmatrix} v_a \\ v_b \\ v_c \end{bmatrix},
$$

where  $v_a$ ,  $v_b$ , and  $v_c$  are the stator voltages measured from port  $\sim$  to neutral port n.

- $ω_{base}$  is the per-unit base electrical speed.
- $\psi_d$ ,  $\psi_q$ , and  $\psi_q$  are the d-axis, q-axis, and zero-sequence stator flux linkages.
- **•** *ω<sup>r</sup>* is the per-unit rotor rotational speed.
- $R_a$  is the stator resistance.
- $i_d$ ,  $i_g$  and  $i_g$  are the d-axis, q-axis, and zero-sequence stator currents, defined by

$$
\begin{bmatrix} i_d \\ i_q \\ i_0 \end{bmatrix} = P_s \begin{bmatrix} i_a \\ i_b \\ i_c \end{bmatrix},
$$

where  $i_a$ ,  $i_b$ , and  $i_c$  are the stator currents flowing from port  $\sim$  to port n.

The rotor voltage equations are defined by

$$
e_{fd} = \frac{1}{\omega_{base}} \frac{d\Psi_{fd}}{dt} + R_{fd} i_{fd},
$$
  

$$
e_{1d} = \frac{1}{\omega_{base}} \frac{d\Psi_{1d}}{dt} + R_{1d} i_{1d} = 0,
$$

and

$$
e_{1q} = \frac{1}{\omega_{base}} \frac{d\Psi_{1q}}{dt} + R_{1q}i_{1q} = 0,
$$

where:

- $e_{td}$  is the field voltage.
- $e_{1d}$ , and  $e_{1g}$  are the voltages across the d-axis damper winding 1 and  $q$ -axis damper winding 1. They are equal to 0.
- $\psi_{fd}$ ,  $\psi_{1d}$ , and  $\psi_{1q}$  are the magnetic fluxes linking the field circuit, d-axis damper winding 1, and q-axis damper winding 1.
- $R_{fd}$ ,  $R_{1d}$ , and  $R_{1q}$  are the resistances of rotor field circuit, d-axis damper winding 1, and q-axis damper winding 1.
- $i_{fd}$ ,  $i_{1d}$ , and  $i_{1q}$  are the currents flowing in the field circuit, d-axis damper winding 1, and q-axis damper winding 1.

The stator flux linkage equations are defined by

$$
\Psi_d = -(L_{ad} + L_i)i_d + L_{ad}i_{fd} + L_{ad}i_{1d},
$$
  

$$
\Psiq = -(L_{aq} + L_i)i_q + L_{aq}i_{1q},
$$

and

$$
\Psi_0 = -L_0 i_0,
$$

where:

- $L_i$  is the stator leakage inductance.
- **•** *Lad* and *Laq* are the mutual inductances of the stator d-axis and q-axis.

The rotor flux linkage equations are defined by

$$
\psi_{fd} = L_{ffd} i_{fd} + L_{fld} i_{1d} - L_{ad} i_d,
$$
  

$$
\psi_{1d} = L_{fld} i_{fd} + L_{11d} i_{1d} - L_{ad} i_d,
$$

and

$$
\psi_{1q} = L_{11q}i_{1q} - L_{aq}i_q,
$$

where:

•  $L_{\text{fid}}$ ,  $L_{\text{11d}}$ , and  $L_{\text{11q}}$  are the self-inductances of the rotor field circuit, d-axis damper winding 1, and q-axis damper winding 1. *Lf1d* is the rotor field circuit and d-axis damper winding 1 mutual inductance. They are defined by the following equations.

 $L_{\text{ffd}} = L_{ad} + L_{\text{fd}}$  $L_{f1d} = L_{\text{ffd}} - L_{\text{fd}}$  $L_{11d} = L_{f1d} + L_{1d}$  $L_{11q} = L_{aq} + L_{1q}$ 

These equations assume that per-unit mutual inductance  $L_{12q} = L_{aq}$ , i.e., the stator and rotor currents in the q-axis all link a single mutual flux represented by  $L_{aa}$ .

The rotor torque is defined by

 $T_e = \Psi_d i_q - \Psi_q i_d$ .

## **Display Options**

For synchronous machine blocks, you can perform display actions using the **Power Systems** menu on the block context menu.

Right-click the block. From the context menu, select one of the following from the **Power Systems > Synchronous Machine** menu:

- **• Display Base Values** displays the machine per-unit base values at the MATLAB command prompt.
- **• Display Associated Base Values** displays associated per-unit base values at the MATLAB command prompt.
- **• Associated Initial Conditions** displays associated initial conditions at the MATLAB command prompt.

## **Dialog Box and Parameters**

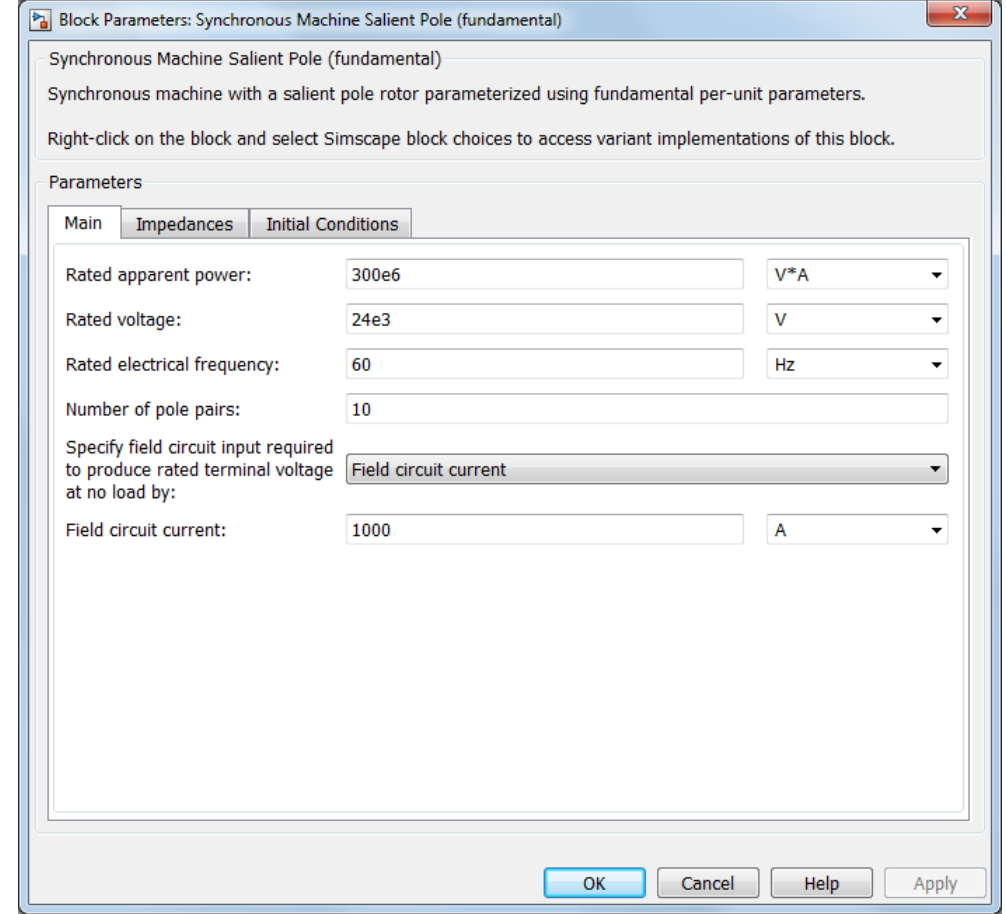

- **•** "Main [Tab" on page 1-228](#page-231-0)
- **•** ["Impedances Tab" on page 1-228](#page-231-0)
- **•** ["Initial Conditions Tab" on page 1-229](#page-232-0)

 $\mathbf{x}$ 

## <span id="page-231-0"></span>**Synchronous Machine Salient Pole (fundamental)**

#### **Main Tab**

#### **Rated apparent power**

Rated apparent power. The default value is 300e6 VA.

#### **Rated voltage**

RMS rated line-line voltage. The default value is 24e3 V.

#### **Rated electrical frequency**

Nominal electrical frequency at which rated apparent power is quoted. The default value is 60 Hz.

#### **Number of pole pairs**

Number of machine pole pairs. The default value is 10.

#### **Specify field circuit input required to produce rated terminal voltage at no load by**

Choose between Field circuit voltage and Field circuit current. The default value is Field circuit current.

#### **Field circuit current**

This parameter is visible only when **Specify field circuit input required to produce rated terminal voltage at no load by** is set to Field circuit current. The default value is 1000 A.

#### **Field circuit voltage**

This parameter is visible only when **Specify field circuit input required to produce rated terminal voltage at no load by** is set to Field circuit voltage. The default value is 216.54 V.

#### **Impedances Tab**

#### **Stator d-axis mutual inductance, Lad**

Stator d-axis mutual inductance, Lad. The default value is 0.9 pu.

#### **Stator q-axis mutual inductance, Laq**

Stator q-axis mutual inductance, Laq. The default value is 0.55 pu.

#### **Stator zero-sequence inductance, L0**

Stator zero-sequence inductance, L0. The default value is 0 pu.

#### <span id="page-232-0"></span>**Stator leakage inductance, Ll**

Stator leakage inductance. The default value is 0.15 pu.

### **Stator resistance, Ra**

Stator resistance. The default value is 0.011 pu.

#### **Rotor field circuit inductance, Lfd** Rotor field circuit inductance. The default value is 0.2571 pu.

#### **Rotor field circuit resistance, Rfd** Rotor field circuit resistance. The default value is 0.0006 pu.

#### **Rotor d-axis damper winding 1 inductance, L1d** Rotor d-axis damper winding 1 inductance. The default value is 0.2 pu.

#### **Rotor d-axis damper winding 1 resistance, R1d** Rotor d-axis damper winding 1 resistance. The default value is 0.0354 pu.

## **Rotor q-axis damper winding 1 inductance, L1q**

Rotor q-axis damper winding 1 inductance. The default value is 0.2567 pu.

### **Rotor q-axis damper winding 1 resistance, R1q**

Rotor q-axis damper winding 1 resistance. The default value is 0.0428 pu.

### **Initial Conditions Tab**

#### **Specify initialization by**

Select between Mechanical and magnetic states or Electrical power and voltage. The default value is Electrical power and voltage.

#### **Terminal voltage magnitude**

Initial RMS line-line voltage. This parameter is visible only when **Specify initialization by** is set to Electrical power and voltage. The default value is 24e3 V.

#### **Terminal voltage angle**

Initial voltage angle. This parameter is visible only when **Specify initialization by** is set to Electrical power and voltage. The default value is 0 deg.

#### **Terminal active power**

Initial active power. This parameter is visible only when **Specify initialization by** is set to Electrical power and voltage. The default value is 270e6 VA.

#### **Terminal reactive power**

Initial reactive power. This parameter is visible only when **Specify initialization by** is set to Electrical power and voltage. The default value is 0 VA.

#### **Initial rotor angle**

Initial rotor angle. During steady-state operation, set this parameter to the sum of the load angle and required terminal voltage offset. This parameter is visible only when **Specify initialization by** is set to Mechanical and magnetic states. The default value is0 deg.

#### **Initial stator d-axis magnetic flux linkage**

Stator d-axis initial flux linkage. This parameter is visible only when **Specify initialization by** is set to Mechanical and magnetic states. The default value is 0 pu.

#### **Initial stator q-axis magnetic flux linkage**

Stator q-axis inital flux linkage. This parameter is visible only when **Specify initialization by** is set to Mechanical and magnetic states. The default value is 0 pu.

#### **Initial stator zero-sequence magnetic flux linkage**

Zero-sequence initial flux linkage. This parameter is visible only when **Specify initialization by** is set to Mechanical and magnetic states. The default value is 0 pu.

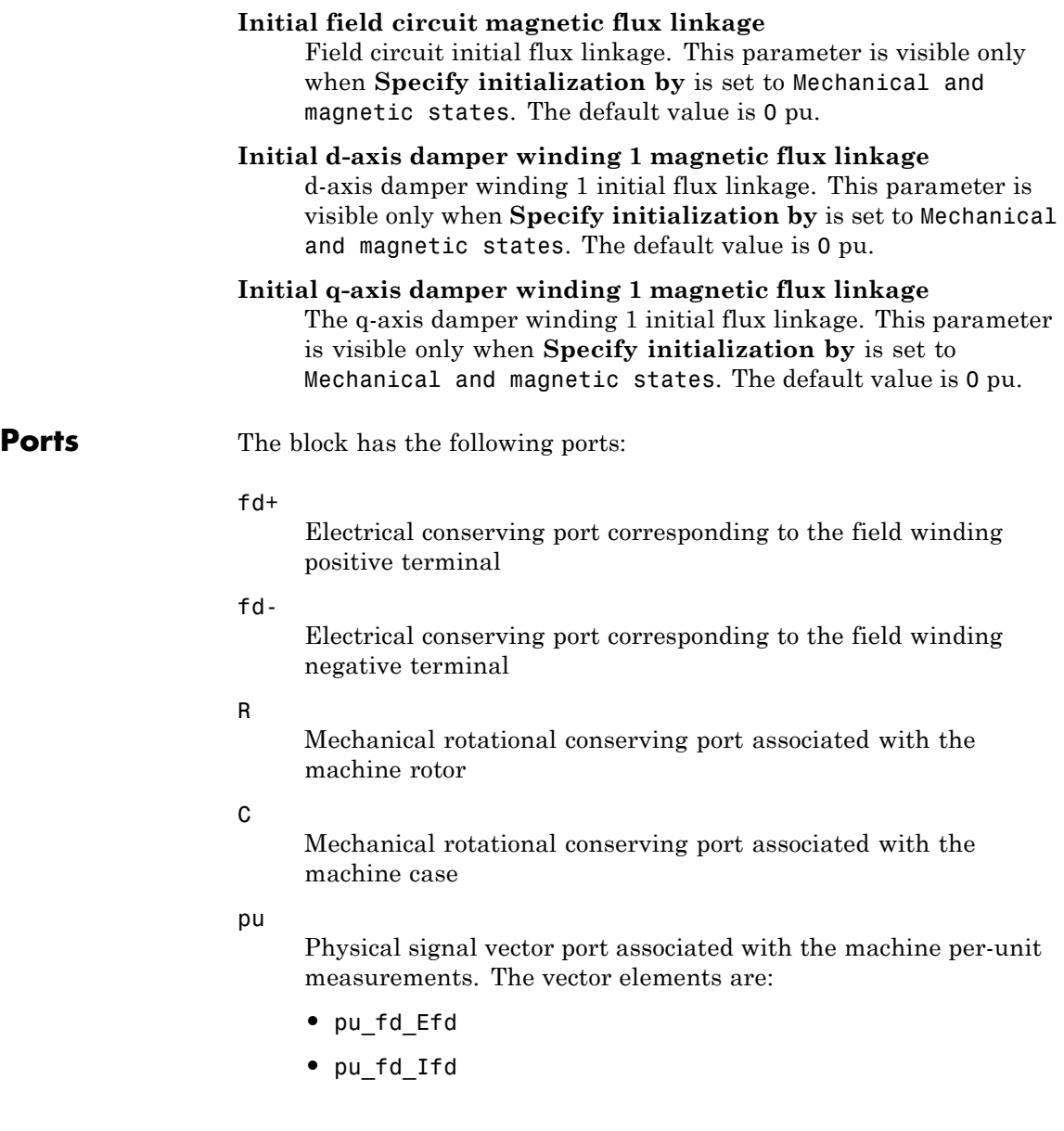

- **•** pu\_torque
- **•** pu\_velocity
- **•** pu\_ed
- **•** pu\_ed
- **•** pu\_e0
- **•** pu\_id
- **•** pu\_iq
- **•** pu\_i0
- Expandable three-phase port associated with the stator windings
- n

~

Electrical conserving port associated with the neutral point of the wye winding configuration

## **References**

[1] Kundur, P. *Power System Stability and Control.* New York, NY: McGraw Hill, 1993. [2] Lyshevski, S. E. *Electromechanical Systems, Electric Machines and Applied Mechatronics.* Boca Raton, FL: CRC Press, 1999. **See Also** Synchronous Machine Measurement | Synchronous Machine Salient Pole (standard) **|** Synchronous Machine Round Rotor (standard) **|** Synchronous Machine Round Rotor (fundamental) **| Related Examples •** "Expand and Collapse Three-Phase Ports on a Block" **•** Three-Phase Synchronous Machine Control

**Purpose** Salient-pole synchronous machine with standard parameterization

**Library** Machines / Synchronous Machine (Salient Pole)

**Description** The Synchronous Machine Salient Pole (standard) block models a salient-pole synchronous machine with parameterization using standard parameters.

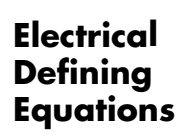

The synchronous machine equations are expressed with respect to a rotating reference frame defined by the equation

$$
\theta_e(t) = N^* \theta_r(t),
$$

where:

- $\theta_e$  is the electrical angle.
- *N* is the number of pole pairs.
- $\theta_r$  is the rotor angle.

Park's transformation maps the synchronous machine equations to the rotating reference frame with respect to the electrical angle. Park's transformation is defined by

$$
P_s = \frac{2}{3} \begin{bmatrix} \cos \theta_e & \cos(\theta_e - \frac{2\pi}{3}) & \cos(\theta_e + \frac{2\pi}{3}) \\ -\sin \theta_e & -\sin(\theta_e - \frac{2\pi}{3}) & -\sin(\theta_e - \frac{2\pi}{3}) \\ \frac{1}{2} & \frac{1}{2} & \frac{1}{2} \end{bmatrix}.
$$

Park's transformation is used to define the per-unit synchronous machine equations. The stator voltage equations are defined by

$$
e_d = \frac{1}{\omega_{base}} \frac{\mathrm{d}\psi_d}{\mathrm{d}t} - \Psi_q \omega_r - R_a i_d,
$$

$$
e_q = \frac{1}{\omega_{base}} \frac{\mathrm{d}\psi_q}{\mathrm{d}t} + \Psi_d \omega_r - R_a i_q,
$$

and

$$
e_0 = \frac{1}{\omega_{base}} \frac{d\Psi_0}{dt} - R_a i_0,
$$

where:

•  $e_d$ ,  $e_q$ , and  $e_0$  are the d-axis, q-axis, and zero-sequence stator voltages, defined by

$$
\begin{bmatrix} e_d \\ e_q \\ e_0 \end{bmatrix} = P_s \begin{bmatrix} v_a \\ v_b \\ v_c \end{bmatrix},
$$

where  $v_a$ ,  $v_b$ , and  $v_c$  are the stator voltages measured from port  $\sim$  to neutral port n.

- **•** *ωbase* is the per-unit base electrical speed.
- $\psi_d$ ,  $\psi_q$ , and  $\psi_0$  are the d-axis, q-axis, and zero-sequence stator flux linkages.
- **•** *ω<sup>r</sup>* is the per-unit rotor rotational speed.
- $R_a$  is the stator resistance.
- $i_d$ ,  $i_q$  and  $i_q$  are the d-axis, q-axis, and zero-sequence stator currents, defined by

$$
\begin{bmatrix} i_d \\ i_q \\ i_0 \end{bmatrix} = P_s \begin{bmatrix} i_a \\ i_b \\ i_c \end{bmatrix},
$$

where  $i_a$ ,  $i_b$ , and  $i_c$  are the stator currents flowing from port  $\sim$  to port n.

The rotor voltage equations are defined by

$$
\begin{array}{l} e_{fd}=\dfrac{1}{\omega_{base}}\dfrac{d\Psi_{fd}}{dt}+R_{fd}i_{fd}\,,\\ \\ e_{1d}=\dfrac{1}{\omega_{base}}\dfrac{d\Psi_{1d}}{dt}+R_{1d}i_{1d}=0, \end{array}
$$

and

$$
e_{1q} = \frac{1}{\omega_{base}} \frac{d\Psi_{1q}}{dt} + R_{1q}i_{1q} = 0,
$$

where:

- $e_{td}$  is the field voltage.
- $e_{1d}$ , and  $e_{1g}$  are the voltages across the d-axis damper winding 1 and  $q$ -axis damper winding 1. They are equal to 0.
- $\psi_{fd}$ ,  $\psi_{1d}$ , and  $\psi_{1q}$ , are the magnetic fluxes linking the field circuit, d-axis damper winding 1, and q-axis damper winding 1.
- $R_{id}$ ,  $R_{1d}$ , and  $R_{1q}$  are the resistances of rotor field circuit, d-axis damper winding 1, and q-axis damper winding 1.
- $i_{fd}$ ,  $i_{1d}$ , and  $i_{1q}$  are the currents flowing in the field circuit, d-axis damper winding 1, and q-axis damper winding 1.

The stator flux linkage equations are defined by

## **Synchronous Machine Salient Pole (standard)**

$$
\Psi_d = -(L_{ad} + L_i)i_d + L_{ad}i_{fd} + L_{ad}i_{1d},
$$
  

$$
\Psiq = -(L_{aq} + L_i)i_q + L_{aq}i_{1q},
$$

and

$$
\Psi_0 = -L_0 i_0,
$$

where:

- $L_i$  is the stator leakage inductance.
- **•** *Lad* and *Laq* are the mutual inductances of the stator d-axis and q-axis.

The rotor flux linkage equations are defined by

$$
\psi_{fd} = L_{ffd} i_{fd} + L_{f1d} i_{1d} - L_{ad} i_d,
$$
  

$$
\psi_{1d} = L_{f1d} i_{fd} + L_{11d} i_{1d} - L_{ad} i_d,
$$

and

$$
\psi_{1q} = L_{11q}i_{1q} - L_{aq}i_q,
$$

where:

•  $L_{\text{fid}}$ ,  $L_{\text{11d}}$ , and  $L_{\text{11q}}$  are the self-inductances of the rotor field circuit, d-axis damper winding 1, and q-axis damper winding 1. *Lf1d* is the rotor field circuit and d-axis damper winding 1 mutual inductance. They are defined by the following equations.

 $L_{\text{ffd}} = L_{ad} + L_{\text{fd}}$  $L_{f1d} = L_{\text{ffd}} - L_{\text{fd}}$  $L_{11d} = L_{f1d} + L_{1d}$  $L_{11q} = L_{aq} + L_{1q}$ 

These equations assume that per-unit mutual inductance  $L_{12q} = L_{qq}$ , i.e., the stator and rotor currents in the q-axis all link a single mutual flux represented by  $L_{aa}$ .

The rotor torque is defined by

$$
T_e = \Psi_d i_q - \Psi_q i_d.
$$

These defining equations do not describe the time constants you can set in the dialog box. To see their relationship with the equation coefficients, see [1].

## **Display Options**

For synchronous machine blocks, you can perform display actions using the **Power Systems** menu on the block context menu.

Right-click the block. From the context menu, select one of the following from the **Power Systems > Synchronous Machine** menu:

- **• Display Base Values** displays the machine per-unit base values at the MATLAB command prompt.
- **• Display Associated Base Values** displays associated per-unit base values at the MATLAB command prompt.
- **• Associated Initial Conditions** displays associated initial conditions at the MATLAB command prompt.

## **Synchronous Machine Salient Pole (standard)**

**Dialog Box and Parameters**

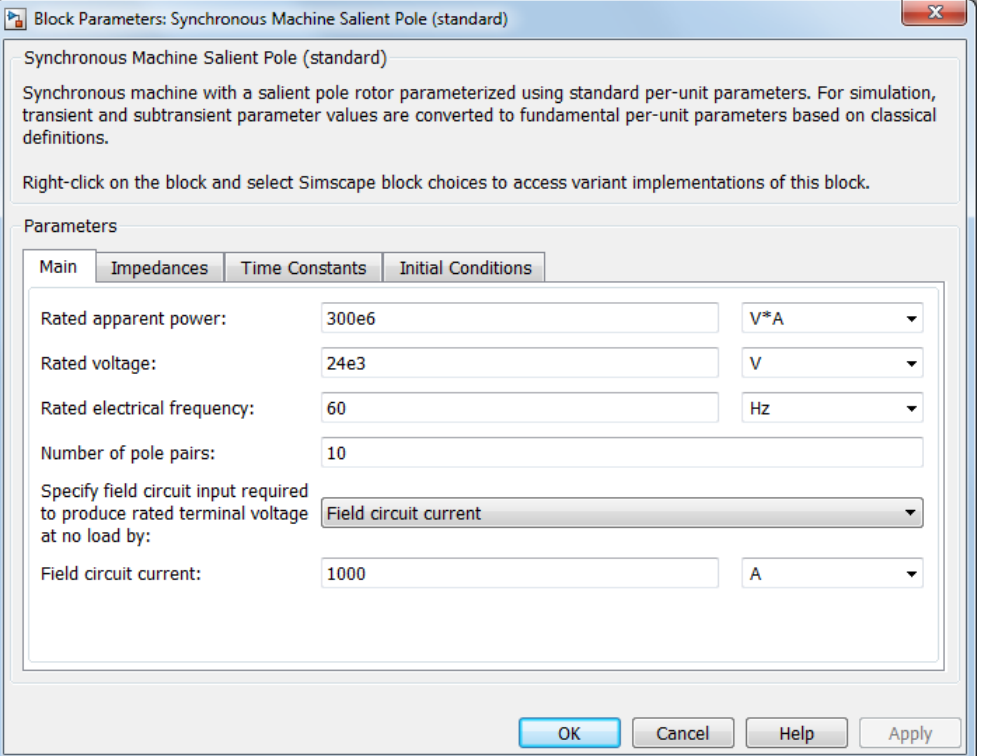

- **•** "Main Tab" on page 1-238
- **•** ["Impedances Tab" on page 1-239](#page-242-0)
- **•** ["Time Constants Tab" on page 1-240](#page-243-0)
- **•** ["Initial Conditions Tab" on page 1-241](#page-244-0)

## **Main Tab**

### **Rated apparent power**

Rated apparent power. The default value is 300e6 VA.

#### <span id="page-242-0"></span>**Rated voltage**

RMS rated line-line voltage. The default value is 24e3 V.

#### **Rated electrical frequency**

Nominal electrical frequency at which rated apparent power is quoted. The default value is 60 Hz.

#### **Number of pole pairs**

Number of machine pole pairs. The default value is 10.

#### **Specify field circuit input required to produce rated terminal voltage at no load by**

Choose between Field circuit voltage and Field circuit current. The default value is Field circuit current.

#### **Field circuit current**

This parameter is visible only when **Specify field circuit input required to produce rated terminal voltage at no load by** is set to Field circuit current. The default value is 1000 A.

#### **Field circuit voltage**

This parameter is visible only when **Specify field circuit input required to produce rated terminal voltage at no load by** is set to Field circuit voltage. The default value is 216.54 V.

### **Impedances Tab**

#### **Stator resistance, Ra**

Stator resistance. The default value is 0.011 pu.

#### **Stator leakage reactance, Xl**

Stator leakage reactance. The default value is 0.15 pu.

#### **d-axis synchronous reactance, Xd**

The d-axis synchronous reactance. The default value is 1.05 pu.

#### **q-axis synchronous reactance, Xq**

The q-axis synchronous reactance. The default value is 0.7 pu.

#### **zero-sequence reactance, X0**

The zero-sequence reactance. The default value is 0 pu.

## <span id="page-243-0"></span>**Synchronous Machine Salient Pole (standard)**

#### **d-axis transient reactance, Xd'**

The d-axis transient reactance. The default value is 0.35 pu.

#### **d-axis subtransient reactance, Xd''**

The d-axis subtransient reactance. The default value is 0.25 pu.

#### **q-axis subtransient reactance, Xq''**

The q-axis subtransient reactance. The default value is 0.325 pu.

### **Time Constants Tab**

#### **Specify d-axis transient time constant**

Select between Open circuit value and Short circuit value. The default value is Open circuit value.

#### **d-axis transient open circuit, Td0'**

The d-axis transient open circuit time constant. This parameter is visible only when **Specify d-axis transient time constant** is set to Open circuit value. The default value is 5.25 s.

#### **d-axis transient short circuit, Td'**

The d-axis transient short circuit time constant. This parameter is visible only when **Specify d-axis transient time constant** is set to Short circuit value. The default value is 1.75 s.

#### **Specify d-axis subtransient time constant**

Select between Open circuit value and Short circuit value. The default value is Open circuit value.

#### **d-axis subtransient open circuit, Td0''**

The d-axis subtransient open circuit time constant. This parameter is visible only when **Specify d-axis subtransient time constant** is set to Open circuit value. The default value is 0.03 s.

#### **d-axis subtransient short circuit, Td''**

The d-axis subtransient short circuit time constant. This parameter is visible only when **Specify d-axis subtransient time constant** is set to Short circuit value. The default value is 0.0214 s.

#### <span id="page-244-0"></span>**Specify q-axis subtransient time constant**

Select between Open circuit value and Short circuit value. The default value is Open circuit value.

#### **q-axis subtransient open circuit, Tq0''**

The q-axis subtransient open circuit time constant. This parameter is visible only when **Specify q-axis subtransient time constant** is set to Open circuit value. The default value is 0.05 s.

#### **q-axis subtransient short circuit, Tq''**

The q-axis subtransient short circuit time constant. This parameter is visible only when **Specify q-axis subtransient time constant** is set to Short circuit value. The default value is 0.0232 s.

### **Initial Conditions Tab**

#### **Specify initialization by**

Select between Mechanical and magnetic states or Electrical power and voltage. The default value is Electrical power and voltage.

#### **Terminal voltage magnitude**

Initial RMS line-line voltage. This parameter is visible only when **Specify initialization by** is set to Electrical power and voltage. The default value is 24e3 V.

#### **Terminal voltage angle**

Initial voltage angle. This parameter is visible only when **Specify initialization by** is set to Electrical power and voltage. The default value is 0 deg.

#### **Terminal active power**

Initial active power. This parameter is visible only when **Specify initialization by** is set to Electrical power and voltage. The default value is 270e6 VA.

#### **Terminal reactive power**

Initial reactive power. This parameter is visible only when **Specify initialization by** is set to Electrical power and voltage. The default value is 0 VA.

#### **Initial rotor angle**

Initial rotor angle. During steady-state operation, set this parameter to the sum of the load angle and required terminal voltage offset. This parameter is visible only when **Specify initialization by** is set to Mechanical and magnetic states. The default value is0 deg.

#### **Initial stator d-axis magnetic flux linkage**

Stator d-axis initial flux linkage. This parameter is visible only when **Specify initialization by** is set to Mechanical and magnetic states. The default value is 0 pu.

#### **Initial stator q-axis magnetic flux linkage**

Stator q-axis inital flux linkage. This parameter is visible only when **Specify initialization by** is set to Mechanical and magnetic states. The default value is 0 pu.

#### **Initial stator zero-sequence magnetic flux linkage**

Zero-sequence initial flux linkage. This parameter is visible only when **Specify initialization by** is set to Mechanical and magnetic states. The default value is 0 pu.

#### **Initial field circuit magnetic flux linkage**

Field circuit initial flux linkage. This parameter is visible only when **Specify initialization by** is set to Mechanical and magnetic states. The default value is 0 pu.

## **Initial d-axis damper winding 1 magnetic flux linkage**

d-axis damper winding 1 initial flux linkage. This parameter is visible only when **Specify initialization by** is set to Mechanical and magnetic states. The default value is 0 pu.

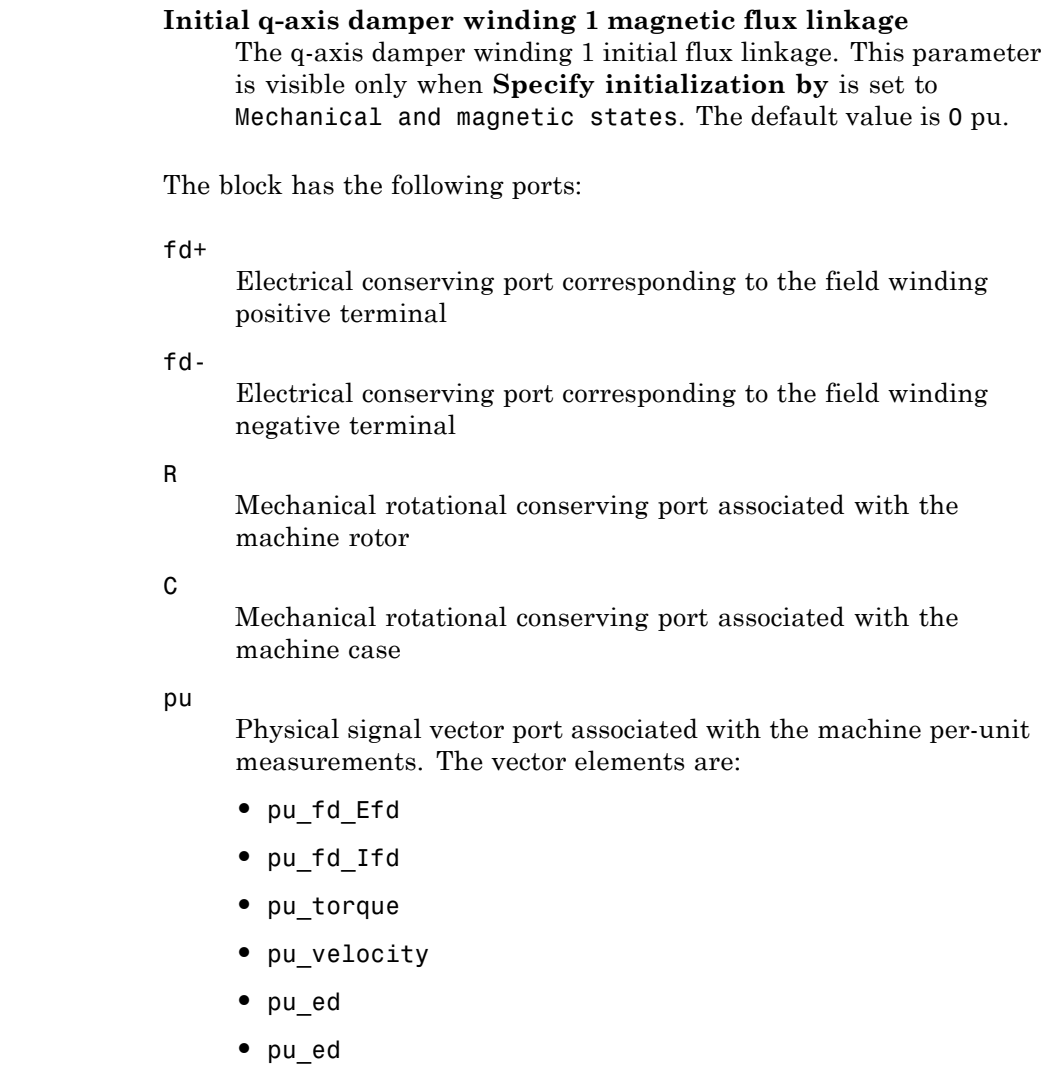

**•** pu\_e0

**Ports** 

**•** pu\_id

# **Synchronous Machine Salient Pole (standard)**

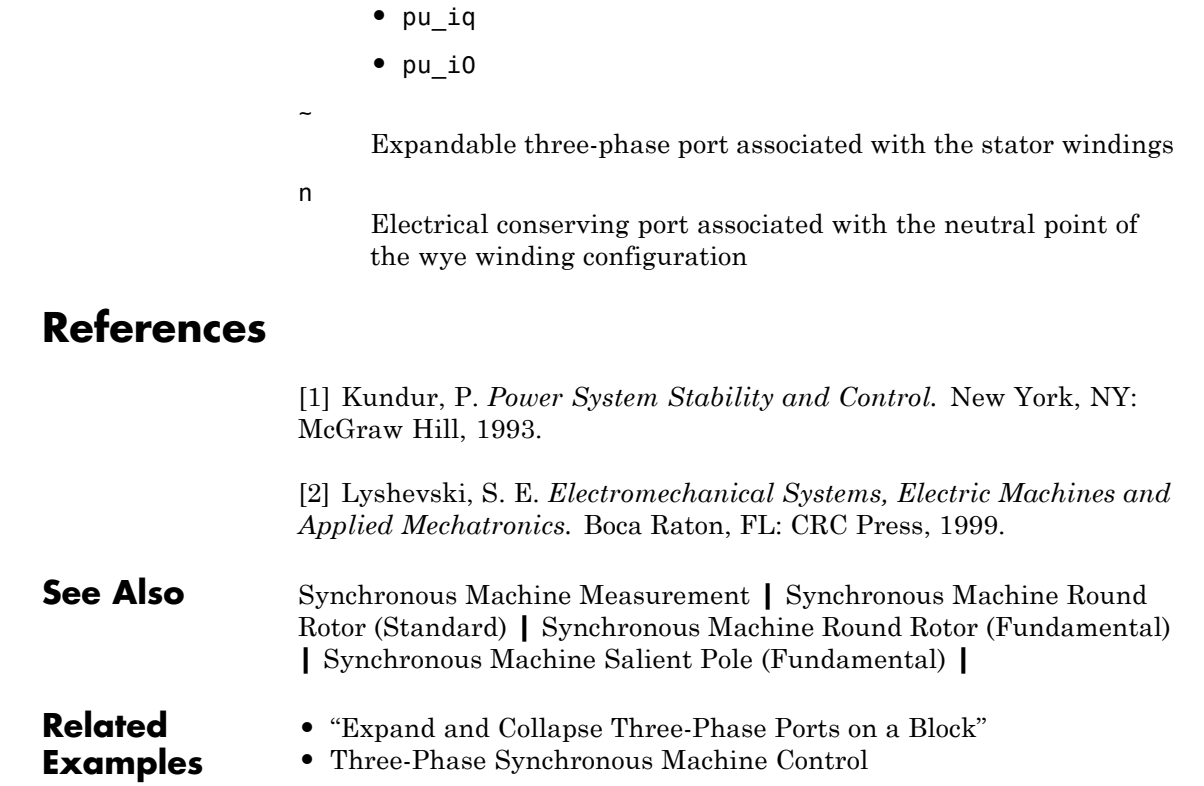

**Purpose** Convert three-element physical signal vector into scalar physical signals

## **Library** Sensors

**Description** The Three Element Demux block splits a three-element physical signal vector into three scalar physical signals.

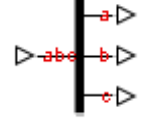

## **Dialog Box and Parameters**

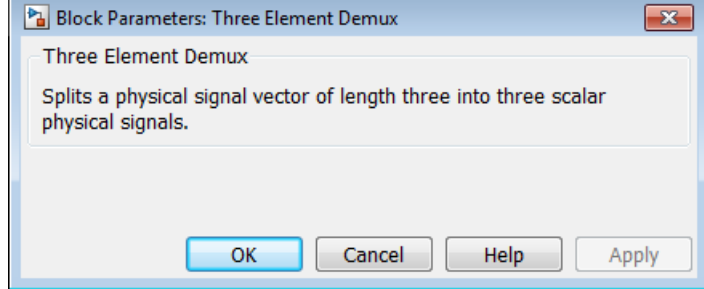

The block has no parameters.

**Ports** The block has the following ports:

abc

Three-element physical signal input port.

a

Scalar physical signal output port.

b

c

Scalar physical signal output port.

Scalar physical signal output port.

## **Thyristor**

### **Purpose** Thyristor

**Library** Semiconductors / Fundamental Components

**Description** The Thyristor block models a thyristor. The figure shows a typical *i-v characteristic* for a thyristor.

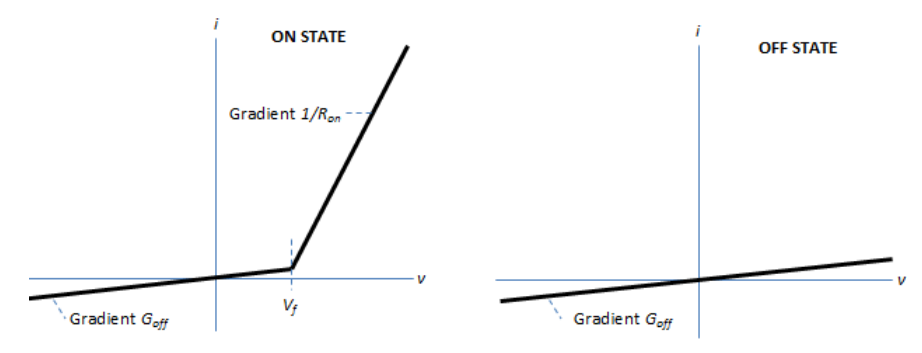

The thyristor turns on if the gate-cathode voltage exceeds the specified gate trigger voltage. The device turns off if the load current falls below the specified holding-current value.

In the on state, the anode-cathode path behaves like a linear diode with forward-voltage drop  $V_f$  and on-resistance  $R_{on}$ .

In the off state, the anode-cathode path behaves like a linear resistor with a low off-state conductance  $G_{\text{off}}$ .

The defining Simscape equations for the block are:

```
if (v > Vf)&&((G > Vgt)||(i > Th))
i == (v - Vf*(1-Ron*Goff)) / Ron;else
i == v*Goff;end
```
where:

**•** *v* is the anode-cathode voltage.

- **•** *Vf* is the forward voltage.
- **•** *G* is the gate voltage.
- **•** *Vgt* is the gate trigger voltage.
- **•** *i* is the anode-cathode current.
- *Ih* is the holding current.
- *Ron* is the on-state resistance.
- **•** *Goff* is the off-state conductance.

Using the Integral Diode tab of the block dialog box, you can include an integral cathode-anode diode. An integral diode protects the semiconductor device by providing a conduction path for reverse current. An inductive load can produce a high reverse-voltage spike when the semiconductor device suddenly switches off the voltage supply to the load.

The table shows you how to set the **Integral protection diode** parameter based on your goals.

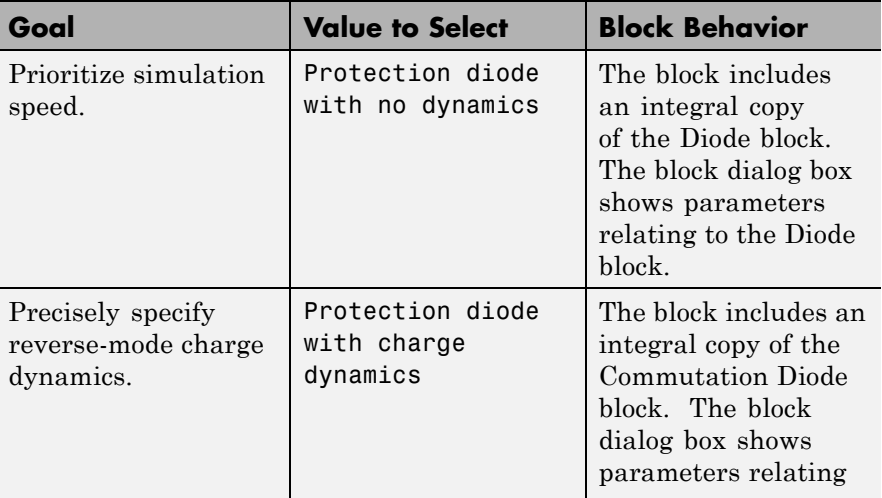

# **Thyristor**

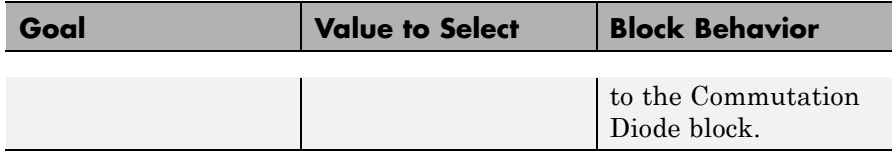

## **Dialog Box and Parameters**

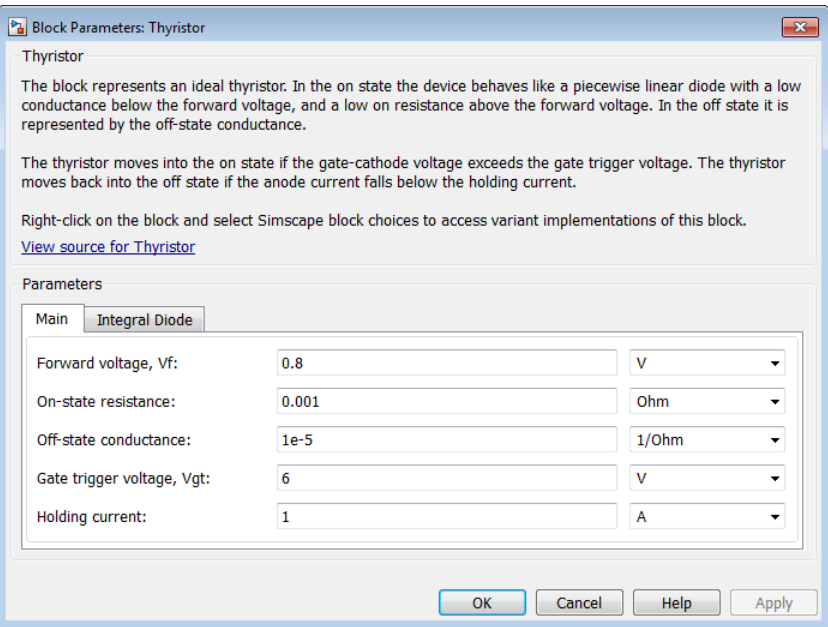

- **•** "Main Tab" on page 1-248
- **•** ["Integral Diode Tab" on page 1-249](#page-252-0)

## **Main Tab**

### **Forward voltage, Vf**

Forward voltage at which the device turns on. The default value is 0.8 V.
## **On-state resistance**

Anode-cathode resistance when the device is on. The default value is 0.001 Ω.

## **Off-state conductance**

Anode-cathode conductance when the device is off. The value must be less than 1/R, where R is the value of **On-state resistance**. The default value is 1e-5  $\Omega$ <sup>-1</sup>.

## **Gate trigger voltage, Vgt**

Gate-cathode voltage threshold. The device turns on when the gate-cathode voltage is above this value. The default value is 6 V.

## **Holding current**

Current threshold. The device stays on when the current is above this value, even when the gate-cathode voltage falls below the gate trigger voltage. The default value is 1 A.

## **Integral Diode Tab**

## **Integral protection diode**

Block integral protection diode. The default value is None.

The diodes you can select are:

- **•** Protection diode with no dynamics
- **•** Protection diode with charge dynamics

## **Parameters for Protection diode with no dynamics**

When you select Protection diode with no dynamics, additional parameters appear.

## **Additional Parameters for Protection diode with no dynamics**

## **Forward voltage**

Minimum voltage required across the + and - block ports for the gradient of the diode i-v characteristic to be  $1/R_{on}$ , where  $R_{on}$  is the value of **On resistance**. The default value is 0.8 V.

## **On resistance**

Rate of change of voltage versus current above the forward voltage. The default value is 0.001 Ω.

### **Off conductance**

Conductance of the reverse-biased diode. The default value is 1e-5  $\Omega$ <sup>-1</sup>.

For more information on these parameters, see Diode.

## **Parameters for Protection diode with charge dynamics**

When you select Protection diode with charge dynamics, additional parameters appear.

## **Additional Parameters for Protection diode with charge dynamics**

### **Forward voltage**

Minimum voltage required across the + and - block ports for the gradient of the diode i-v characteristic to be  $1/R_{on}$ , where  $R_{on}$  is the value of **On resistance**. The default value is 0.8 V.

## **On resistance**

Rate of change of voltage versus current above the forward voltage. The default value is 0.001 Ω.

## **Off conductance**

Conductance of the reverse-biased diode. The default value is 1e-5  $\Omega^{-1}$ .

### **Junction capacitance**

Diode junction capacitance. The default value is 50 nF.

### **Peak reverse current, iRM**

Peak reverse current measured by an external test circuit. This value must be less than zero. The default value is -235 A.

### **Initial forward current when measuring iRM**

Initial forward current when measuring peak reverse current. This value must be greater than zero. The default value is 300 A.

## **Rate of change of current when measuring iRM**

Rate of change of current when measuring peak reverse current. This value must be less than zero. The default value is -50 A/μs.

## **Reverse recovery time parameterization**

Determines how you specify reverse recovery time in the block. The default value is Specify reverse recovery time directly.

If you select Specify stretch factor or Specify reverse recovery charge, you specify a value that the block uses to derive the reverse recovery time. For more information on these options, see ["Alternatives to Specifying](#page-43-0)  $t_{rr}$  Directly" on page 1[-40](#page-43-0).

## **Reverse recovery time, trr**

Interval between the time when the current initially goes to zero (when the diode turns off) and the time when the current falls to less than 10% of the peak reverse current. The default value is 15 μs.

This parameter is visible only if you set **Reverse recovery time parameterization** to Specify reverse recovery time directly.

The value of the **Reverse recovery time, trr** parameter must be greater than the value of the **Peak reverse current, iRM** parameter divided by the value of the **Rate of change of current when measuring iRM** parameter.

## **Reverse recovery time stretch factor**

Value that the block uses to calculate **Reverse recovery time, trr**. This value must be greater than 1. The default value is 3.

This parameter is visible only if you set **Reverse recovery time parameterization** to Specify stretch factor.

Specifying the stretch factor is an easier way to parameterize the reverse recovery time than specifying the reverse recovery charge. The larger the value for the stretch factor, the longer it takes for the reverse recovery current to dissipate.

### **Reverse recovery charge, Qrr**

Value that the block uses to calculate **Reverse recovery time, trr**. Use this parameter if the data sheet for your diode device specifies a value for reverse recovery charge instead of a value for reverse recovery time.

Reverse recovery charge is the total charge that remains to dissipate when the diode turns off. The value must be less than

$$
-\frac{i^2_{\phantom{2}RM}}{2a},
$$

where:

- $i_{RM}$  is the value specified for **Peak reverse current, iRM**.
- **•** *a* is the value specified for **Rate of change of current when measuring iRM**.

The default value is 1500 μAs.

The parameter is visible only if you set **Reverse recovery time parameterization** to Specify reverse recovery charge.

For more information on these parameters, see Commutation Diode.

**Ports** This figure shows the block port names.

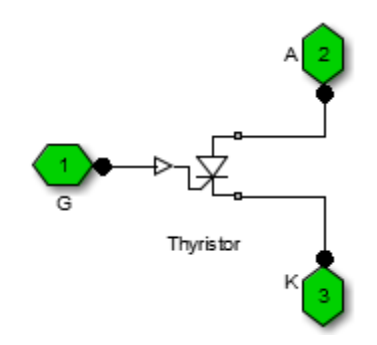

## G

Port associated with the gate terminal. You can set the port to either a physical signal or electrical port.

### A

Electrical conserving port associated with the anode terminal.

K

Electrical conserving port associated with the cathode terminal.

**•** "Switch Between Physical Signal and Electrical Ports"

## **Related Examples**

# **Transmission Line**

## **Purpose** Three-phase transmission line using lumped-parameter pi-line model

**Library** Passive Devices

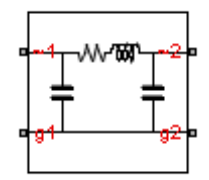

**Description** The Transmission Line block models a three-phase transmission line using the lumped-parameter pi-line model. This model takes into account phase resistance, phase self-inductance, line-line mutual inductance, line-line capacitance, and line-ground capacitance.

> To simplify the block-defining equations, Clarke's transformation is used. The resulting equations are:

$$
V_1' - V_2' = \begin{bmatrix} R & & \\ & R & \\ & & R \end{bmatrix} I_1' + \begin{bmatrix} L + 2M & & \\ & L - M & \\ & & L - M \end{bmatrix} \frac{dI_1'}{dt}
$$
  

$$
I_1' + I_2' = \begin{bmatrix} C_g & & & \\ & C_g + 3C_l & \\ & & C_g + 3C_l \end{bmatrix} \frac{dV_2'}{dt}
$$
  

$$
I_1' = T'I_1
$$
  

$$
I_2' = T'I_2
$$
  

$$
V_1' = T'V_1
$$
  

$$
V_2' = T'V_2
$$
  

$$
T = \frac{1}{\sqrt{3}} \begin{bmatrix} 1 & \sqrt{2} & 0 \\ 1 & -1/\sqrt{2} & \sqrt{3}/2 \\ 1 & -1/\sqrt{2} & -\sqrt{3}/2 \end{bmatrix}
$$

where:

- **•** *R* is the line resistance for the segment.
- **•** *L* is the line inductance for the segment.
- **•** *Cg* is the line-ground capacitance for the segment.
- $C_l$  is the line-line capacitance for the segment.
- **•** *T* is the Clarke's transformation matrix.
- **•** *I1* is the three-phase current flowing into the ~1 port.
- **•** *I2* is the three-phase current flowing into the ~2 port.
- **•** *V1* is the three-phase voltage at the ~1 port.
- **•** *V2* is the three-phase voltage at the ~2 port.

The figure shows the equivalent electrical circuit for a single-segment pi-line model using Clarke's transformation.

# **Transmission Line**

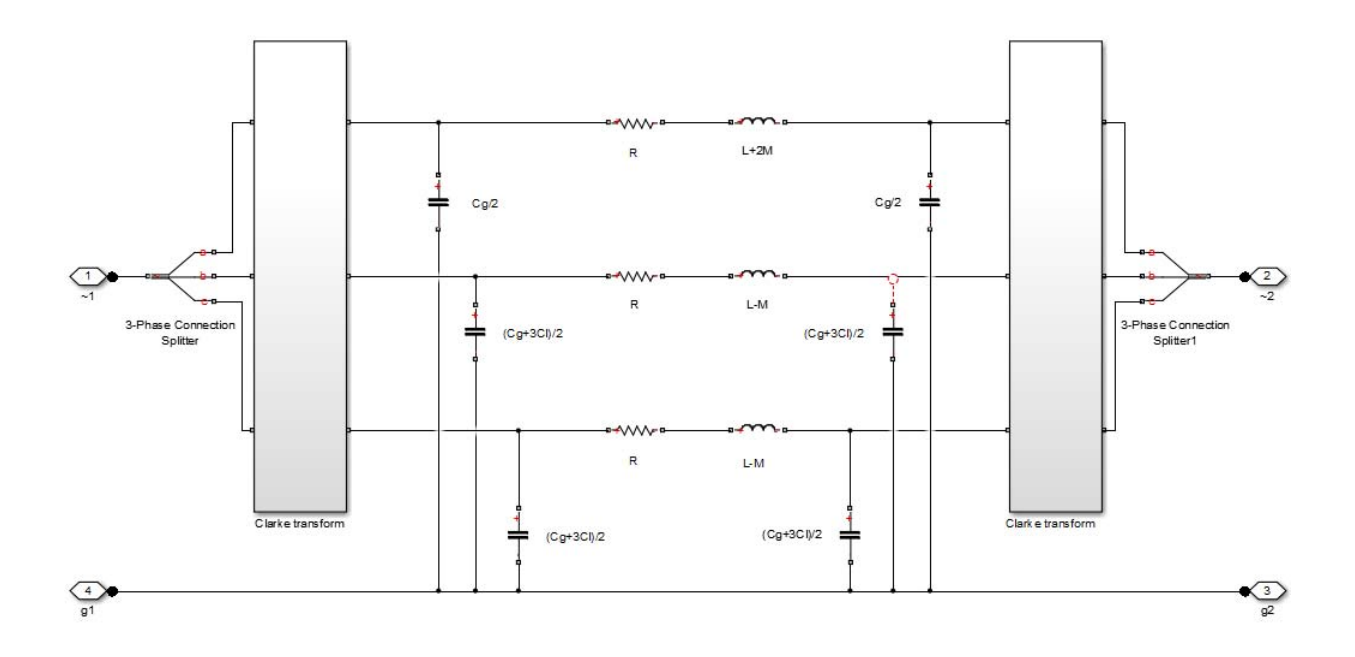

To increase fidelity, you can use the **Number of segments** parameter to repeat the pi-section N times, resulting in an N-segment transmission line model. More segments significantly slows down your simulation.

To improve numerical performance, you can add parasitic resistance and conductance components. Choosing large values for these components improves simulation speed but decreases simulation accuracy.

## **Dialog Box and Parameters**

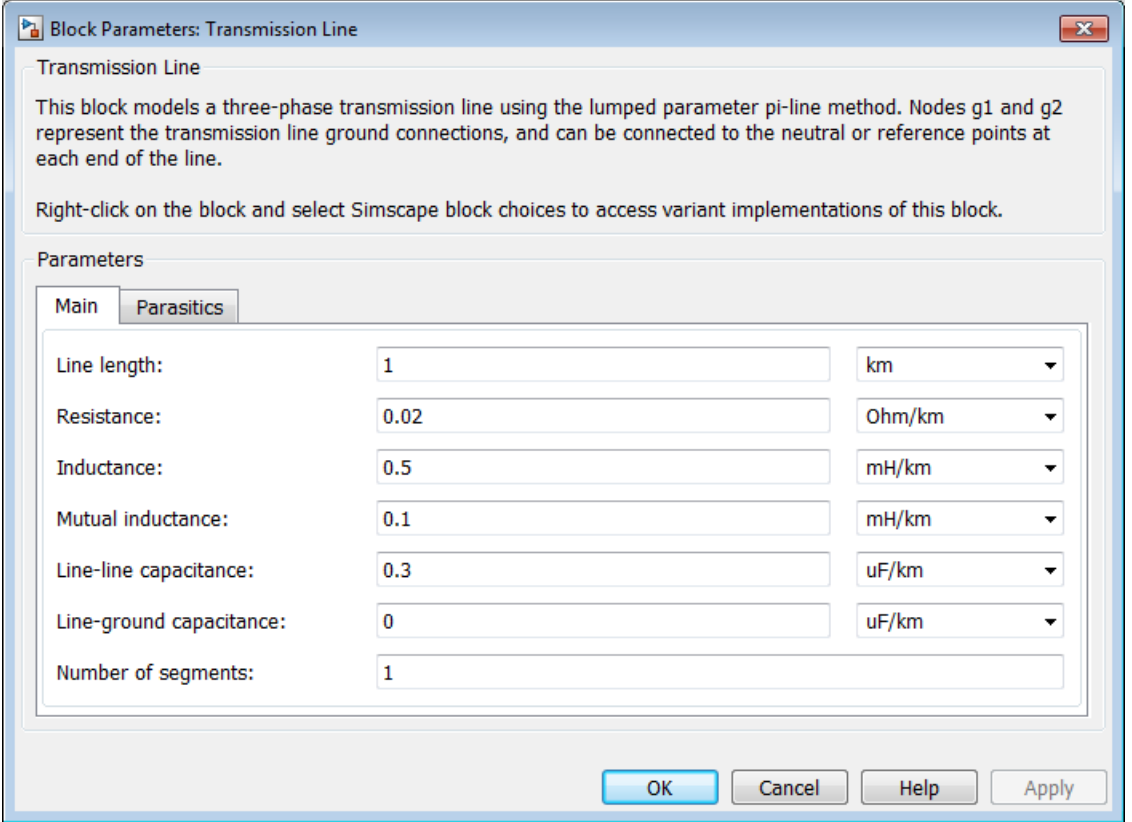

- **•** ["Main tab" on page 1-258](#page-261-0)
- **•** ["Parasitics tab" on page 1-258](#page-261-0)

## <span id="page-261-0"></span>**Main tab**

## **Line length**

Length of the transmission line. The default value is 1 km.

## **Resistance**

Resistance of the transmission line per phase per unit length. The default value is 0.02 Ω/km.

### **Inductance**

Self-inductance of the transmission line per phase per unit length. The default value is 0.5 mH/km.

## **Mutual inductance**

Line-line mutual inductance per unit length. Set this to 0 to remove mutual inductance. The default value is 0.1 mH/km.

### **Line-line capacitance**

Line-line capacitance per unit length. The default value is 0.3 μF/km.

### **Line-ground capacitance**

Line-ground capacitance per unit length. The default value is 0 μF/km (no line-ground capacitance).

### **Number of segments**

Number of segments in the pi-line model. The default value is 1.

## **Parasitics tab**

## **Parasitic series resistance**

Resistance value, divided by the number of segments, that is added in series with every capacitor in the model. The default value is 1e-6 Ω.

## **Parasitic parallel conductance**

Conductance value, divided by the number of segments, that is added in parallel with every series resistor and inductor in the model. The default value is  $1e-6 \Omega^{-1}$ .

**Ports** The block has the following ports:

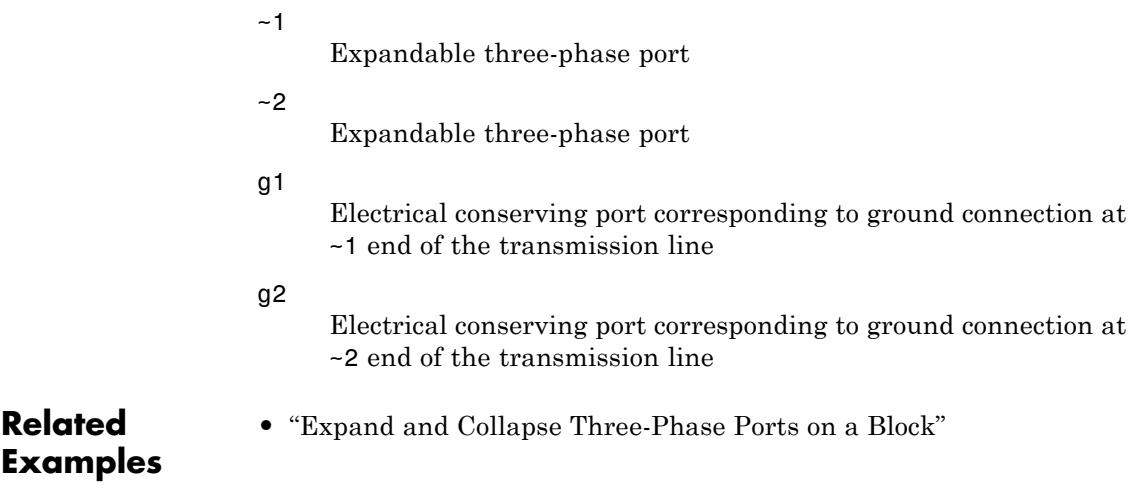

# **Two-Way Switch**

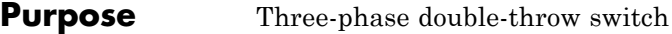

**Library** Switches & Breakers

**Description** The Two-Way Switch block models a three-phase double-throw switch

군

The table shows how the external signal vT controls the block behavior.

that uses an external signal to connect each phase of the port ~1 with

the corresponding phase of either port ~2 or ~3.

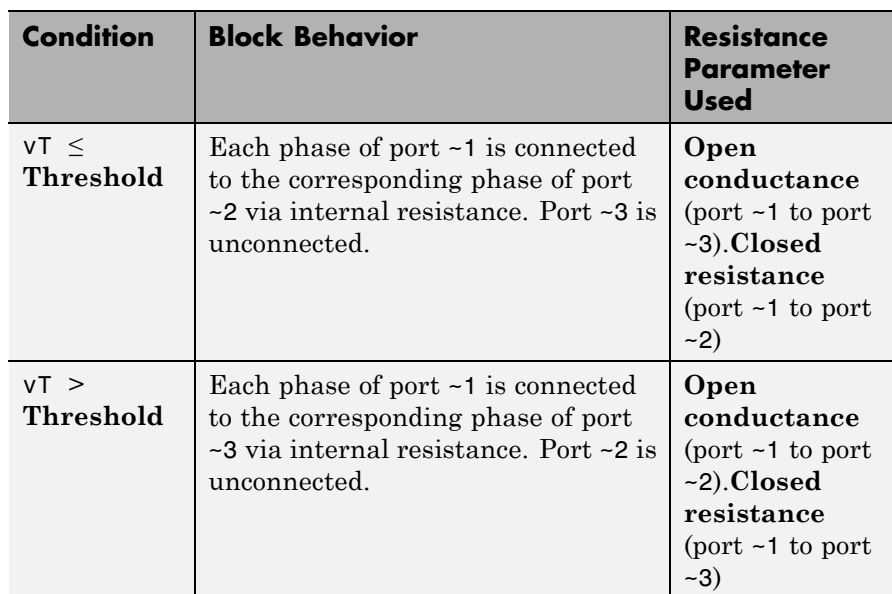

## **Dialog Box and Parameters**

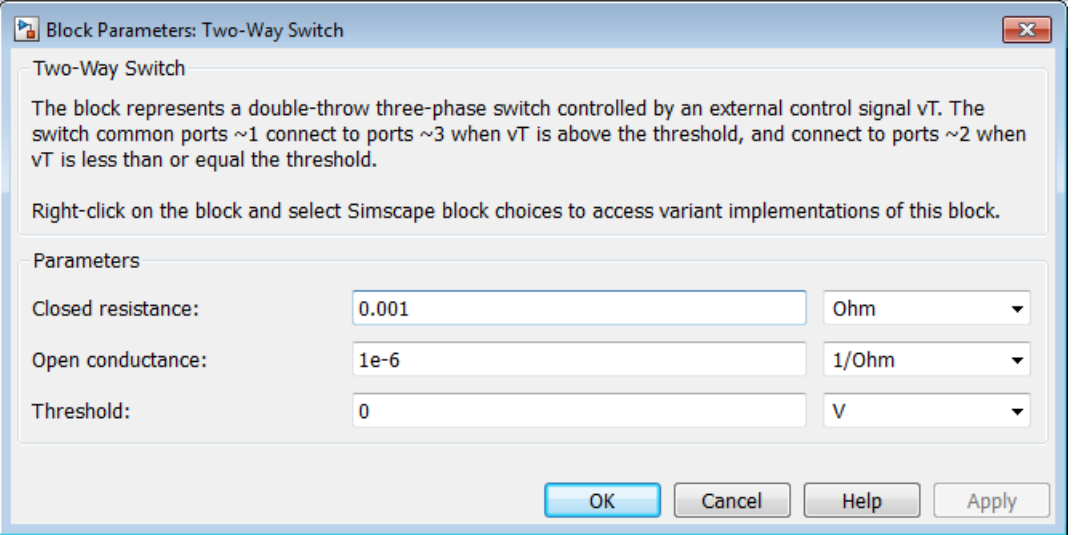

## **Closed resistance**

Resistance between ports ~1 and ~3 when the switch is closed. The default value is 0.001 Ω.

### **Open conductance**

Conductance between ports ~1 and ~2 when the switch is open. The default value is 1e-6  $\Omega$ <sup>-1</sup>.

## **Threshold**

Threshold voltage for the control port vT. When the voltage is above the threshold, the switch is closed. The default value is 0 V.

## **Ports** The block has the following ports:

 $~1~$ 

Expandable three-phase port

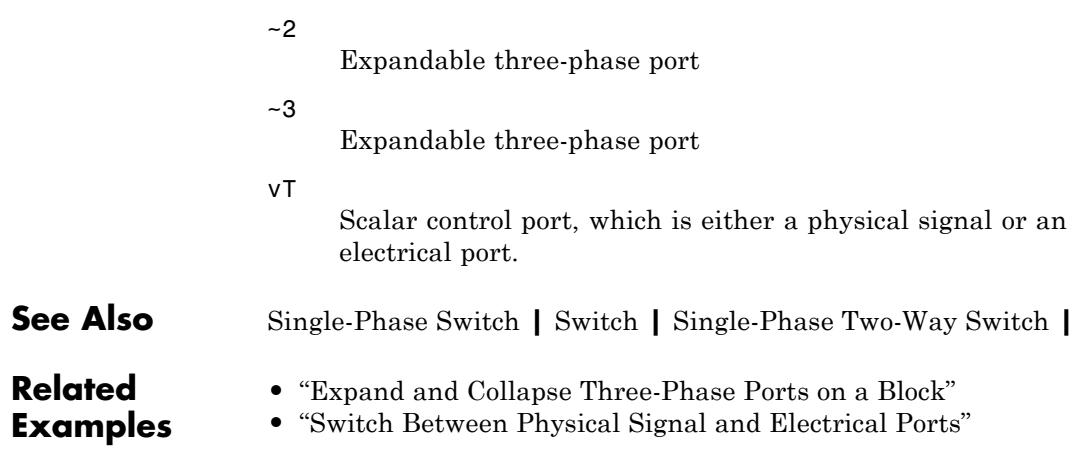

# **Voltage Source**

## **Purpose** Ideal three-phase voltage source

## **Library** Sources

**Description** The Voltage Source block models an ideal three-phase voltage source that maintains sinusoidal voltage of the specified magnitude across its terminals, independent of the current flowing through the source.

The output voltage is defined by the following equations:

 $V_0 = \frac{\sqrt{2}}{\sqrt{3}} \cdot v_{line\_rms}$  $v_a = V_0 \cdot \sin(2\pi \cdot f \cdot t + \varphi)$  $v_b = V_0 \cdot \sin(2\pi \cdot f \cdot t + \varphi - 120^\circ)$  $v_c = V_0 \cdot \sin(2\pi \cdot f \cdot t + \varphi + 120^\circ),$ 

where:

- $V_0$  is the peak phase voltage.
- $v_{\text{line rms}}$  is the RMS phase-to-phase voltage.
- $v_a$ ,  $v_b$ ,  $v_c$  are the respective phase voltages.
- **•** *f* is the frequency.
- **•** *φ* is the phase shift.
- **•** *t* is the time.

The source has a wye configuration, and port n provides a connection to the center of the wye. Port  $\sim$  is an expandable three-phase port representing the three phases, a, b, and c. The current is positive if it flows from positive to the center of the wye, and the voltage across

each phase is equal to the difference between the voltage at the positive terminal and the center of the wye,  $V(+) - V$ n.

## **Dialog Box and Parameters**

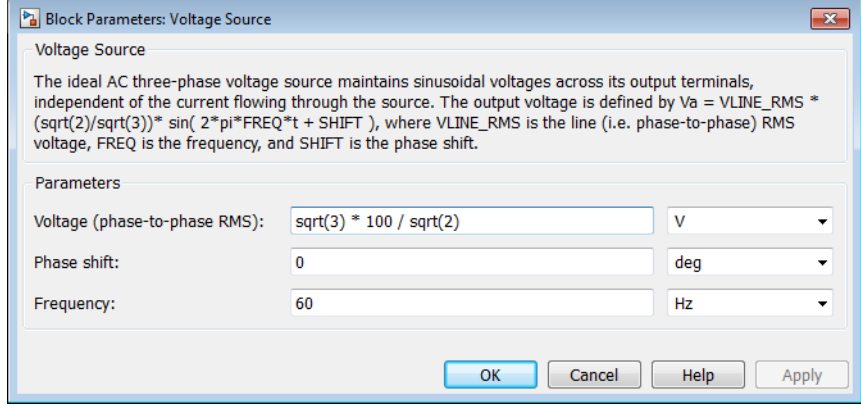

## **Voltage (phase-to-phase RMS)**

RMS phase-to-phase, or line, voltage. The default value is sqrt(3)\*100/sqrt(2), or 122.4745, V.

## **Phase shift**

Phase shift in angular units. The default value is 0 deg.

## **Frequency**

Voltage frequency, specified in Hz or units directly convertible to Hz (where Hz is defined as 1/s). For example, kHz and MHz are valid units, but rad/s is not. The default value is 60 Hz.

**Ports** The block has the following ports:

- Expandable three-phase port
- n

~

Electrical conserving port associated with the center of the wye

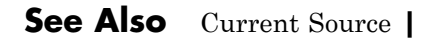

**Related Examples •** "Expand and Collapse Three-Phase Ports on a Block"

# **Wye-Connected Load**

**Purpose** Three-phase load wired in wye configuration

**Library** Passive Devices

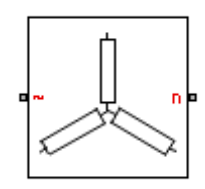

**Description** The Wye-Connected Load block models a three-phase load wired in a wye configuration. Each limb of the load can include any combination of a resistor  $(R)$ , capacitor  $(C)$ , and inductor  $(L)$ , connected in series or in parallel.

> You can specify values for the R, L, and C components directly in terms of resistance, inductance, and capacitance, or by rated powers at a rated voltage and frequency.

- **•** If you parameterize the block directly in terms or R, L, and C values, then for initialization you must provide a three-element row vector of initial voltages for a capacitor, and a three-element row vector of initial currents for an inductor.
- **•** If you parameterize the block in terms of rated powers, then you must specify initial conditions in terms of an initial voltage, initial voltage phase, and initial frequency. For example, if the load is connected directly to a three-phase voltage source, then the initial conditions are identical to the source values for RMS line voltage, frequency, and phase shift. To specify zero initial-voltage magnitude, set the initial voltage to 0.

For certain combinations of R, L, and C, you must specify parasitic resistance or conductance values, which can help numerical convergence when simulating some circuit topologies. These parasitic terms ensure that an inductor has a small parallel resistive path and that a capacitor has a small series resistance. When you parameterize the block in terms of rated powers, the rated power values do not account for these small parasitic terms. The rated powers represent only the R, L, and C values of the load itself.

## **Dialog Box and Parameters**

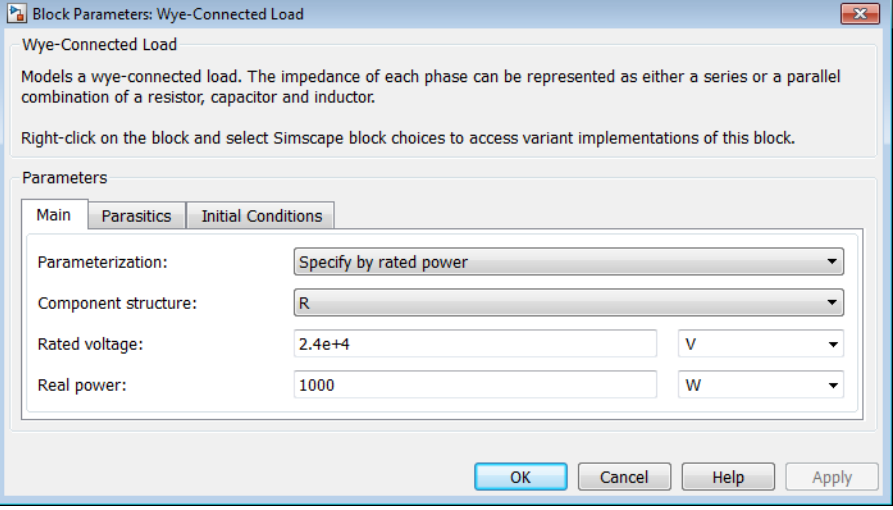

- **•** "Main Tab" on page 1-267
- **•** ["Parasitics Tab" on page 1-269](#page-272-0)
- **•** "Initial [Conditions Tab" on page 1-269](#page-272-0)

## **Main Tab**

## **Parameterization**

Select one of these values:

- **•** Specify by rated power Specify values for the R, L, and C components by rated powers at a rated voltage and frequency. This is the default.
- **•** Specify component values directly Specify values for the R, L, and C components directly in terms of resistance, inductance, and capacitance.

Switching the **Parameterization** value resets the **Component structure** value. Select the component parameterization option first, and then the component structure. If you later switch the

**Parameterization** value, check the **Component structure** value and reselect it, if necessary.

## <span id="page-271-0"></span>**Component structure**

Select the desired combination of a resistor (R), capacitor (C), and inductor (L), connected in series or in parallel. The default is R, resistor.

## **Rated voltage**

Voltage for which load powers are specified. This parameter is visible only when you specify values by rated power. The default value is 2.4e4 V.

## **Real power**

Total real power dissipated by three-phase load when supplied at the rated voltage. This parameter is visible only when you specify values by rated power and select a component structure that includes a resistor. The value must be greater than 0. The default value is 1000 W.

## **Rated electrical frequency**

Frequency for which reactive load powers are specified. This parameter is visible only when you specify values by rated power. The default value is 60 Hz.

### **Inductive reactive power**

Total inductive reactive power taken by the three-phase load when supplied at the rated voltage. This parameter is visible only when you specify values by rated power and select a component structure that includes an inductor. The value must be greater than 0. The default value is 100 V\*A.

### **Capacitive reactive power**

Total capacitive reactive power taken by the three-phase load when supplied at the rated voltage. This parameter is visible only when you specify values by rated power and select a component structure that includes a capacitor. The value must be less than 0. The default value is -100 V\*A.

## <span id="page-272-0"></span>**Resistance**

Resistance of each of the load limbs. This parameter is visible only when you specify component values directly and select a component structure that includes a resistor. The default value is 1 Ω.

## **Inductance**

Inductance of each of the load limbs. This parameter is visible only when you specify component values directly and select a component structure that includes an inductor. The default value is 0.001 H.

## **Capacitance**

Capacitance in each of the load limbs. This parameter is visible only when you specify component values directly and select a component structure that includes a capacitor. The default value is 1e-6 F.

## **Parasitics Tab**

## **Parasitic series resistance**

Represents small parasitic effects. The parameter value corresponds to the series resistance value added to all instances of capacitors in the load. The default value is 1e-6 Ω.

## **Parasitic parallel conductance**

Represents small parasitic effects. The parameter value corresponds to the parallel conductance value added across all instances of inductors in the load. The default value is 1e-6  $\Omega$ <sup>-1</sup>.

## **Initial Conditions Tab**

## **Terminal voltage magnitude**

Expected initial RMS line voltage at the load. This parameter is visible only when you specify values by rated power. The default value is 2.4e4 V.

## <span id="page-273-0"></span>**Terminal voltage angle**

Expected initial phase of the voltage at the load. This parameter is visible only when you specify values by rated power. The default value is 0 deg.

## **Frequency**

Expected initial frequency at the load. This parameter is visible only when you specify values by rated power. The default value is 60 Hz.

## **Initial inductor current [ Ia Ib Ic ]**

Initial current in the a, b, and c phase inductors, respectively. This parameter is visible only when you specify component values directly and select a component structure that includes an inductor. The default value is [0 0 0] A.

## **Initial capacitor voltage [ Va Vb Vc ]**

Initial voltage across the a, b, and c phase capacitors, respectively. This parameter is visible only when you specify component values directly and select a component structure that includes a capacitor. The default value is [0 0 0] V.

## **Block Parameterization**

The following two tables list the block parameters for each **Component structure**, based on the selected **Parameterization** option:

- **•** Specify by rated power
- **•** Specify component values directly

## **Specify by Rated Power**

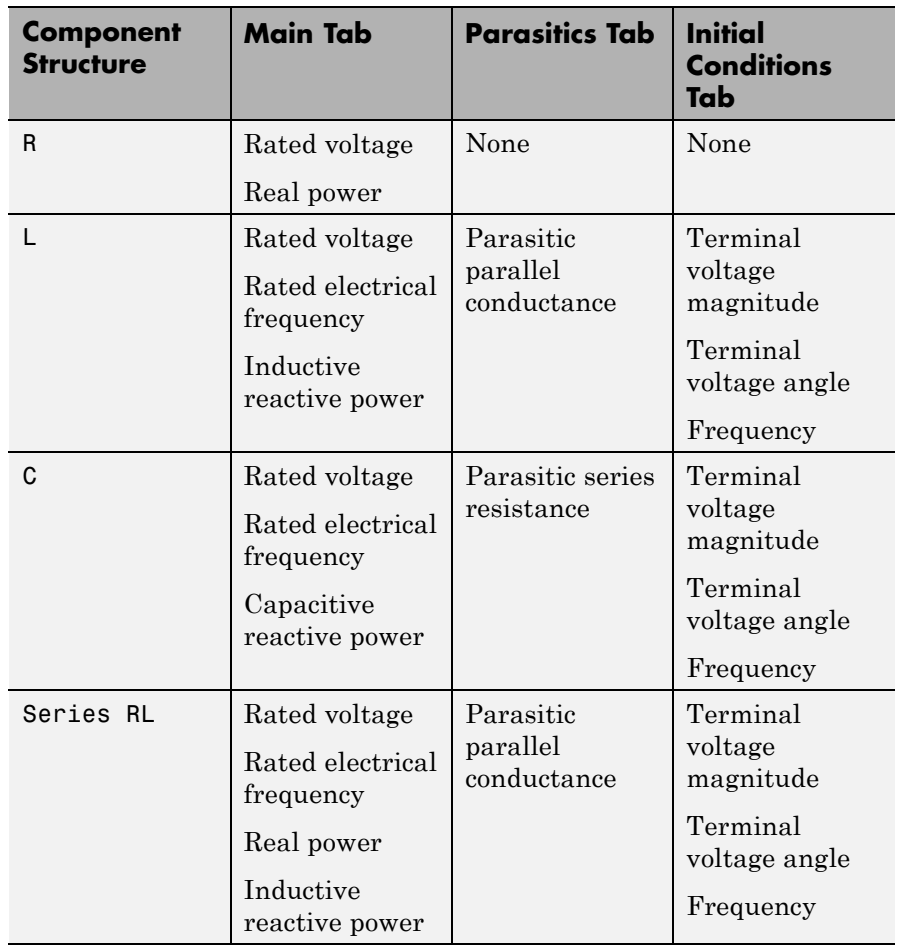

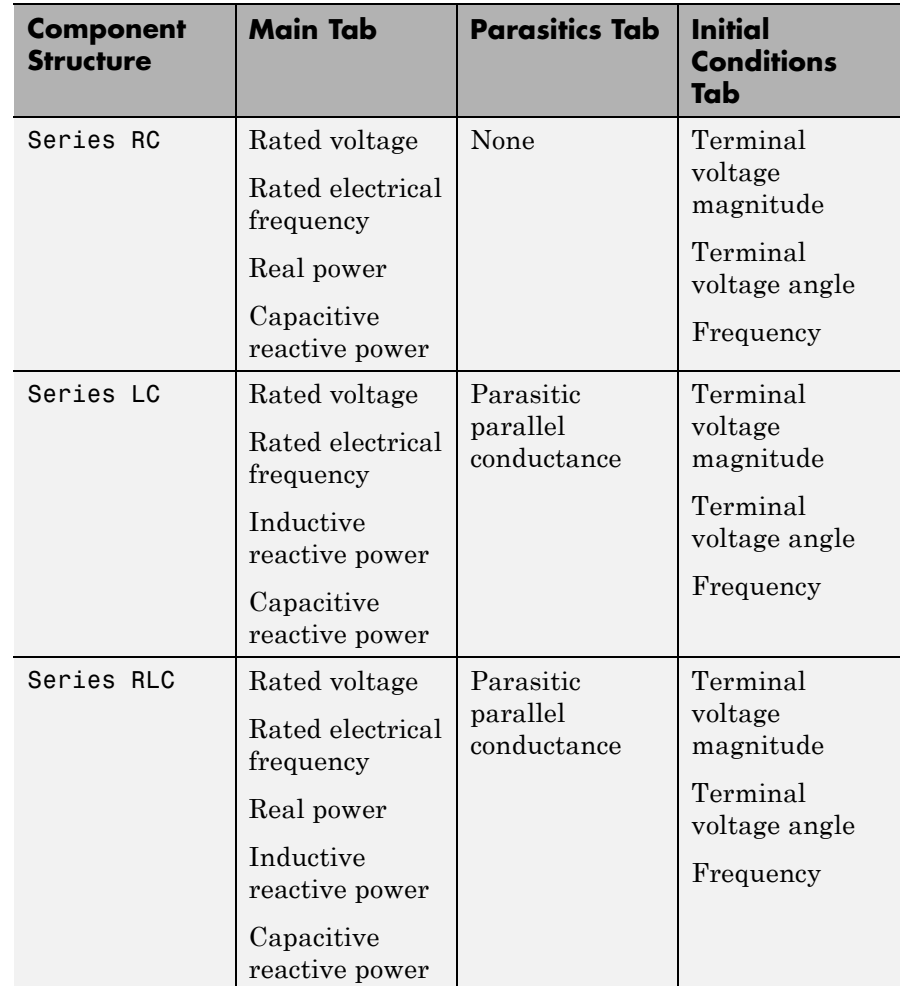

## **Specify by Rated Power (Continued)**

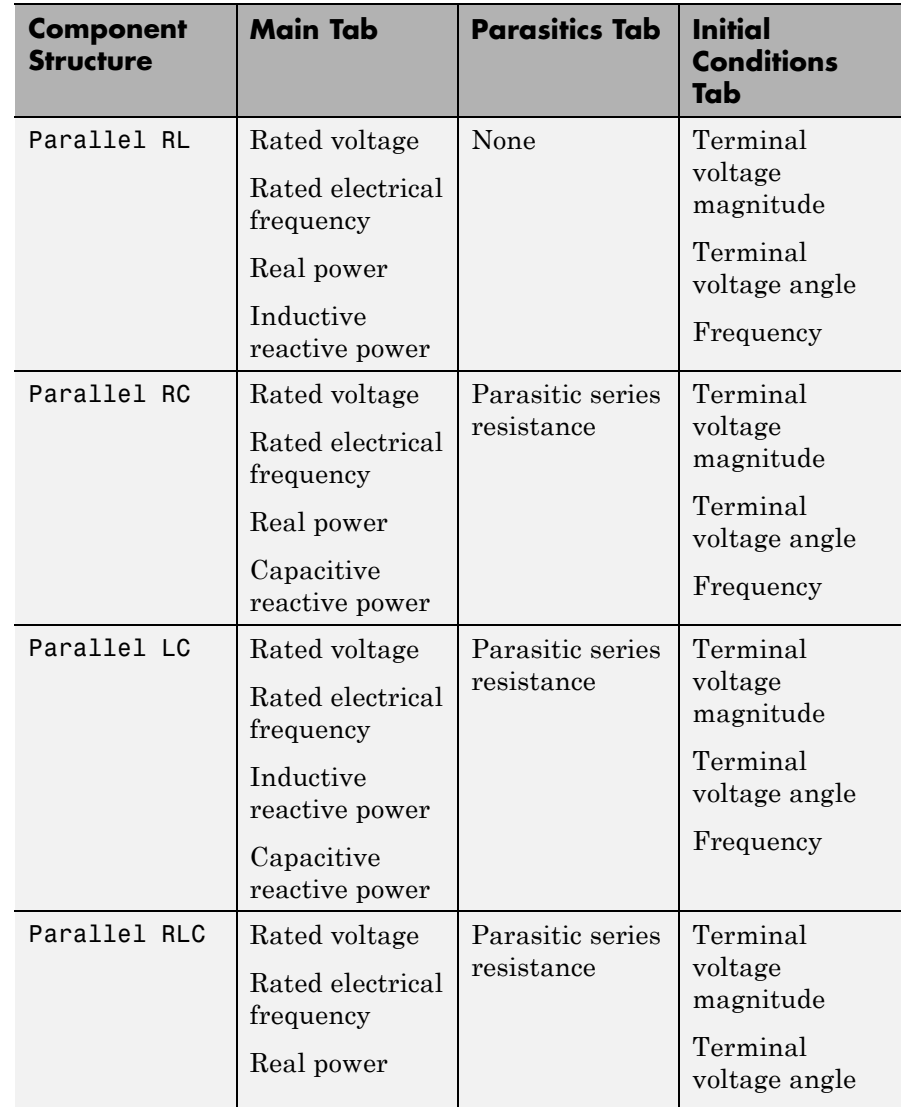

## **Specify by Rated Power (Continued)**

## **Specify by Rated Power (Continued)**

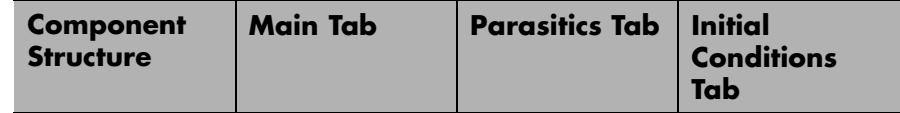

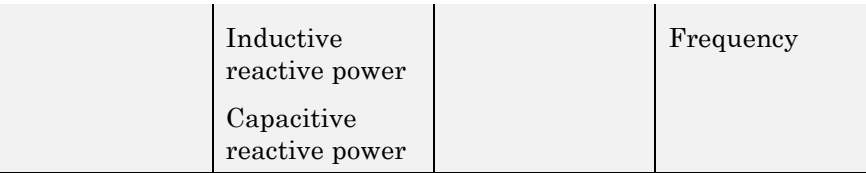

## **Specify Component Values Directly**

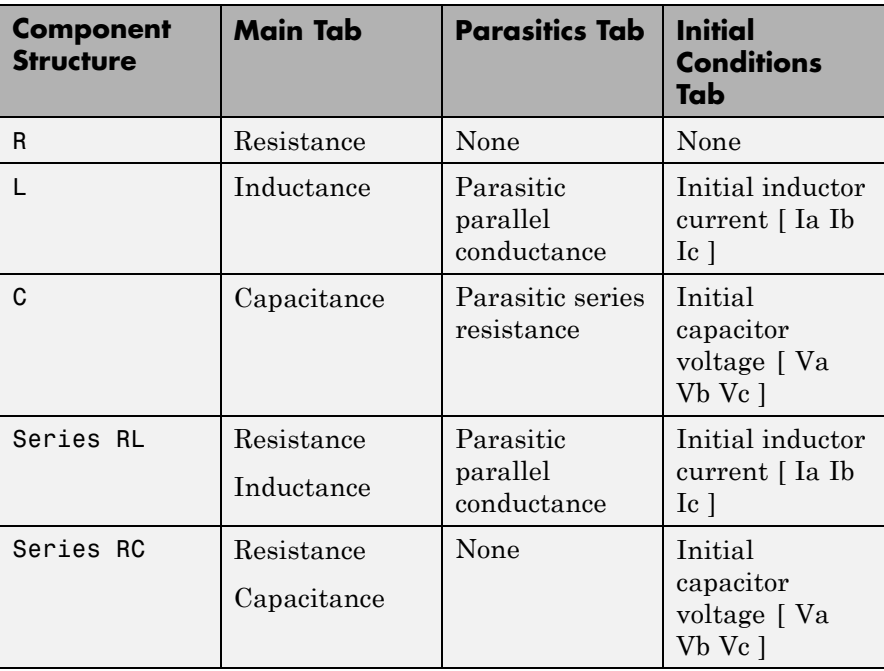

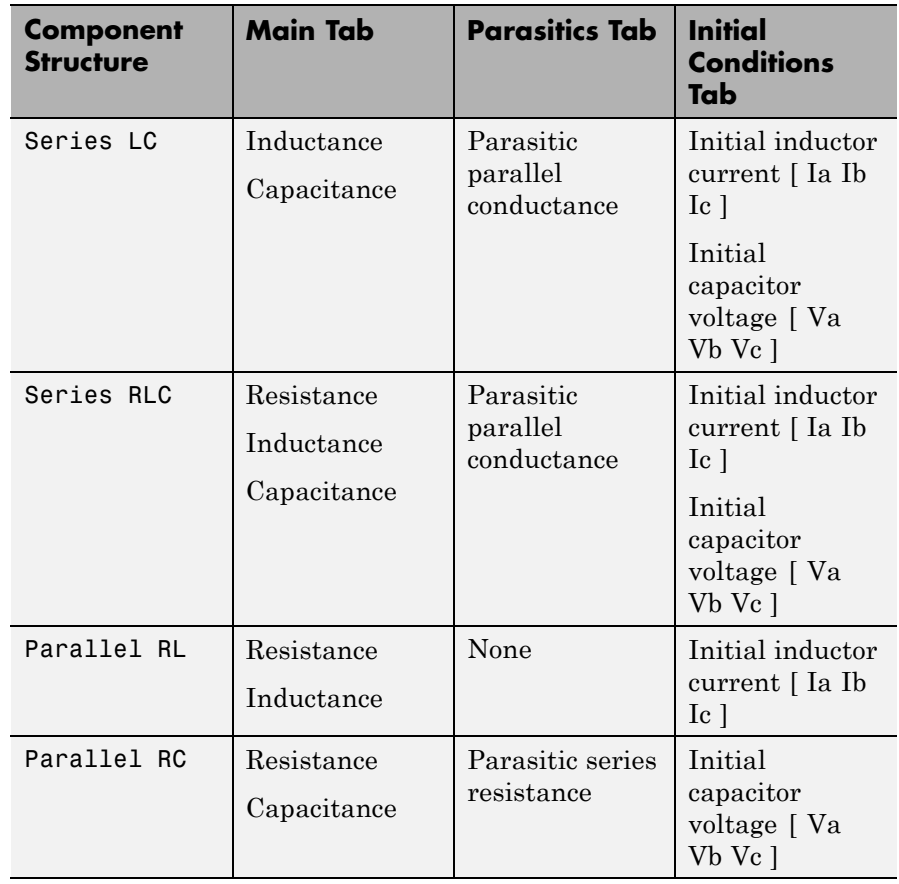

## **Specify Component Values Directly (Continued)**

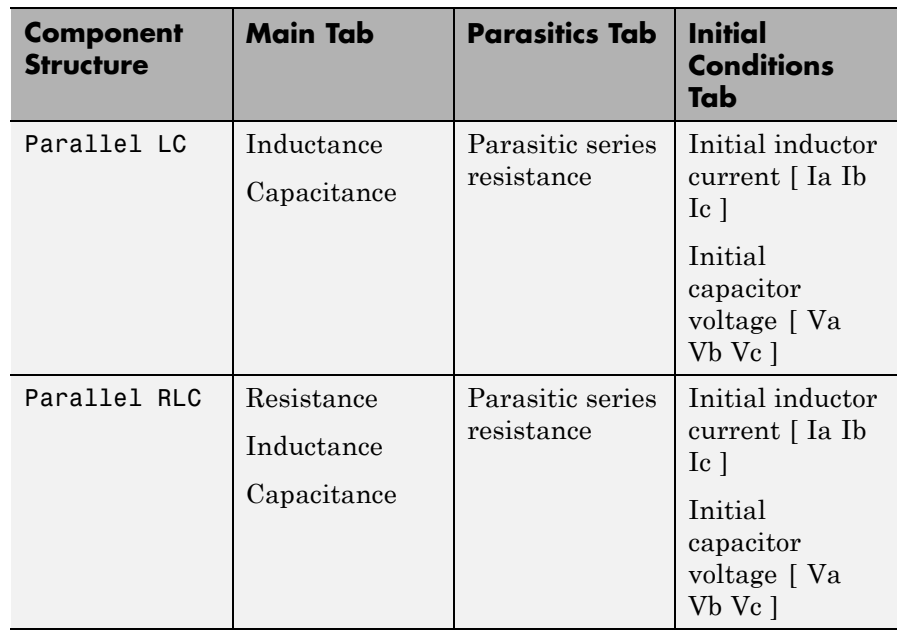

## **Specify Component Values Directly (Continued)**

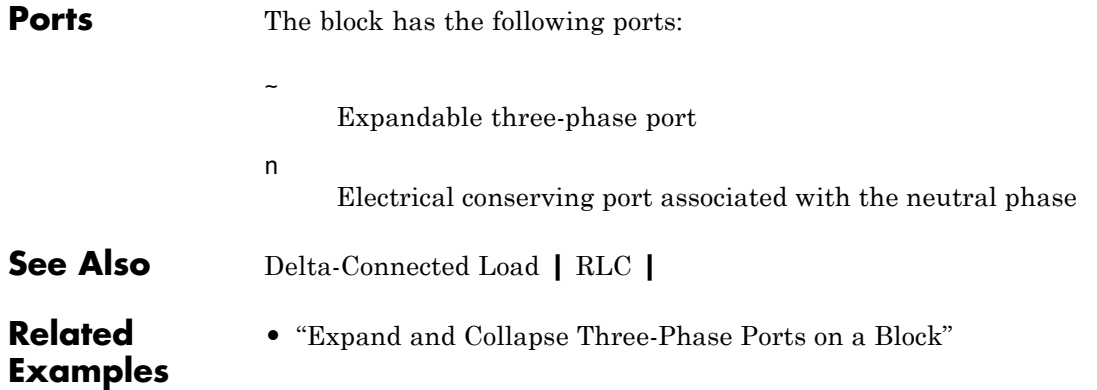

**Purpose** Linear non-ideal wye-delta1 transformer with three-limb core

**Library** Passive Devices / Transformers

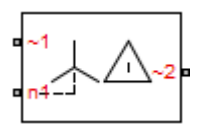

**Description** The Wye-Delta1 Transformer block models a linear non-ideal transformer with a three-limb core, in which the primary windings are configured in a wye connection and the secondary windings are configured in a delta connection. The delta voltages lag the wye voltages by 30 degrees, hence the name 1 o'clock delta. It includes linear winding leakage and linear core magnetization effects.

> The figure shows the equivalent circuit diagram for the wye-delta1 transformer.

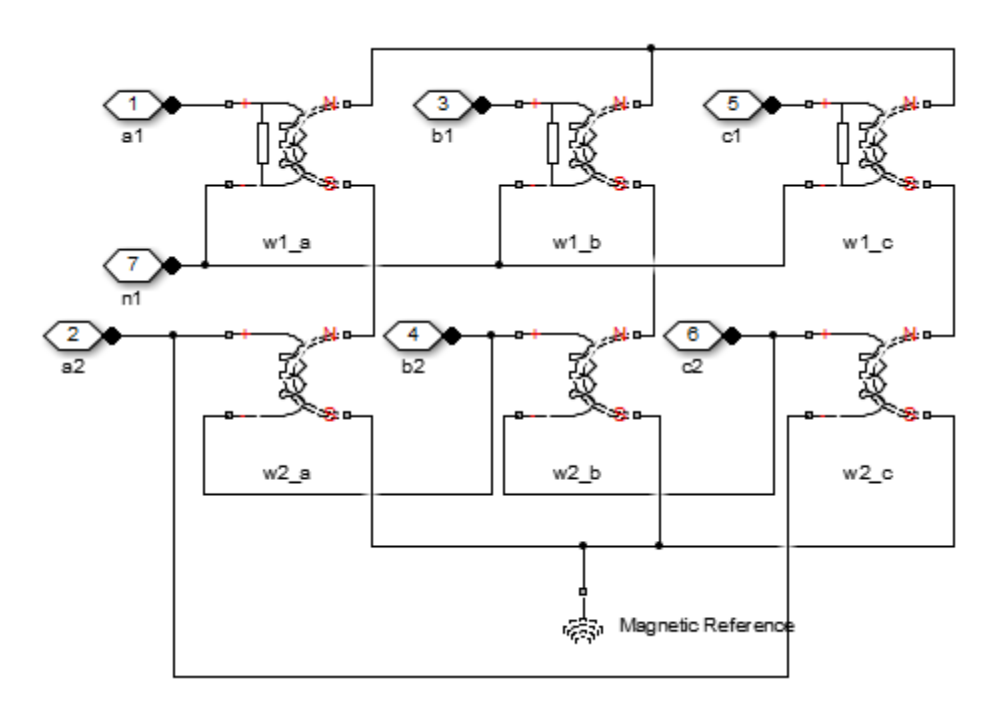

- $\bullet\,$  w1 $_{\rm a}$  is the primary winding connected between the a-phase and the primary neutral point.
- w1<sub>b</sub> is the primary winding connected between the b-phase and the primary neutral point.
- w1<sub>c</sub> is the primary winding connected between the c-phase and the primary neutral point.
- $w2_a$  is the secondary winding connected between the a-phase and the b-phase.
- $w2_b$  is the secondary winding connected between the b-phase and the c-phase.
- w2<sub>c</sub> is the secondary winding connected between the c-phase and the a-phase.

## **Dialog Box and Parameters**

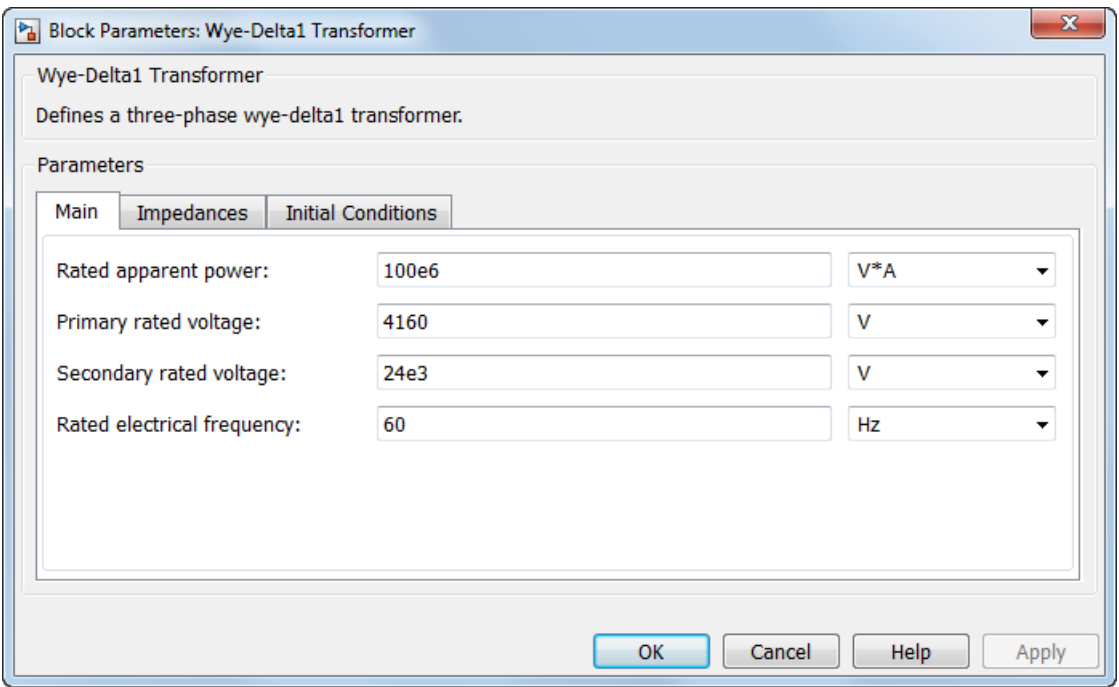

- **•** "Main Tab" on page 1-279
- **•** ["Impedances Tab" on page 1-280](#page-283-0)
- **•** ["Initial Conditions Tab" on page 1-281](#page-284-0)

## **Main Tab**

## **Rated apparent power**

Apparent power flowing through the transformer when operating at rated capacity. The default value is 100e6 VA.

## <span id="page-283-0"></span>**Primary rated voltage**

RMS line voltage applied to the primary winding under normal operating conditions. The default value is 4160 V.

## **Secondary rated voltage**

RMS line voltage applied to the secondary winding under normal operating conditions. The default value is 24e3 V.

## **Rated electrical frequency**

Rated or nominal frequency of the AC network to which the transformer is connected. The default value is 60 Hz.

## **Impedances Tab**

Parameters in this tab are expressed in per unit (pu). For more information, see "Per-Unit System of Units".

## **Primary leakage resistance (pu)**

Power loss in the primary winding. The default value is 0.01.

### **Primary leakage reactance (pu)**

Magnetic flux loss in the primary winding. The default value is 0.001.

### **Secondary leakage resistance (pu)**

Power loss in the secondary winding. The default value is 0.01.

### **Secondary leakage reactance (pu)**

Magnetic flux loss in the secondary winding. The default value is 0.001.

### **Shunt magnetizing resistance (pu)**

Magnetic losses in transformer core. The default value is 500.

## **Shunt magnetizing reactance (pu)**

Magnetic effects of the transformer core when operating in its linear region. The default value is 500.

<span id="page-284-0"></span>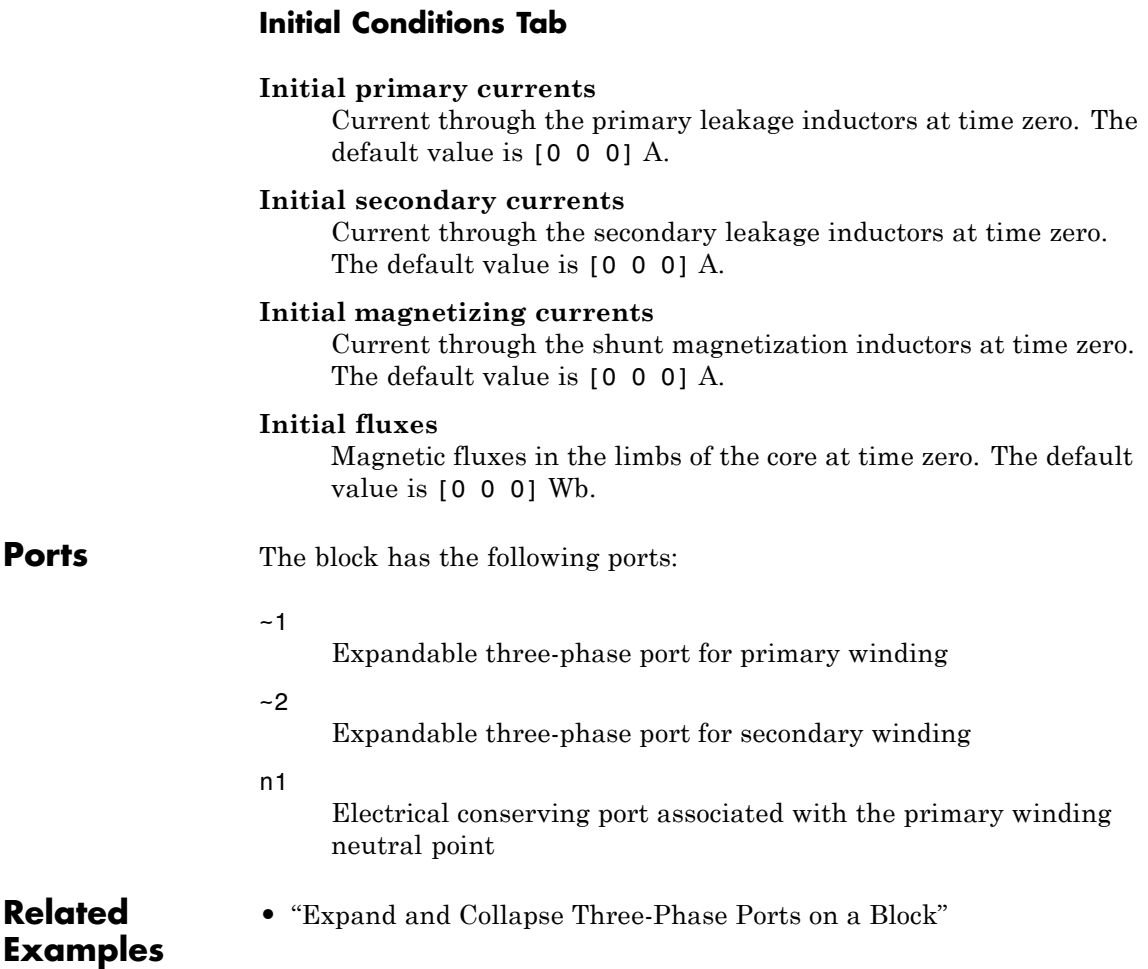

# **Wye-Delta11 Transformer**

**Purpose** Linear non-ideal wye-delta11 transformer with three-limb core

**Library** Passive Devices / Transformers

## **Description**

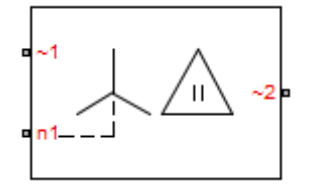

The Wye-Delta11 Transformer block models a linear non-ideal transformer with a three-limb core, in which the primary windings are configured in a wye connection and the secondary windings are configured in a delta connection. The delta voltages lead the wye voltages by 30 degrees, hence the name 11 o'clock delta. It includes linear winding leakage and linear core magnetization effects.

The figure shows the equivalent circuit diagram for the wye-delta11 transformer.

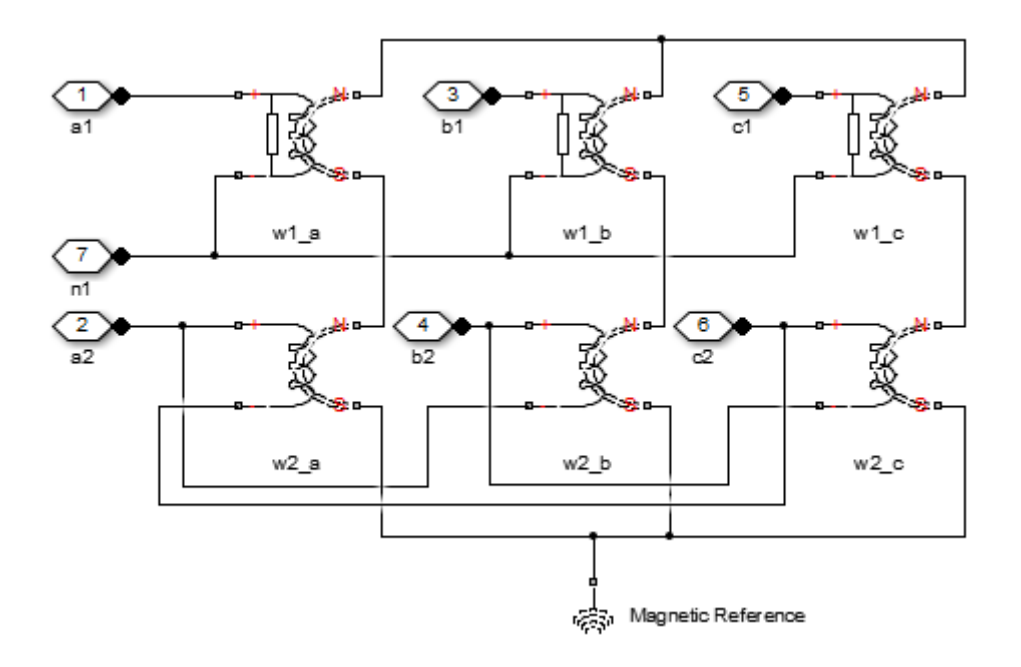

- w1<sub>a</sub> is the primary winding connected between the a-phase and the primary neutral point.
- $w1<sub>b</sub>$  is the primary winding connected between the b-phase and the primary neutral point.
- w1<sub>c</sub> is the primary winding connected between the c-phase and the primary neutral point.
- w2<sub>a</sub> is the secondary winding connected between the a-phase and the c-phase.
- $w2<sub>b</sub>$  is the secondary winding connected between the b-phase and the a-phase.
- w2<sub>c</sub> is the secondary winding connected between the c-phase and the b-phase.

# **Wye-Delta11 Transformer**

## **Dialog Box and Parameters**

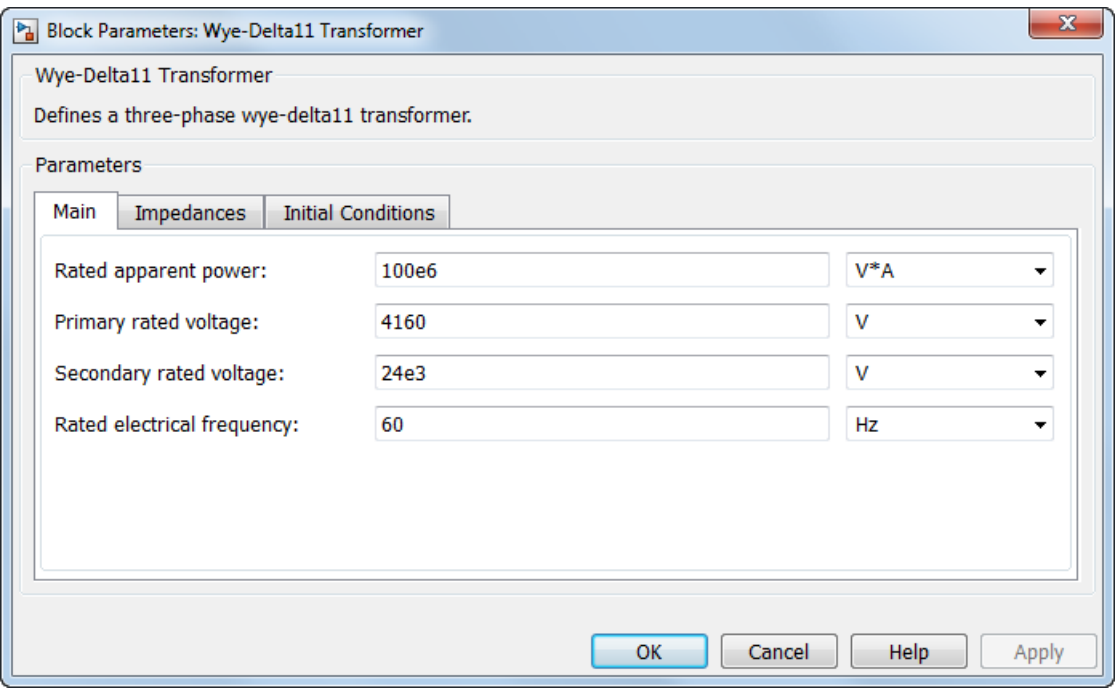

- **•** "Main Tab" on page 1-284
- **•** ["Impedances Tab" on page 1-285](#page-288-0)
- **•** ["Initial Conditions Tab" on page 1-286](#page-289-0)

## **Main Tab**

## **Rated apparent power**

Apparent power flowing through the transformer when operating at rated capacity. The default value is 100e6 VA.
#### **Primary rated voltage**

RMS line voltage applied to the primary winding under normal operating conditions. The default value is 4160 V.

#### **Secondary rated voltage**

RMS line voltage applied to the secondary winding under normal operating conditions. The default value is 24e3 V.

#### **Rated electrical frequency**

Rated or nominal frequency of the AC network to which the transformer is connected. The default value is 60 Hz.

### **Impedances Tab**

Parameters in this tab are expressed in per unit (pu). For more information, see "Per-Unit System of Units".

#### **Primary leakage resistance (pu)**

Power loss in the primary winding. The default value is 0.01.

#### **Primary leakage reactance (pu)**

Magnetic flux loss in the primary winding. The default value is 0.001.

#### **Secondary leakage resistance (pu)**

Power loss in the secondary winding. The default value is 0.01.

#### **Secondary leakage reactance (pu)**

Magnetic flux loss in the secondary winding. The default value is 0.001.

#### **Shunt magnetizing resistance (pu)**

Magnetic losses in transformer core. The default value is 500.

#### **Shunt magnetizing reactance (pu)**

Magnetic effects of the transformer core when operating in its linear region. The default value is 500.

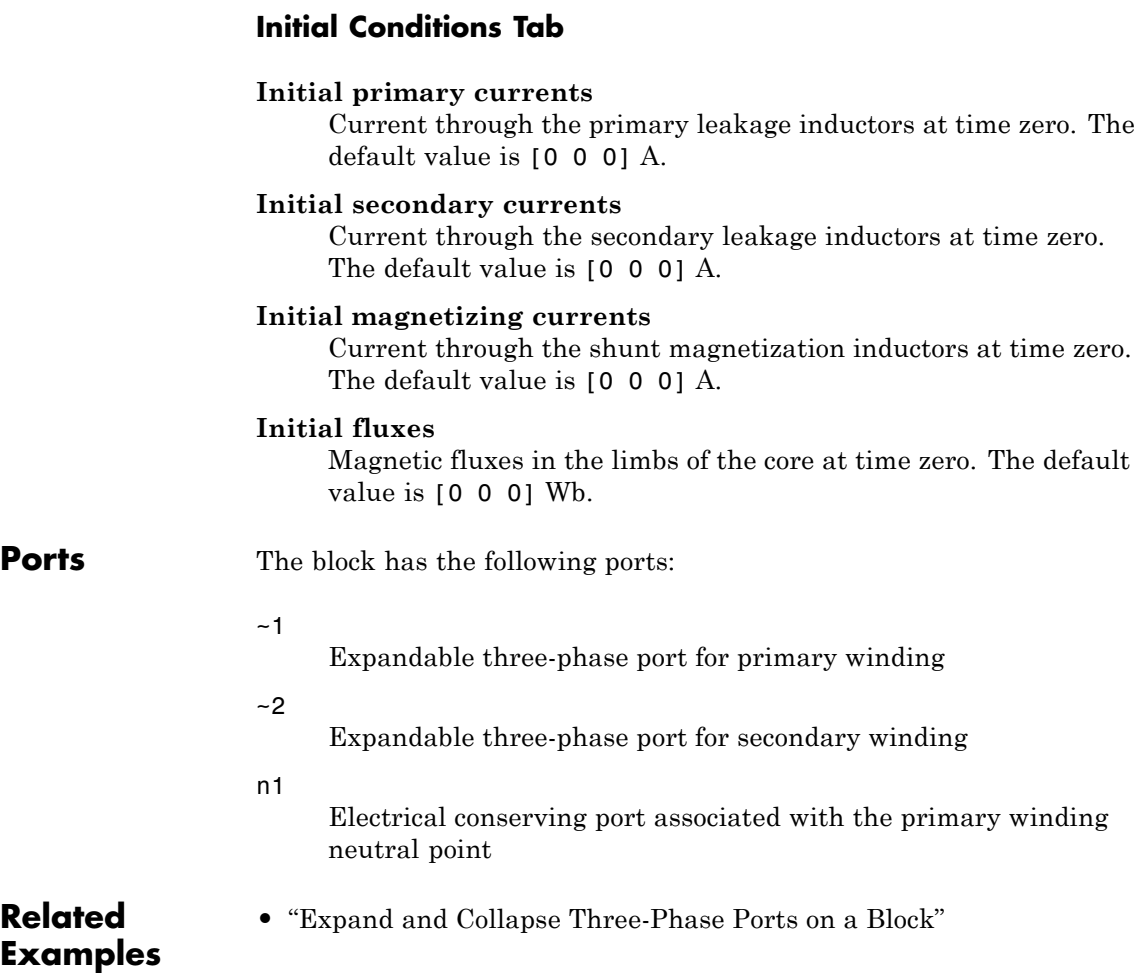

<span id="page-290-0"></span>**Purpose** Linear non-ideal wye-delta1-wye transformer with three-limb core

**Library** Passive Devices / Transformers

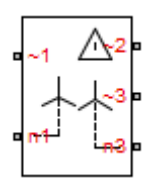

**Description** The Wye-Delta1-Wye Transformer block models a linear non-ideal transformer with a three-limb core, in which the primary windings are configured in a wye connection, and there are delta secondary windings and wye secondary windings. The delta voltages lag the wye voltages by 30 degrees, hence the name 1 o'clock delta. It includes linear winding leakage and linear core magnetization effects.

> The figure shows the equivalent circuit diagram for the wye-delta1-wye transformer.

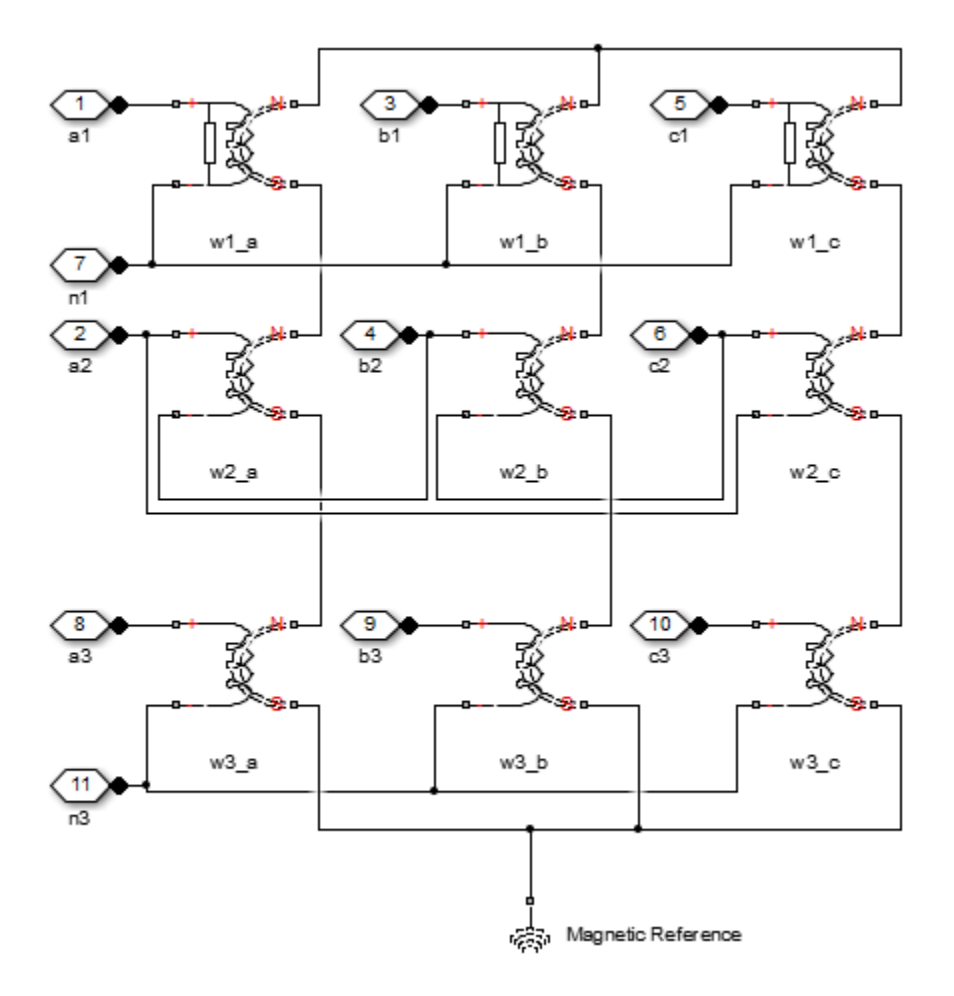

- w1<sub>a</sub> is the primary winding connected between the a-phase and the primary neutral point.
- w1<sub>b</sub> is the primary winding connected between the b-phase and the primary neutral point.
- w1<sub>c</sub> is the primary winding connected between the c-phase and the primary neutral point.
- w2<sub>a</sub> is the secondary winding connected between the a-phase and the b-phase.
- $w2<sub>b</sub>$  is the secondary winding connected between the b-phase and the c-phase.
- w2<sub>c</sub> is the secondary winding connected between the c-phase and the a-phase.
- $w3_a$  is the secondary winding connected between the a-phase and the secondary neutral point.
- $w3_b$  is the secondary winding connected between the b-phase and the secondary neutral point.
- w3<sub>c</sub> is the secondary winding connected between the c-phase and the secondary neutral point.

# **Wye-Delta1-Wye Transformer**

### **Dialog Box and Parameters**

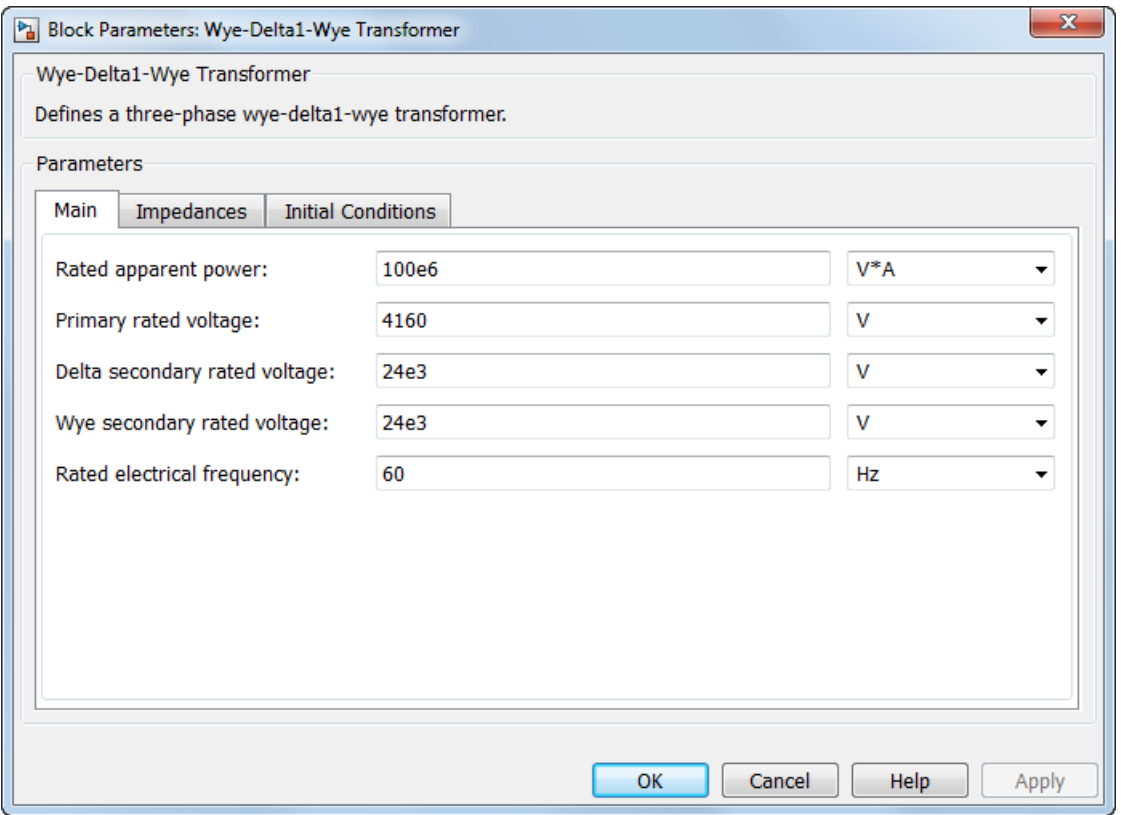

- **•** ["Main Tab" on page 1-291](#page-294-0)
- **•** ["Impedances Tab" on page 1-291](#page-294-0)
- **•** ["Initial Conditions Tab" on page 1-292](#page-295-0)

### <span id="page-294-0"></span>**Main Tab**

#### **Rated apparent power**

Apparent power flowing through the transformer when operating at rated capacity. The default value is 100e6 VA.

#### **Primary rated voltage**

RMS line voltage applied to the primary winding under normal operating conditions. The default value is 4160 V.

#### **Delta secondary rated voltage**

RMS line voltage applied to the delta secondary winding under normal operating conditions. The default value is 24e3 V.

#### **Wye secondary rated voltage**

RMS line voltage applied to the wye secondary winding under normal operating conditions. The default value is 24e3 V.

#### **Rated electrical frequency**

Rated or nominal frequency of the AC network to which the transformer is connected. The default value is 60 Hz.

### **Impedances Tab**

Parameters in this tab are expressed in per unit (pu). For more information, see "Per-Unit System of Units".

#### **Primary leakage resistance (pu)**

Power loss in the primary winding. The default value is 0.01.

#### **Primary leakage reactance (pu)**

Magnetic flux loss in the primary winding. The default value is 0.001.

#### **Delta secondary leakage resistance (pu)**

Power loss in the delta secondary winding. The default value is 0.01.

#### **Delta secondary leakage reactance (pu)**

Magnetic flux loss in the delta secondary winding. The default value is 0.001.

#### <span id="page-295-0"></span>**Wye secondary leakage resistance (pu)**

Power loss in the wye secondary winding. The default value is 0.01.

#### **Wye secondary leakage reactance (pu)**

Magnetic flux loss in the wye secondary winding. The default value is 0.001.

#### **Shunt magnetizing resistance (pu)**

Magnetic losses in transformer core. The default value is 500.

#### **Shunt magnetizing reactance (pu)**

Magnetic effects of the transformer core when operating in its linear region. The default value is 500.

### **Initial Conditions Tab**

#### **Initial primary currents**

Current through the primary leakage inductors at time zero. The default value is [0 0 0] A.

#### **Initial delta secondary currents**

Current through the delta secondary leakage inductors at time zero. The default value is [0 0 0] A.

#### **Initial wye secondary currents**

Current through the wye secondary leakage inductors at time zero. The default value is  $[0 0 0]$  A.

#### **Initial magnetizing currents**

Current through the shunt magnetization inductors at time zero. The default value is [0 0 0] A.

#### **Initial fluxes**

Magnetic fluxes in the limbs of the core at time zero. The default value is [0 0 0] Wb.

**Ports** The block has the following ports:

 $-1$ 

Expandable three-phase port for primary winding

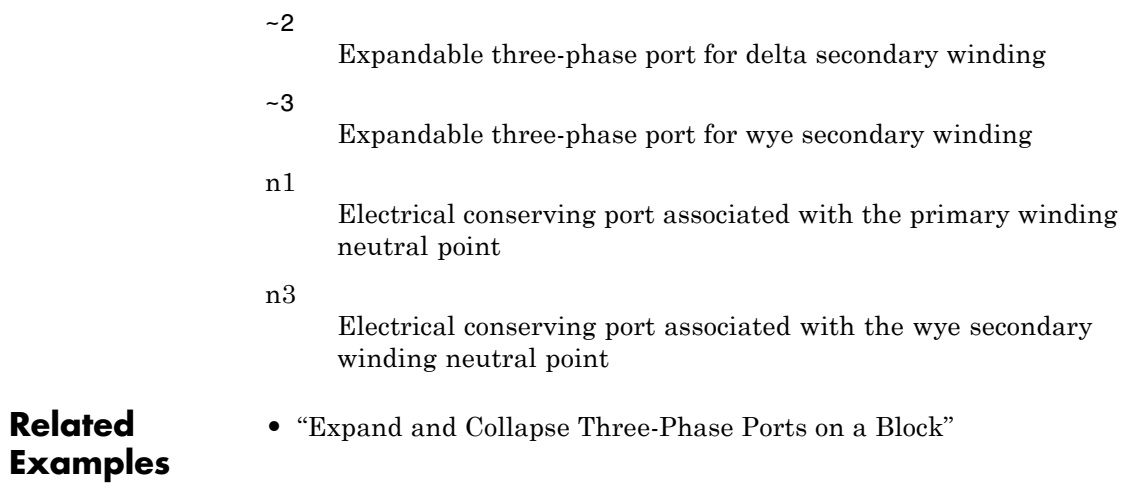

# <span id="page-297-0"></span>**Wye-Delta11-Wye Transformer**

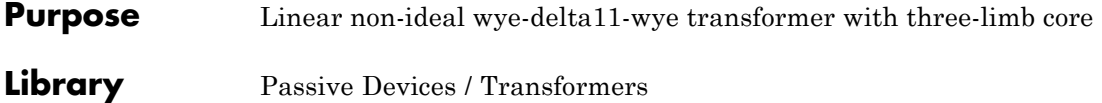

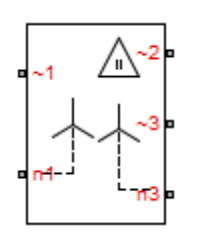

**Description** The Wye-Delta11-Wye Transformer block models a linear non-ideal transformer with a three-limb core, in which the primary windings are configured in a wye connection, and there are delta secondary windings and wye secondary windings. The delta voltages lead the wye voltages by 30 degrees, hence the name 11 o'clock delta. It includes linear winding leakage and linear core magnetization effects.

> The figure shows the equivalent circuit diagram for the wye-delta11-wye transformer.

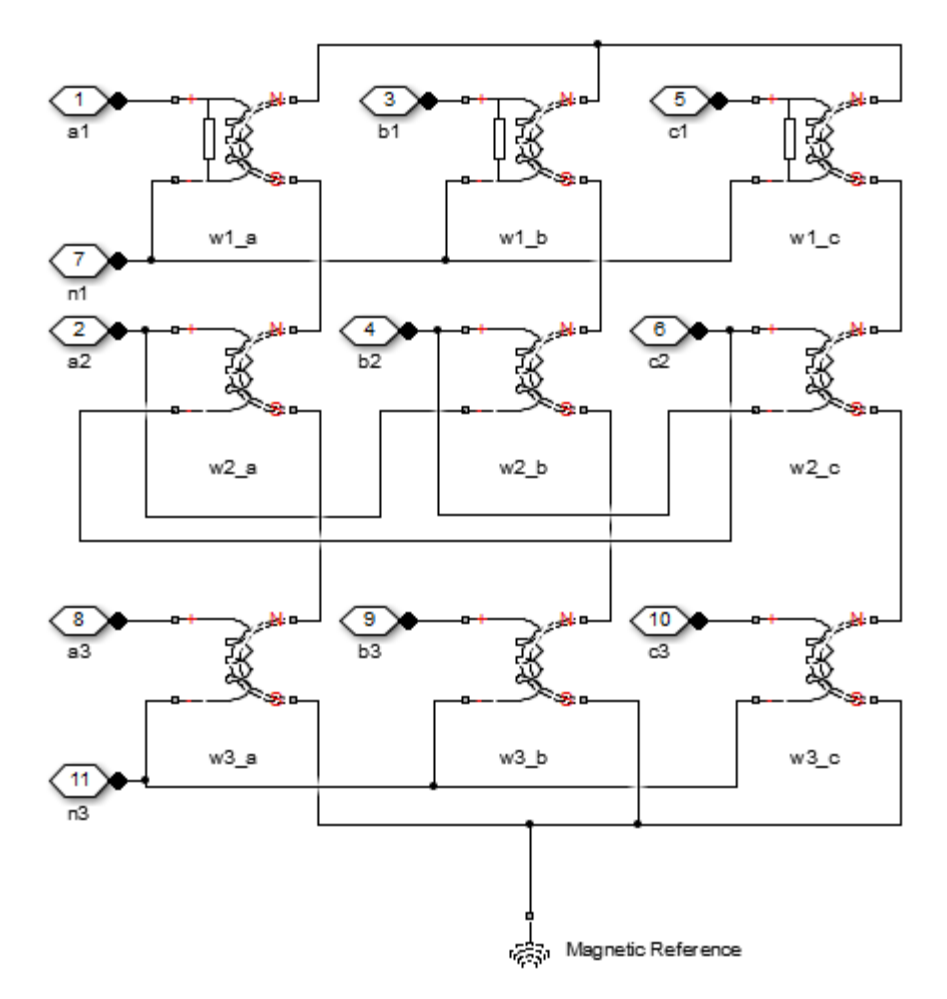

- $w1_a$  is the primary winding connected between the a-phase and the primary neutral point.
- $w1<sub>b</sub>$  is the primary winding connected between the b-phase and the primary neutral point.
- w1<sub>c</sub> is the primary winding connected between the c-phase and the primary neutral point.
- $w2_a$  is the delta secondary winding connected between the a-phase and the c-phase.
- $w2_b$  is the delta secondary winding connected between the b-phase and the a-phase.
- w2<sub>c</sub> is the delta secondary winding connected between the c-phase and the b-phase.
- w3<sub>a</sub> is the wye secondary winding connected between the a-phase and the secondary neutral point.
- $w3<sub>b</sub>$  is the wye secondary winding connected between the b-phase and the secondary neutral point.
- w3<sub>c</sub> is the wye secondary winding connected between the c-phase and the secondary neutral point.

### **Dialog Box and Parameters**

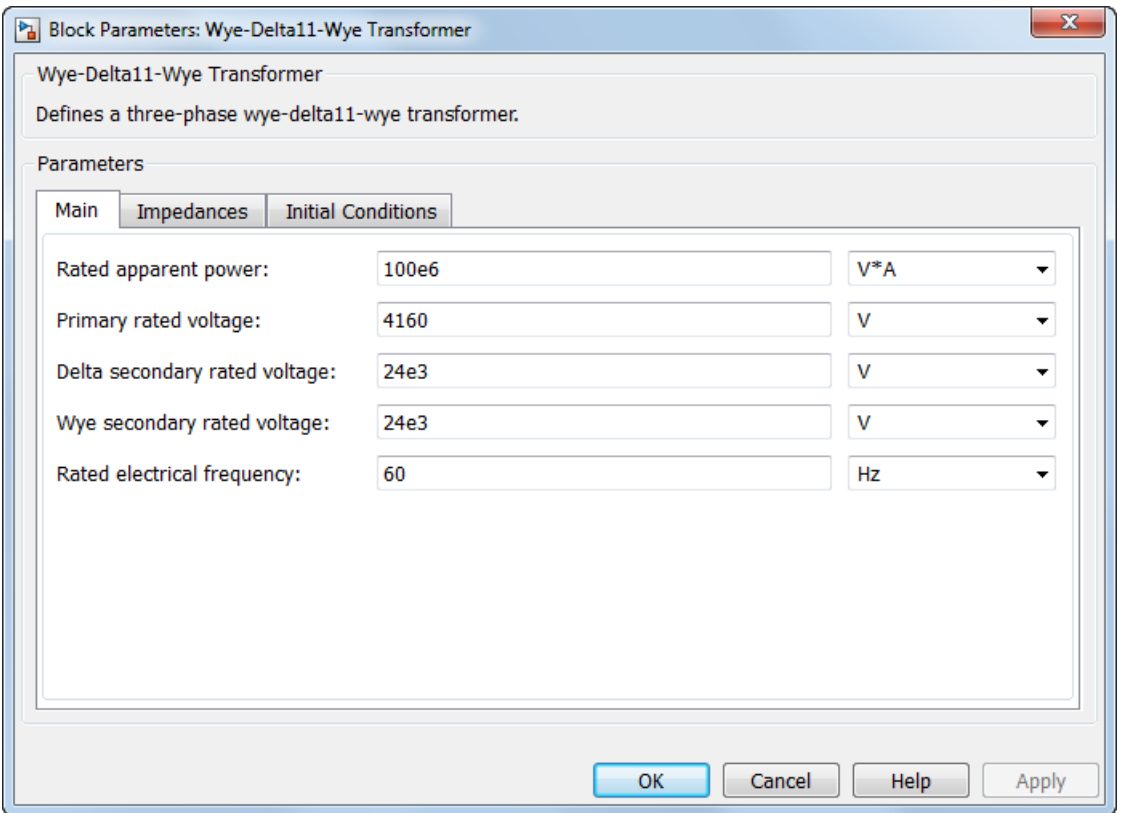

- **•** ["Main Tab" on page 1-298](#page-301-0)
- **•** ["Impedances Tab" on page 1-298](#page-301-0)
- **•** ["Initial Conditions Tab" on page 1-299](#page-302-0)

#### <span id="page-301-0"></span>**Main Tab**

#### **Rated apparent power**

Apparent power flowing through the transformer when operating at rated capacity. The default value is 100e6 VA.

#### **Primary rated voltage**

RMS line voltage applied to the primary winding under normal operating conditions. The default value is 4160 V.

#### **Delta secondary rated voltage**

RMS line voltage applied to the delta secondary winding under normal operating conditions. The default value is 24e3 V.

#### **Wye secondary rated voltage**

RMS line voltage applied to the wye secondary winding under normal operating conditions. The default value is 24e3 V.

#### **Rated electrical frequency**

Rated or nominal frequency of the AC network to which the transformer is connected. The default value is 60 Hz.

#### **Impedances Tab**

Parameters in this tab are expressed in per unit (pu). For more information, see "Per-Unit System of Units".

#### **Primary leakage resistance (pu)**

Power loss in the primary winding. The default value is 0.01.

#### **Primary leakage reactance (pu)**

Magnetic flux loss in the primary winding. The default value is 0.001.

#### **Delta secondary leakage resistance (pu)**

Power loss in the delta secondary winding. The default value is 0.01.

#### **Delta secondary leakage reactance (pu)**

Magnetic flux loss in the delta secondary winding. The default value is 0.001.

#### <span id="page-302-0"></span>**Wye secondary leakage resistance (pu)**

Power loss in the wye secondary winding. The default value is 0.01.

#### **Wye secondary leakage reactance (pu)**

Magnetic flux loss in the wye secondary winding. The default value is 0.001.

#### **Shunt magnetizing resistance (pu)**

Magnetic losses in transformer core. The default value is 500.

#### **Shunt magnetizing reactance (pu)**

Magnetic effects of the transformer core when operating in its linear region. The default value is 500.

#### **Initial Conditions Tab**

#### **Initial primary currents**

Current through the primary leakage inductors at time zero. The default value is [0 0 0] A.

#### **Initial delta secondary currents**

Current through the delta secondary leakage inductors at time zero. The default value is  $[0 0 0]$  A.

#### **Initial wye secondary currents**

Current through the wye secondary leakage inductors at time zero. The default value is  $[0 0 0]$  A.

#### **Initial magnetizing currents**

Current through the shunt magnetization inductors at time zero. The default value is [0 0 0] A.

#### **Initial fluxes**

Magnetic fluxes in the limbs of the core at time zero. The default value is [0 0 0] Wb.

**Ports** The block has the following ports:

 $-1$ 

Expandable three-phase port for primary winding

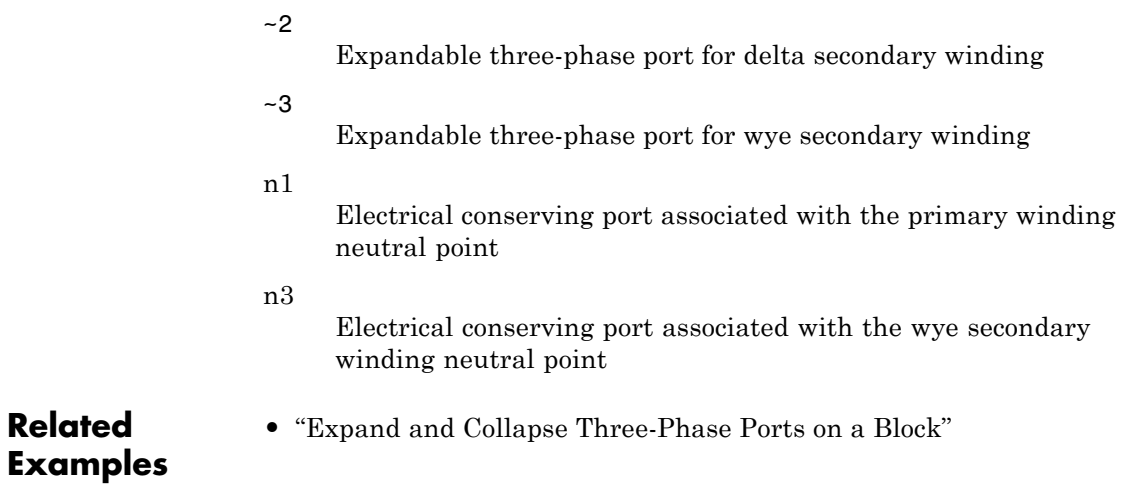

<span id="page-304-0"></span>**Purpose** Linear non-ideal wye-wye transformer with three-limb core

**Library** Passive Devices / Transformers

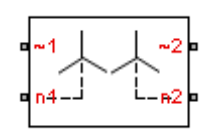

**Description** The Wye-Wye Transformer block models a linear non-ideal transformer with a three-limb core, in which both the primary and the secondary windings are configured in a wye connection. It includes linear winding leakage and linear core magnetization effects.

> The figure shows the equivalent circuit diagram for the wye-wye transformer.

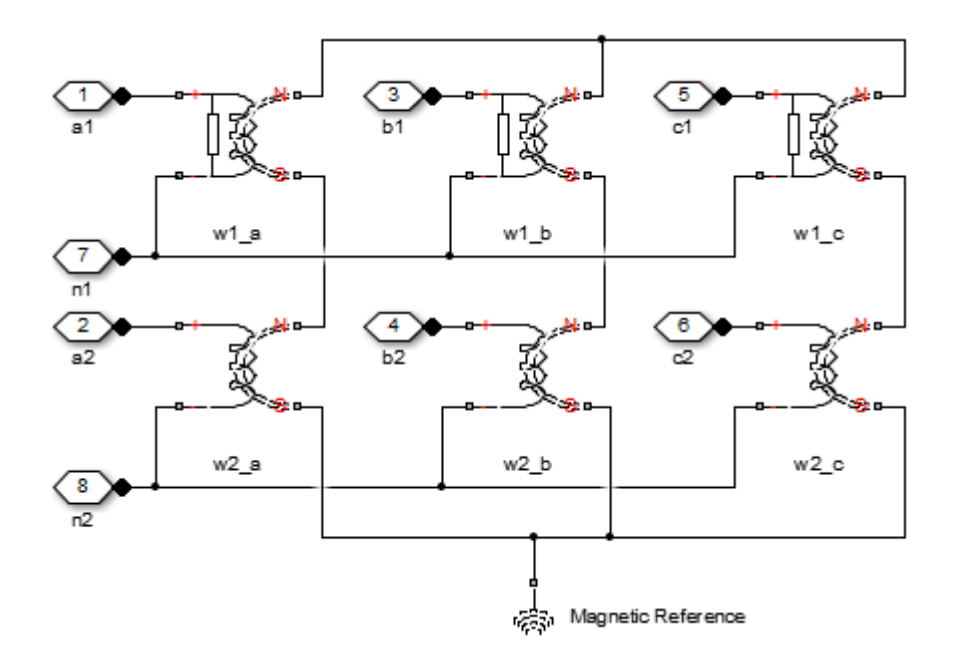

- w1<sub>a</sub> is the primary winding connected between the a-phase and the primary neutral point.
- $w1<sub>b</sub>$  is the primary winding connected between the b-phase and the primary neutral point.
- $w1_c$  is the primary winding connected between the c-phase and the primary neutral point.
- $\bullet\,$  w2 $_{\rm a}$  is the secondary winding connected between the a-phase and the secondary neutral point.
- $w2_b$  is the secondary winding connected between the b-phase and the secondary neutral point.
- $w2<sub>c</sub>$  is the secondary winding connected between the c-phase and the secondary neutral point.

### **Dialog Box and Parameters**

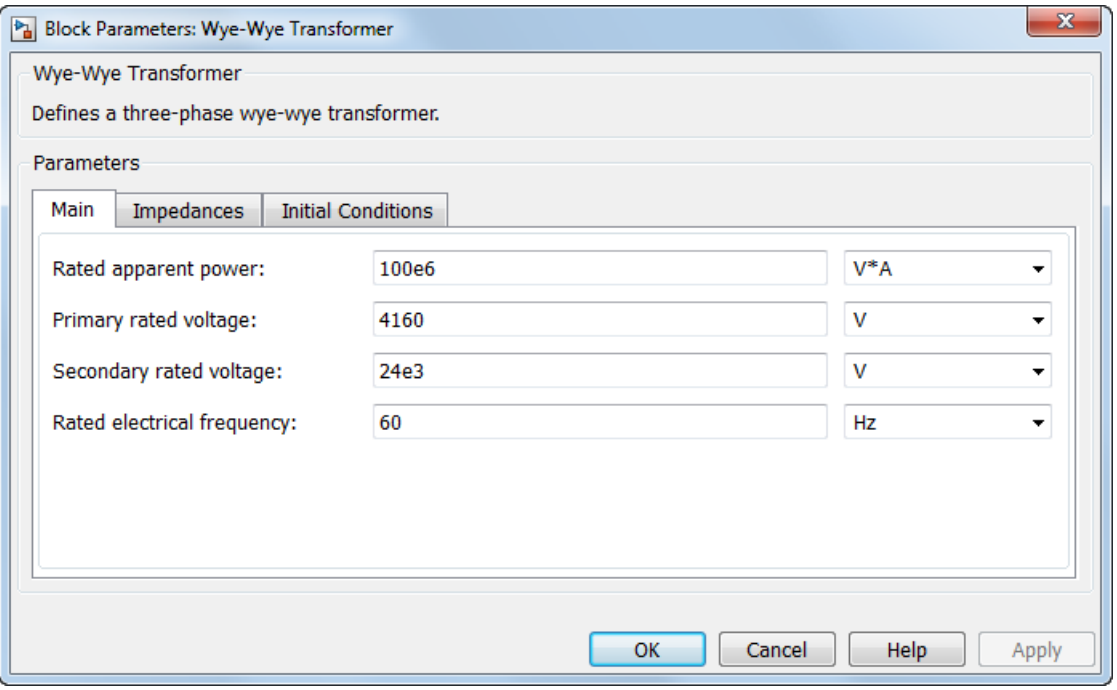

- **•** "Main Tab" on page 1-303
- **•** "Impedances Tab" on page 1-303
- **•** ["Initial Conditions Tab" on page 1-304](#page-307-0)

#### **Main Tab**

#### **Rated apparent power**

Apparent power flowing through the transformer when operating at rated capacity. The default value is 100e6 VA.

#### **Primary rated voltage**

RMS line voltage applied to the primary winding under normal operating conditions. The default value is 4160 V.

#### **Secondary rated voltage**

RMS line voltage applied to the secondary winding under normal operating conditions. The default value is 24e3 V.

#### **Rated electrical frequency**

Rated or nominal frequency of the AC network to which the transformer is connected. The default value is 60 Hz.

#### **Impedances Tab**

Parameters in this tab are expressed in per unit (pu). For more information, see "Per-Unit System of Units"

#### **Primary leakage resistance (pu)**

Power loss in the primary winding. The default value is 0.01.

#### **Primary leakage reactance (pu)**

Magnetic flux loss in the primary winding. The default value is 0.001.

#### **Secondary leakage resistance (pu)**

Power loss in the secondary winding. The default value is 0.01.

#### **Secondary leakage reactance (pu)**

Magnetic flux loss in the secondary winding. The default value is 0.001.

<span id="page-307-0"></span>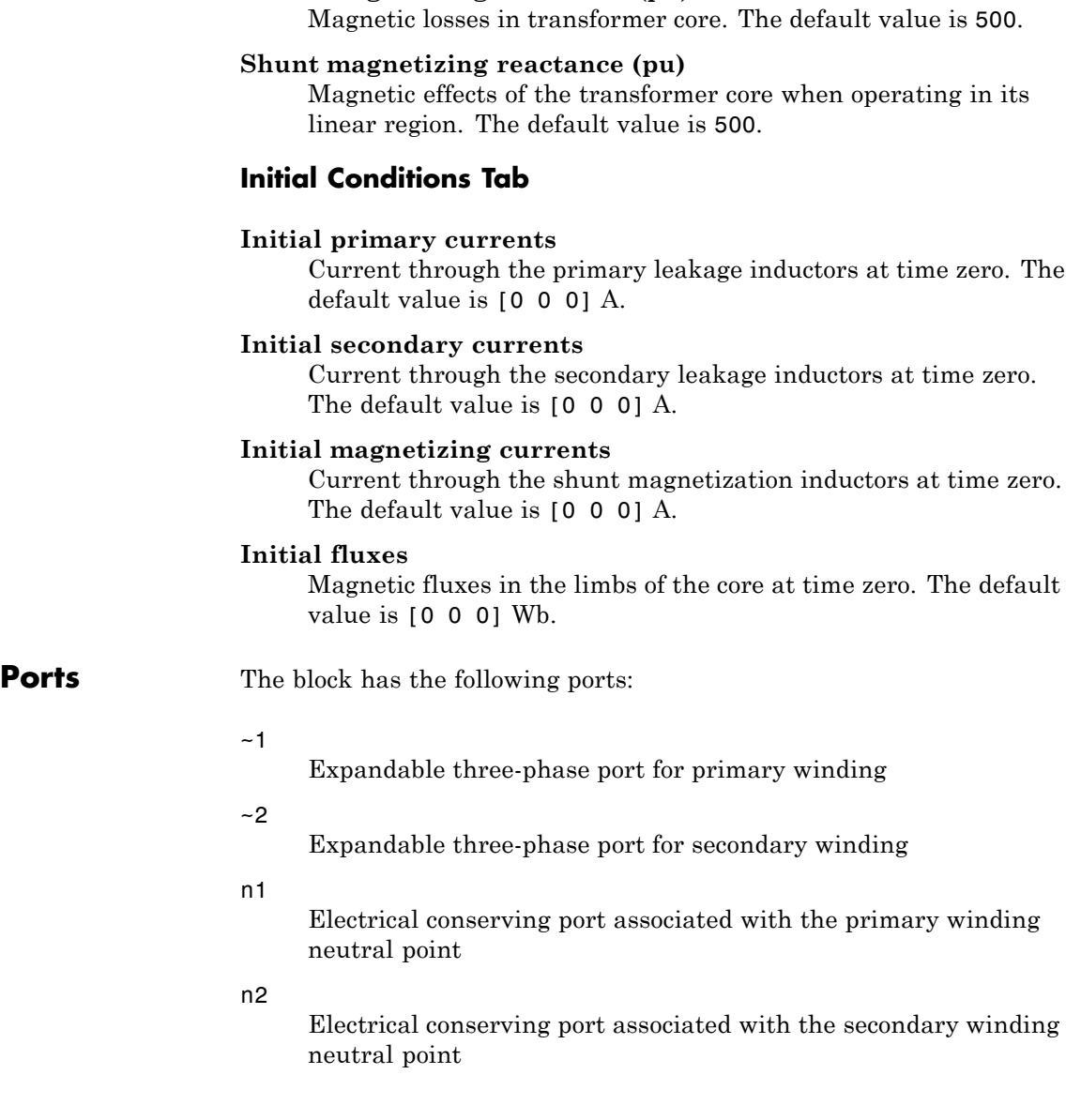

**Shunt magnetizing resistance (pu)**

**Related Examples •** "Expand and Collapse Three-Phase Ports on a Block"

**Glossary**

**B**

Susceptance.

**C**

Capacitance.

#### **composite three-phase port**

Three-phase electrical conserving port, i.e., a port that represents three electrical conserving ports with a single connection. You can use composite three-phase ports to build models corresponding to single-line diagrams of three-phase electrical systems. Instead of explicitly connecting each phase of the three-phase system between blocks, you connect all three phases using a single port.

#### **delta connection**

Three-phase winding configuration. Each of the three windings is connected between phases. Physically, the connection resembles the Greek capital letter Δ. For a delta connection, phase shifts can be specified in terms of the hours of a clock. An 11 o'clock delta connection represents a 30 degree phase advance. A 1 o'clock delta connection represents a 30 degree phase delay.

### **expanded three-phase port**

Three separate electrical conserving ports that represent the individual phases of a three-phase system. You individually connect each phase of the three-phase system between blocks.

### **F**<sub>Rated</sub>

Rated electrical frequency of three-phase machine.

#### **G**

Conductance.

#### **i**

Instantaneous current.

#### **I**

RMS current.

#### **L**

Inductance.

#### **line voltage**

RMS value of the voltage measured between phases. In a balanced three-phase system with no harmonics, peak line voltage equals peak

phase voltage multiplied by  $\sqrt{3}$ . The RMS value equals peak line

voltage divided by  $\sqrt{2}$ . Standard abbreviations are Vab, Vac, Vbc, etc. Line voltage is also known as rated voltage, rated RMS, name plate voltage, line-line voltage, and phase-phase voltage.

#### **nPolePairs**

Number of pole pairs for three-phase machine.

#### **phase voltage**

RMS value of the voltage measured between a phase and reference point. The reference point is usually a neutral or ground point. In a balanced three-phase system with no harmonics, peak phase voltage

is equal to peak line voltage divided by  $\sqrt{3}$ . The RMS value equals

peak phase voltage divided by  $\sqrt{2}$ . Standard abbreviations are Va, Vb, and Vc.

### **PPerPhase**

Real power per phase.

#### **psi**

Instantaneous peak magnetic flux linkage.

#### **Psi**

RMS magnetic flux linkage.

### **QPerPhase**

Reactive power per phase.

#### **R**

Resistance.

## $S_{\text{Rated}}$

Rated apparent power.

### **SPerPhase**

Apparent power per phase.

#### **torque**

Torque of three-phase machine.

#### **v**

Instantaneous voltage.

#### **V**

RMS voltage.

### **Va, Vb, Vc**

Phase voltages.

### **Vab, Vac, Vbc,...**

Line voltages.

## $V_{Rate}$

Rated voltage of three-phase machine.

#### **Electrical**

Electrical angular speed of three-phase machine.

#### **Mechanical**

Mechanical angular speed of three-phase machine.

### **winding voltage**

Voltage measured between both ends of a winding. For a wye connection, winding voltage equals phase voltage. For a delta connection, winding voltage equals line voltage.

#### **wye connection**

Three-phase winding configuration. Each of the three windings is connected between a phase and neutral point. Physically, the connection resembles the letter Y. A wye connection is also referred to as a star connection, or Y connection.

**X** Reactance.

**Y** Admittance.

**z**

Impedance.

**Index**

## Index**A**

[Asynchronous Machine Measurement block](#page-5-0) 1[-2](#page-5-0) [Asynchronous Machine Squirrel Cage block](#page-8-0) 1[-5](#page-8-0) [Asynchronous Machine Wound Rotor block](#page-16-0) 1-[13](#page-16-0)

### **B**

[Battery block](#page-26-0) 1[-23](#page-26-0) [Brushless DC Motor block](#page-29-0) 1-[26](#page-29-0)

### **C**

[Circuit Breaker block](#page-64-0) 1[-61](#page-64-0) [Commutation Diode block](#page-39-0) 1[-36](#page-39-0) [Converter block](#page-49-0) 1-[46](#page-49-0) [Current Sensor block](#page-60-0) 1-[57](#page-60-0) [Current Source block](#page-62-0) 1-[59](#page-62-0)

### **D**

[Delta Reference block](#page-97-0) 1-[94](#page-97-0) [Delta-Connected Load block](#page-67-0) 1-[64](#page-67-0) [Delta-Delta Transformer block](#page-78-0) 1[-75](#page-78-0) [Delta1-Delta1-Wye Transformer block](#page-83-0) 1[-80](#page-83-0) [Delta11-Delta11-Wye Transformer block](#page-90-0) 1-[87](#page-90-0) [Diode block](#page-99-0) 1[-96](#page-99-0)

### **F**

[Floating Neutral block](#page-102-0) 1[-99](#page-102-0)

### **G**

Grounded Neutral block 1-[101](#page-104-0) 1-[142](#page-145-0) [GTO block](#page-106-0) 1-[103](#page-106-0)

### **I**

[Ideal Semiconductor Switch block](#page-114-0) 1-[111](#page-114-0) [IGBT block](#page-122-0) 1[-119](#page-122-0)

### **L**

[Line Voltage Sensor block](#page-130-0) 1-[127](#page-130-0)

### **M**

[Machine Inertia block](#page-132-0) 1[-129](#page-132-0) [MOSFET block](#page-137-0) 1-[134](#page-137-0)

### **O**

[Open Circuit block](#page-147-0) 1-[144](#page-147-0)

### **P**

[Permanent Magnet Synchronous Motor](#page-148-0) [block](#page-148-0) 1-[145](#page-148-0) [Phase Permute block](#page-157-0) 1[-154](#page-157-0) [Phase Splitter block](#page-159-0) 1[-156](#page-159-0) [Phase Voltage Sensor block](#page-161-0) 1[-158](#page-161-0) [Primary Winding block](#page-163-0) 1-[160](#page-163-0)

### **R**

[Rectifier block](#page-167-0) 1[-164](#page-167-0) [RLC block](#page-173-0) 1-[170](#page-173-0)

### **S**

[Secondary Winding block](#page-178-0) 1-[175](#page-178-0) [Single-Phase Circuit Breaker block](#page-181-0) 1-[178](#page-181-0) [Single-Phase Switch block](#page-184-0) 1-[181](#page-184-0) [Single-Phase Two-Way Switch block](#page-187-0) 1-[184](#page-187-0) [Six-Pulse Gate Multiplexer block](#page-190-0) 1[-187](#page-190-0) [Switch block](#page-193-0) 1-[190](#page-193-0) [Synchronous Machine Measurement block](#page-196-0) 1[-193](#page-196-0) [Synchronous Machine Round Rotor](#page-200-0) [\(fundamental\) block](#page-200-0) 1[-197](#page-200-0) [Synchronous Machine Round Rotor \(standard\)](#page-212-0) [block](#page-212-0) 1-[209](#page-212-0) [Synchronous Machine Salient Pole \(fundamental\)](#page-225-0) [block](#page-225-0) 1-[222](#page-225-0)

[Synchronous Machine Salient Pole \(standard\)](#page-236-0) [block](#page-236-0) 1-[233](#page-236-0)

## **T**

[Three Element Demux block](#page-248-0) 1-[245](#page-248-0) [Thyristor block](#page-249-0) 1[-246](#page-249-0) [Transmission Line block](#page-257-0) 1[-254](#page-257-0) [Two-Way Switch block](#page-263-0) 1-[260](#page-263-0)

### **V**

[Voltage Source block](#page-266-0) 1-[263](#page-266-0)

### **W**

[Wye-Connected Load block](#page-269-0) 1-[266](#page-269-0) [Wye-Delta1 Transformer block](#page-280-0) 1-[277](#page-280-0) [Wye-Delta1-Wye Transformer block](#page-290-0) 1-[287](#page-290-0) [Wye-Delta11 Transformer block](#page-285-0) 1-[282](#page-285-0) [Wye-Delta11-Wye Transformer block](#page-297-0) 1[-294](#page-297-0) [Wye-Wye Transformer block](#page-304-0) 1-[301](#page-304-0)